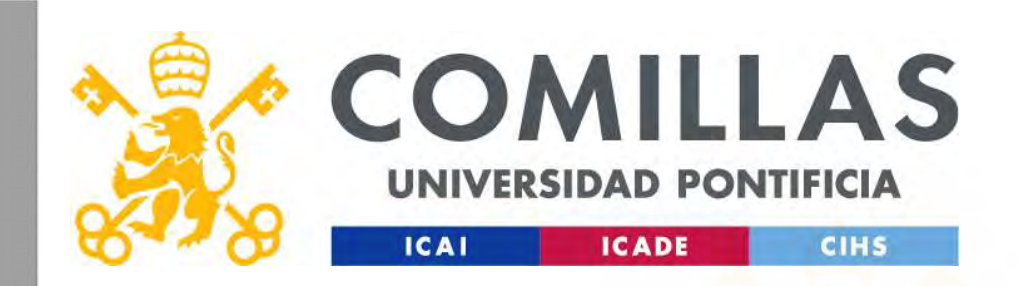

### Good Optimization Modeling Practices with GAMS

All You Wanted to Know About Practical Optimization but Were Afraid to Ask

Andrés Ramos https://www.iit.comillas.edu/aramos/ Andres.Ramos@comillas.edu

Pedro de Otaola Pedro.Otaola@comillas.edu

Good Optimization Modeling Practices with GAMS. January 2024 1

"The disciples who received my instructions, and could themselves comprehend them, were seventy-seven individuals. They were all scholars of extraordinary ability." Confucius

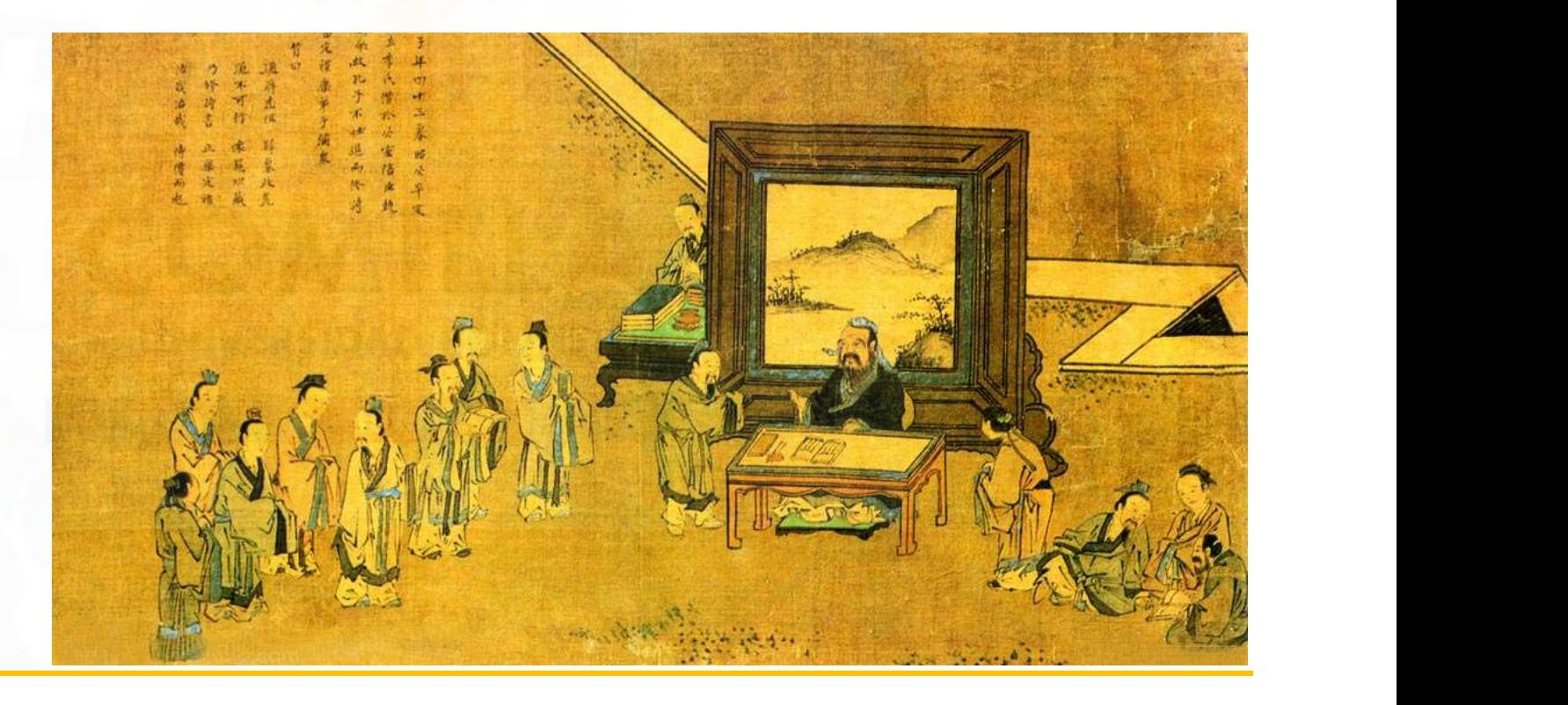

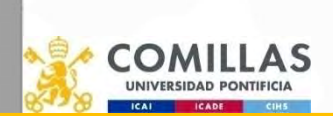

## Do not confuse the ingredients of the recipe Do not confuse the ingredients of the recember of the redesignmulation<br>
• LP, MIP, NLP, QCP, MCP<br>
• Algebraic modeling language<br>
• Solver<br>
• Optimization algorithm<br>
• Optimization algorithm

- Mathematical formulation
	- LP, MIP, NLP, QCP, MCP
- - GAMS, Pyomo
- Solver
	-
- - Primal simplex, dual simplex, interior point
- Input/output interfaces
	- Text file, CSV, Microsoft Excel, Matlab, Microsoft Access
- - Windows, Linux, macOS
- Advanced algorithms
	- Benders decomposition, Lagrangian relaxation, genetic algorithms relaxation, genetic algorithms
- Stochastic extensions
	- EMP

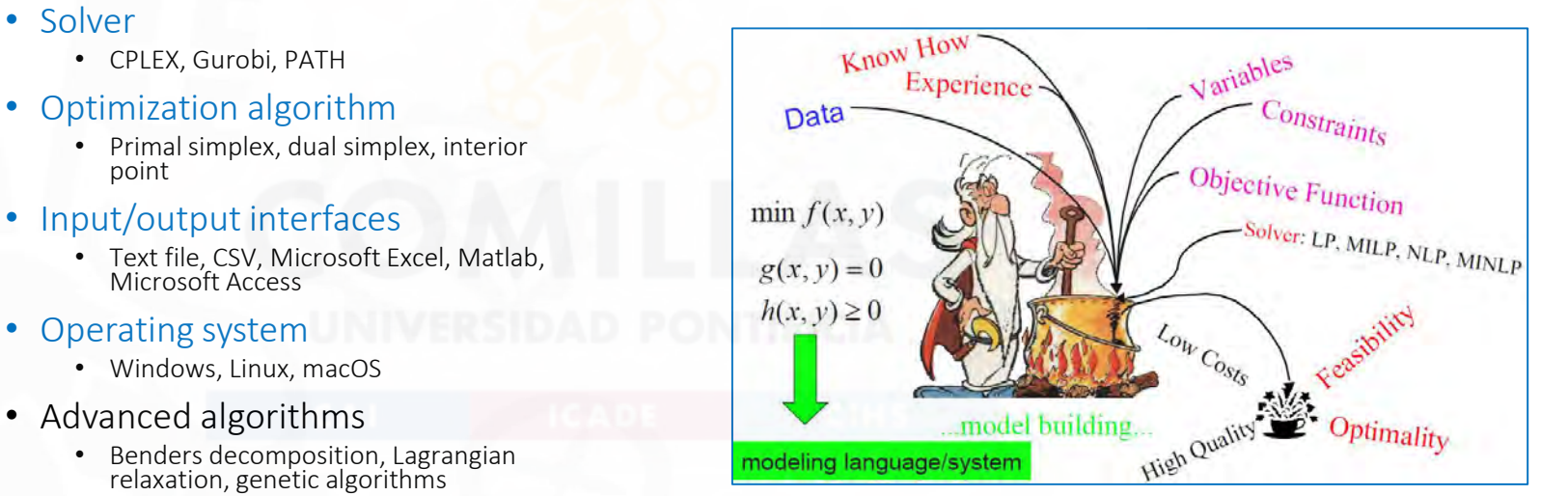

Good Optimization Modeling Practices with GAMS. January 2024 3

### Few and practical tips & tricks

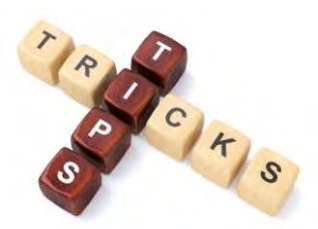

• It's not a systematic approach to teach introductory/advanced GAMS features, just selected features I have used in several models

comillas.

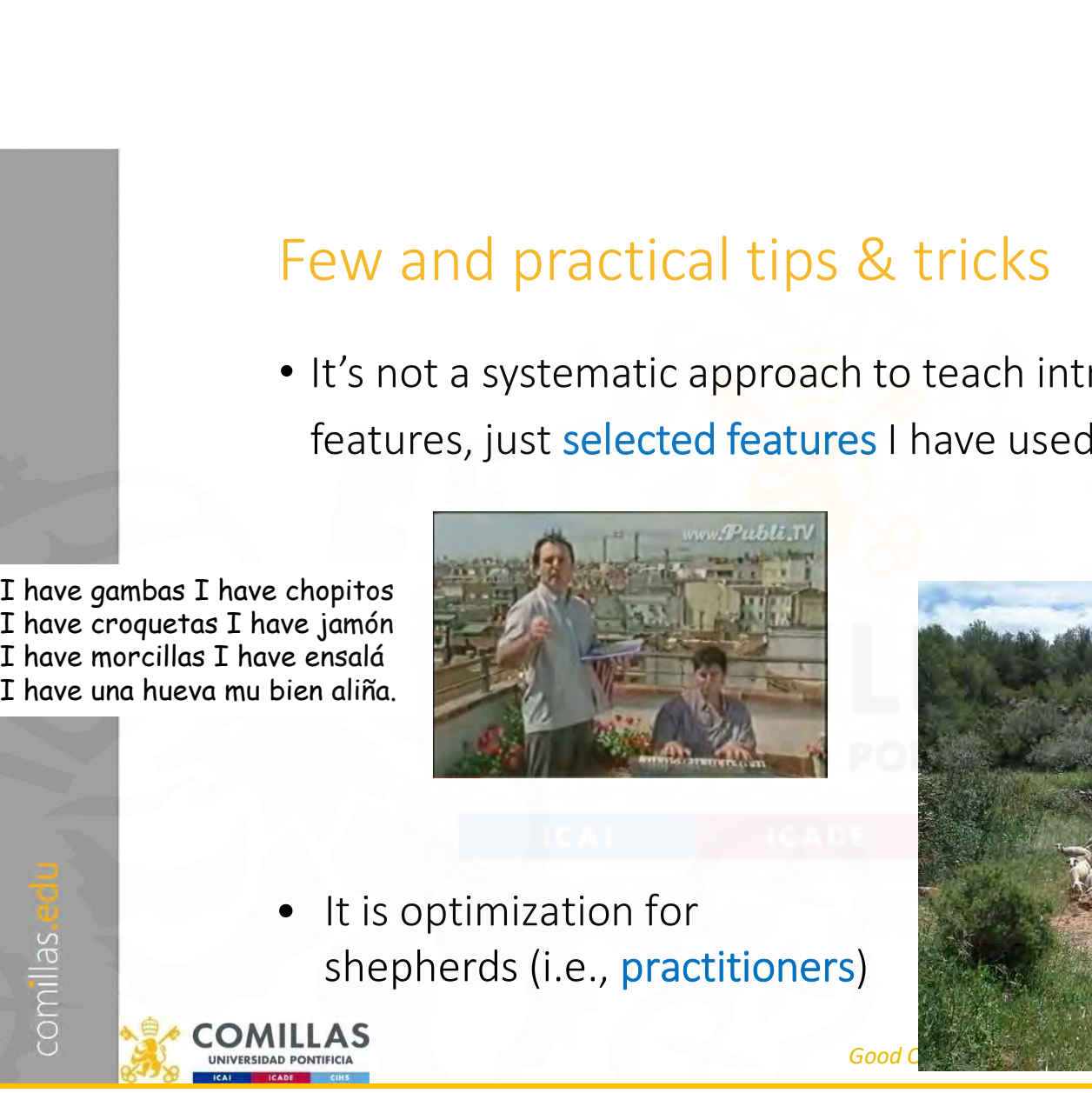

shepherds (i.e., practitioners)

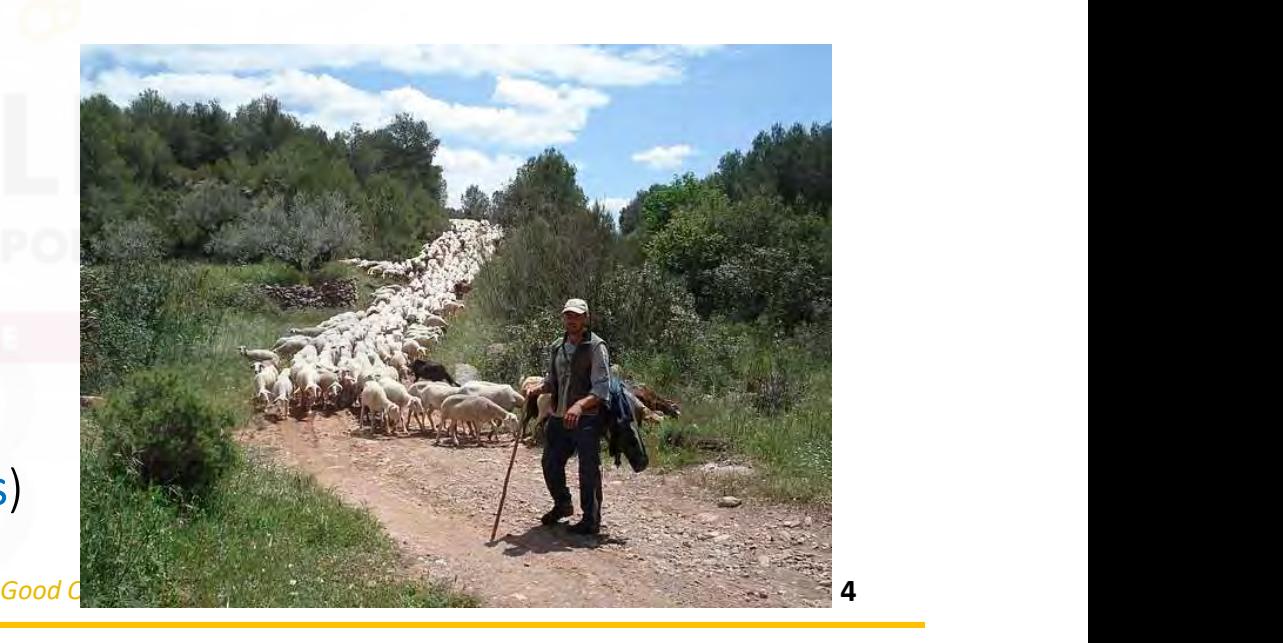

### Questions to deal with

comillas.

• What don't you know how to do in GAMS?

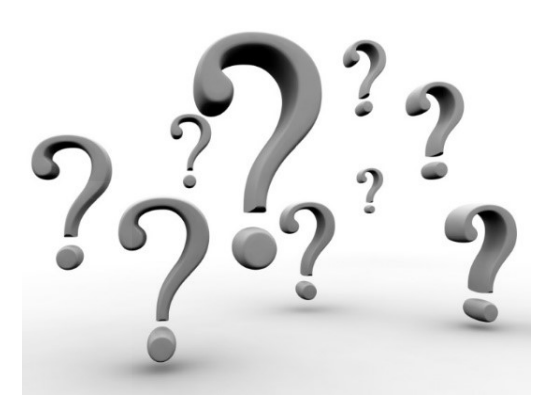

- What are the most advanced features you know in GAMS?
- What is the most crucial advantage/disadvantage of GAMS for you?
- What would you like and have not been able to do?

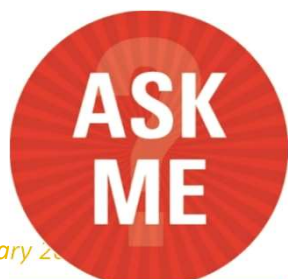

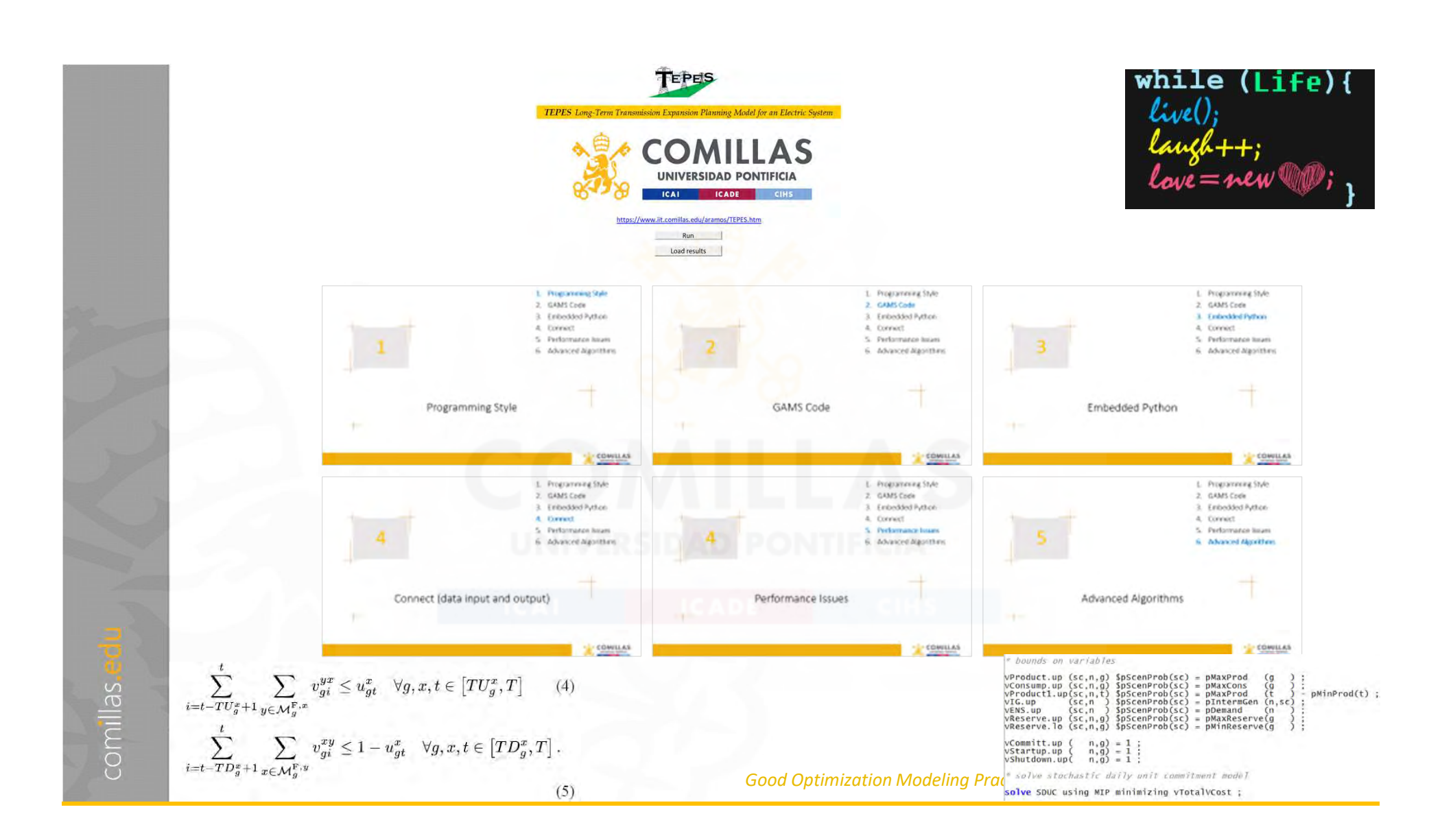

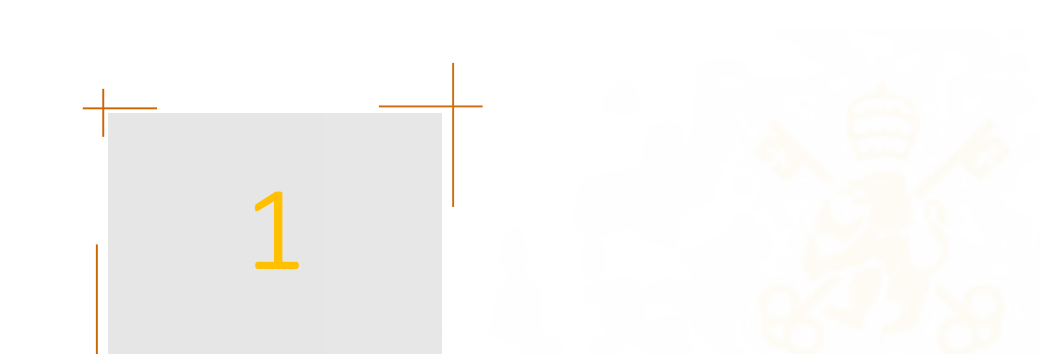

### 1. Programming Style<br>2. GAMS Code<br>3. Embedded Python<br>4. Connect 1. Programming Style<br>2. GAMS Code<br>3. Embedded Python<br>4. Connect<br>5. Perfermance Issues 1. Programming Style<br>2. GAMS Code<br>3. Embedded Python<br>4. Connect<br>5. Performance Issues

- 
- 
- 
- 
- 1. Programming Style<br>2. GAMS Code<br>3. Embedded Python<br>4. Connect<br>5. Performance Issues<br>6. Advanced Algorithms 1. Programming Style<br>2. GAMS Code<br>3. Embedded Python<br>4. Connect<br>5. Performance Issues<br>6. Advanced Algorithms 1. Programming Style<br>2. GAMS Code<br>3. Embedded Python<br>4. Connect<br>5. Performance Issues<br>6. Advanced Algorithms

### Programming Style

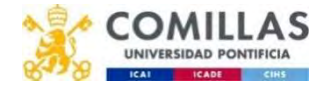

### Computer programming

- Discipline whose control is essential in many engineering project
	- Science: thinking, discipline, rigorousness, and experimentation
	- Art: beauty and elegance
- A good design is fundamental
- Before writing any code, the optimization problem must be written algebraically
- Learning by reading
- Coding by gradual refinement, incremental implementation
- Use a mockup for the development and verification of the model **FOR THE MENTS**
- Be careful with the details ("God is in the detail")

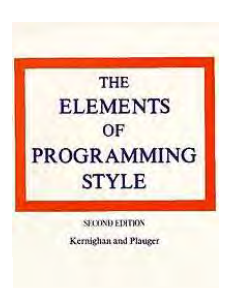

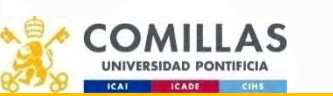

comillas.

New York, 1978 http://en.wikipedia.org/wiki/The\_Elements\_of\_Programming\_Style B.W. Kernighan and P.J. Plauger, The Elements of Programming Style, McGraw Hill,

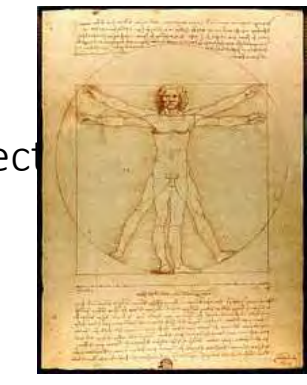

### Write the equations before trying to code them!!

Digital formats are useful for storing the documentation with the code

- Word: easy for beginners
- Markdown (or LaTeX):

- Faster to write once you learn
- Easy to keep track of changes using a repository
- "Reusable" to produce code

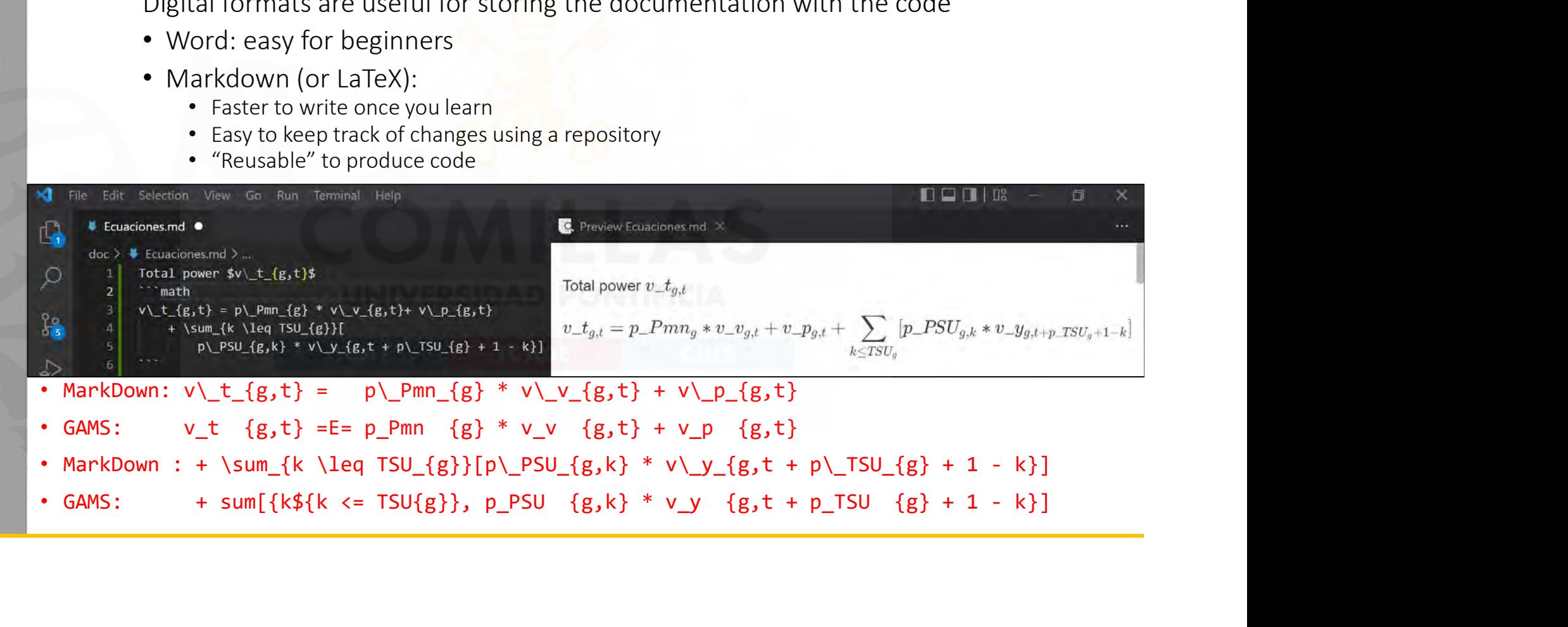

### Which is the most beautiful Spanish landscape?

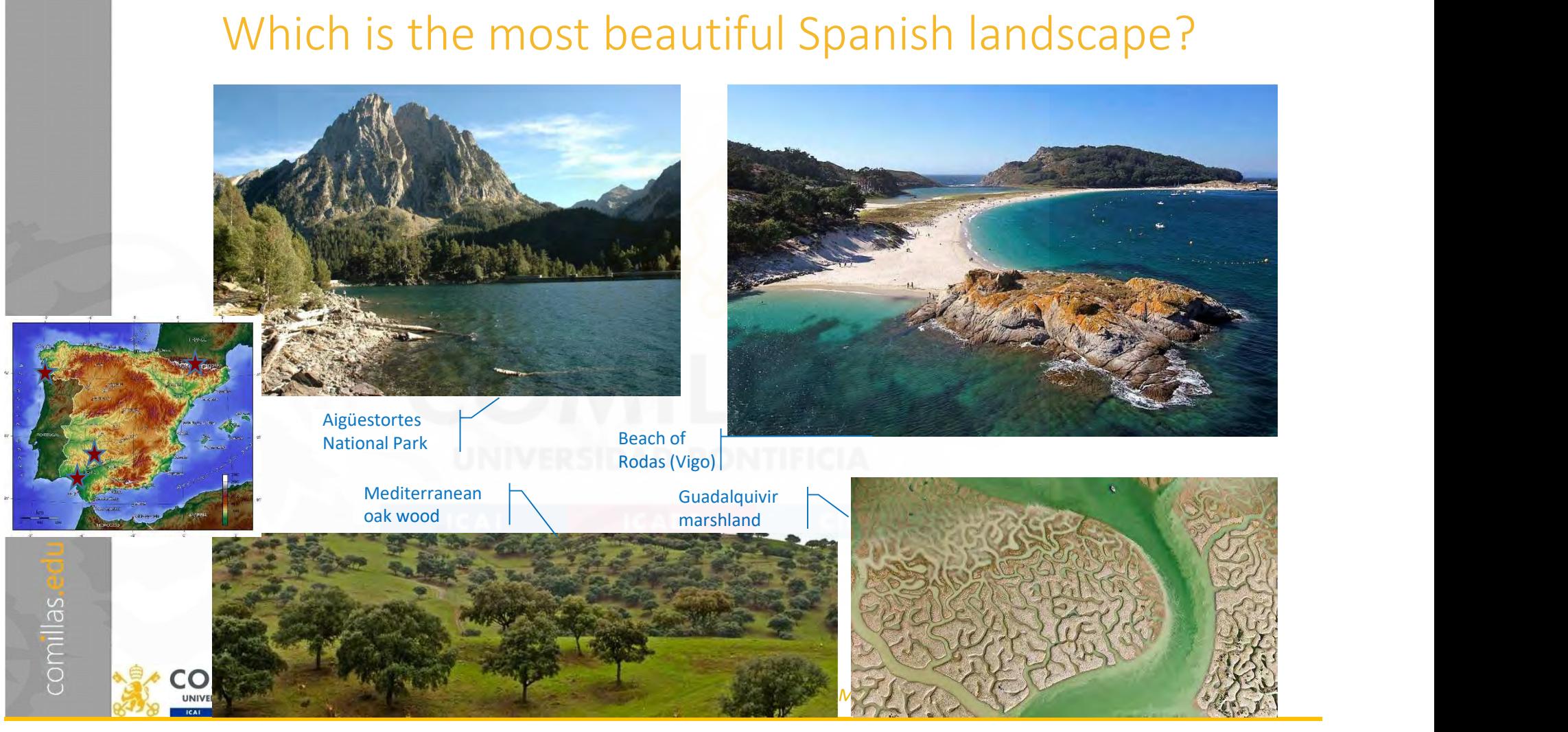

Modularity Completeness Maintainability Standardization

comillas.

### General recommendations

- Act according to the Pareto principle and the Modify existing
	- It takes 20 % to create the prototype
- Clarity  **80 % of code development is devoted to Example 19the Contract Clarity** maintenance and refinement
- Interoperability | MAINTAINABILITY and reusability are crucial
	- Code is developed to be read by humans, not by machines. Write code to understand the model, not to obscure it.
	- Say what you mean and directly.
	- Don't stop with your first draft. Refine it. Understanding

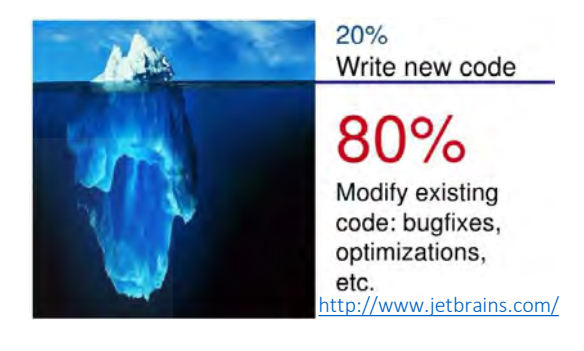

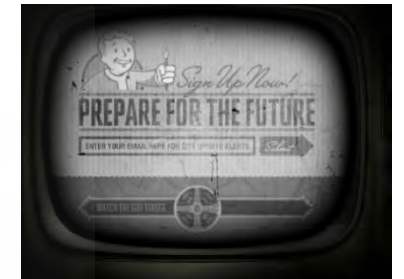

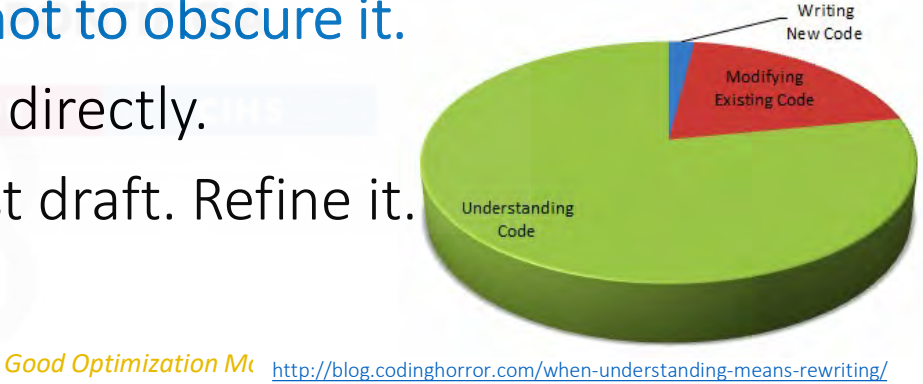

### Code style

- Any project manager ought to define the style before starting up a multiple-participant project (or maybe just for their help)
- Systematic and consistent use of uppercase and lowercase letters
	- Use lowercase letters instead of uppercase. We are more used to reading lowercase letters.
	- GAMS doesn't distinguish them; you are responsible for always using the same.
- Clean code and take care of the aesthetics when coding
	- Aesthetics is as important as the content. The code must be read immediately.
- -
	- **Format the code to help the reader understand it.**<br>• Indent to show the logical structure of a program.<br>• Keep coherence in the coding rules (indent in repetitive sentences)<br>• Align code to show patterns.
		-
		- Make reading easier (parallelism among consecutive similar sentences, indent)
- Use meaningful and long names for identifiers. The consistent use of identifiers in different parts of the code.

Iam not obsessive I am not obsessive I am not obsessive I am NOT Obsessive I am not obsessive I am not OBSESSIVE I am Not OBSESSIVE I am not obsessive I am not obsessive

### Efficiency vs. Clarity

- Make it clear and right before you make it faster
- Keep it simple to make it faster
- Don't sacrifice clarity for small gains in efficiency

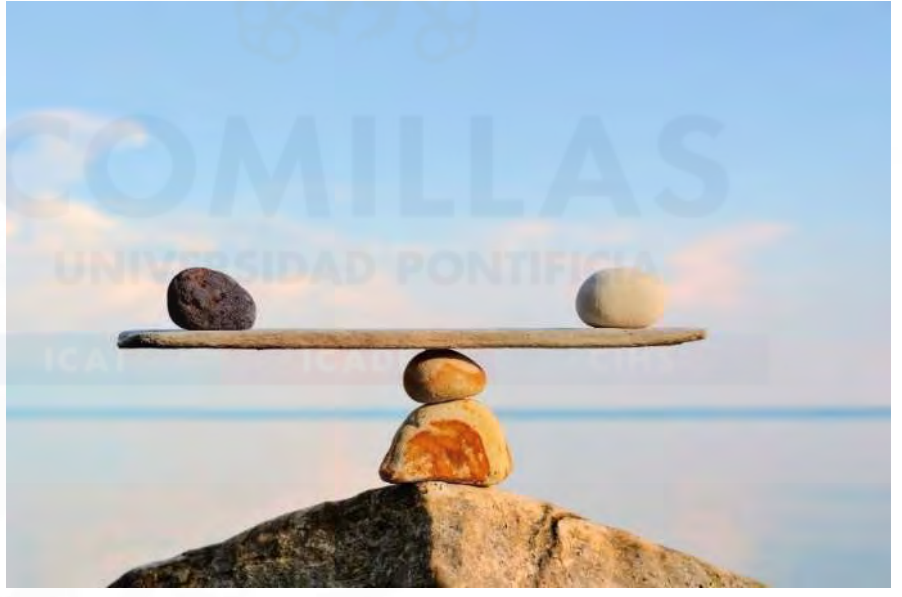

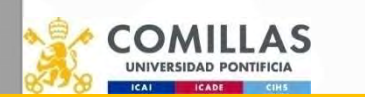

comillas.

### Documentation. Comments

- It is a crucial task in code development
	- GAMS was born to include documentation in the code explicitly.
- Code must be self-documented
- Illustrative comments and well-localized
- Make sure comments and code agree
- It is a crucial task in code development<br>• It is a crucial task in code development<br>• GAMS was born to include documentation in the code explicitly.<br>• Code must be self-documented<br>• Make sure comments and code agree<br>• D comment count **Documentation.** Comments<br>
• It is a crucial task in code development<br>
• GAMS was born to include documentation in the code explicitly.<br>
• Code must be self-documented<br>
• Illustrative comments and well-localized<br>
• Make su
- 
- 
- Don't over-comment

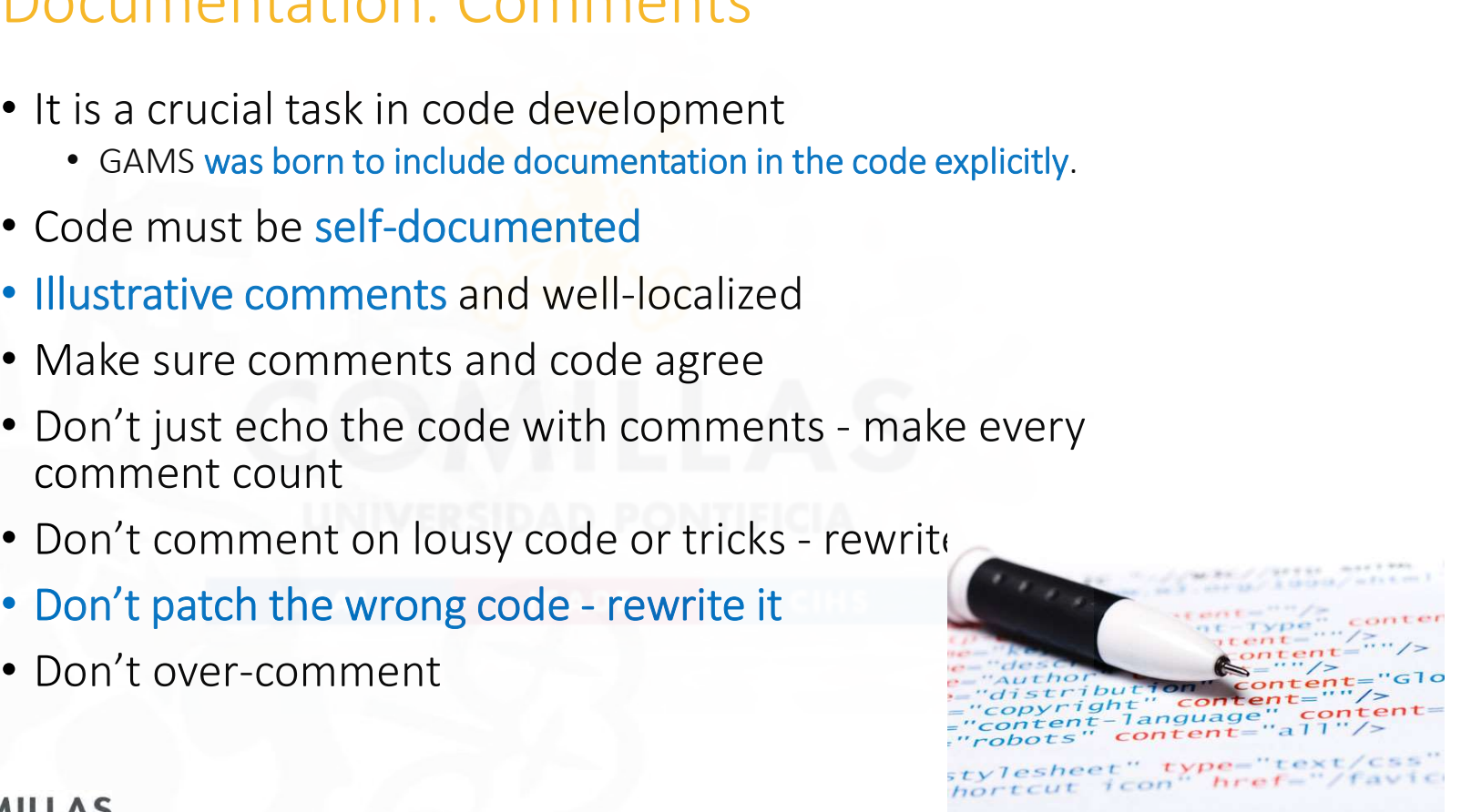

### The Zen of Python (https://www.python.org/dev/peps/pep-0020/)

Beautiful is better than ugly. Explicit is better than implicit. Simple is better than complex. Complex is better than complicated. Flat is better than nested. Sparse is better than dense. Readability counts. Special cases aren't special enough to break the rules. Although practicality beats purity. Errors should never pass silently. Unless explicitly silenced. In the face of ambiguity, refuse the temptation to guess. The Zen of Python (https://www.python.org/dev/peps/p<br>Beautiful is better than implicit.<br>Explicit is better than implicit.<br>Complex is better than complex.<br>Fiat is better than complexed.<br>Fiat is better than complexed.<br>Sparse Although that way may not be obvious at first unless you're Dutch. Now is better than never. Although never is often better than \*right\* now. If the implementation is hard to explain, it's a bad idea. If the implementation is easy to explain, it may be a good idea. Esplicit is better than implicit.<br>
Simple is better than complex.<br>
Complex is better than complexited.<br>
Flat is better than dense.<br>
Expaces is better than dense.<br>
Expaces is better than dense.<br>
Expaces is better than dense

### Procrastination

comillas.

• Don't procrastinate when coding

### tomorrow  $(noun)$

a mystical land where 99% of all human productivity, motivation and achievement is stored

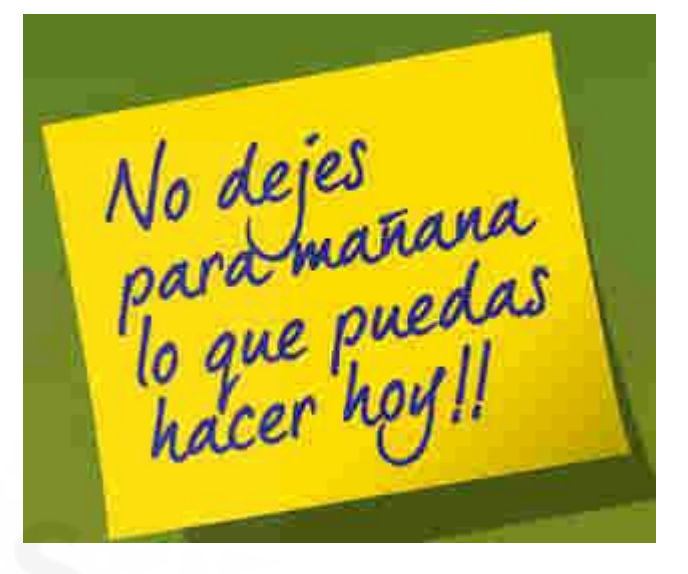

**NEVER LEAVE THAT** TILL TOMORROW WHICH YOU CAN DO TODAY.

**BENJAMIN FRANKLIN** 

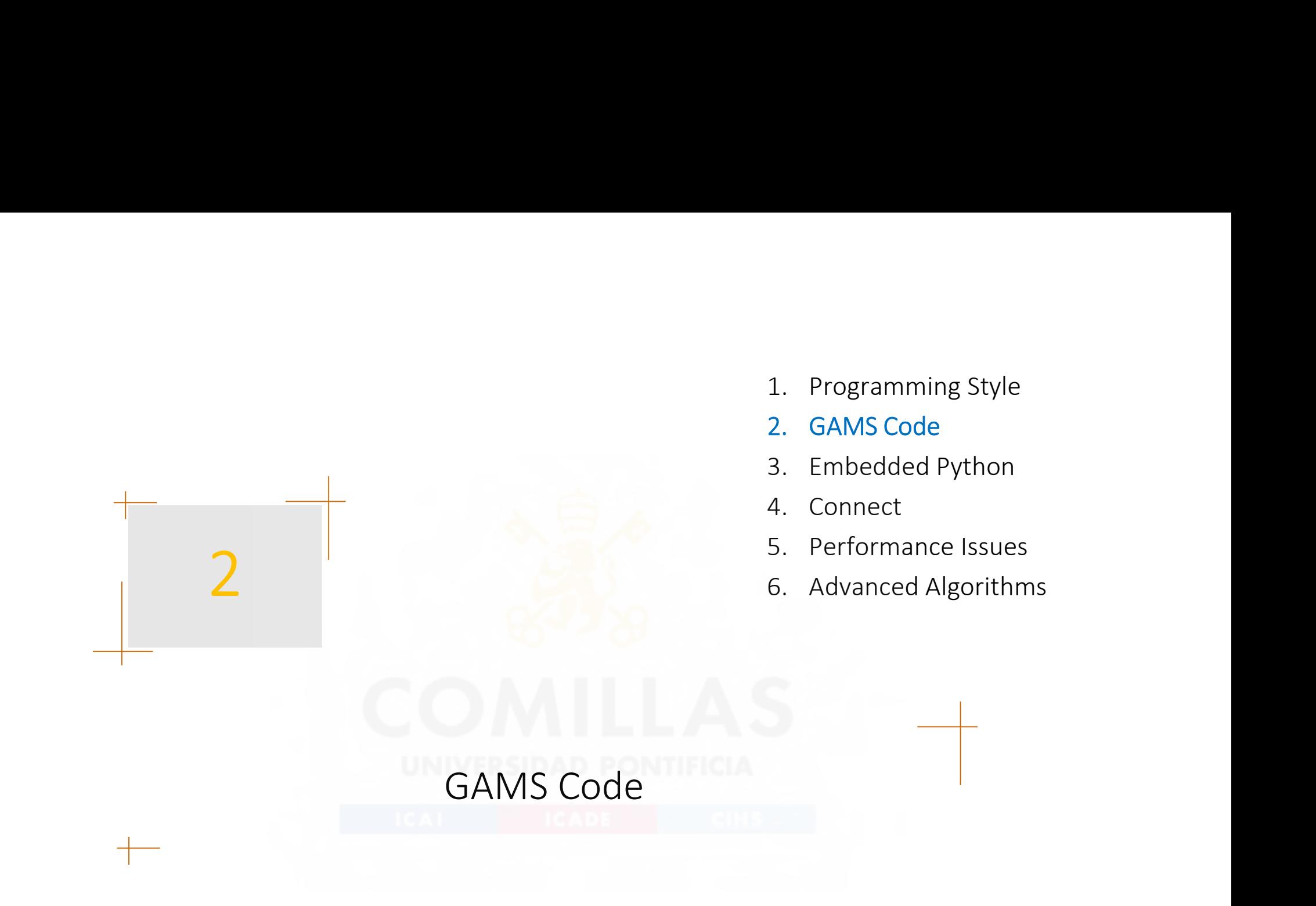

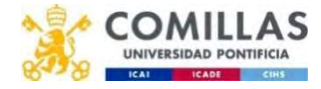

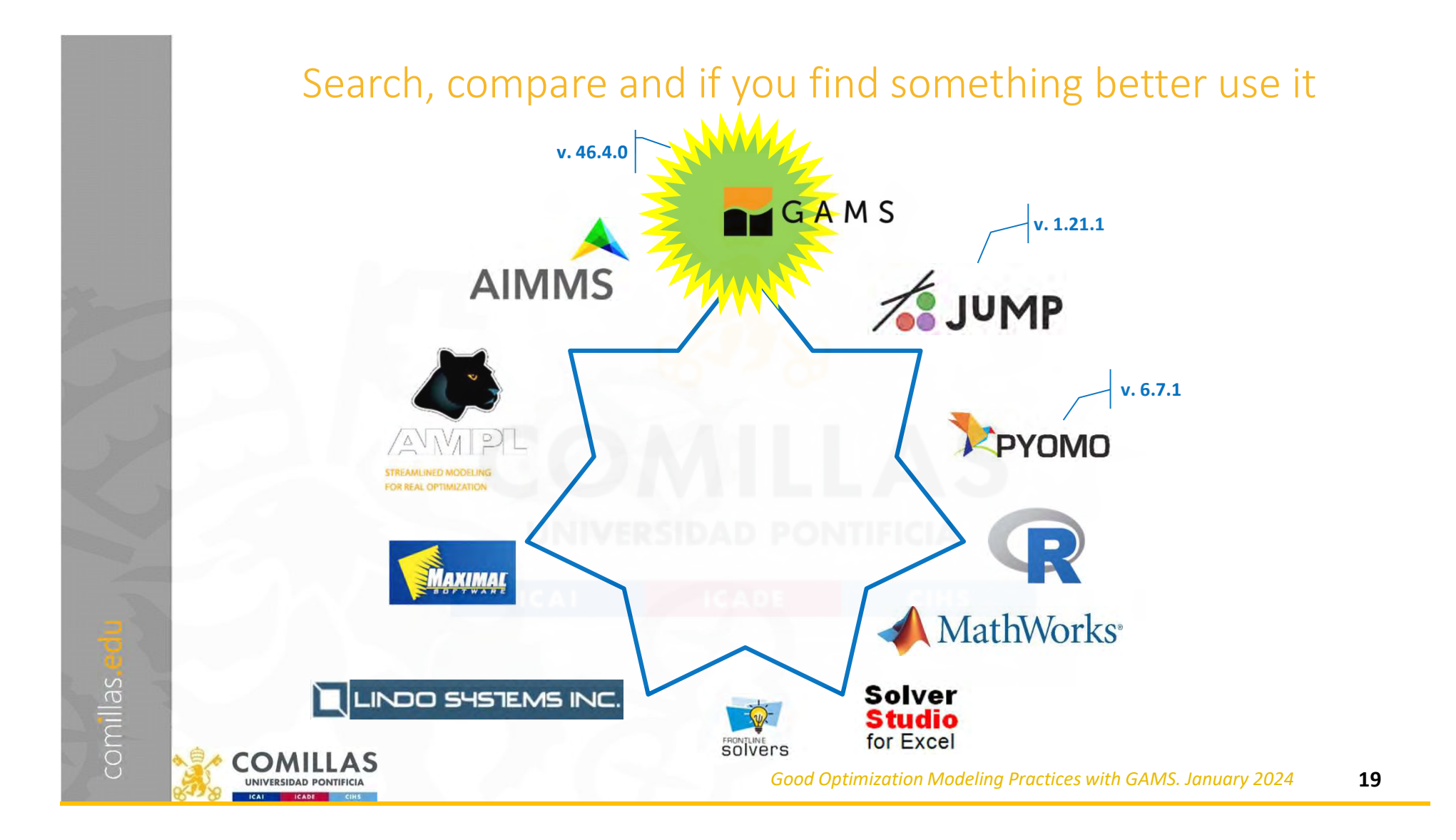

### Interfaces, Languages, Solvers

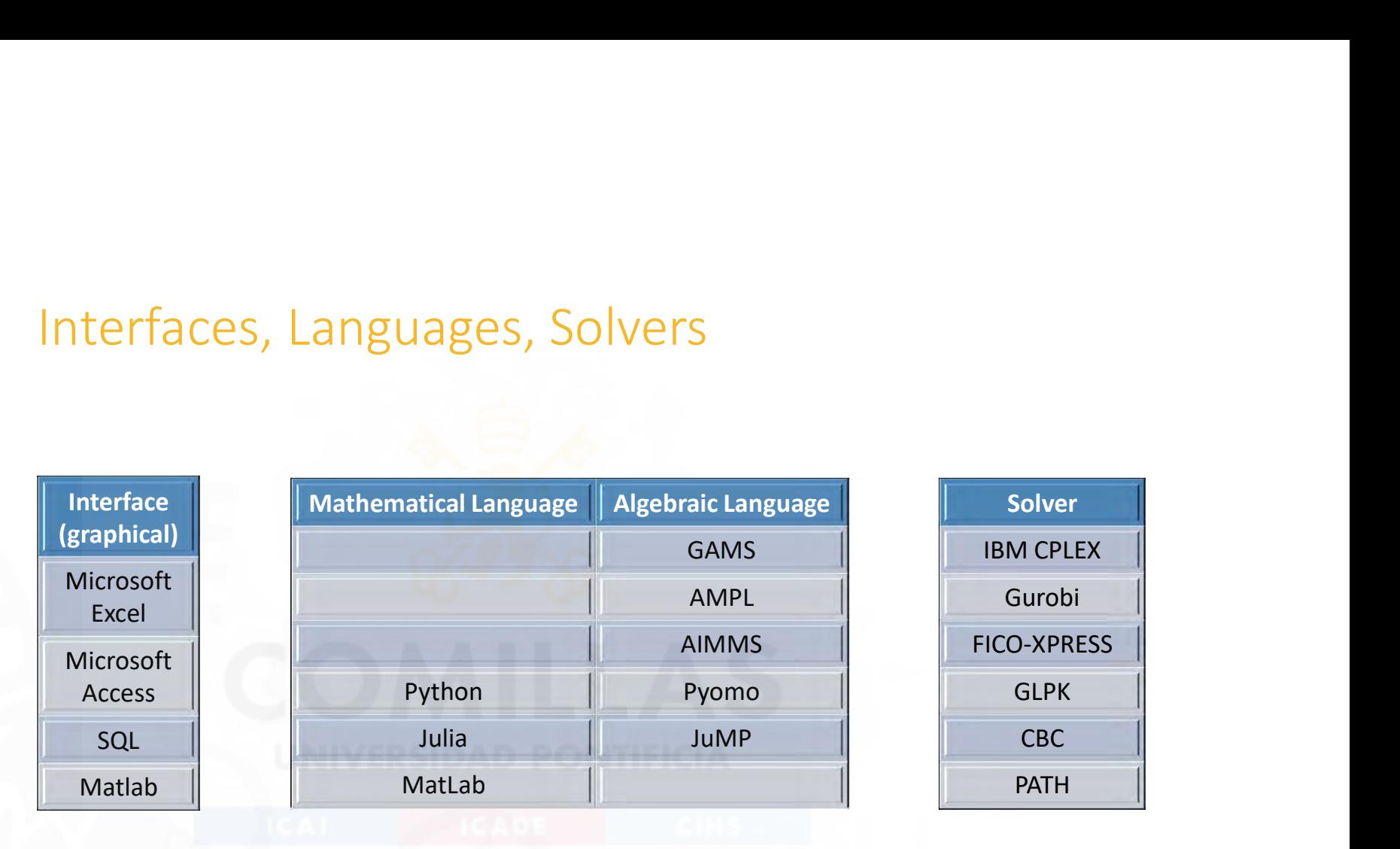

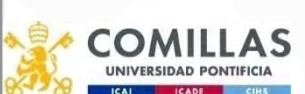

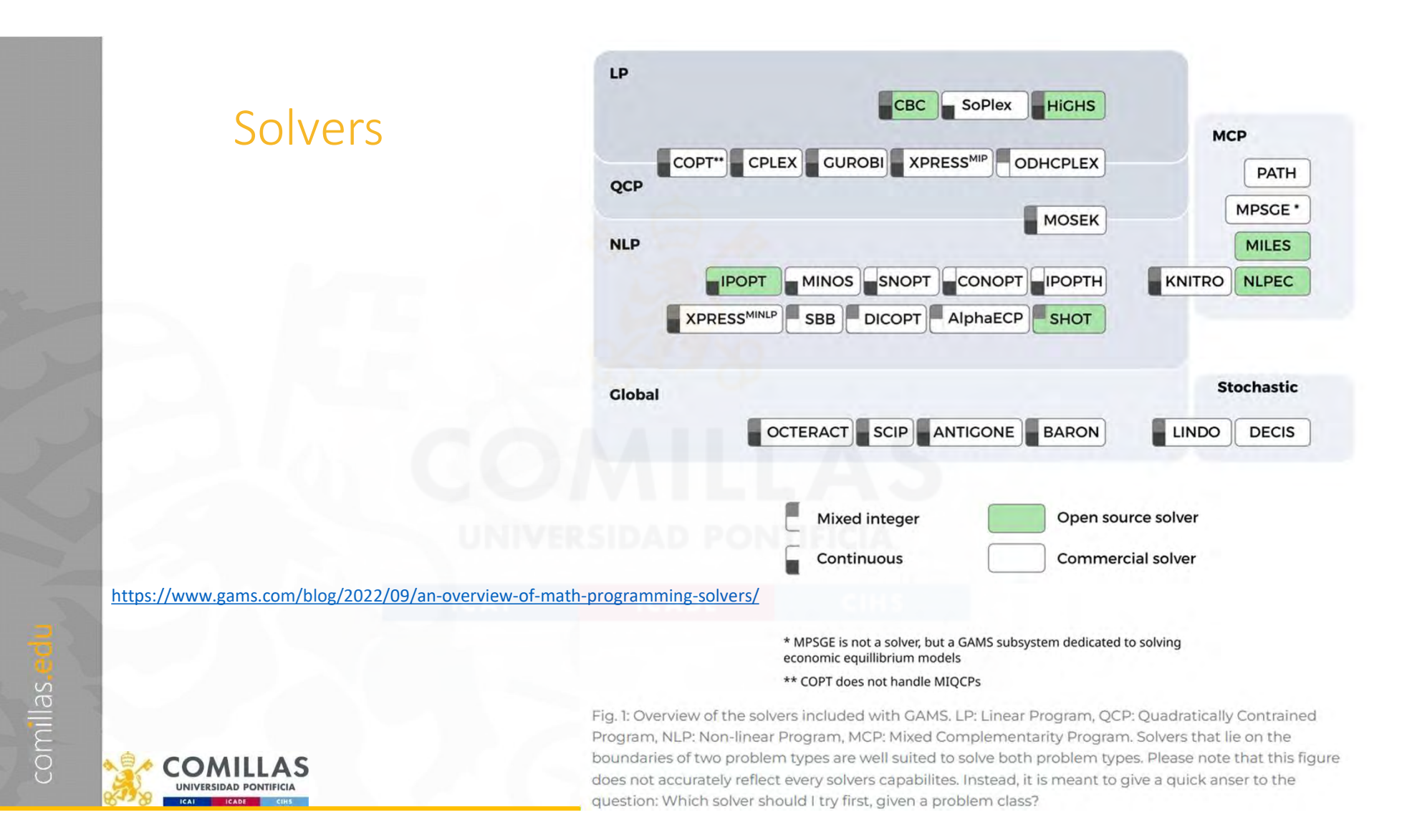

### Learning by reading first, and then by doing Cao

• GAMS Model Libraries

comillas.

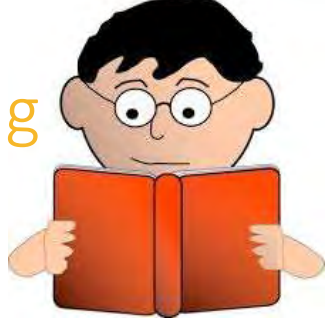

(https://www.GAMS.com/modlibs/)

• Decision Support Models in the Electric Power Industry (https://pascua.iit.comillas.edu/aramos/openmodels.htm)

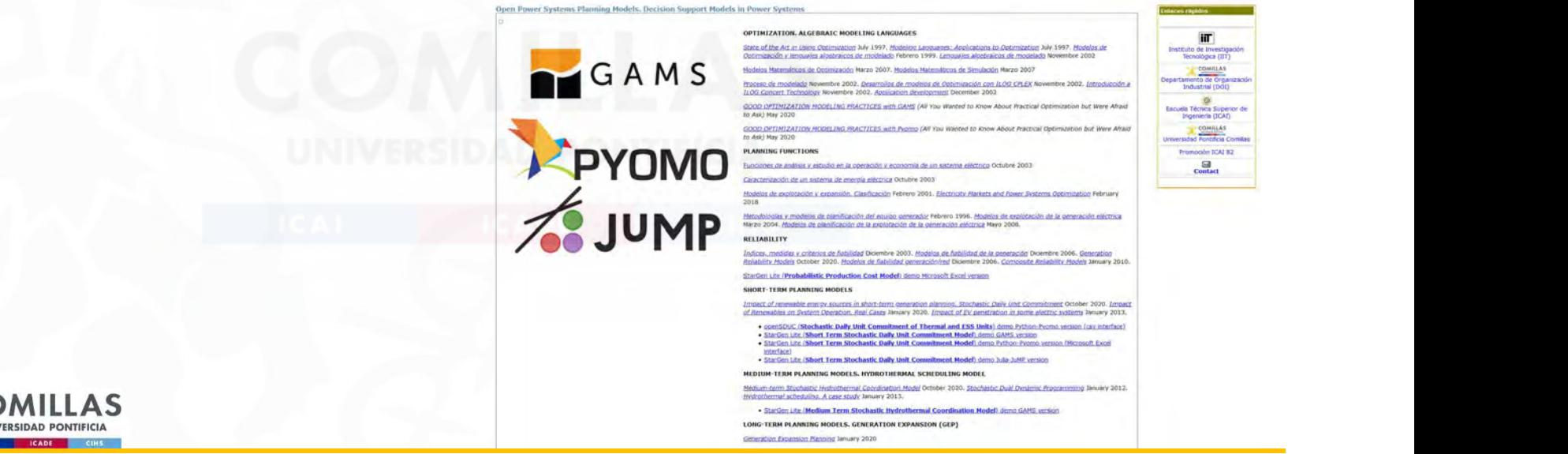

### GAMS (General Algebraic Modeling System) KEEP

### **Broad User Community and Network**

14.000+ licenses

Users: 50% academic, 50% commercial

GAMS used in more than 120 countries

Uniform interface to ~40 solvers

30+ Years **GAMS Development** LLAS **AD PONTIFICIA JOAN COMPANY** 

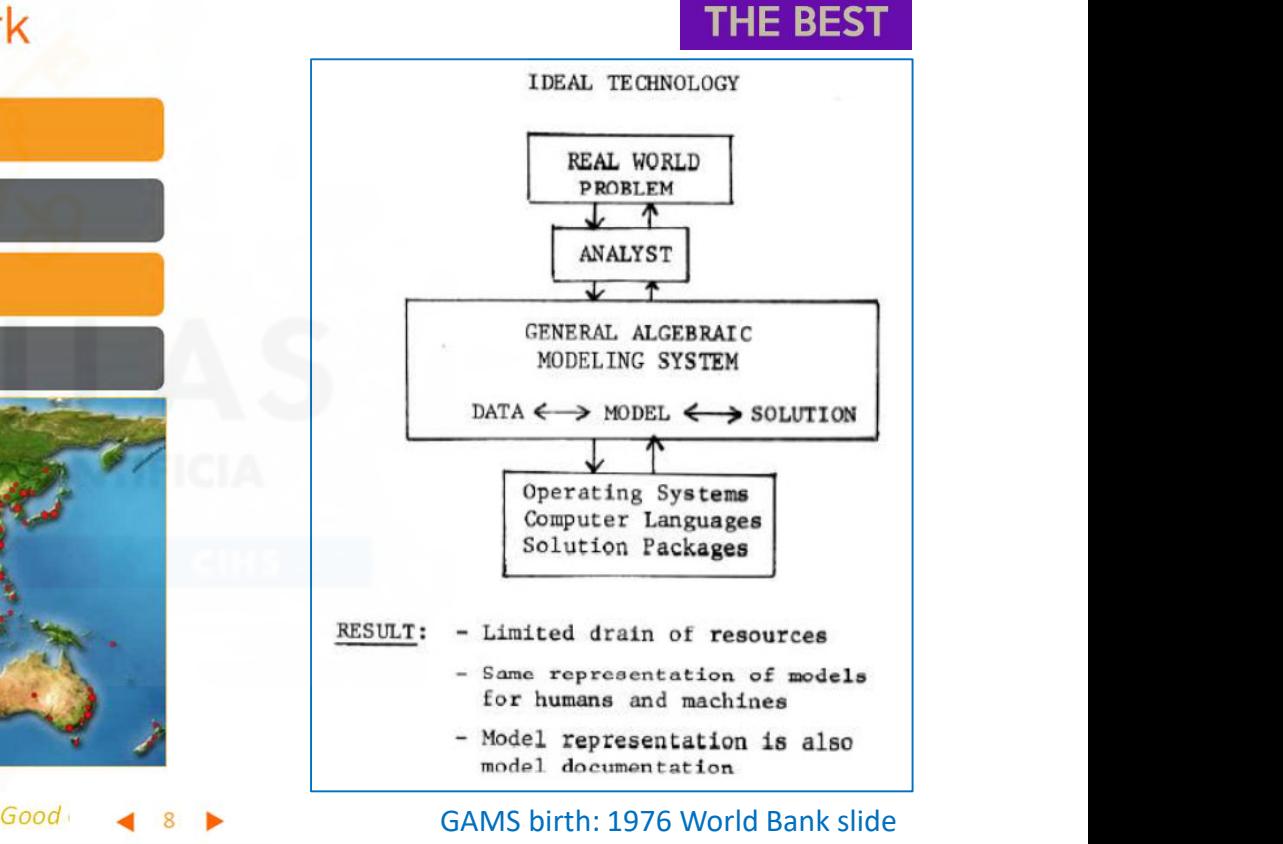

**BECAUSE YOU ARE** 

### Primer on optimization

- Optimization techniques
	- https://pascua.iit.comillas.edu/aramos/OT.htm
- Deterministic optimization cases
	- https://pascua.iit.comillas.edu/aramos/simio/transpa/s\_OptimizationCas es.pdf
- Stochastic optimization cases
	- https://pascua.iit.comillas.edu/aramos/simio/transpa/s\_StochasticOptim izationCases.pdf
- A GAMS Tutorial by Richard E. Rosenthal
	- https://www.GAMS.com/latest/docs/UG\_Tutorial.html

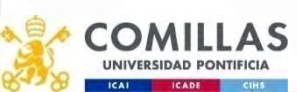

### Developing in GAMS

• Development environment GAMS Studio

### • Documentation

- GAMS Documentation Center https://www.GAMS.com/latest/docs/UG\_MAIN.html • Bruce McCarl's Game McCarl<br>
• GAMS Documentation<br>
• GAMS Documentation Center https://www.GAMS.com/latest/docs/UG\_MAIN.html<br>
• GAMS World Forum https://forum.GAMSworld.org/<br>
• Bruce McCarl's GAMS Newsletter https://www.G
- GAMS World Forum https://forum.GAMSworld.org/
	-
- 
- Solver manuals https://www.GAMS.com/latest/docs/S\_MAIN.html

- Model: FileName.gms
- Results: FileName.lst

comillas.

• Process log: FileName.log

### My first minimalist optimization model

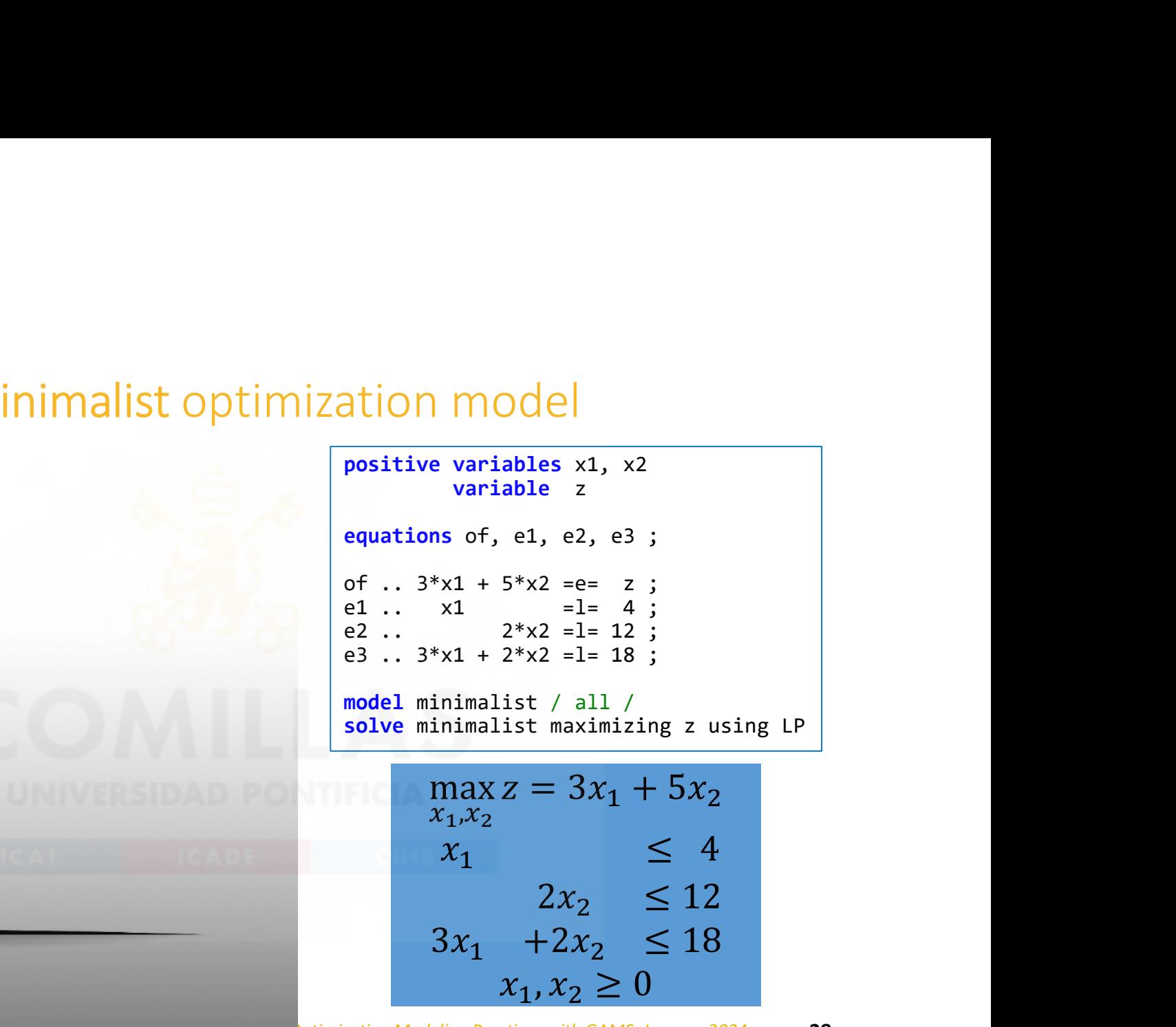

## comillas.

### Blocks in a GAMS model

• Mandatory variables equations model solve

• Optional sets: (alias)

- alias  $(i, j)$  i and j can be used indistinctly
- Checking of domain indexes

data: scalars, parameters, table

### Transportation model

There are  $i$  can factories and  $j$  consumption markets. Each factory has a maximum capacity of  $a_i$  cases, and each market demands a quantity of  $b_i$  cases (it is assumed that the total production capacity is greater than the total market demand for the problem to be feasible). The transportation cost between each factory *i* and each market *j* for each case is  $c_{ii}$ . The demand must be satisfied at a minimum cost.

The decision variables of the problem will be cases transported between each factory *i* and each market *j*,  $x_{ii}$ .

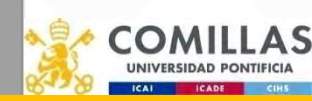

### $\left.\frac{\text{node}}{\min\limits_{x_{ij}}\sum\limits_{ij}c_{ij}x_{ij}}\right|_{x_{ij}\leq a_i\text{ with }x_{ij}\leq a_i\text{ with }x_{ij}\leq a_j\text{ with }x_{ij}\geq b_j\text{ with }x_{ij}\geq b_j\text{ with }x_{ij}\geq b_j\text{ with }x_{ij}\geq b_j\text{ with }x_{ij}\geq b_j\text{ with }x_{ij}\geq b_j\text{ with }x_{ij}\geq b_j\text{ with }x_{ij}\geq b_j\text{ with }x_{ij}\geq b_j\text{ with }x_{ij}\geq b_j\text{ with }x_{ij}\geq b_j\text{ with }x$  $\left| \bigcup_{j} C_{ij} x_{ij} \right|$ <br>  $\left| \bigcap_{j} C_{ij} x_{ij} \right|$ <br>  $\leq a_i \quad \forall i$ <br>  $\geq b_j \quad \forall j$ <br>  $\geq 0$ A. Mizielinska y D. Mizielinski Atlas del mundo: Un insólito viaje por las<br>
A. Mizielinska y D. Mizielinski Atlas del mundo Ed. Maeva 20 My first transportation model (classical organization)

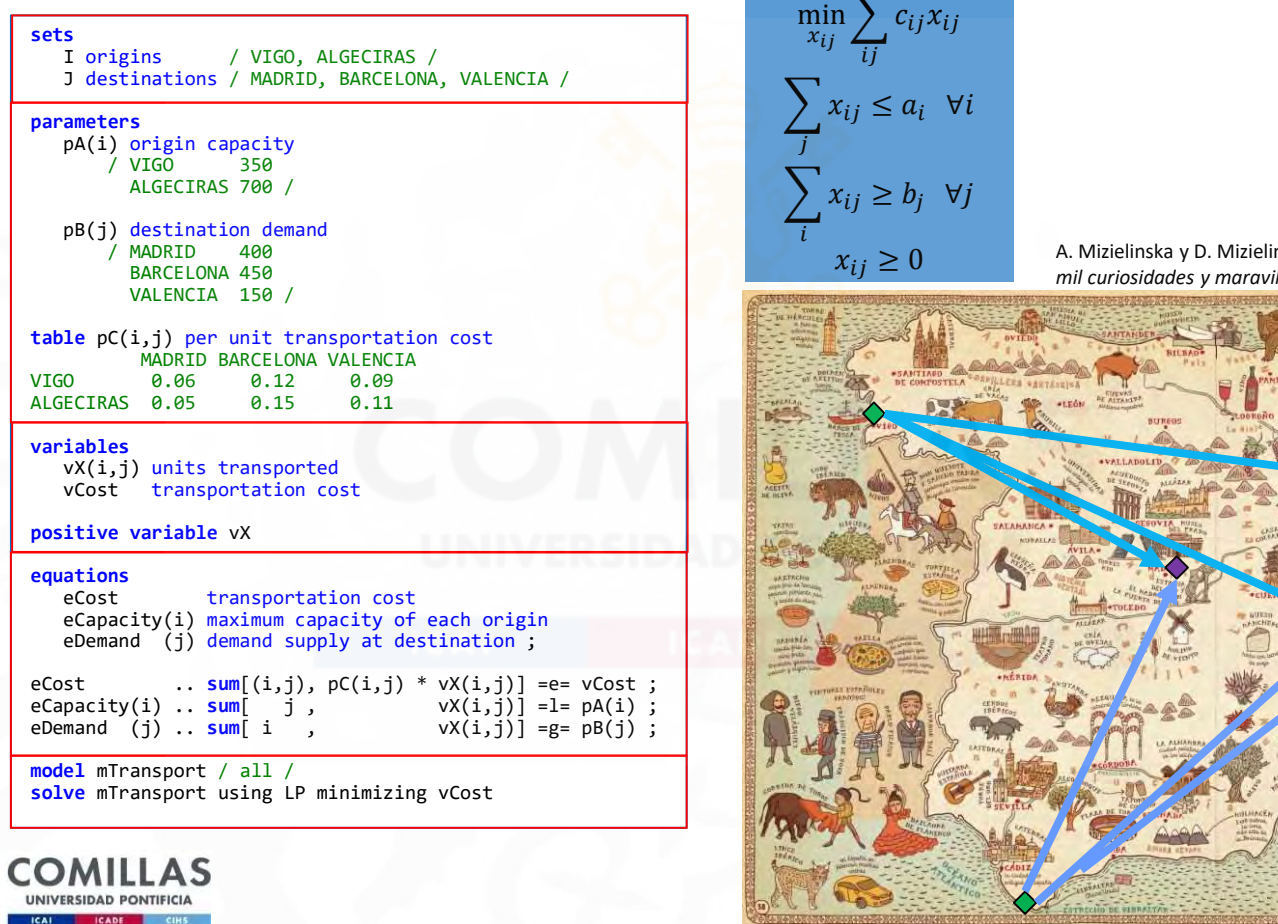

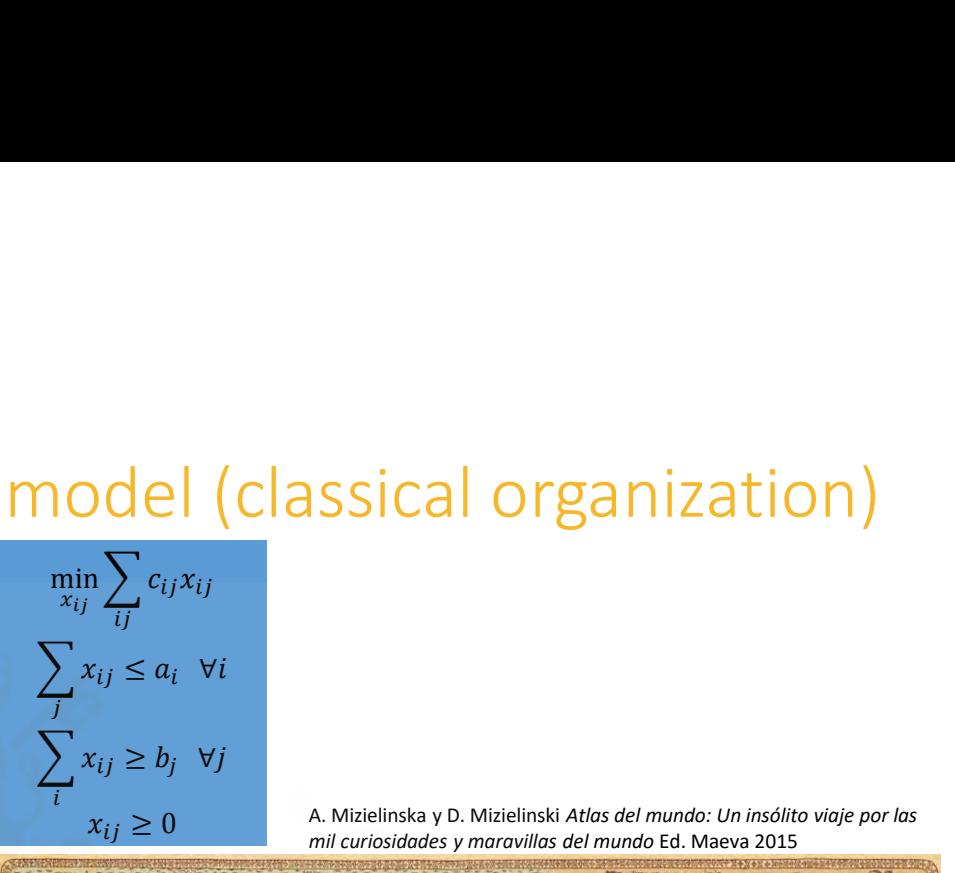

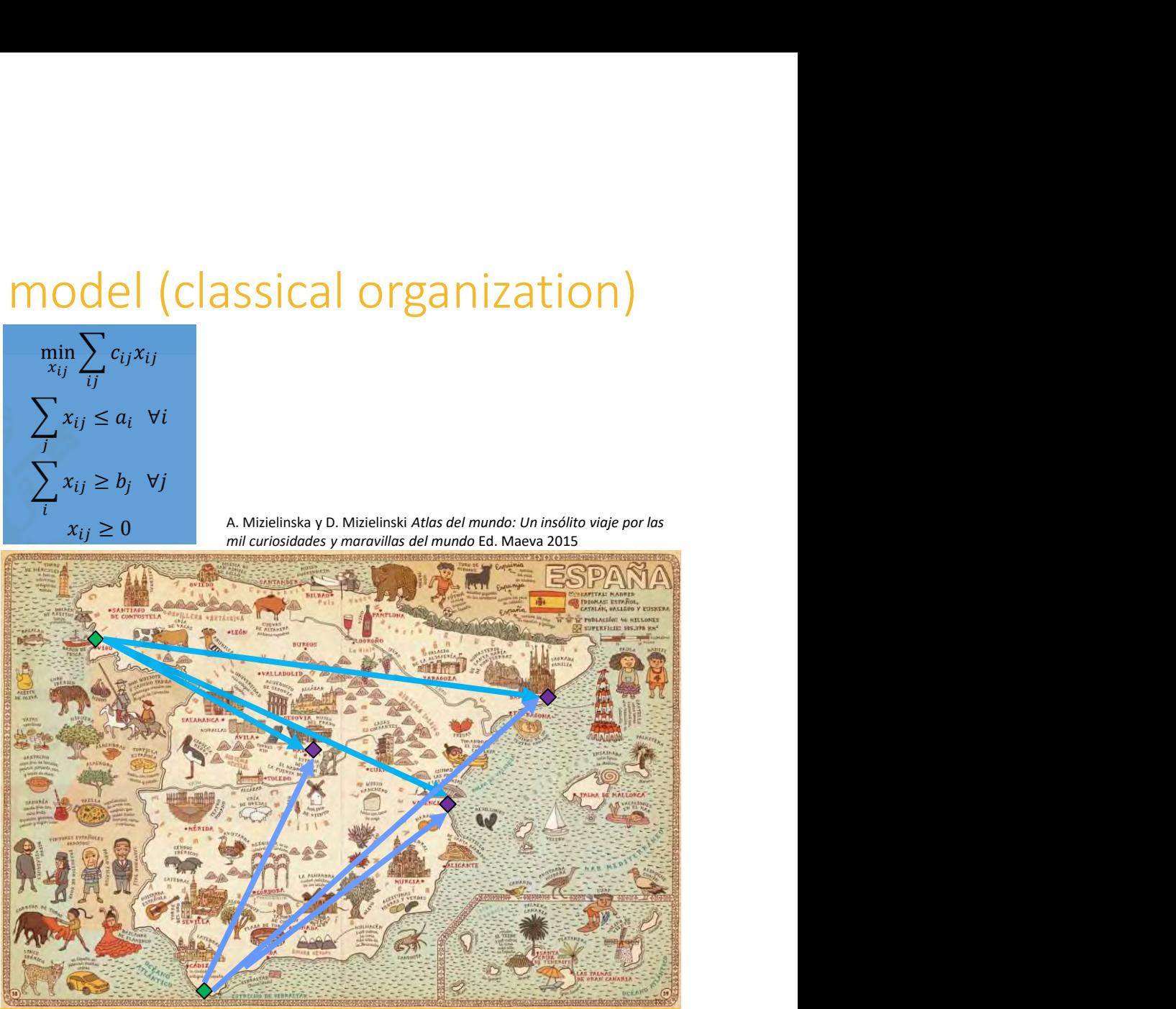

### General structure of GAMS sentences

- Commenting
	- Lines with  $*$  in the first column
	-
- No distinction between uppercase and lowercase letters
- eneral structure of GAMS sentences<br>• Lines with \* in the first column<br>• \$0nText \$0ffText to comment on many lines<br>• &0nText \$0ffText to comment on many lines<br>• and lowercase letters<br>• arentheses (), square brackets [], or • Parentheses (), square brackets [], or braces {} can be used indistinctly to distinguish levels.
- Language-reserved words appear in bold
- Sentences end with a ";"
	- Can be suppressed when the following word is a reserved one (in blue (light theme) or orange (dark theme))

"

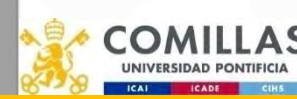

### Parentheses (), square brackets [] or braces {}

- Parentheses (), square brackets [] or braces {}<br>• Markdown/LaTeX/Pyomo do differentiate; keep in mind that you<br>may want to reuse the code when choosing your style!<br>• Establish a style and be consistent may want to reuse the code when choosing your style!
- Establish a style and be consistent
- Take advantage of the available option to differentiate operations and make the code easier to follow
- Suggestion:
	- Mathematical expressions:  $(A + B)$
	- Sets: A{s}
	- Functions and conditions: sum[..], smax[..], \$[..]

With complex code makes it easier to follow

• Example:

- Just parentheses:  $A = sum(s, B(s) * (C(s) + D(s) * (condition(s))))$ ;
- Suggested option:  $A = sum[s, B\{s\} * (C\{s\} + D\{s\}\$[condition\{s\}])];$

# comillas.

### Basic input/output in text format

• Data input from a text file

\$include FileName.txt asic input/output in text format<br>Data input from a text file<br>#include FileName.txt<br>display IdentifierName (shows its content or value)<br>Data output to a text file<br>file InternalName / ExternalName.txt / asic input/output in text format<br>
Data input from a text file<br>
\$include FileName.txt<br>
display IdentifierName (shows its content or value)<br>
Data output to a text file<br>
file InternalName / ExternalName.txt /<br>
put InternalNam

### • Data output to a text file

put InternalName

put IdentifierName

putclose InternalName

ExternalName.txt is updated each time the instruction putclose is executed.

- Specific options to control the output format
	- Put Writing Facility

### Reporting of complex processes

- For long processes with multiple optimizations,  $\frac{3}{4}$  equations eq. (i) it's useful to print intermediate data to a file to  $\frac{5}{6}$  eq1..  $v_f$  fob =G= 0; keep track of them.
- Text is written to the file each time the command  $\frac{10}{11}$  file InfoExecution / 'InfoExecution.out' /: tclose is used
- Use Infoexecution.ap=1 to keep writing in the last put InfoExecution;<br>• Use Infoexecution.ap=1 to keep writing in the last put "Execution report exampel"//; same file; otherwise, the file will be overwritten  $\frac{17}{18}$  put "Week solvestat modelstat opter [8] Time [8]"; each time

comillas.

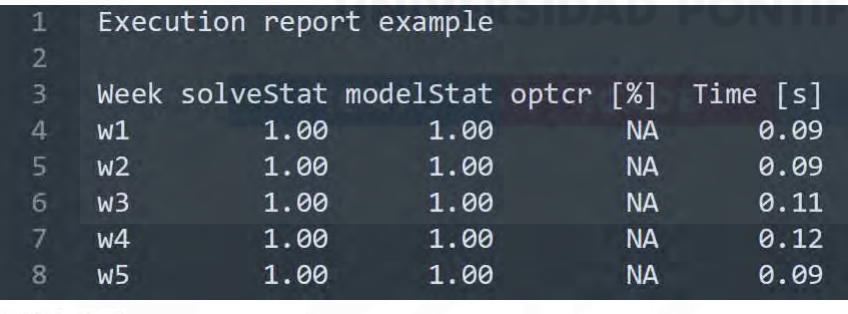

set week /wl\*w5/: model mod  $/all/$ InfoExecution.lw=4; InfoExecution.nd=2; InfoExecution.nw=10: Doop (week,  $s$  jnow=jnow; SOLVE mod minimizing v fob using MIP; s inow =  $\left[\text{(\text{inow--s inow)}*86400}\right]$ ; put InfoExecution; put week.tl; put mod.solveStat ; put mod.modelStat ; put  $(100 * abs(mod.objest - mod.objval))$  $/(1e-10+abs (mod.obival))$  $)\$ [(1e-10+abs(mod.objval))]);  $put s inow/$ ; putclose InfoExecution;

Good Optimization Modeling Practices with GAMS. January 2024 35

s inow;

scalar

### Functions and operators

(https://www.GAMS.com/latest/docs/UG\_Parameters.html#UG\_Parameters\_Functions)

- +, -,  $*$ , /,  $**$  or power(x,n)
- abs, arctan, sin, cos, ceil, floor, exp, log, log10, max, min, mod, round, sign, sqr, sqrt, trunc, normal, uniform
- gyear, gmonth, gday, ghour, gminute, gsecond, gdow, gleap, jdate, jnow, jstart, jtime CLIOTIS dTICI OPET dLOTS<br>
• set.org/hatest/docs/UG Parameters.html/UG Parameters Functions)<br>
• , \*, /, \*\* or power(x,n)<br>
s, arctan, sin, cos, ceil, floor, exp, log, log10, m<br>
und, sign, sqr, sqrt, trunc, normal, uniform<br>
e • gyear, gmonth, gday, ghour, gminute, gsecond, gdow, gleap, jdate, jnow,<br>
jstart, jtime<br>
• lt <, gt >, eq =, ne <>, le <=, ge >=<br>
• not, and, or, xor<br>
• diag(set\_element,set\_element)={1,0}<br>
• sameas(set\_element,set\_eleme
	- lt <, gt >, eq =, ne <>, le <=, ge >=
	- not, and, or, xor
	- diag(set element, set element)={1,0}
	- sameas(set element, set element)={T,F}
	- ord, card ordinal and cardinal of a set, SetName.pos ordinal of a set
		-
	- sum, prod, smax, smin
	- inf, eps, pi are valid as data

### Model temporal license

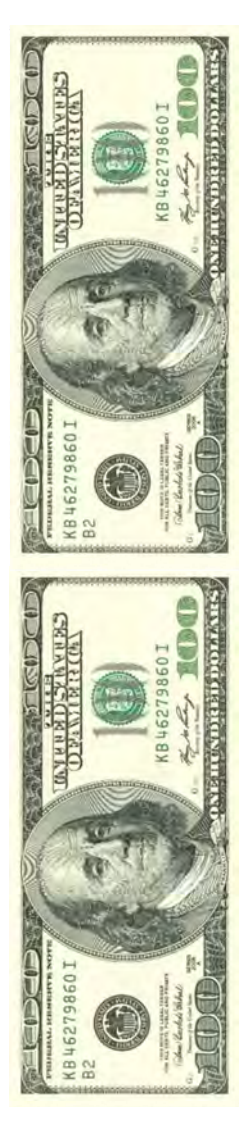

### \$ Operator in assignments, summations, constraints

• Sets a condition

 $$(value > 0)$   $$(number1 < > number2)$ 

- On the left of an assignment (p\$[condition]=v), it does the assignment ONLY if the condition is satisfied
	- if (condition, DO THE ASSIGNMENT ); the contract of  $\mathbf{r}$
- On the right of an assignment (p=v\$[condition]), it does the assignment ALWAYS, and if the condition is not satisfied, it assigns a value of 0

```
if (condition,
   DO THE ASSIGNMENT
else
   ASSIGNS VALUE 0
); the contract of \mathbb{R}^n
```
- Conditions to parts:  $a = b + c$  \$[d]. If d=true, then  $a = b + c$ . If d=false, then  $a = b$ .
- Useful to avoid division by zero  $a = b + (c/d) \xi[dc>0]$ .

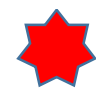

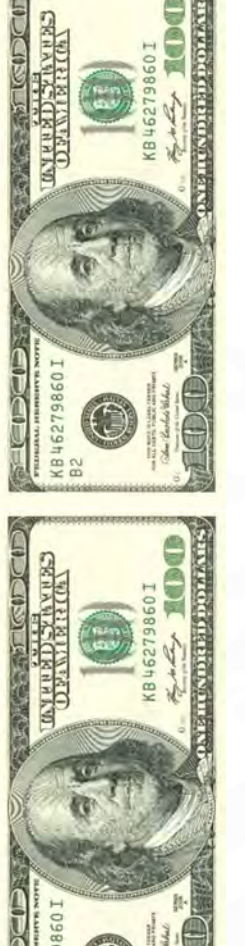

### Existence vs. value=0

- Be careful with eps values when protecting against divisions by 0. The two checking options there are:
	- 1: (a/b) \$[b] problematic if b=eps
	- 2: (a/b) \$[b<>0] works every time, protecting the division even if b=eps

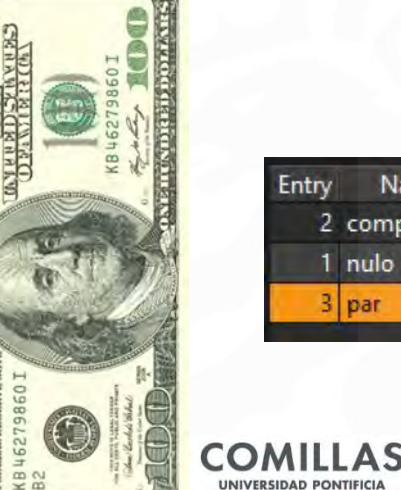

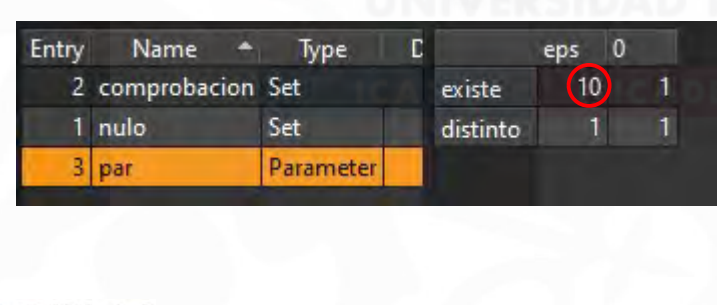

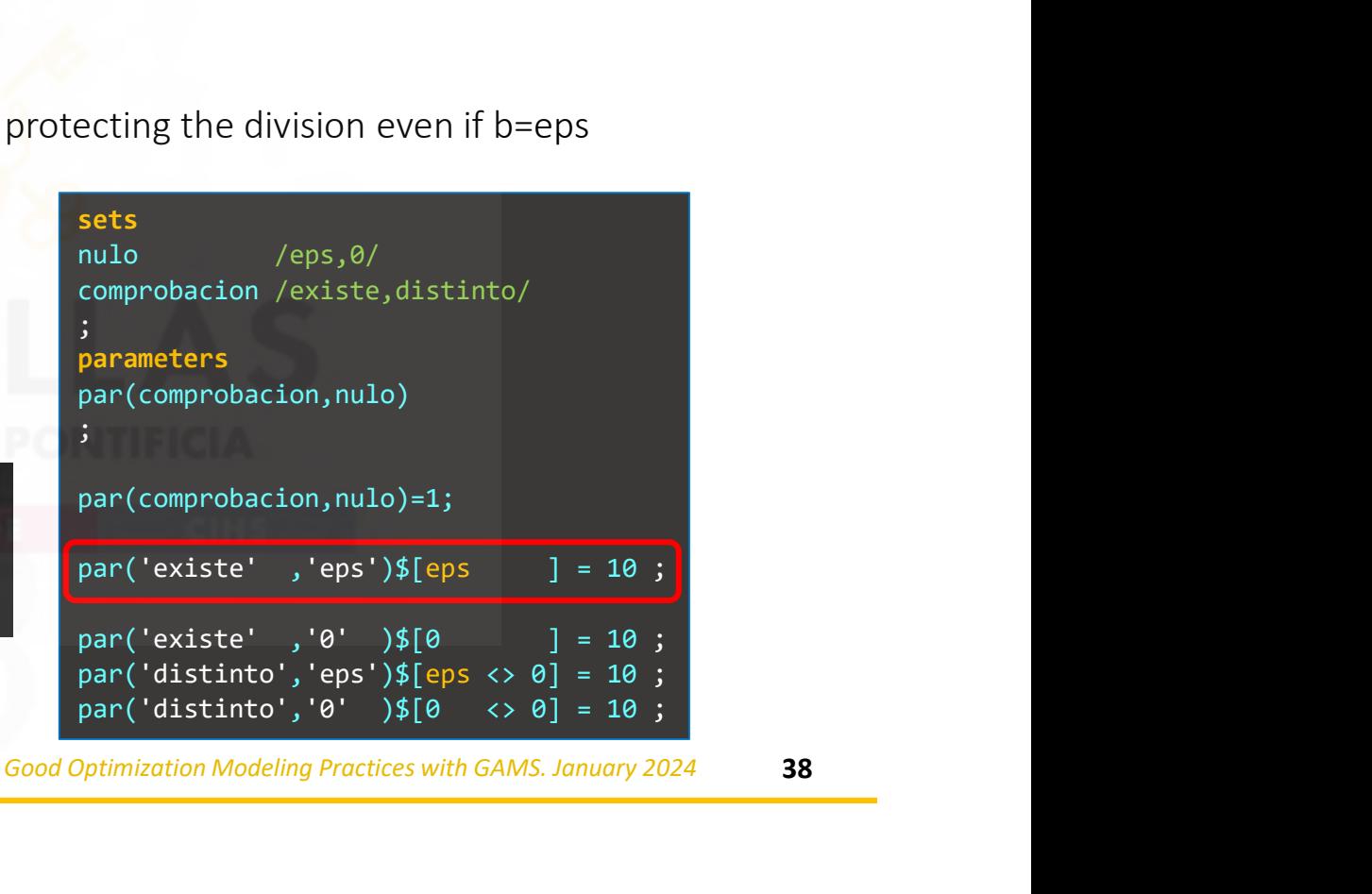

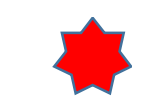

### Dynamic sets

- Efficiency is strongly related to the use of dynamic sets
- Subsets of static sets whose content may change by assignments

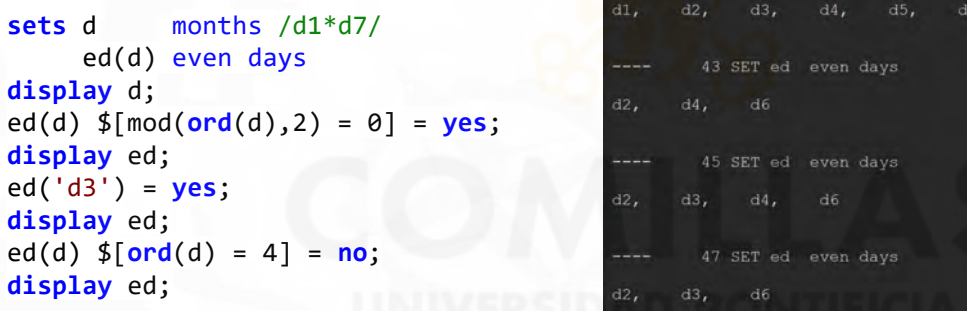

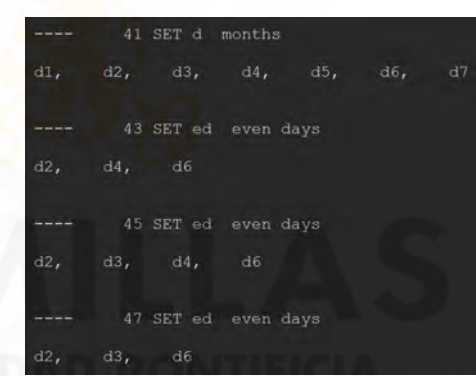

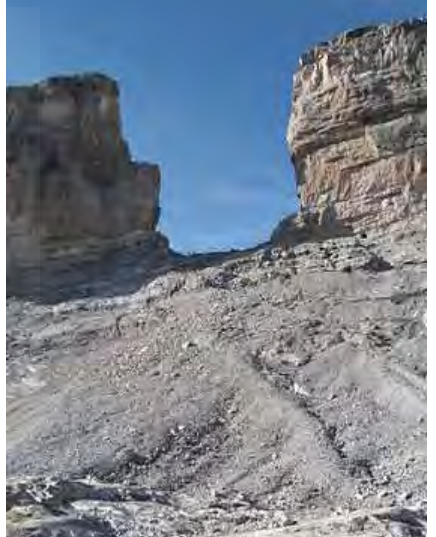

- Fundamental elements in developing GAMS models
- Must be used systematically to avoid the formulation of superfluous equations, variables, or assignments

According to legend Roland's Breach was cut by Count Roland with his sword **Durendal** to destroy that sword, after being defeated during the Battle of Roncesvallesin 778.
# Use and abuse of dynamic sets

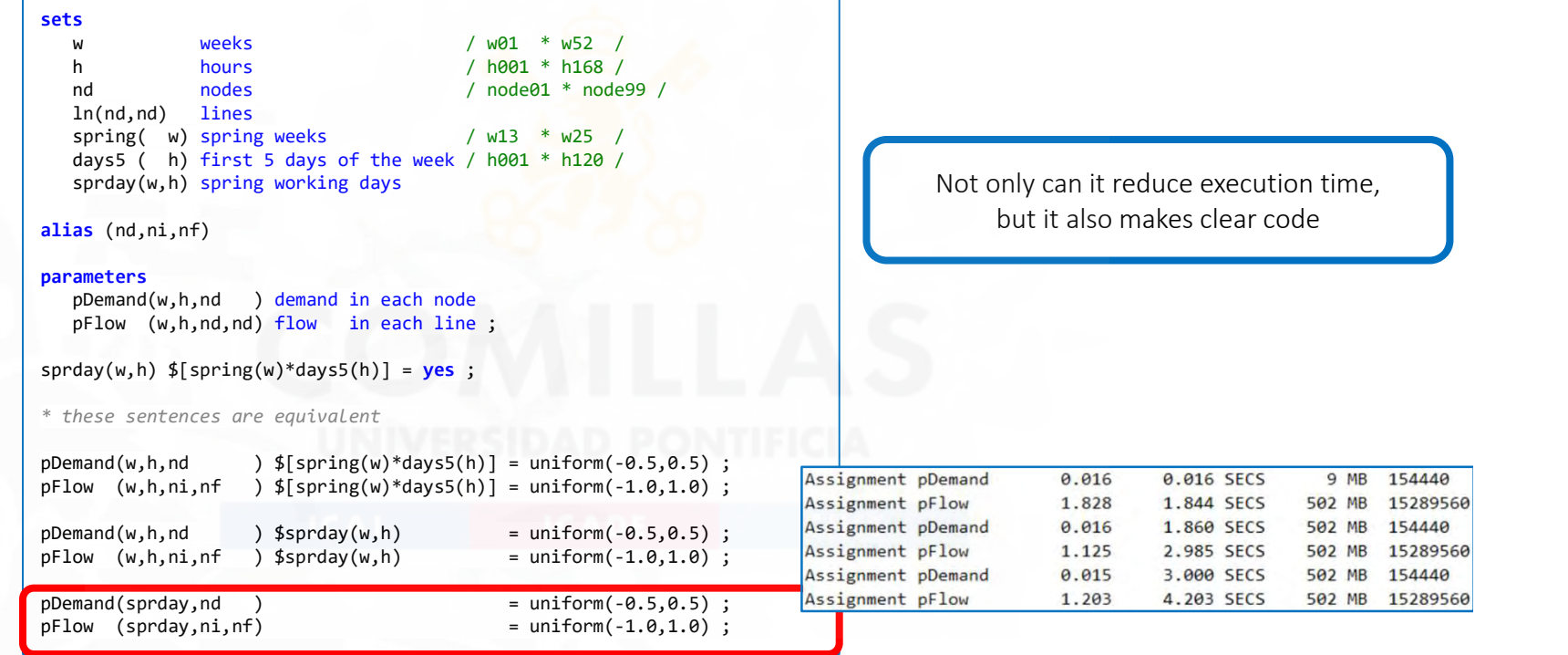

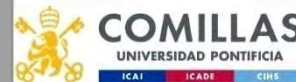

#### Index shifting. Lag and lead

- t=J,F,MAR,AP,MAY,JUN,JUL,AU,S,O,N,D VRESERVERTHEING CONDUCTS OF PINFLOW(1) - VOUTFLOW(1) - VALUES<br>VRESERVE(t-1) + pInflow(t) - vOutflow(t) =e= vReserve(t)<br>Vector values out of the domain are 0<br>
0 + pInflow(1)') - voutflow(1)') =e= vReserve(1)')
- Vector values out of the domain are 0
- O HE-3, F, MAR, AP, MAY, JUN, JUL, AU, S, O, N, D<br>
VRESERV((t-1)) + pInflow(t) vOutflow(t) =e= vReserve(t)<br>
Vector values out of the domain are 0<br>
0 + pInflow(')') vOutflow('J') =e= vReserve('J')<br>
Circular sequence of • Circular sequence of an index (++, --) t= J,F,MAR,AP,MAY,JUN,JUL,AU,S,O,N,D value shiftling. Lag and lead<br>
(1993)<br>
values erverted the domain are 0<br>
Vector values out of the domain are 0<br>
(1994)<br>
Vector values out of the domain are 0<br>
(1994)<br>
Circular sequence of an index (++, --)<br>
Circular sequen vReserve(t-1) + pInflow(t) - voutflow(t) =e= vReserve(t)<br>
vReserve(t-1) + pInflow(t) - voutflow(t) =e= vReserve(t)<br>
Vector values out of the domain are 0<br>
0 + pInflow('J') - voutflow('J') =e= vReserve('J')<br>
Circular sequen FITUEX STITTENTY. Ldg dTIU IEdU<br>
• t=J,F,MAR,AP,MAY,JUN,JUL,AU,S,O,N,D<br>
• VRESERV(t-1))• PINFlow(t) - v0utflow(t) =e= vReserve(t)<br>
• Vector values out of the domain are 0<br>  $0 + pInflow('3') - voltlow('3') == vReserve('3')$ <br>
• Circular sequence of a t=J,F,MAR,AP,MAY,JUN,JUL,AU,S,O,N,D<br>vReserve(t-1))+ pInflow(t) - v0utflow(t) =e= vReserve(t)<br>Vector values out of the domain are 0<br> $0 + pInflow('J') - voutflow('J') = e= vReserve('J')$ <br>Circular sequence of an index (++, --)<br>t= J,F,MAR,AP,MAY,JUN,JU
- $PP(t+[\text{card}(t)-2*\text{ord}(t)+1])$

Good Optimization Modeling Practices with GAMS. January 2024 41

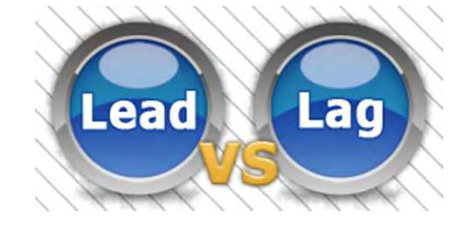

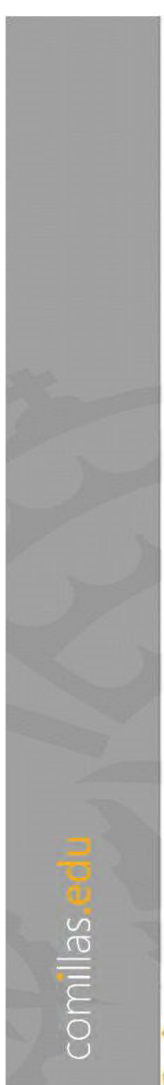

#### Operations with sets

- Intersection  $d(a) = b(a) * c(a)$
- Union
	- $d(a) = b(a) + c(a)$
- Complementary  $d(a) = NOT c(a)$
- Difference<br> $d(a) = b(a) c(a)$

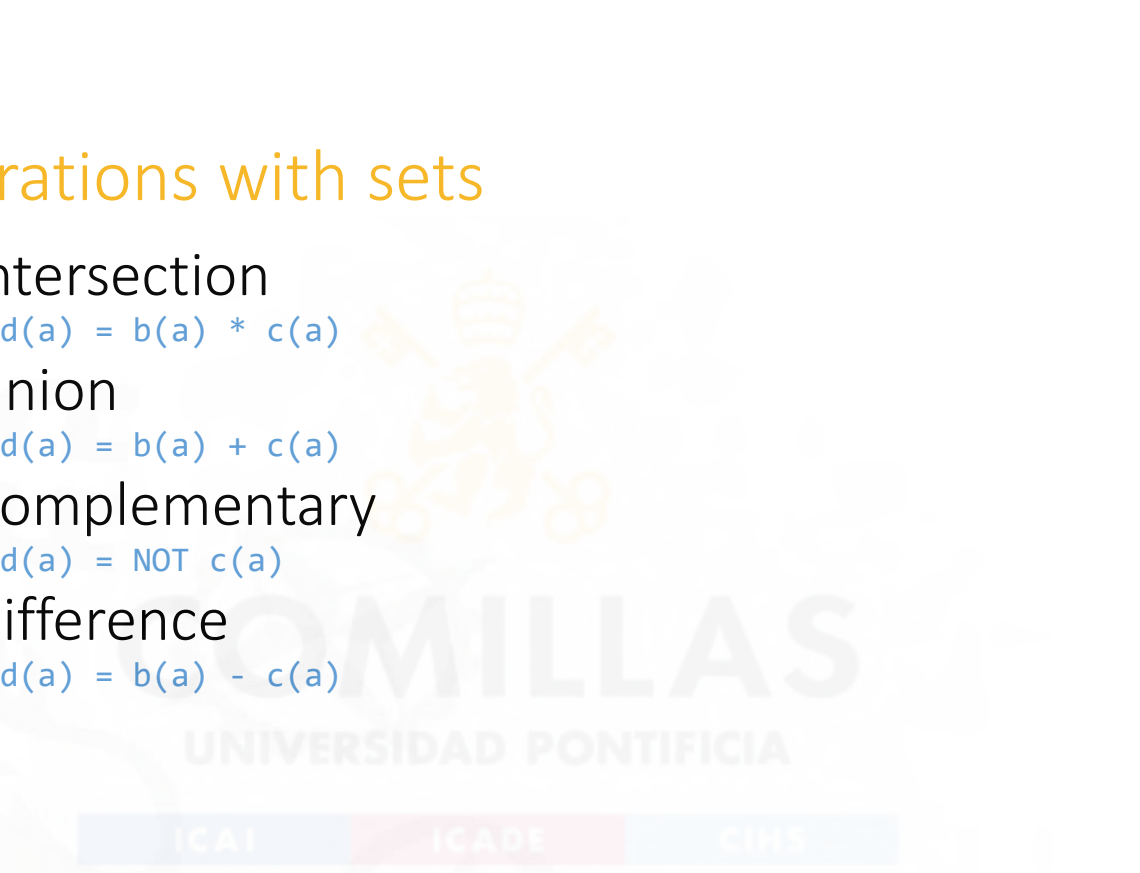

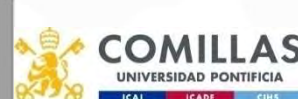

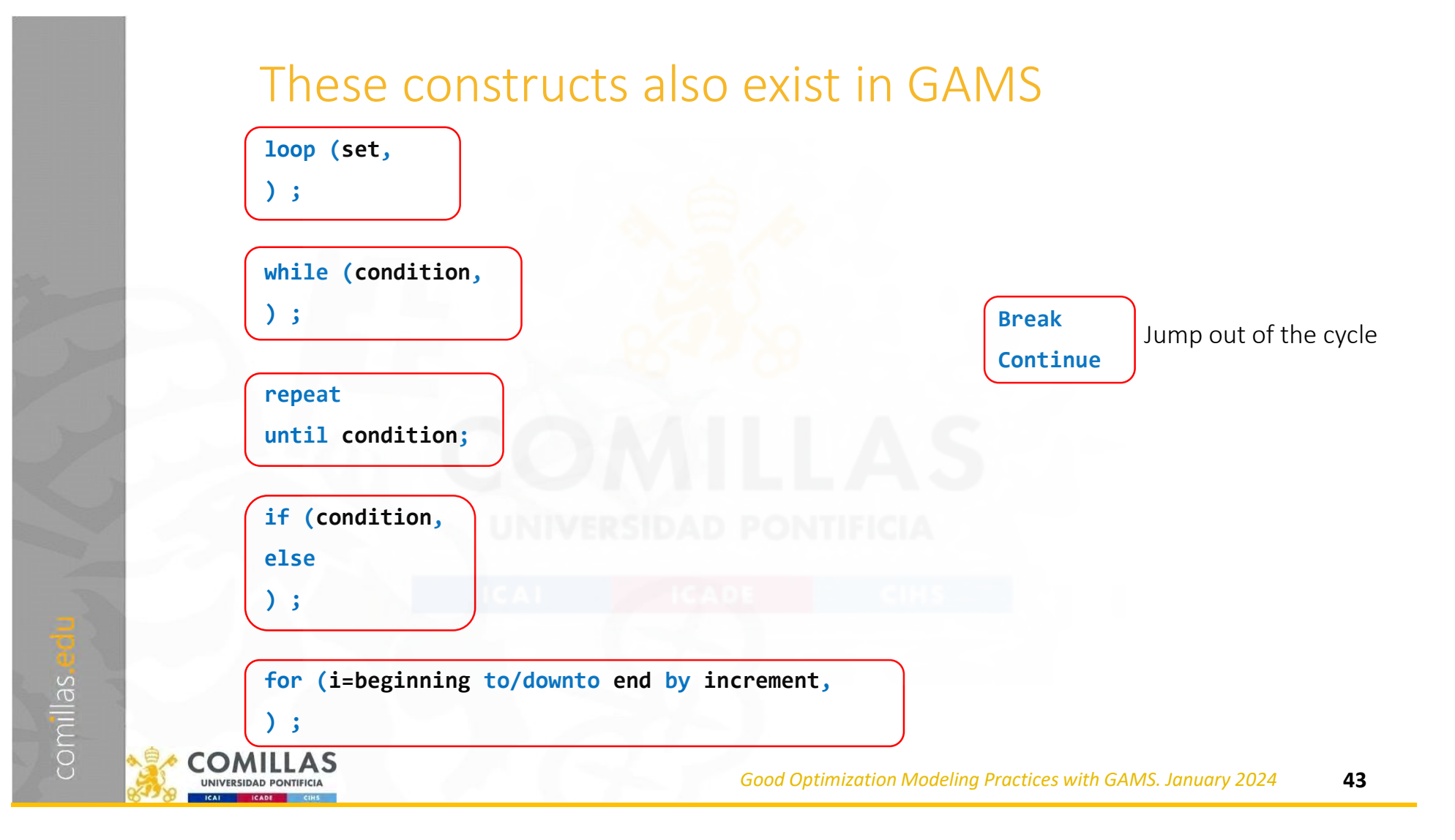

# Efficiency in GAMS code usage (loop)

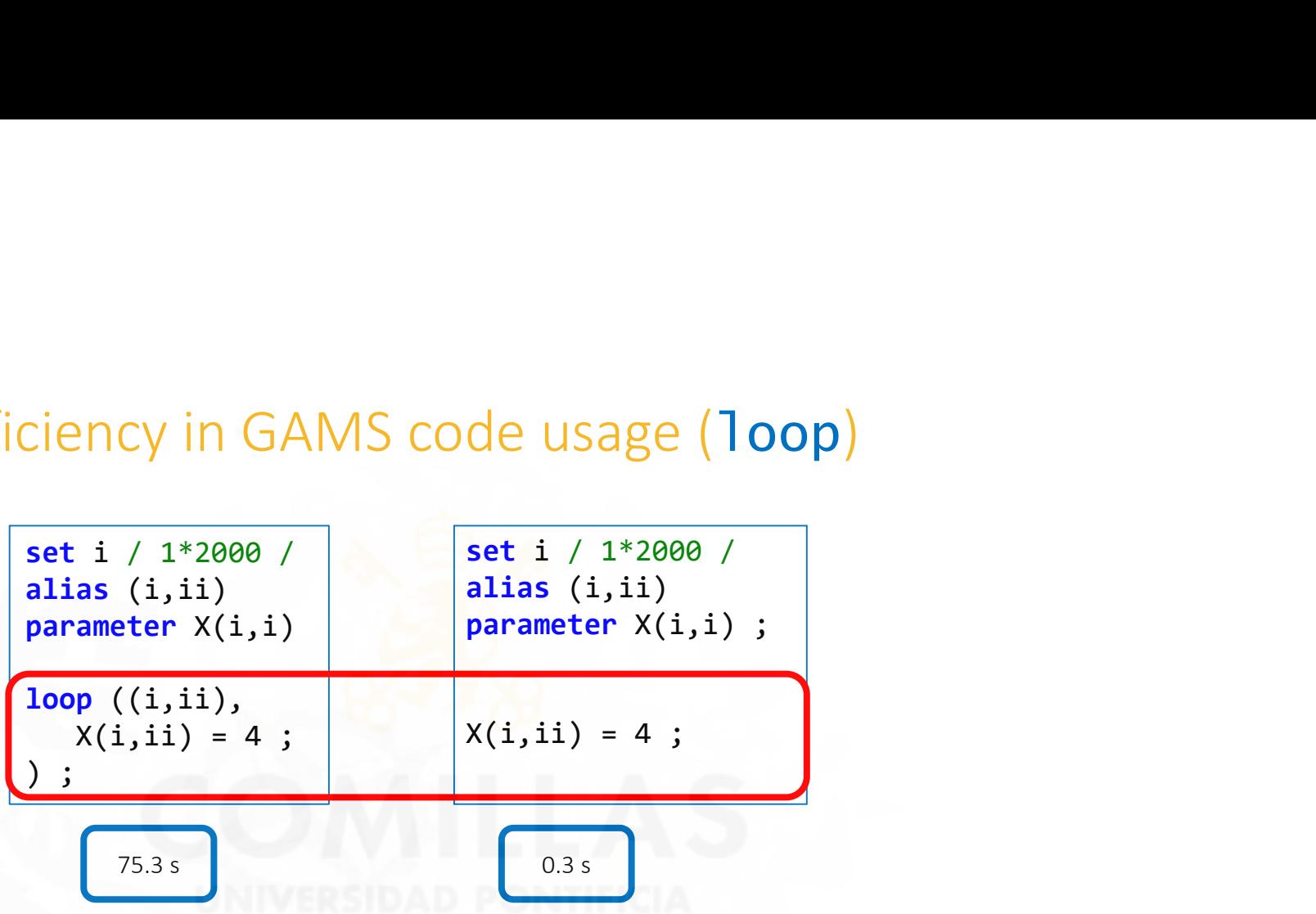

If you think you need a loop, Think again!

comillas.e

Among all the times a loop can be used, situations where they are needed are scarce.

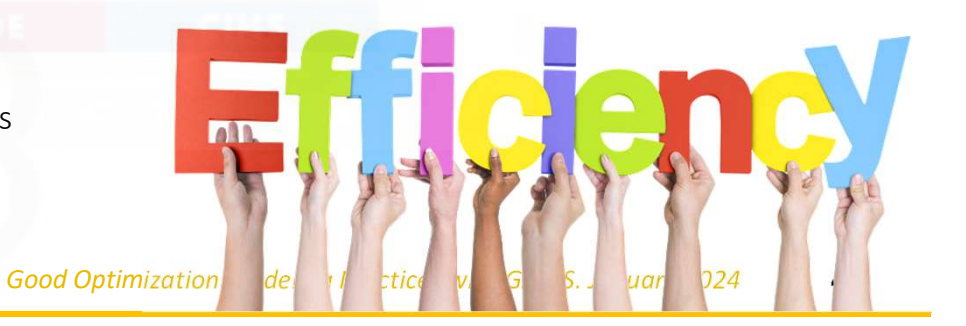

## Efficiency in GAMS code usage (index order)

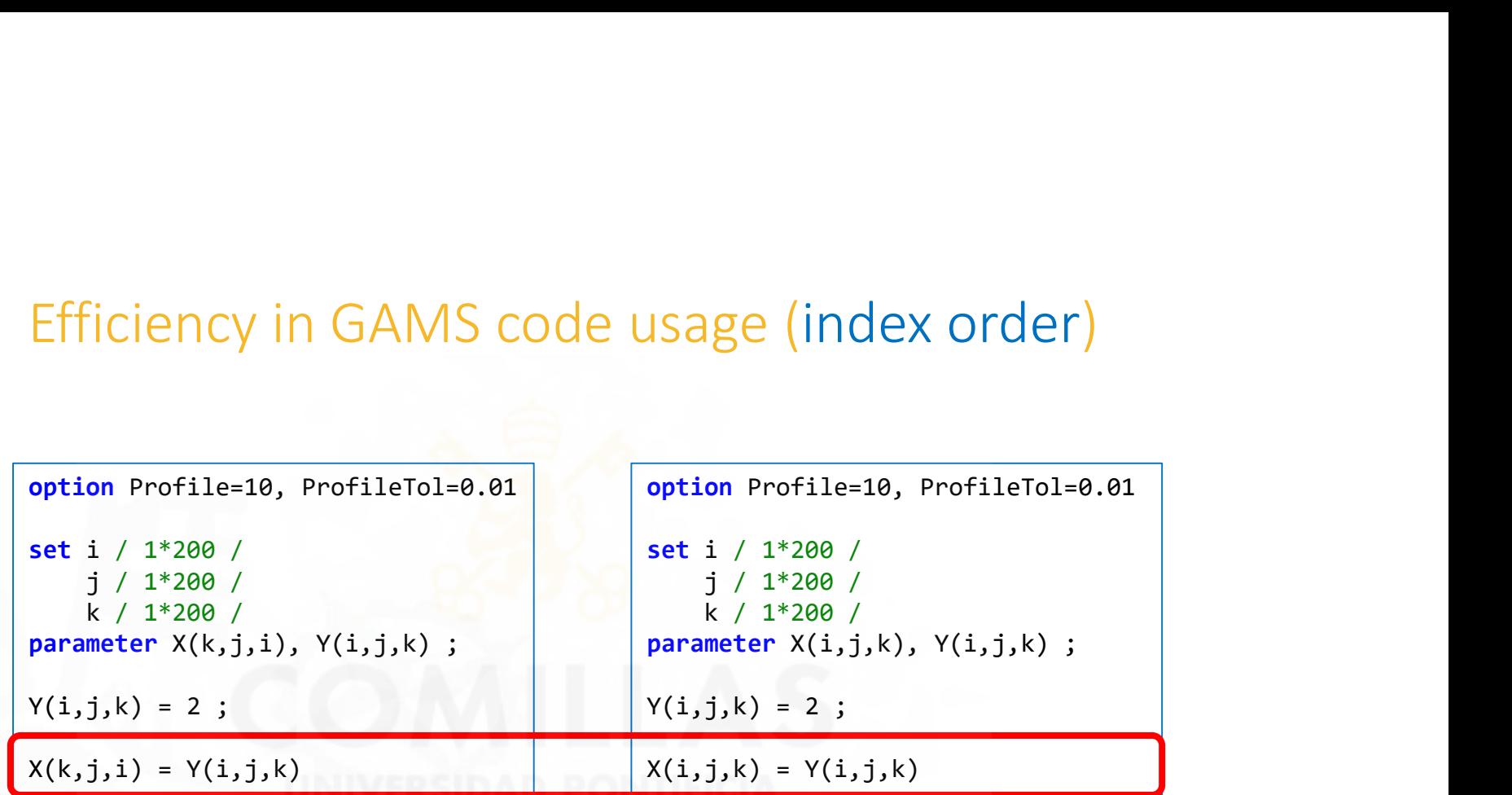

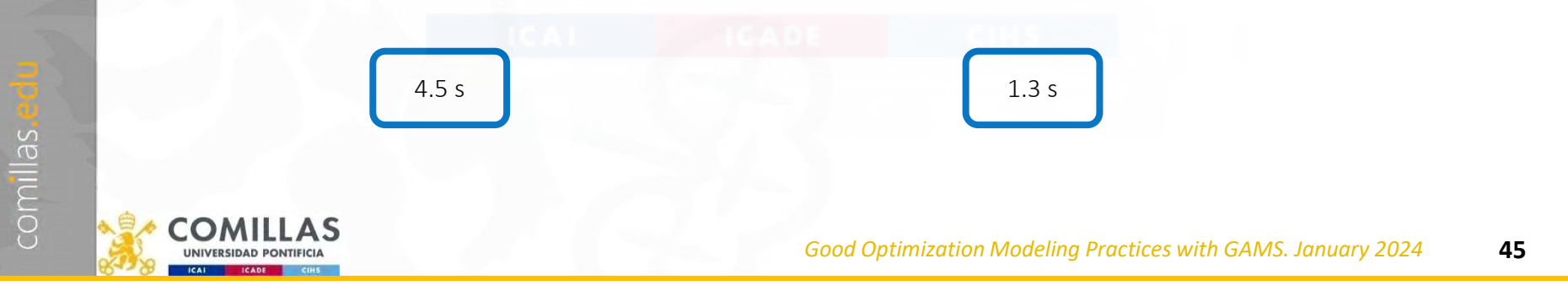

## Efficiency in GAMS code usage (condition checking)

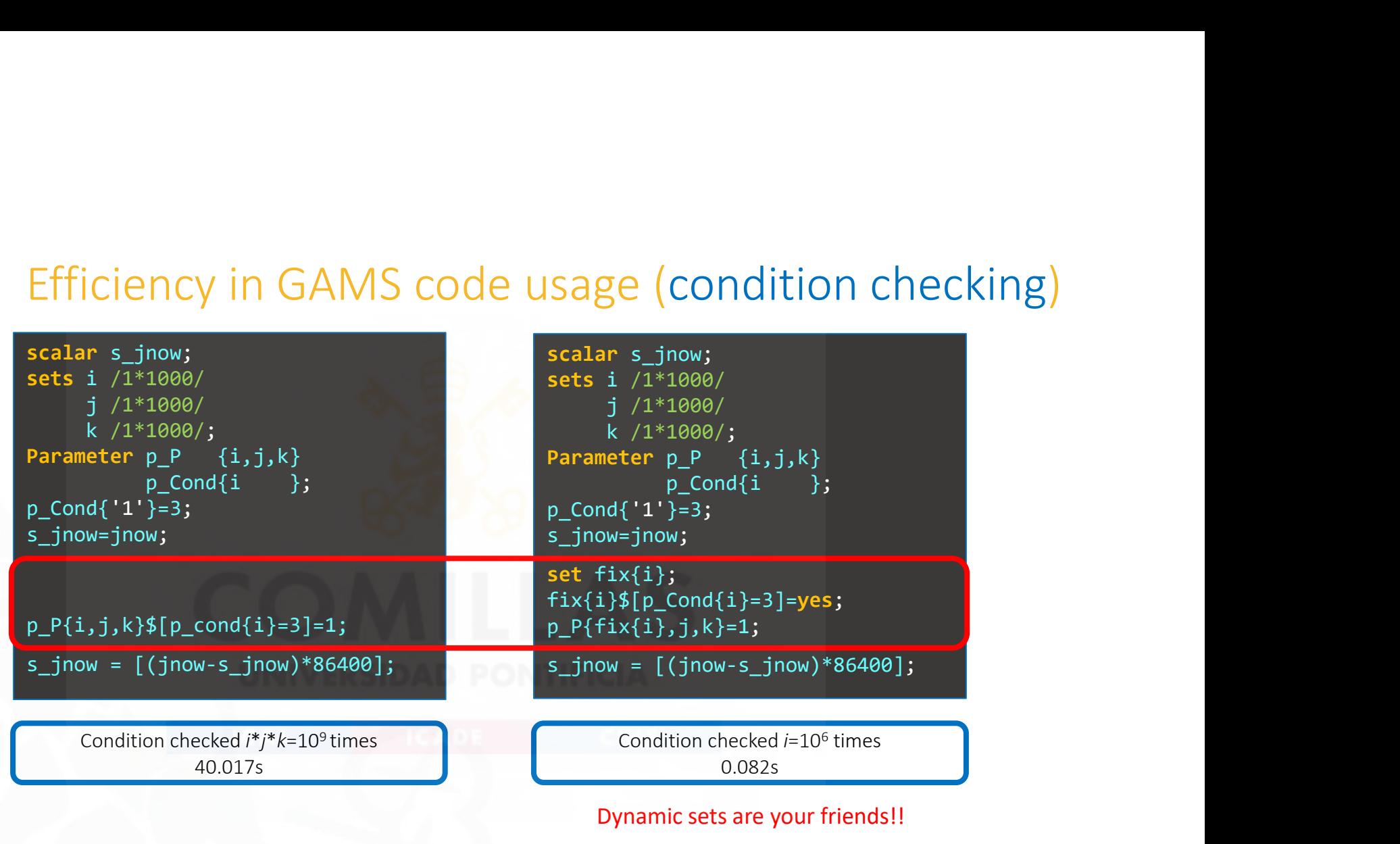

Good Optimization Modeling Practices with GAMS. January 2024 46

# Observer effect

comillas.

• Changes that the act of observation will make on a phenomenon being observed

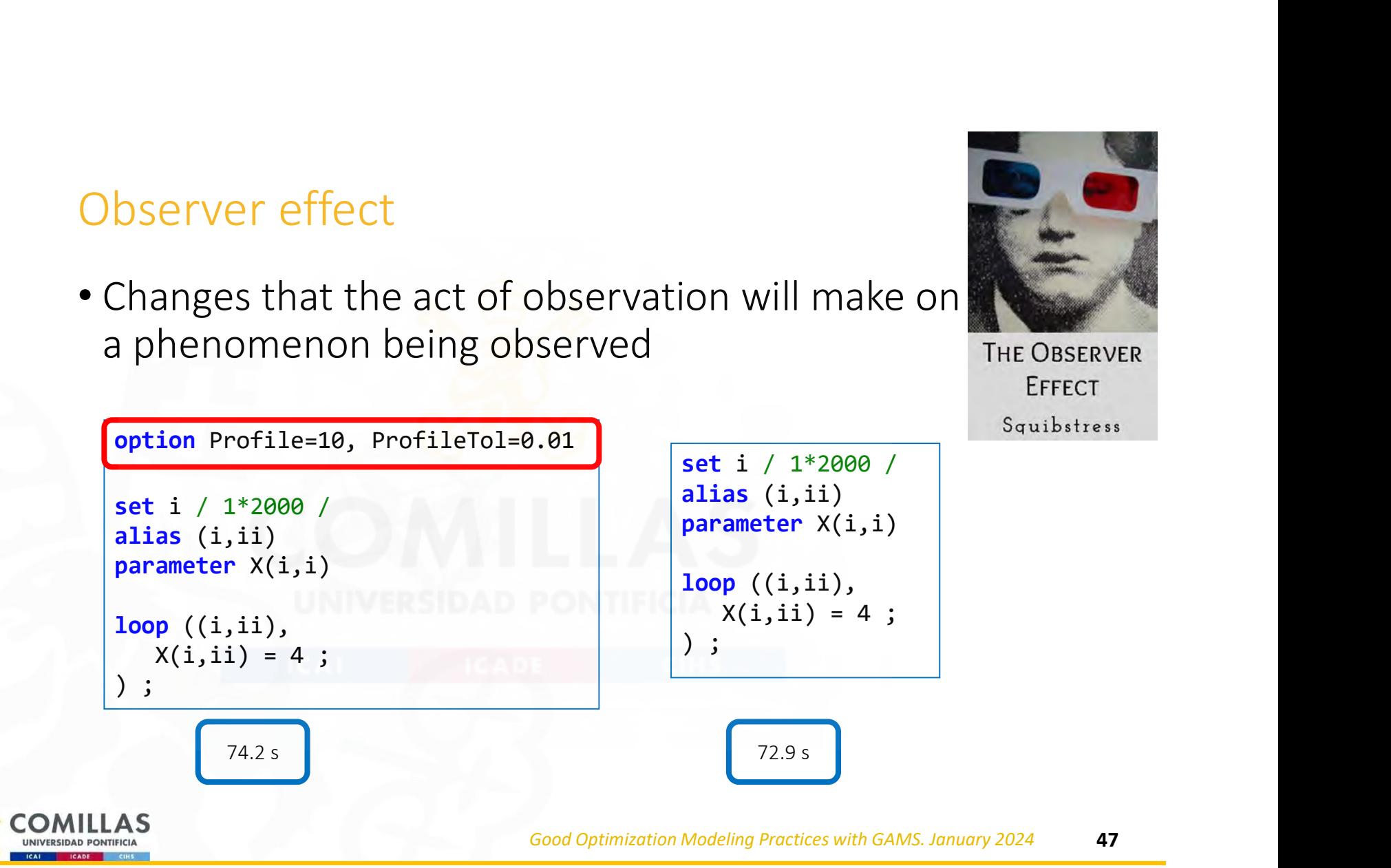

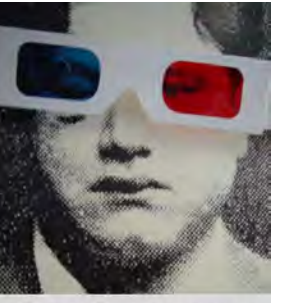

#### Introducing flexibility

display pDimension, u

Alterative, modify the value from the command line.

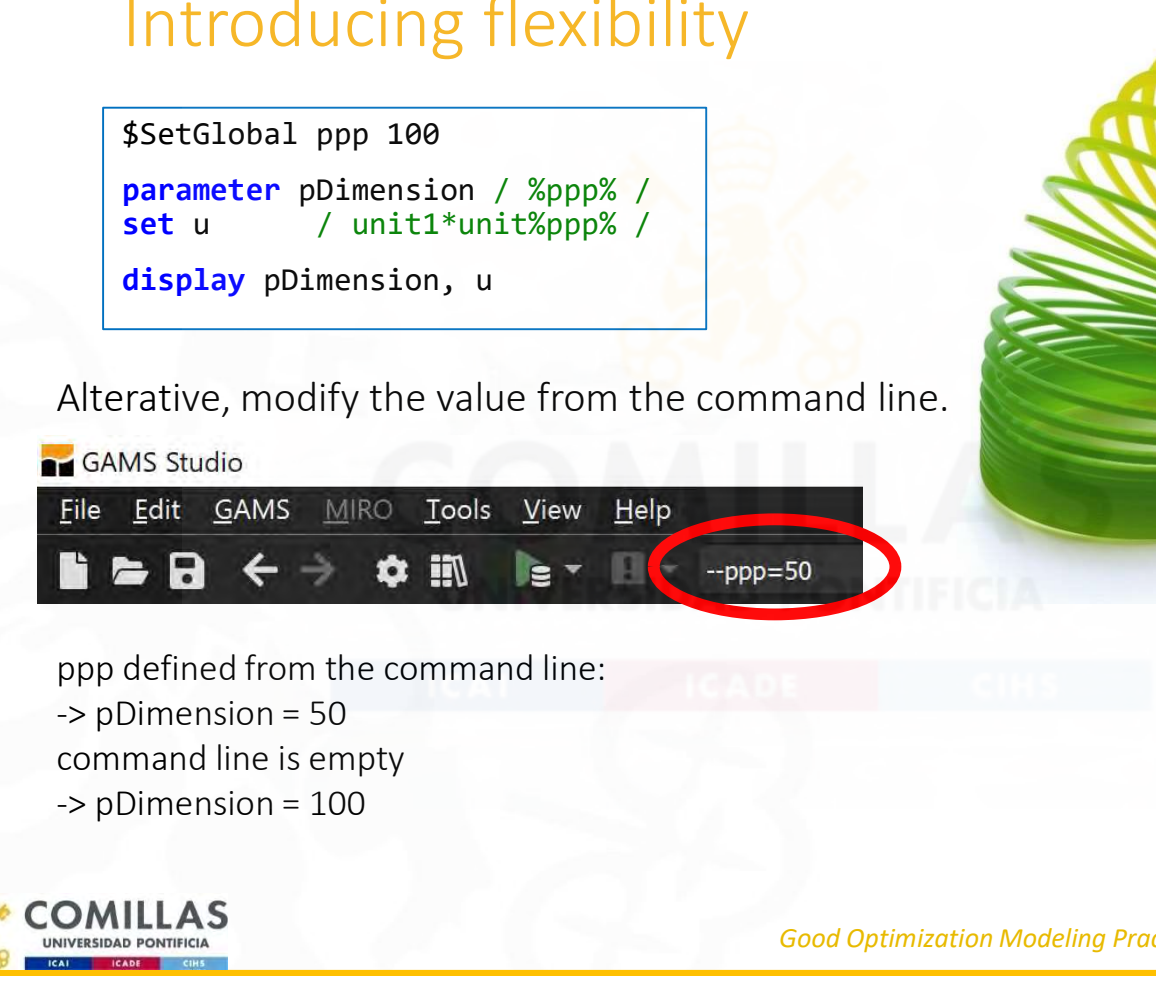

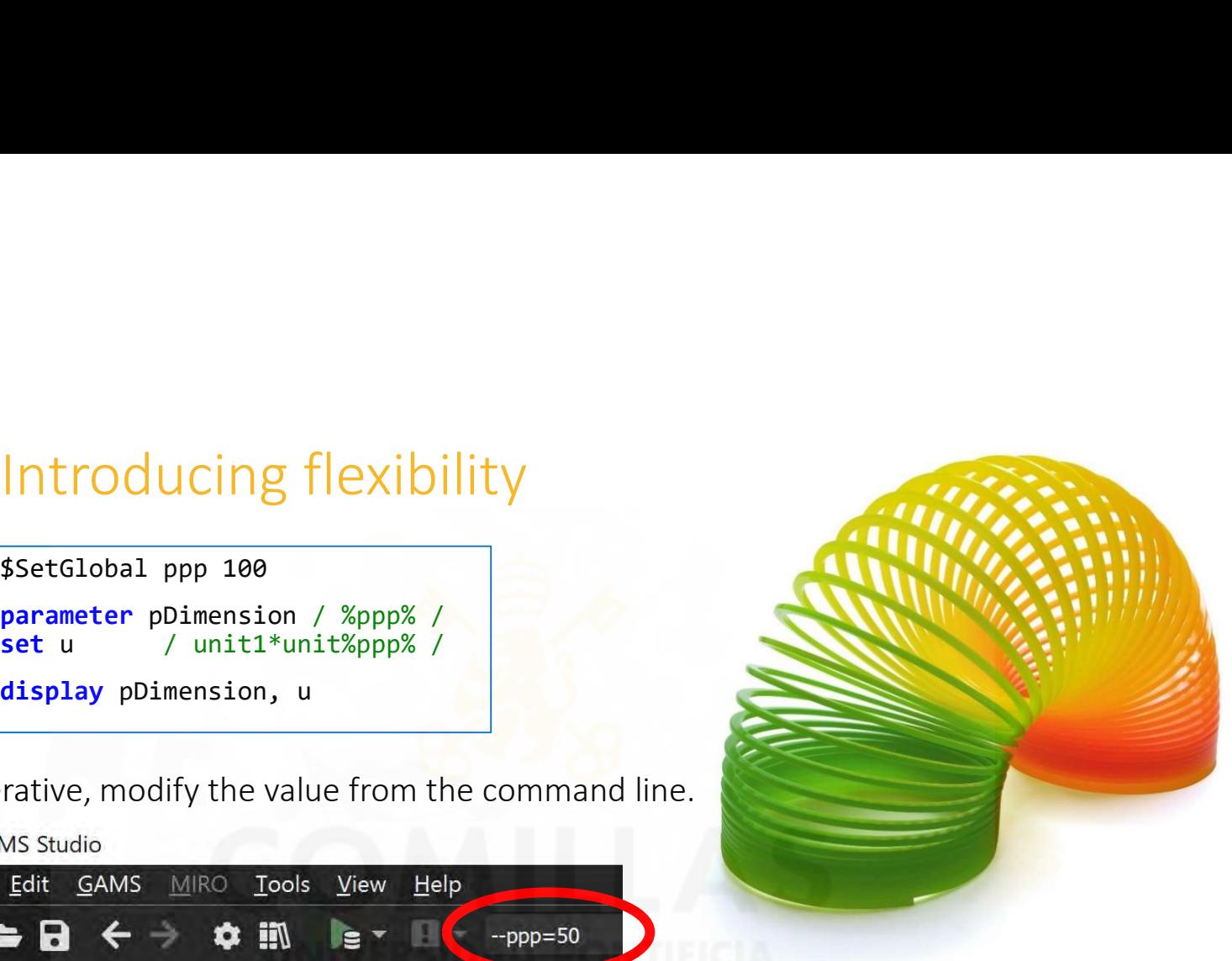

command line is empty

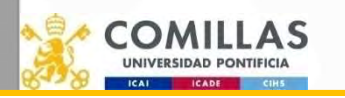

#### Execution options and parameters File Edit GAMS Studio

Passing parameters to a GAMS execution:

- Executing the model from the console (or from another software)
	-
	- GAMS directory must be included in the environment variables of the OS **Project Explorer**
- Executing the model from GAMS studio
	- Write parameters in the command line

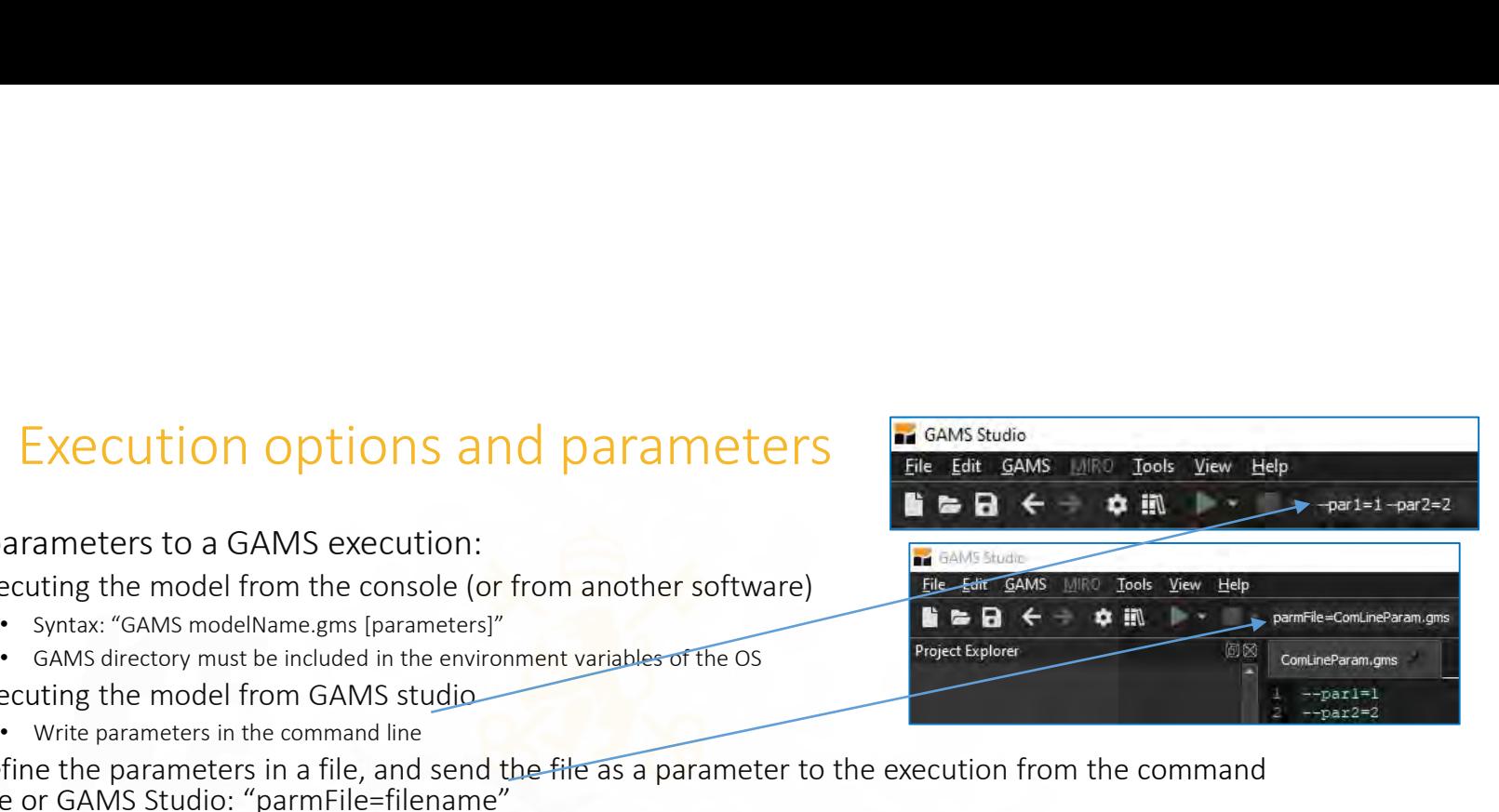

- Define the parameters in a file, and send the file as a parameter to the execution from the command line or GAMS Studio: "parmFile=filename"
- Option parameters: parameters to control the execution such as the type of log (logOption=4), the depth of the profiling (profile=1), or defining a save file for the execution ( save the file.g00).
	- A complete list of options is here: https://www.GAMS.com/latest/docs/UG\_GamsCall.html
- User-defined parameter: can store numeric values or strings. Definition "userN=value". Usage in the code %GAMS.userN% (substitute N by a number from 1 to 5).
- Double dash parameters: like user-defined parameters, but there is no limit; the names can be specified and can only store numeric values. Definition "--name=value". Usage in the code %name%.

#### Execution options and parameters

- Both user-defined and double-dash parameters are substituted in the code by their values at compilation time.
- For example, during the compilation time, the following substitutions are performed:
	-
	-
- Execution options and parameters<br>
 Both user-defined and double-dash parameters are substituted in the code by their<br>
 Value st compliation time.<br>
 For example, during the compilation time, the following substitutions are not defined in the command line. In the example, the first line establishes that when par is not set, it should be set equal to 2

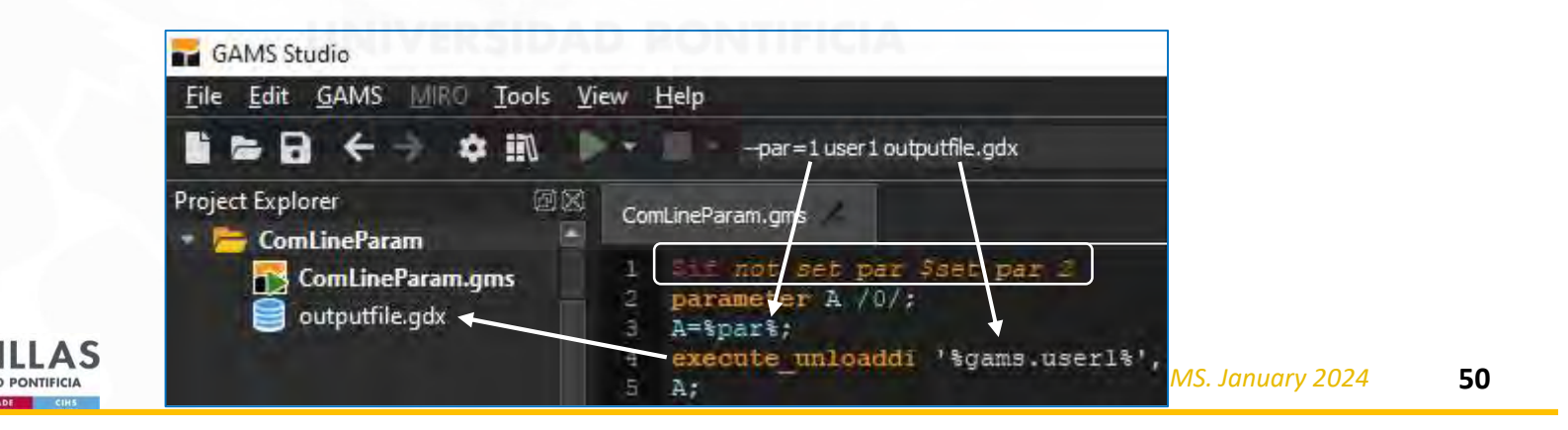

# Detection of isolated subnetworks

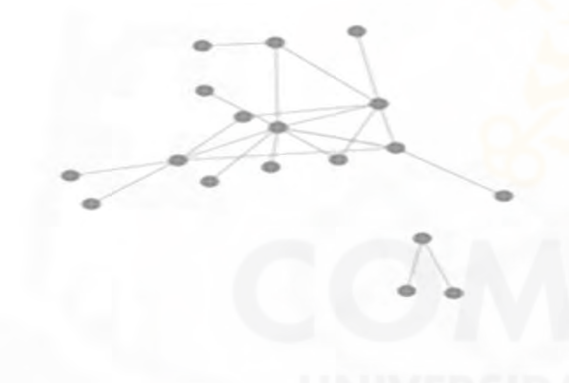

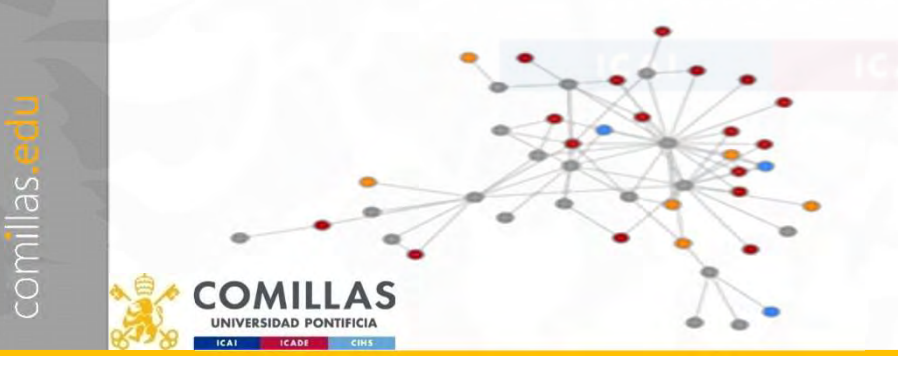

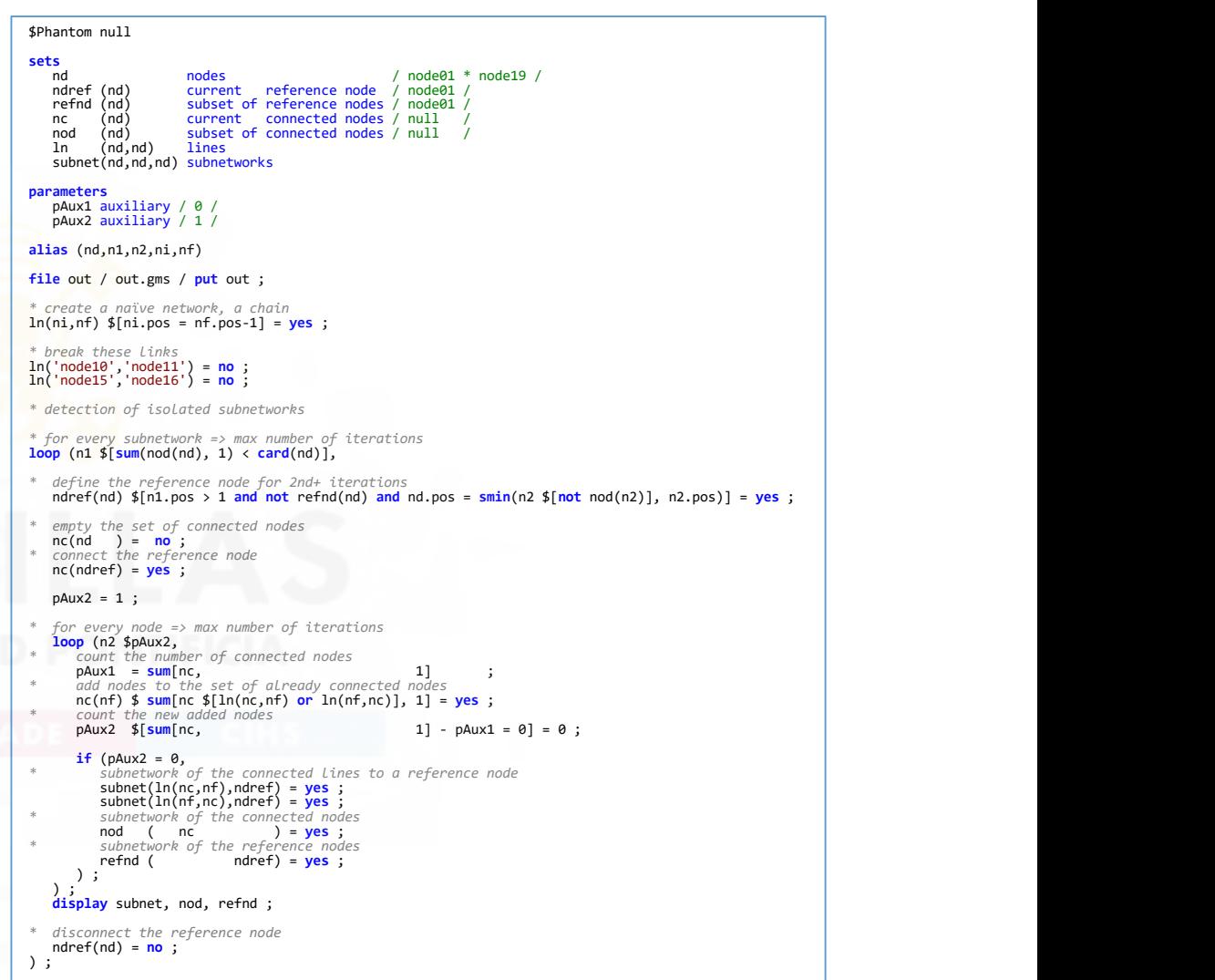

# Inverting a matrix, e.g., PTDF Inverting a matrix, e.g., PTDF

O

**UNIVERSIDAD PONTIFIC ICADE** 

table a(i,i) matrix to invert i1 i2 i3  $\begin{array}{cc} \texttt{i1} & \texttt{1} \\ \texttt{i2} & \texttt{3} \end{array}$ i2 3 i3 5

parameter ainv(i,i) inverted matrix

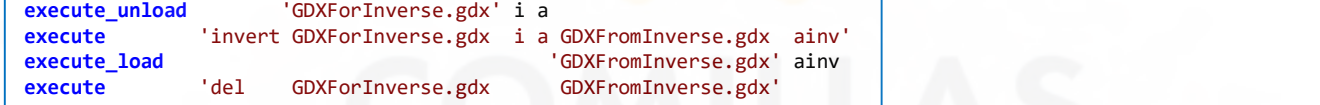

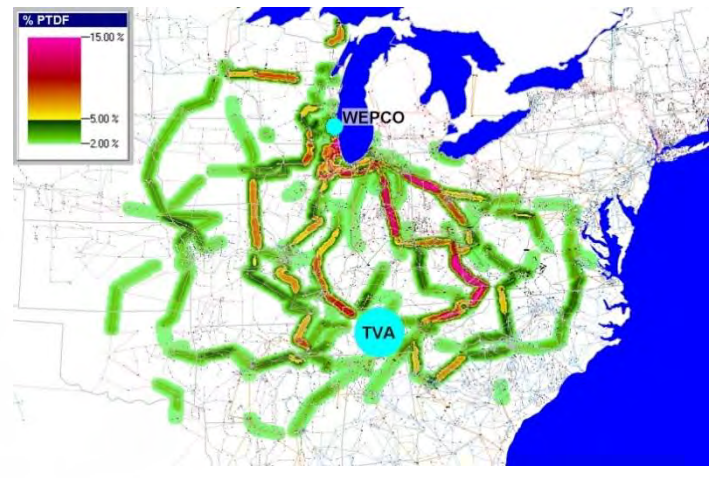

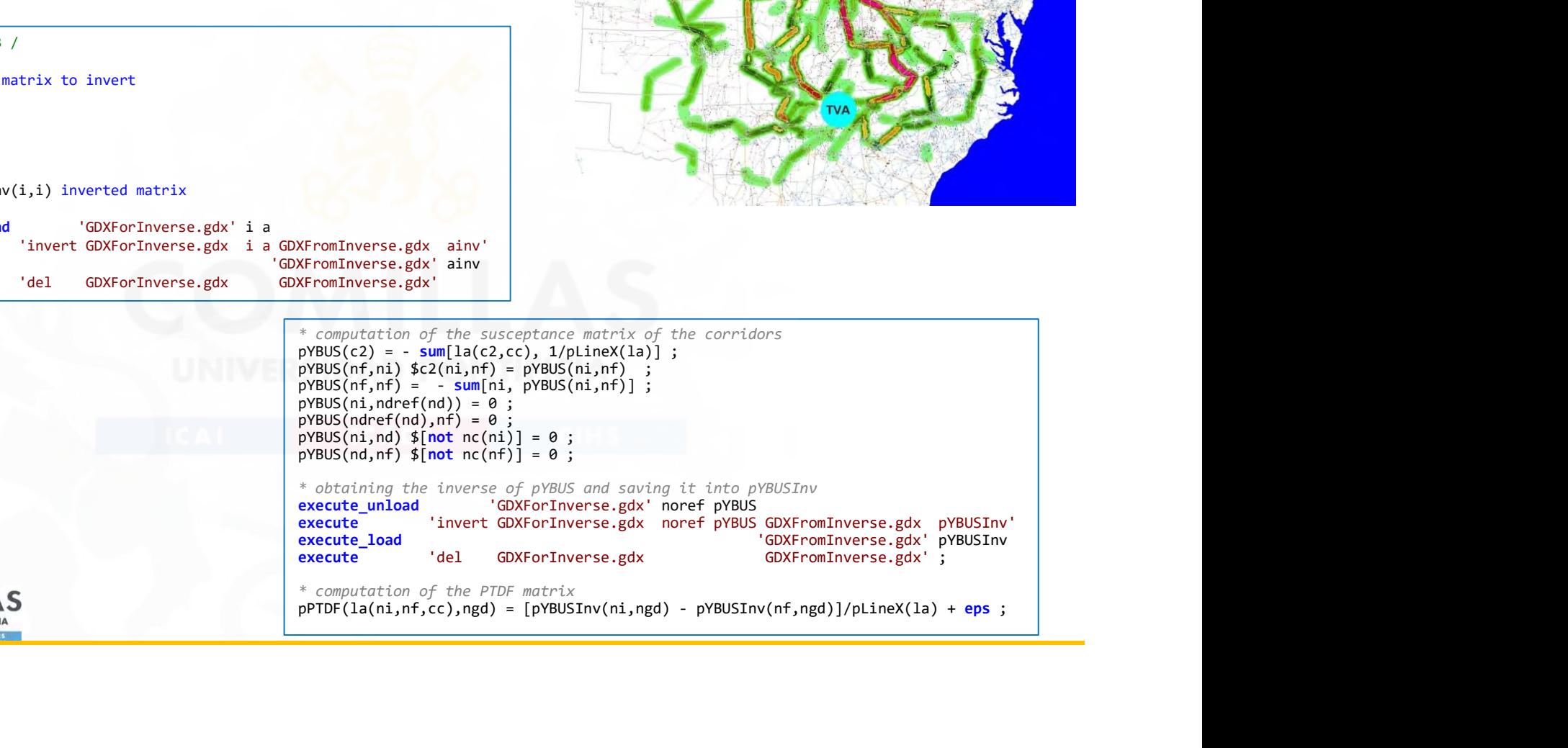

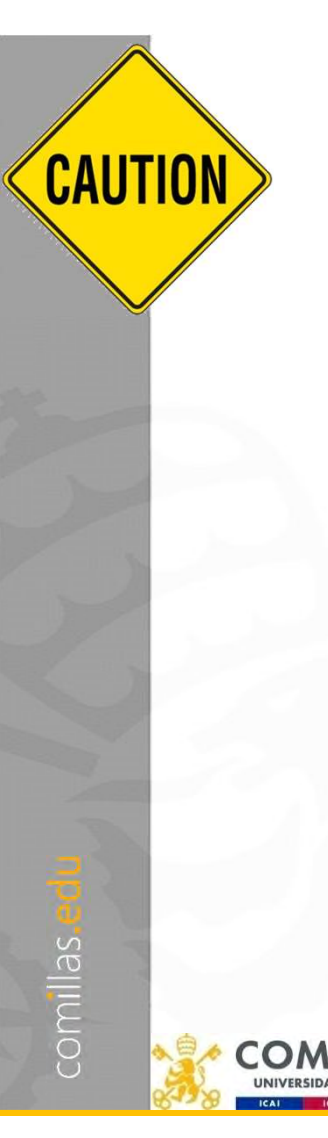

#### Observe the constraint matrix

- It is important to know the estimated size of the optimization problem and its dependence considering the core elements
- It can be used for detecting formulation errors
- Use LimRow/LimCol
- Suitable to know the constraint matrix structure (GAMSChk)

**option** LP=GAMSChk

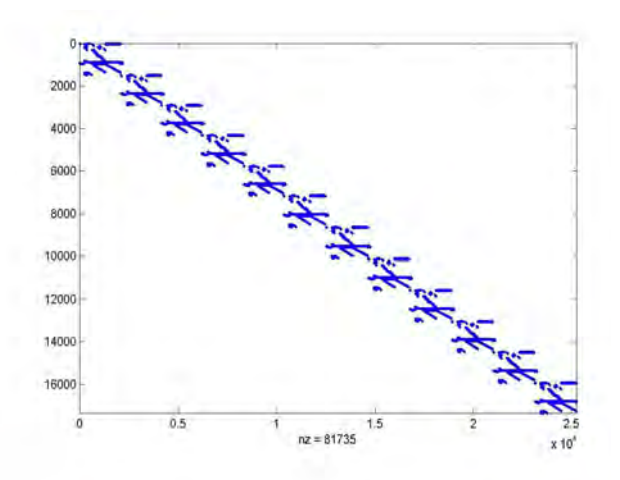

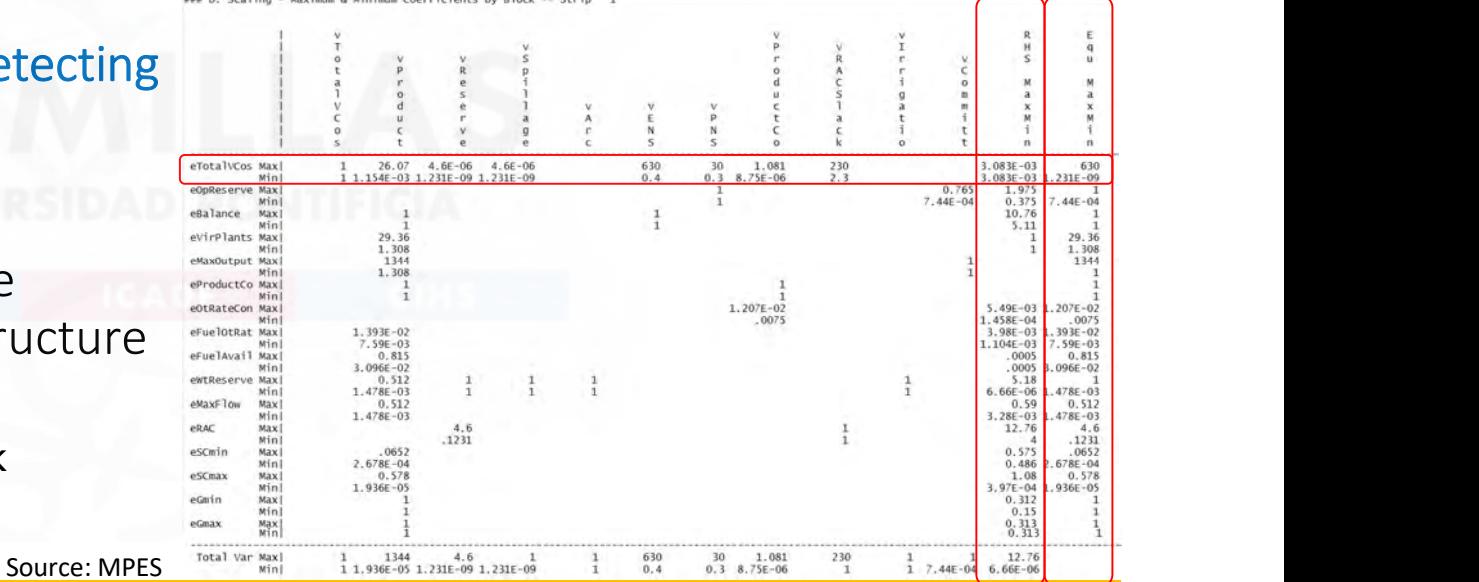

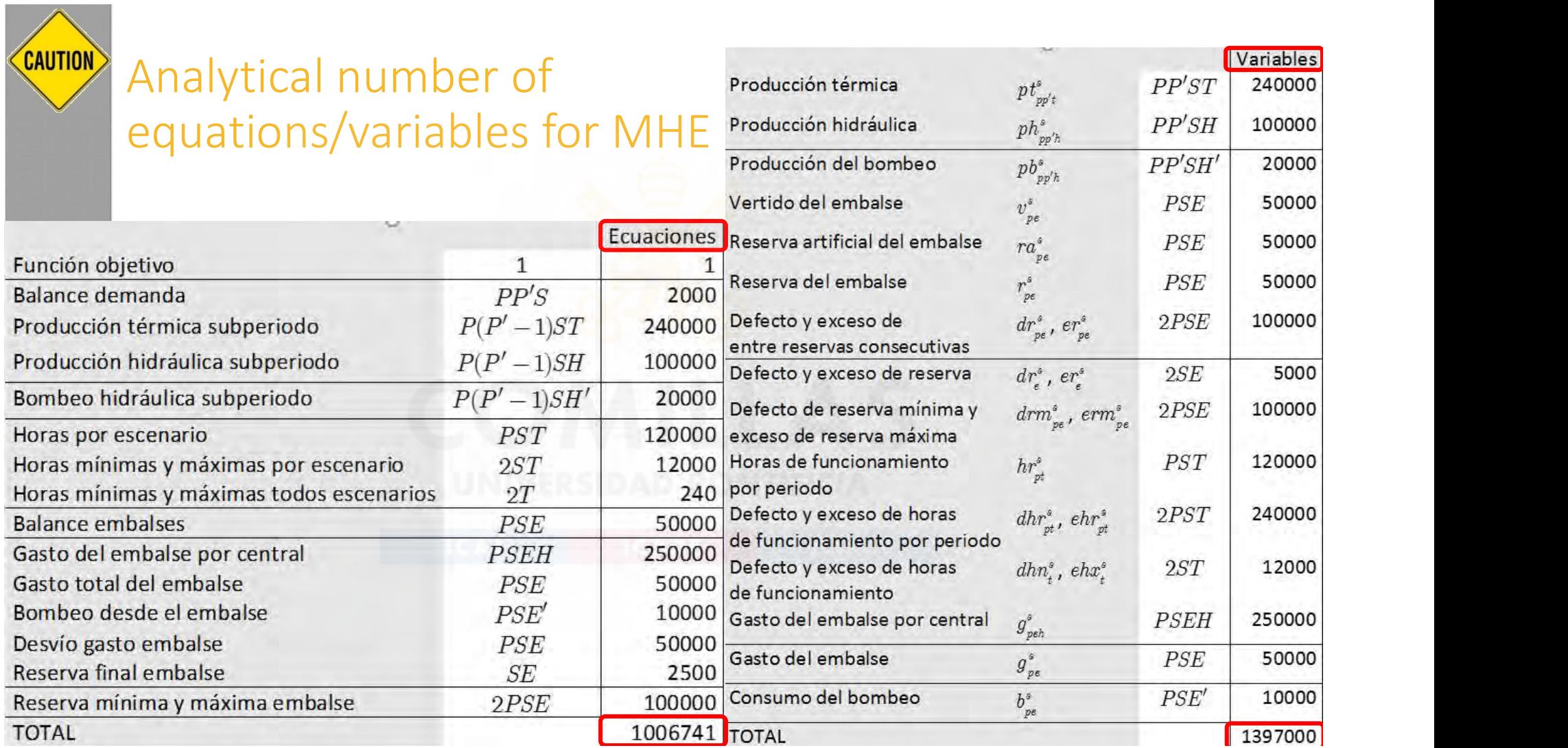

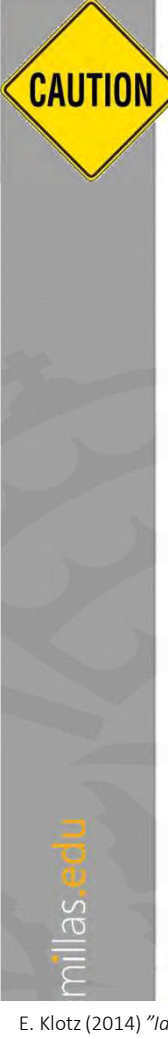

# **Scaling**

- Solvers are powerful but not magic
- Input data and output results must be in commonly used units
- But internally, variables, equations, and parameters must be around 1 (i.e., from 0.01 to 100). The ratio of the largest to smallest matrix coefficient should be  $< 10<sup>5</sup>$
- Scaling can be done:
	- Manually (e.g., from MW to GW, from € to M€). Modelers can typically do better because they know the problem
	- Automatically by the language (ModelName.ScaleOpt=1)
	-
- 
- Scaling<br>• Solvers are powerful but not magic<br>• Input data and output results must be in commonly used units<br>• But internally, variables, equations, and parameters must be around 1 (i.e., from 0.01 to 100). The ratio of<br> • The condition number measures the sensitivity of the solution of a system of linear equations to errors in the data.
	- It is the ratio between the largest and smallest eigenvalues
- Condition numbers <10<sup>6</sup> are good enough. Numerical problems arise for condition numbers >10<sup>8</sup> (illconditioned)
	- Quality 1 in CPLEX
	- Kappa 1 in Gurobi

Feasibility, optimality, and integrality tolerances should be less than the smallest meaningful coefficient in the model. Source: Gurobi

performance, wrong answers, or inconsistent behavior. Source: Gurobi Models with numerical issues can lead to undesirable results: slow

E. Klotz (2014) "Identification, Assessment, and Correction of Ill-Conditioning and Numerical Instability in Linear and Integer Programs" Tutorials in Operations Research 10.1287/educ.2014.0130

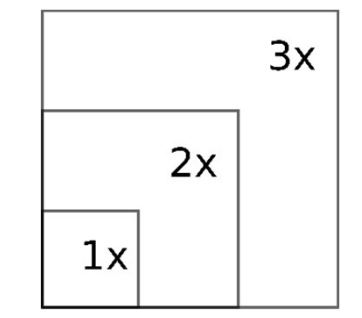

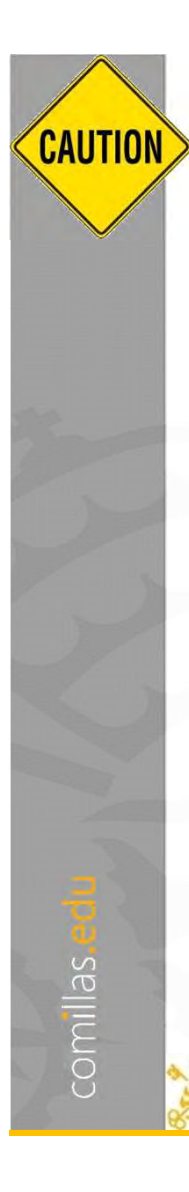

# How big is a big optimization problem

- Memory requirements for loading the model (solver)
	- 1 GB for every 1 million rows
- Memory requirements for solving the model (solver)
	- Depends on the difficulty in solving the model
		- Integrality gap is a good performance measure for MIP problems

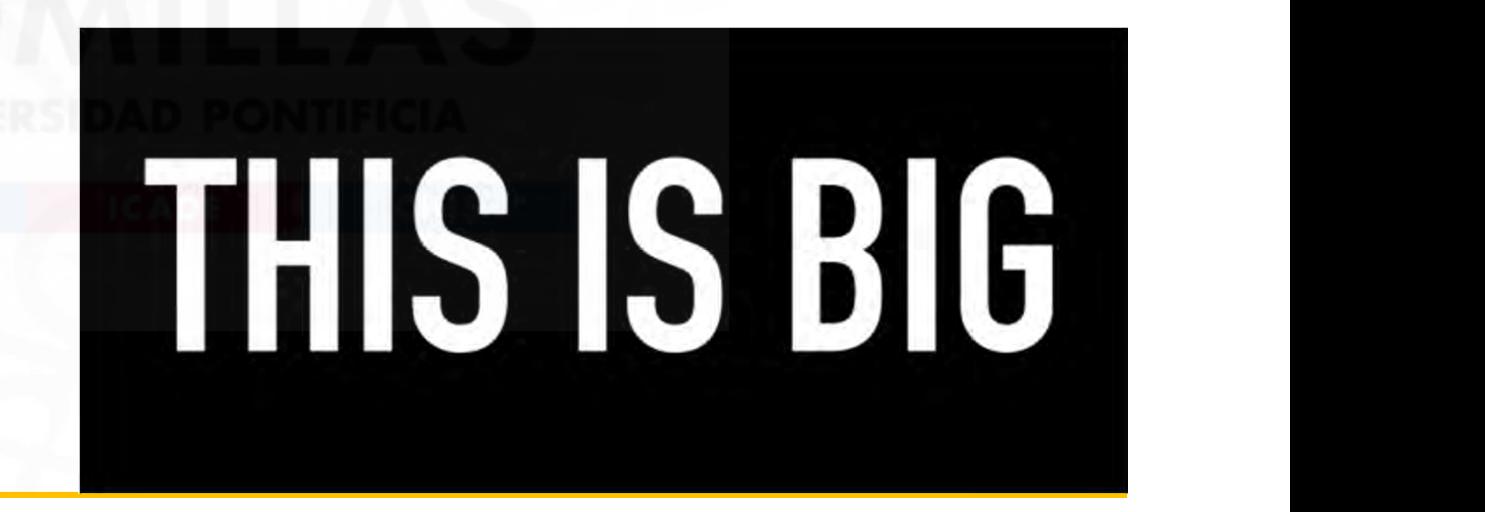

# Avoid creation of superfluous constraints and variables

- Or how to achieve a **compact** formulation (small size of the constraint matrix or small density)
- Some "redundant" constraints can introduce a tighter model; see later
- However, introduce logical conditions (with a  $\frac{2}{3}$  in GAMS) in the creation of equations or the use of variables to avoid superfluous ones
- Reduction rules: mathematical reasoning or common sense based on the problem context
	- Flows by nonexistent connections in a network
- Solvers can detect some of these superfluous equations/variables, but it is more efficient to avoid their creation (pre-processing)
- Profile, ProfileTol

comillas.

Good Optimization Modeling Practices with GAMS. January 2024 57

#### Compilation time vs. execution time

• GAMS compiles the entire code and then executes it.

- Some functions are only available for compilation or execution. In contrast, others have two versions (executing external code can be performed with "\$call" (compilation time) or "execute" (execution time). Data from a GDX can be read with "\$GDXin" and "\$load" **Compilation time vs. execution time**<br>
• GAMS compiles the entire code and then executes it.<br>
• Some functions are only available for compilation or execution. In contrast, others have<br>
two versions (execution time). Data
- - compilation (otherwise, GAMS would give a compilation error because sets and parameters are empty), and write operations are performed during execution (because until the model is executed, there are no values for the variables)

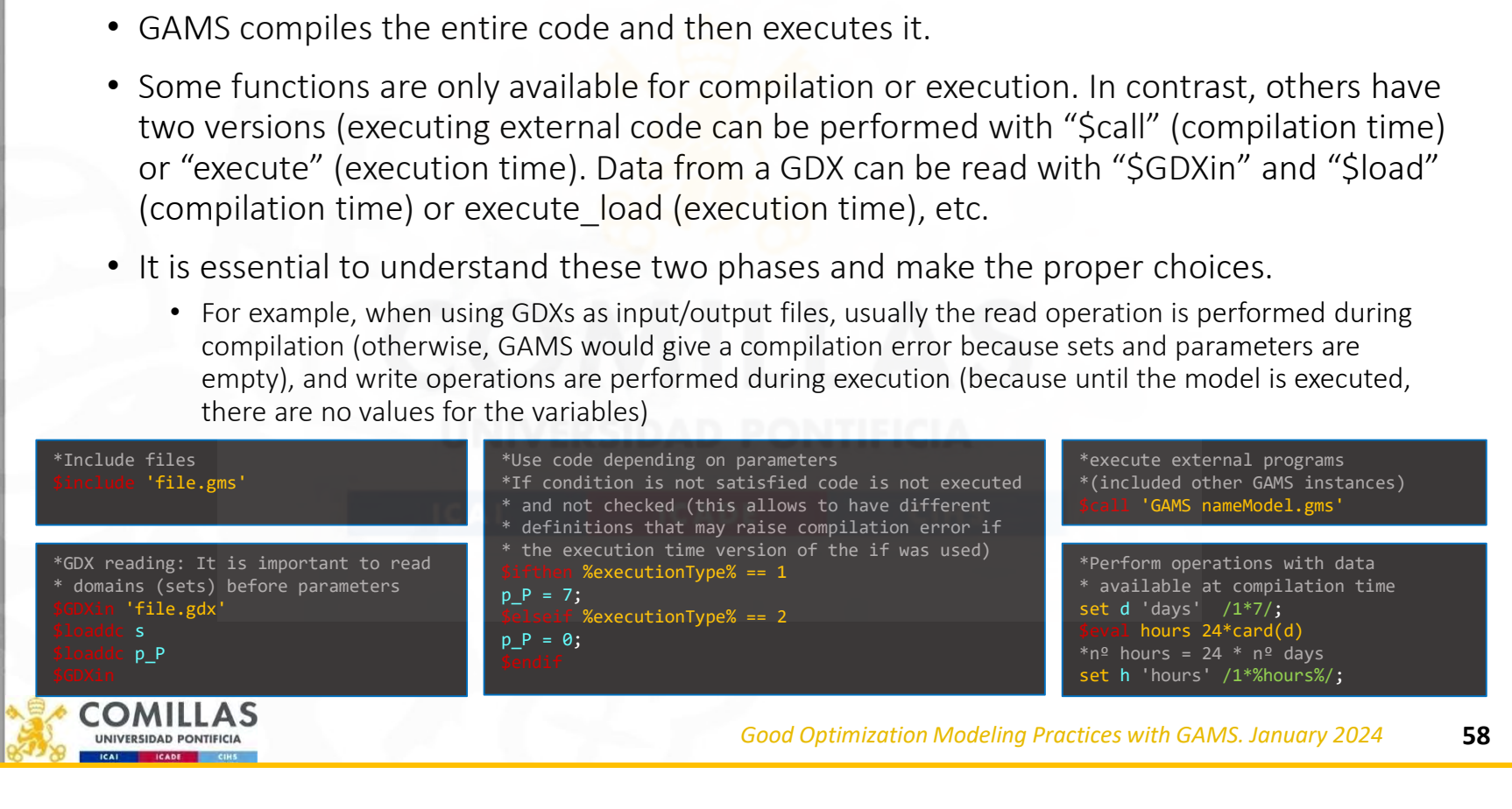

# Compilation time vs. execution time Using \$call for data processing

- We receive a GDX file (original.gdx) that contains a set  $w$  with some elements.
- For our execution, we want  $w$  to contain the original elements plus others  $(ad1 * ad5)$ .
- We want the code to be generic

comillas

• Hardcoding the name of the original  $w$  elements is not acceptable.

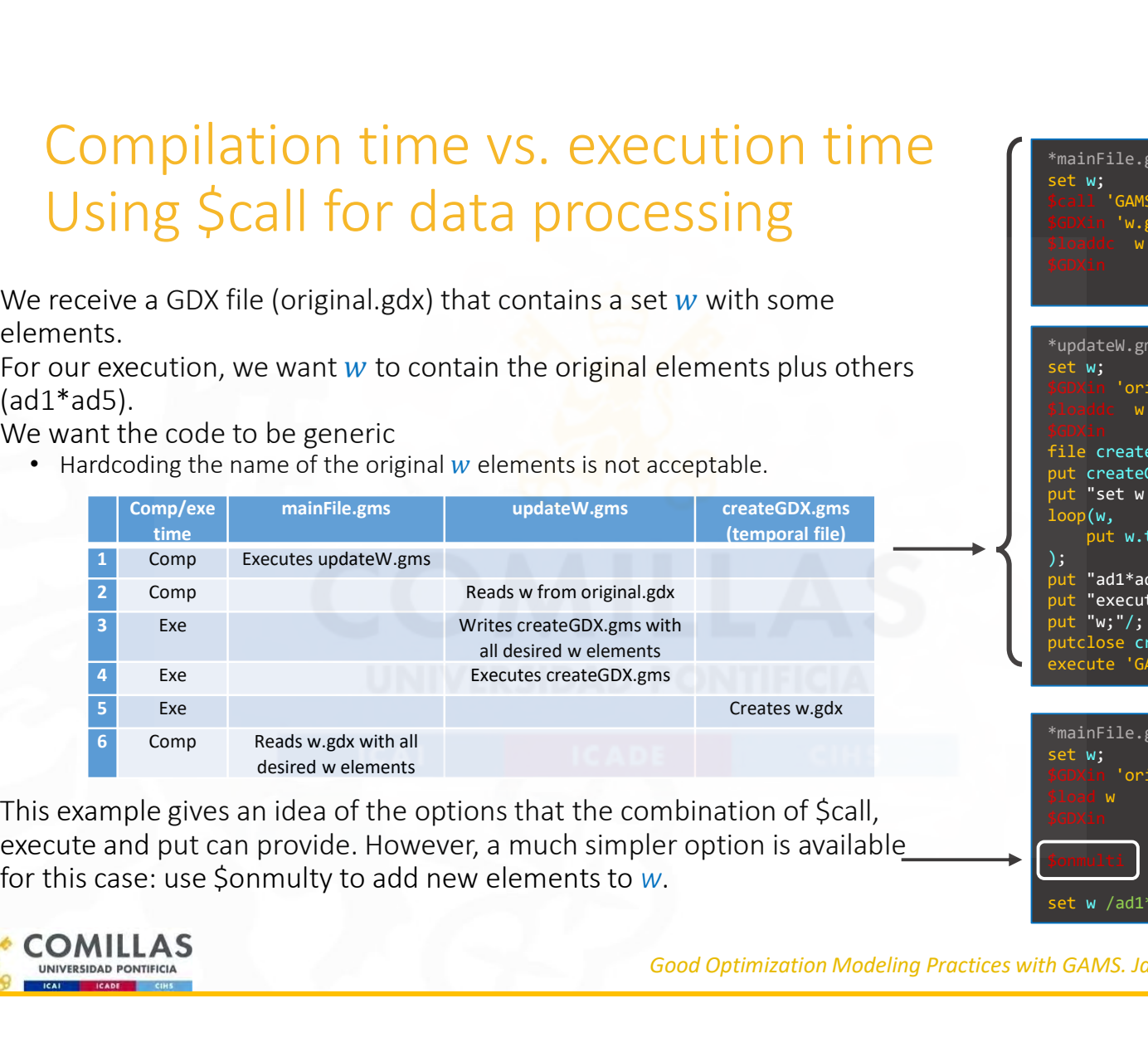

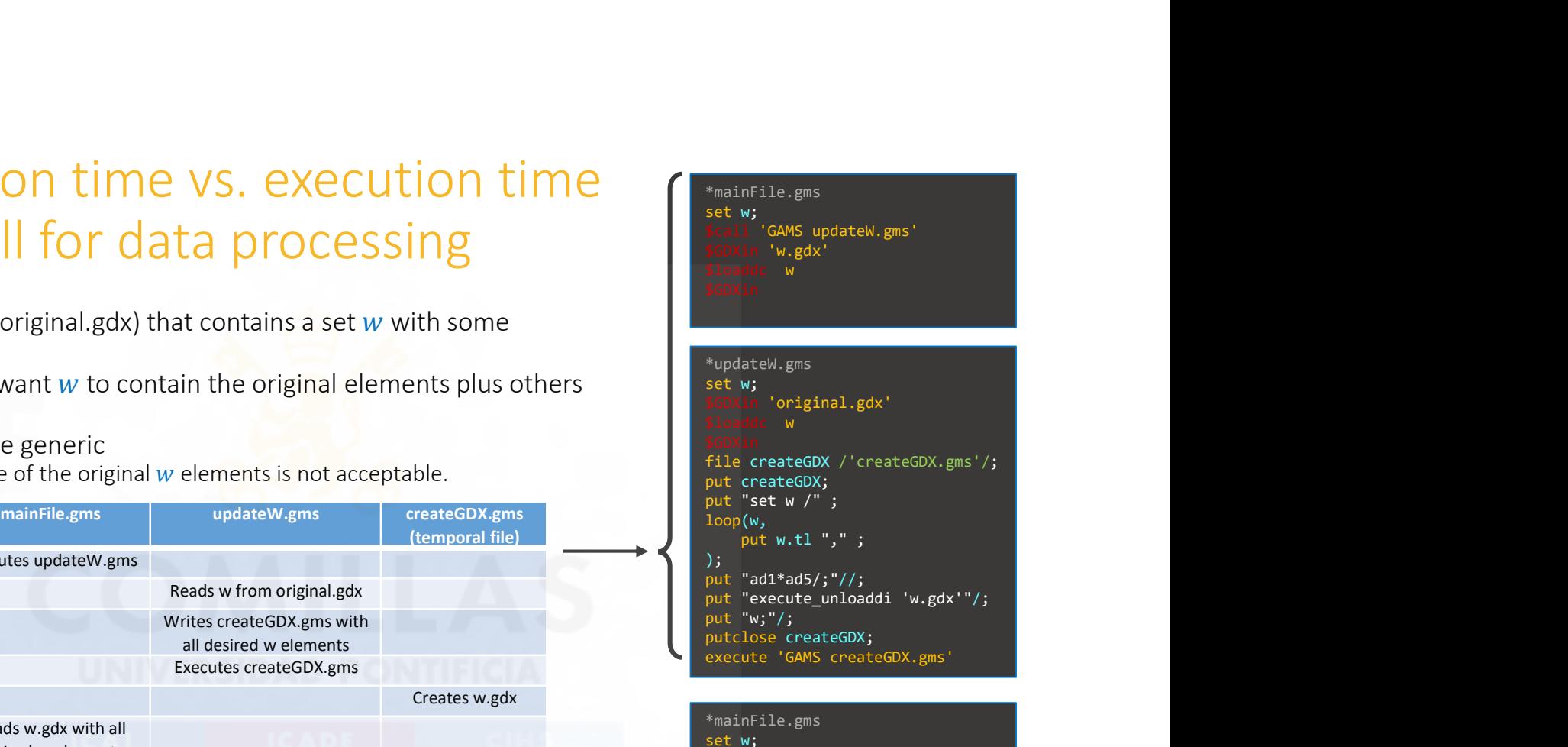

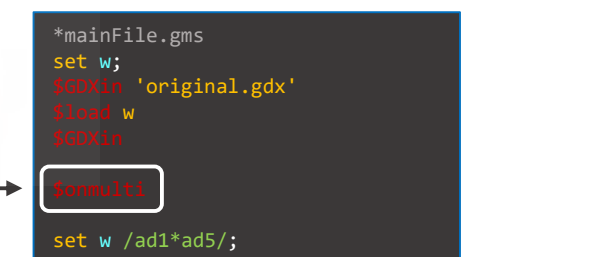

• This example gives an idea of the options that the combination of \$call, execute and put can provide. However, a much simpler option is available<br>for this case: use \$onmulty to add new elements to  $w$ .

# Compilation time vs. execution time Using \$call for data processing

- Killing flies with a cannon (\$call+put+execute) is not a good idea...
- However, it may come in handy to know how to fire a cannon
- Using a cannon would be needed, for example, if we wanted the resulting set  $w$  to have the following:
	- All original elements except some of them
	- All original and new elements alternated

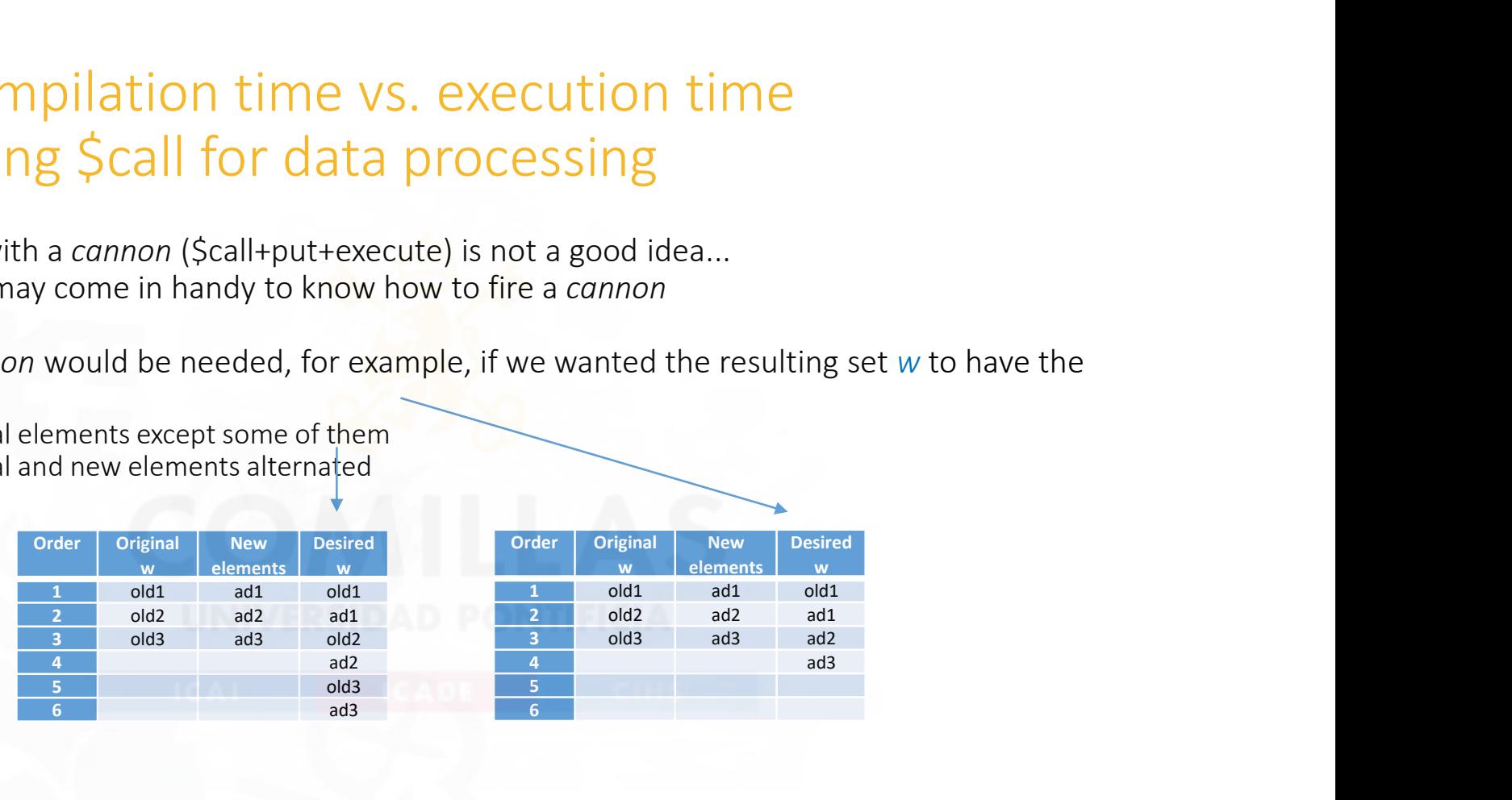

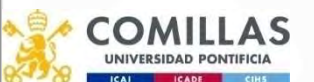

#### Compilation time vs. execution time

Remember the order of the phases: 1 st Compilation 2<sup>nd</sup> Execution Execution does not start until compilation is done!! Compilation time VS. execution the second of the phases:<br>
Are enterpretent the order of the phases:<br>
1st Compilation<br>
2<sup>nd</sup> Execution<br>
Execution does not start until compilation is done!<br>
3. Order in which the code is writ **Example 11**<br> **2. Creative Complete and Complete and Complete and Complete and Complete and Complete and Complete and Complete<br>
2. Create a GDX file with the elements of w<br>
2. Create a GDX file with the elements of w<br>
2.** Compilation time vs. execution the property of the phases:<br>
1st Compilation<br>
2nd Execution<br>
Execution<br>
Execution does not start until compilation is done!<br>
3. Order in which the code is written:<br>
3. Include w1 as element o Remember the order of the phases:<br>  $1^{st}$  Compilation<br>  $2^{nd}$  Execution<br>
Execution does not start until compilation is done!<br>  $3^{st}$ <br>
Order in which the code is written:<br>
1. Include w1 as element of w<br>
3. Include w2 as el Remember the order of the phases:<br>  $2^{nd}$  Execution<br>  $2^{nd}$  Execution<br>
Execution does not start until compilation is done!<br>  $2^{nd}$  Execution does not start until compilation is done!<br>  $2^{2nd}$ <br>  $2^{2nd}$ <br>  $2^{2nd}$ <br>  $2^{2nd}$ <br> Remember the order of the phases:<br>  $1^{st}$  Compilation<br>  $2^{nd}$  Execution<br>
Execution does not start until compilation is done!<br>  $3^{st}$ <br>
Order in which the code is written:<br>
3. Include w1 as element of w<br>
3. Include w2 as el

Order in which the code is written:

- 
- 
- 

Order in which the operations are performed when the file is run by GAMS

- 
- 
- 

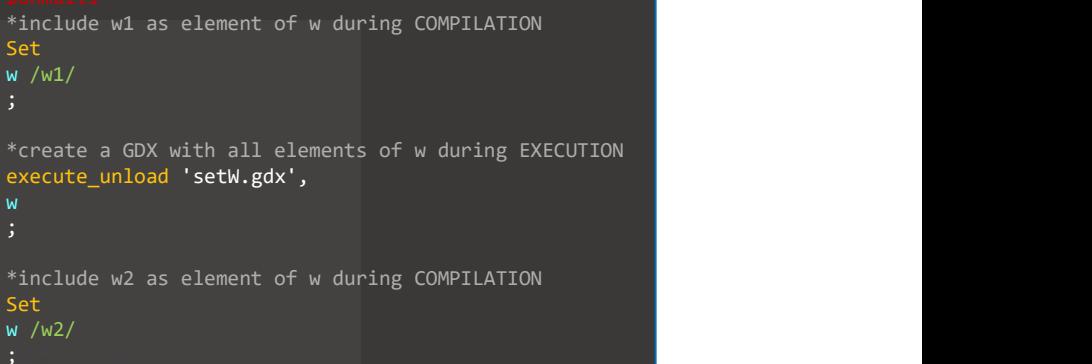

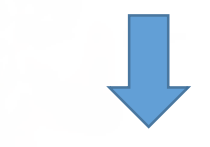

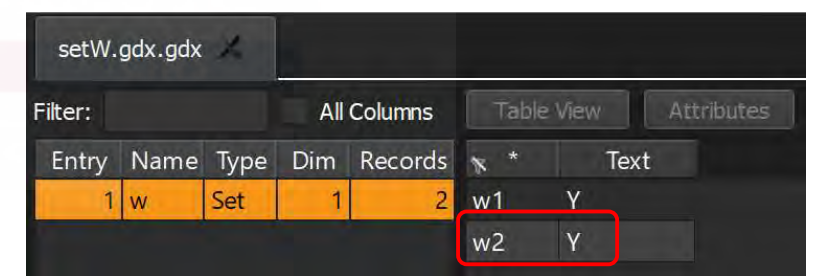

Good Optimization Modeling Practices with GAMS. January 2024 61

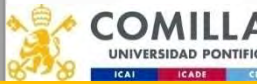

#### Using workfiles

```
-save nameFile (or -s nameFile)
```
Using workfiles<br>-save nameFile (or -s nameFile)<br>It is a command line parameter that creates a workfile (nameFile) containing a snapshot of the GAMS<br>execution estate.<br>Londs a workfile created with -save<br>Ontions A and B have execution estate. Using Workfiles<br>
-save nameFile (or -s nameFile)<br>
It is a command line parameter that creates a workfile (nameFile) con<br>
execution estate.<br>
-restart nameFile (or -r nameFile)<br>
-coads a workfile created with -save<br>
Option A

Options A and B have the exact same effect:

comillas.et

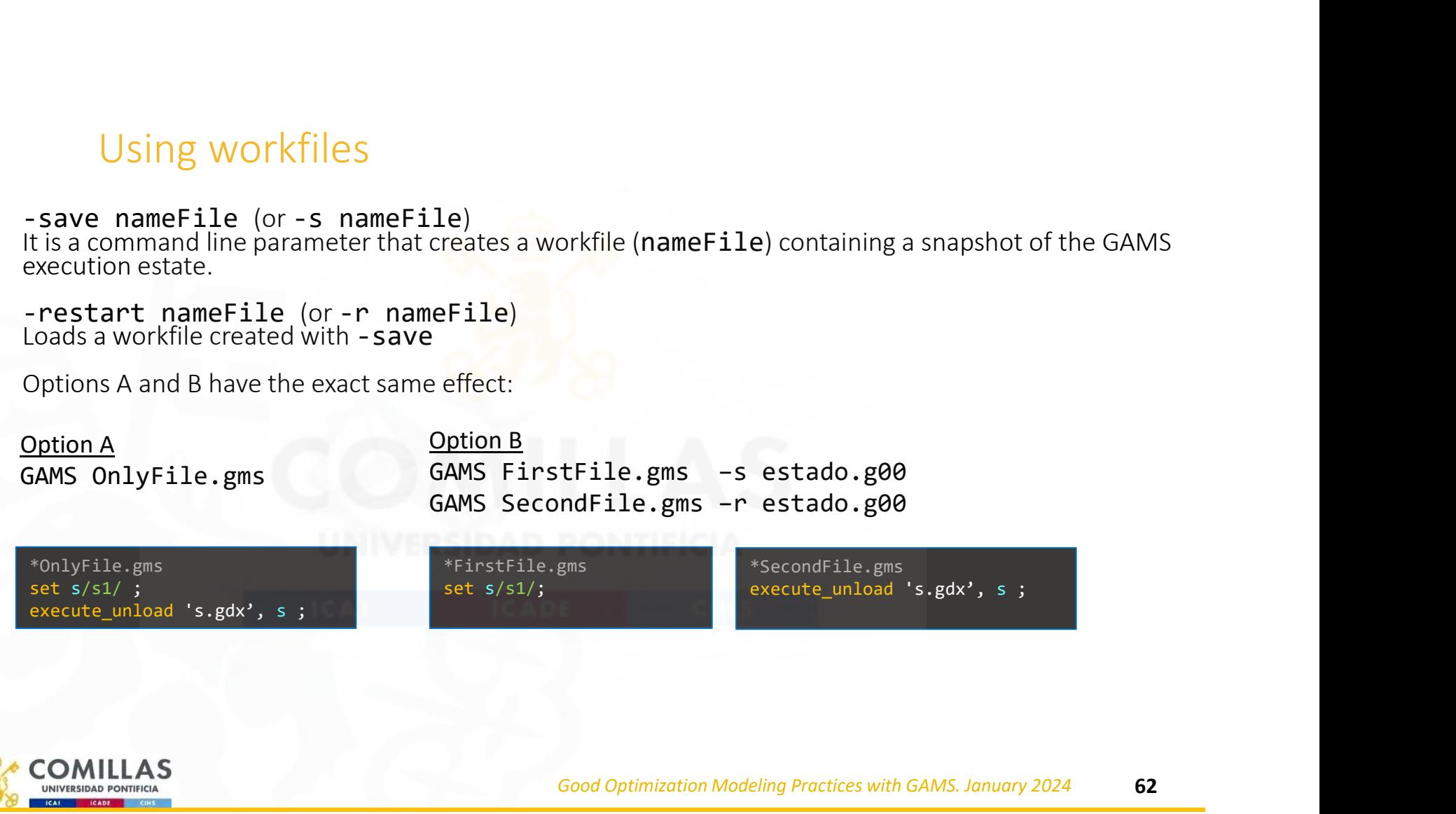

# Deployment ready (using workfiles)

- Split formulation from data.
- Protect formulation confidentiality
- Secure Work Files
	- Control the access to symbol names
	- Link the model to a specific license

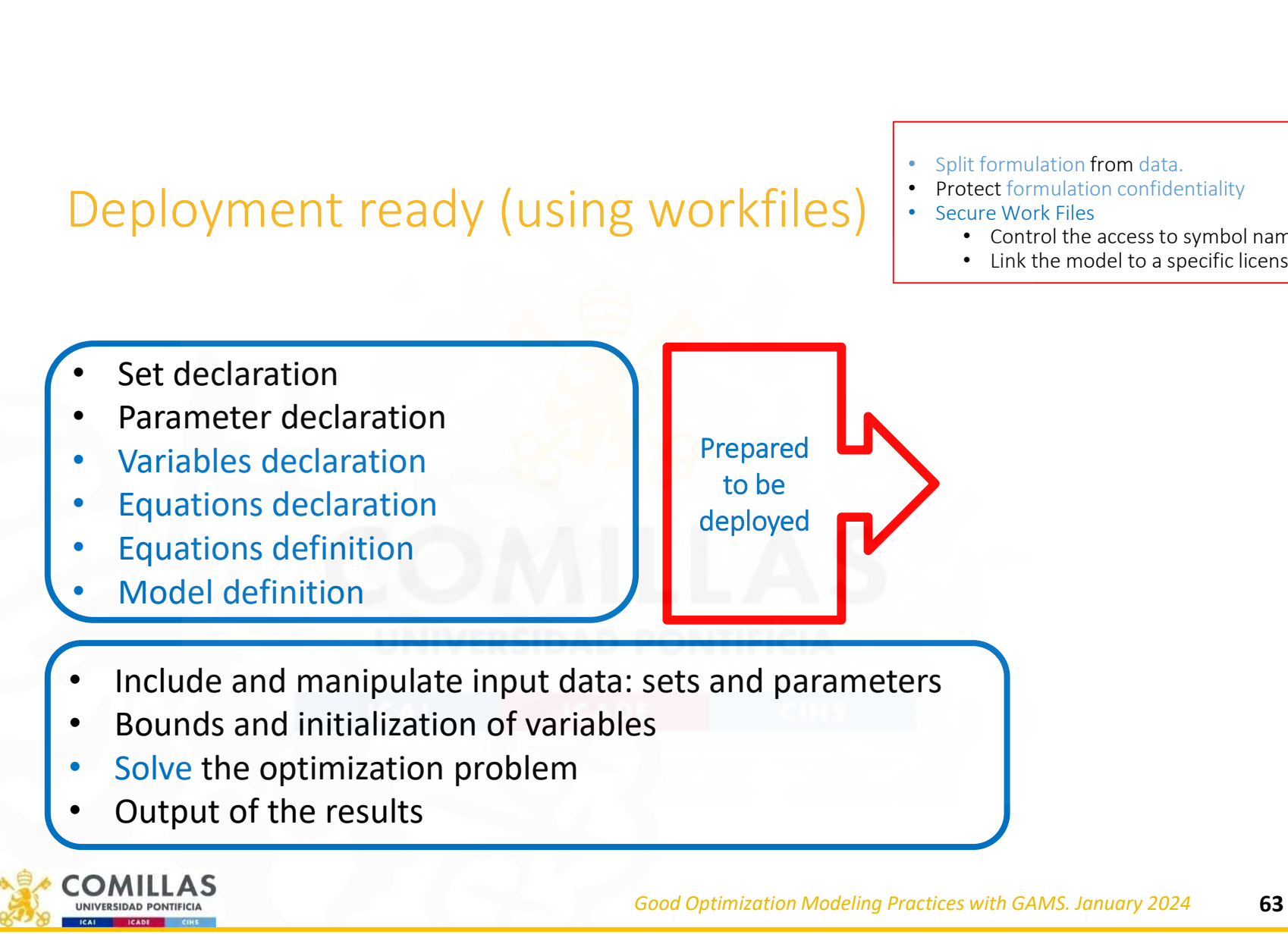

#### Transportation model (ready for deployment)

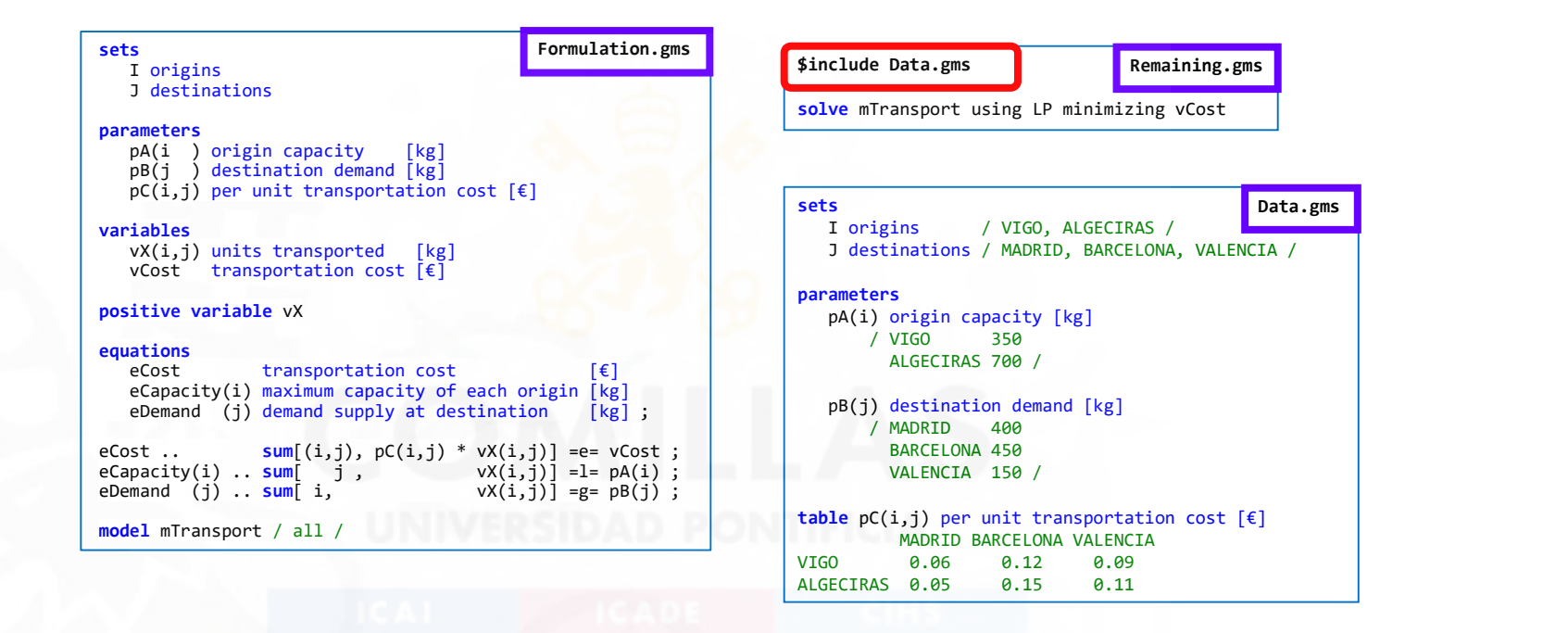

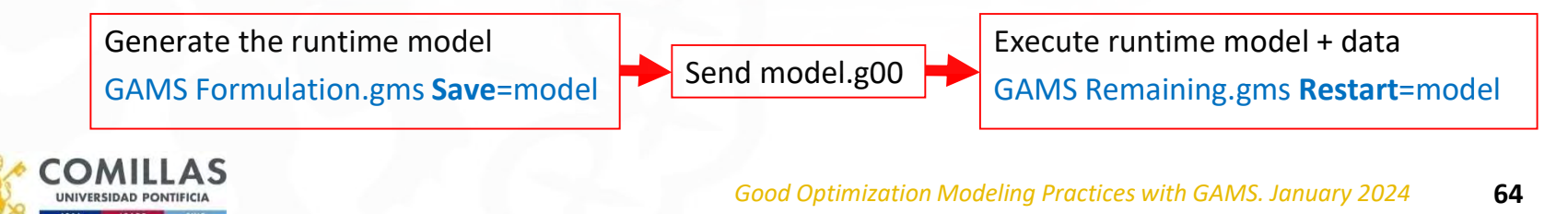

# Debugging (Using workfiles)

- Suppose we have a process where, instead of a single execution with the whole-time horizon, several executions are run using a loop.
- If we detect a problem in execution N, we could run the model till that execution and then abort it. This way, we can restart from a separate file and focus only on the specific execution without having to solve all the previous ones again.

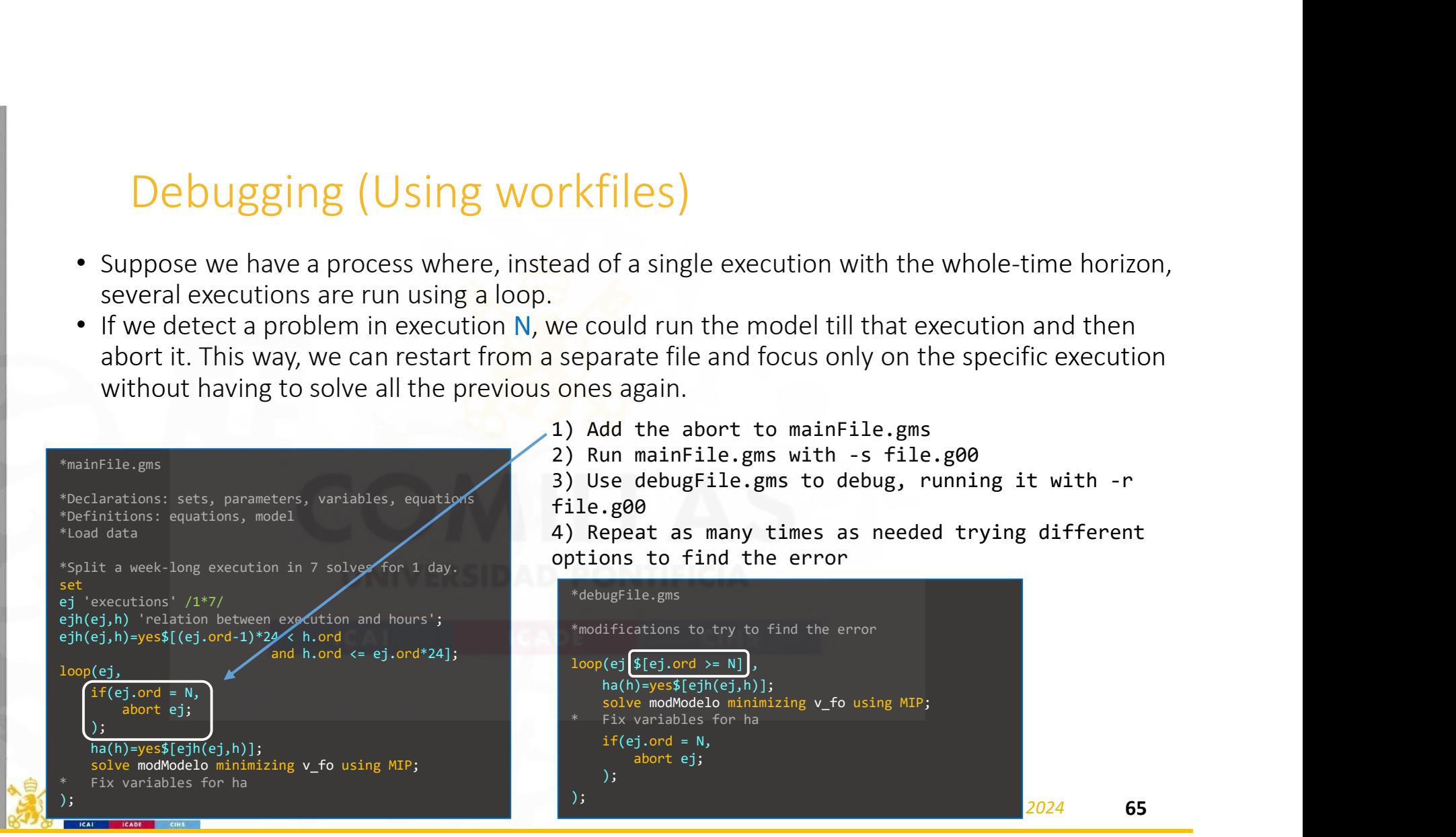

#### Model log

- Open console from GAMSIDE for logging messages from the model
	- Code specific for Windows, UNIX/Linux/macOS

```
Good Optimization Modeling Practices with GAMS. January 2024 66
$set console
$if '%system.filesys%' == 'MSNT' $set console con
$if '%system.filesys%' == 'UNIX' $set console /dev/tty
$if '%console%.' == '.' abort 'console not recognized'
file console / '%console%' /
sets and the sets of the sets of the sets of the sets of the sets of the sets of the sets of the sets of the sets of the sets of the sets of the sets of the sets of the sets of the sets of the sets of the sets of the sets 
   day day / day01*day10
    sc scenario / sc01* sc02
put console
loop ((day,sc),
    putclose 'Day ' day.tl:0 ' Scenario ' sc.tl:0 ' Elapsed Time ' [(jnow-jstart)*86400]:6:3 ' s' sleep(1)
) ; which is a set of \mathcal{L} , we have a set of \mathcal{L}$ifthen.MSNT '%system.filesys%' == 'MSNT'
     execute 'del pp.txt' ;
$endif.MSNT
$ifthen.UNIX '%system.filesys%' == 'UNIX'
    execute 'rm pp.txt' ;
$endif.UNIX
                                                                                    Conditional
                                                                                   compilation
```
comillas.et

### GAMS Code Conventions

- Must be defined in blocks. For example, a set and all its subsets should constitute one block in the sets section.
- Names are intended to be meaningful. Follow conventions
	- Items with the same name represent the same concept in different models
	- Units should be used in all definitions
	- Parameters are named pParameterName (e.g., pTotalDemand)
	- Variables are named vVariableName (e.g., vThermalOutput)
	- Equations are named eEquationName (e.g., eLoadBalance)
	- Use short set names (one or two letters) for easier reading
	- Alias duplicate the final letter (e.g., p, pp)
- Equations are laid out as clearly as possible, using brackets for readability
- In the case of variables, the blocks should be defined by meaning and not by variable type (Free (default), Positive, Negative, Binary, Integer, SOS1, SOS2, SemiCont, Semilnt). The objective function must be a free variable

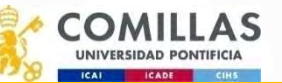

comillas.

Use of camelCase (uppercases to differentiate) Everything long and descriptive except sets, that are compact

Scalars: s\_name Sets: n Parameters: p\_NameName Variables: v\_nameName Equations: EQ\_NameName Models: modNameName

# Example model: general structure

- Model information
- Declarations: scalar, sets, alias, variables, parameter, and equations
- Equation definition
- Model definition
- Model solve configuration
- Data input (preprocessed)
- Data processing strictly associated with the model
- Variable limits/fix values
- Model solving
- Data output

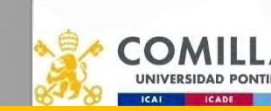

# Example model: description and declarations (sets and variables

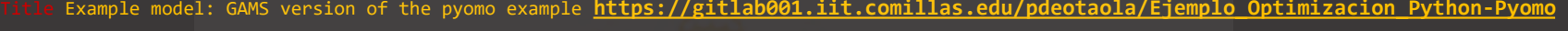

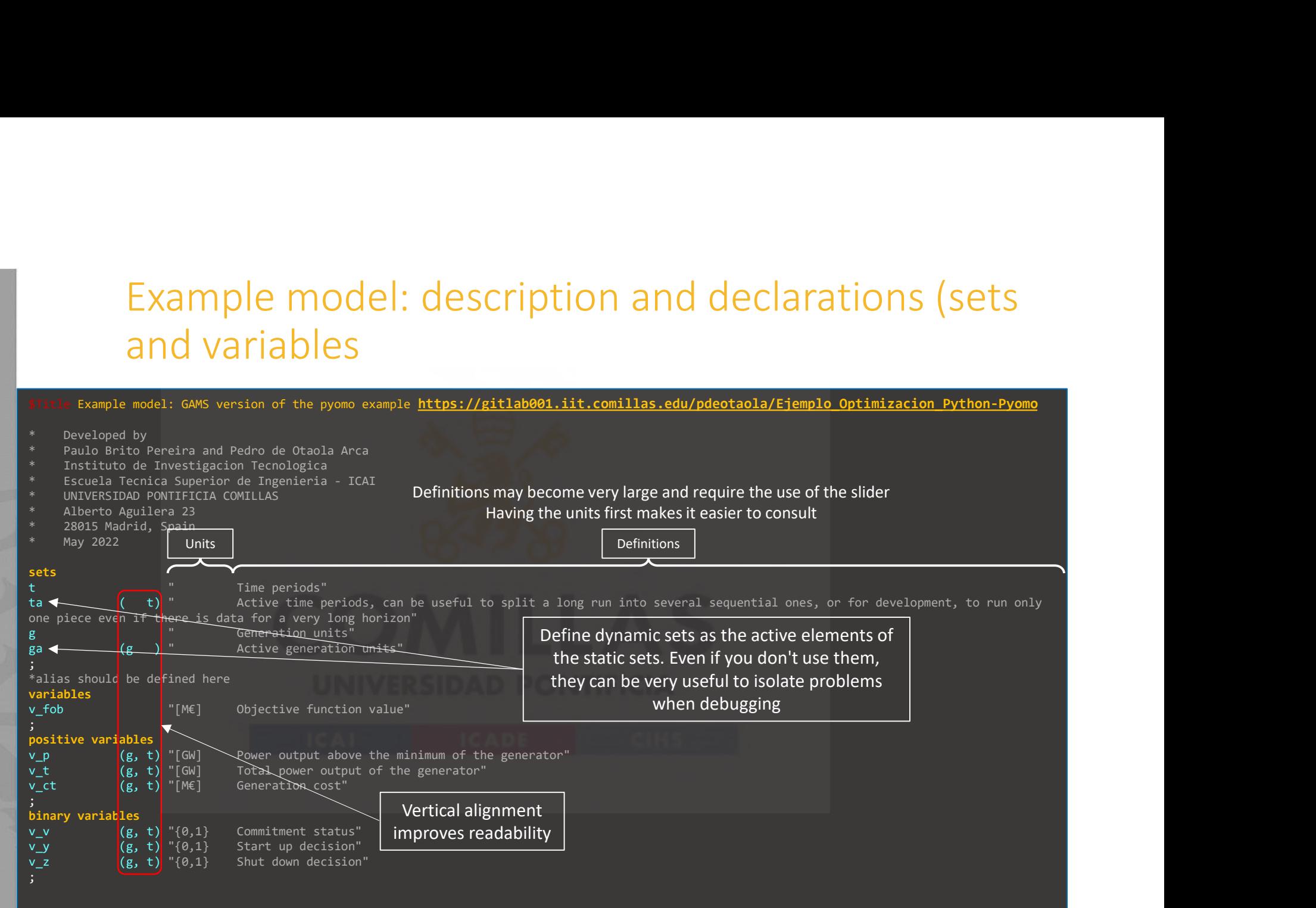

# Example model: declarations (parameters and equations)

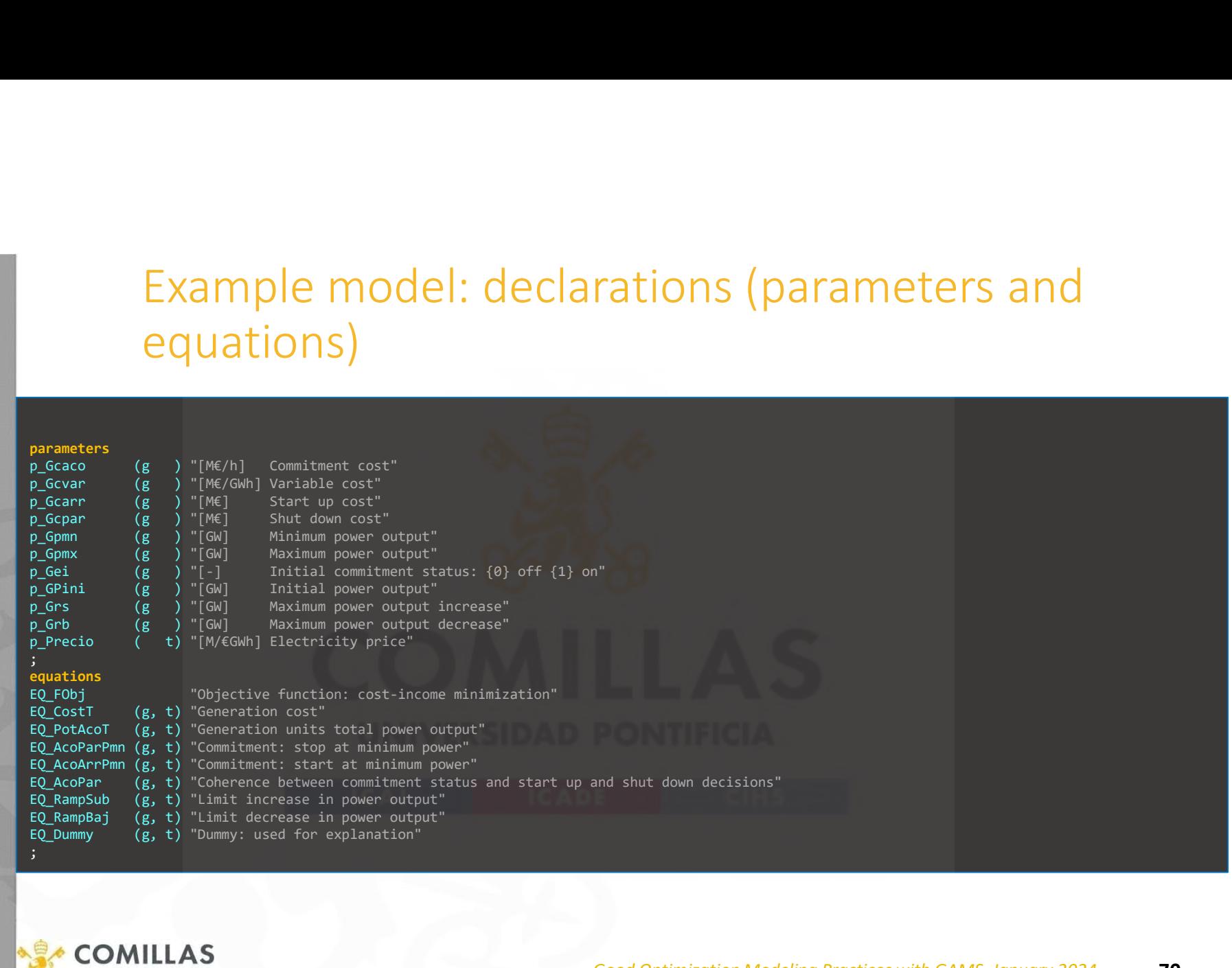

Good Optimization Modeling Practices with GAMS. January 2024 70

#### Example model: equation definition

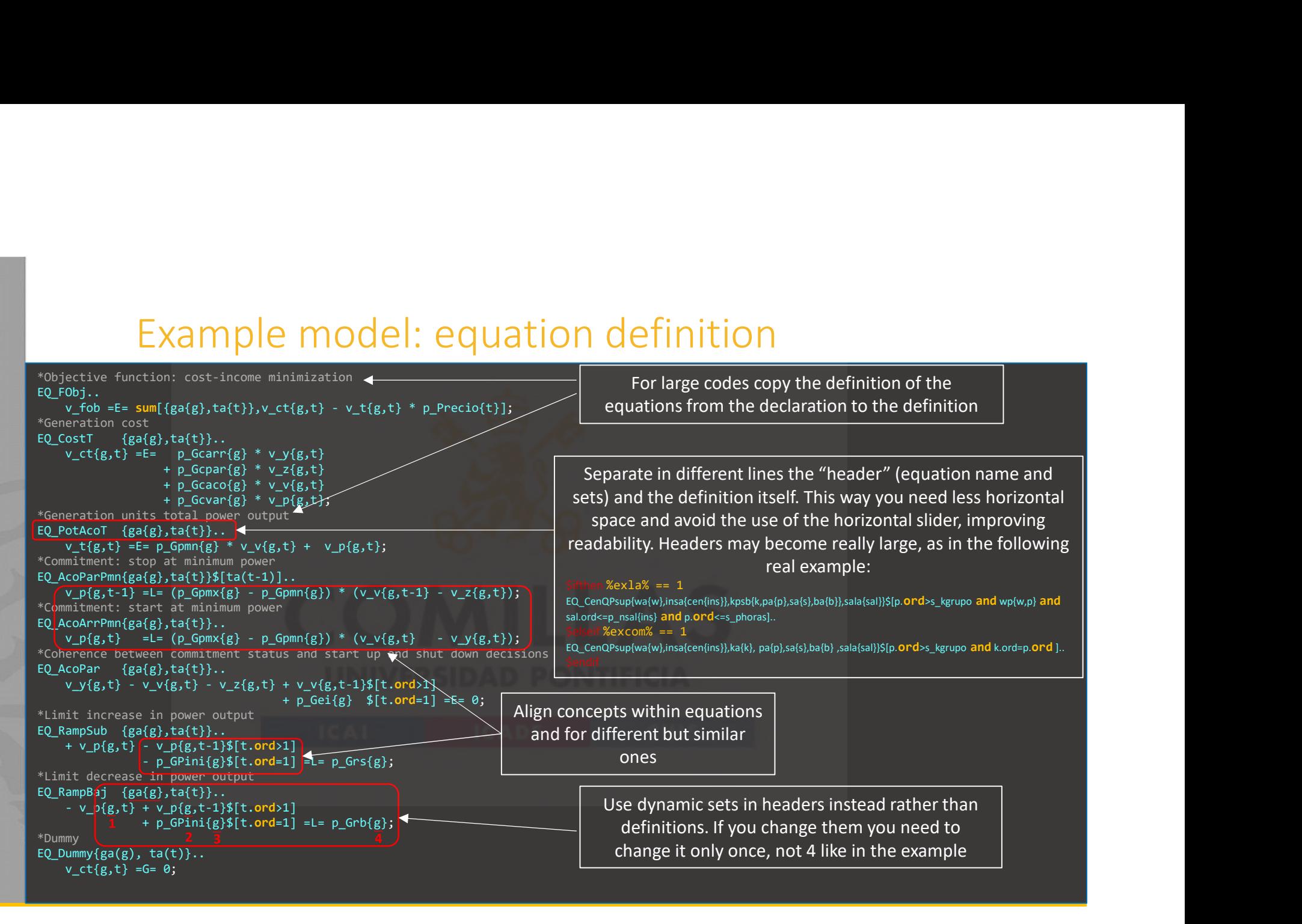

#### Example model: equation documentation (outside the model)

```
*Objective funciton: cost-income minimization
*Objective function: cost-income minimization
$EQ_FObj$
                                                                                                                   EO_FObj```math
                                                                                                                                              v\_fob = \sum_{g \in ga, t \in ta} [v\_ct_{g,t} - v\_t_{g,t}*p\_Precio_t]v\_fob = \sum_{g \in ga, t \in ta}[v\_ct_{g,t} - v\ t {g,t} * p\ Precio {t}]
```<br>*Generation cost
                                                            Documentation of <br>Documentation of <br>EQcostT : q \in qa, t \in ta$EQ_CostT: g \in ga, t \in ta$
  \overline{\cdot}math
    v\ ct {g,t} = p\cdot Gcarr {g} * v\cdot v_{g,t}the equations in v_{\text{c}}t_{a,t} = p_{\text{c}}Gearr_{0} * v_{\text{c}}v_{a,t} + p_{\text{c}}Gearr_{a} * v_{\text{c}}z_{a,t} + p_{\text{c}}Gearr_{a} * v_{\text{c}}v_{a,t} + p_{\text{c}}Gearr_{a} * v_{\text{c}}v_{a,t}+ p\ Gcpar \{g\} * v\ z \{g,t\}+ p\_Gcaco_{g} * v\_v_{g,t}
+ p\_Gcvar_{g} * v\_p_{g,t}
                                                             markdown using the set of the set of the set of the set of the set of the set of the set of the set of the set of the set of the set of the set of the set of the set of the set of the set of the set of the set of the set 
```
*Generation units total power output
                                                            visual studio codeEQ<sub>P</sub>otAccT: q \in ga, t \in ta$EQ_PotAcoT: g \in ga, t \in ta$
                                                                                                                                                     v_{-}t_{a} = p_{-}Gpmn_{a}*v_{-}v_{a} + v_{-}p_{a}`math
    v\_{t_{g,t} = p\_{Gpm}(g) * v\_{v_{g,t} + v\_{p_{g,t}}*Commitment: stop at minimum power
```
*Commitment: stop at minimum power
                                                                                                                   EQ_{A}coParPmn: q \in ga, t \in ta if [t-1 \in ta]$EQ AcoParPmn: g \in ga, t \in ta \ if\ [t-1 \in ta]$
                                                                                                                                       v_{-}p_{n,t-1} \leq (p_{-}Gpmx_{a}-p_{-}Gpmn_{a}) * (v_{-}v_{n,t-1}-v_{-}z_{n,t})\overline{\mathsf{m}}ath
    v\_{p_{g,t-1}} \leq (p\_{Gpmx_{g}} - p\_{Gpmn_{g}}) * (v\_{v_{g,t-1}} - v\_{z_{g,t}})*Commitment: start at minimum power
```<br>*Commitment: start at minimum power
                                                                                                                   EQ_{A}coArr Pmn: g \in ga, t \in ta$EQ_AcoArrPmn: g \in ga, t \in ta$
                                                                                                                                           v_{-}p_{a,t} \leq (p_{-}Gpmx_{a}-p_{-}Gpmn_{a}) * (v_{-}v_{a,t}-v_{-}y_{a,t})```math
    v\_{p_{g,t}} \leq (p\_{Gpmx_{g}) - p(\_{Gpmx_{g})} * (v\_{g,t} - v\_{g,t})*Coherence between commitment status and start up and shut down decisions
\ddot{\phantom{1}}*Coherence between commitment status and start up and shut down decisions
                                                                                                                   EO_{ACoPar}: a \in oa, t \in ta$EQ_AcoPar: g \in ga, t \in ta$
                                                                                                                             v\_y_{g,t} - v\_v_{g,t} - v\_z_{g,t} + v\_v_{g,t-1}\$(t.ord > 1] + p\_Geig\$(t.ord = 1] = 0\overline{\mathsf{m}}ath
    v\y_{g,t} - v\y_{g,t} - v\z_{g,t} - v\z_{g,t} + v\y_{g,t-1}\s(t.ord)1"Limit increase in nower output
                                               + p\ Gei \{g\} \$[t.ord=1] = 0
```<br>*Limit increase in power output
                                                                                                                   EO<sub>p</sub>ampSub: q \in qa, t \in ta+v\_p_{g,t}-v\_p_{g,t-1}\[t.ord > 1] - p_GPinig\$[t.ord = 1] \leq p\_Grs_g$EQ_RampSub: g \in ga, t \in ta$
  \simmath\sim*Limit decrease in power output
    + v \pmod{g,t} - v \pmod{g,t-1}- p\equiv 6Pini_{g}\$[t.ord=1] \leq p\_Grs_{g}
                                                                                                                   EQ<sub>R</sub>ampBaj: q \in qa, t \in ta```<br>*Limit decrease in power output
                                                                                                                                 -v_{p_{q,t}} + v_{p_{q,t-1}}$[t.ord > 1] + p_GPini<sub>o</sub>$[t.ord = 1] \leq p_{-}Grb_{q}$EQ RampBaj: g \in ga, t \in ta$
  `math
     - v\_p_{g,t} + v\_p_{g,t-1}\$[t.ord>1]<br>+ p\_GPini_{g}\$[t.ord=1] \leq p\_Grb_{g}
                                                                                                              GQ \longrightarrow Q \longrightarrow Q \longrightarrow U_{\alpha} t
```
#### Example model: model definition and attributes

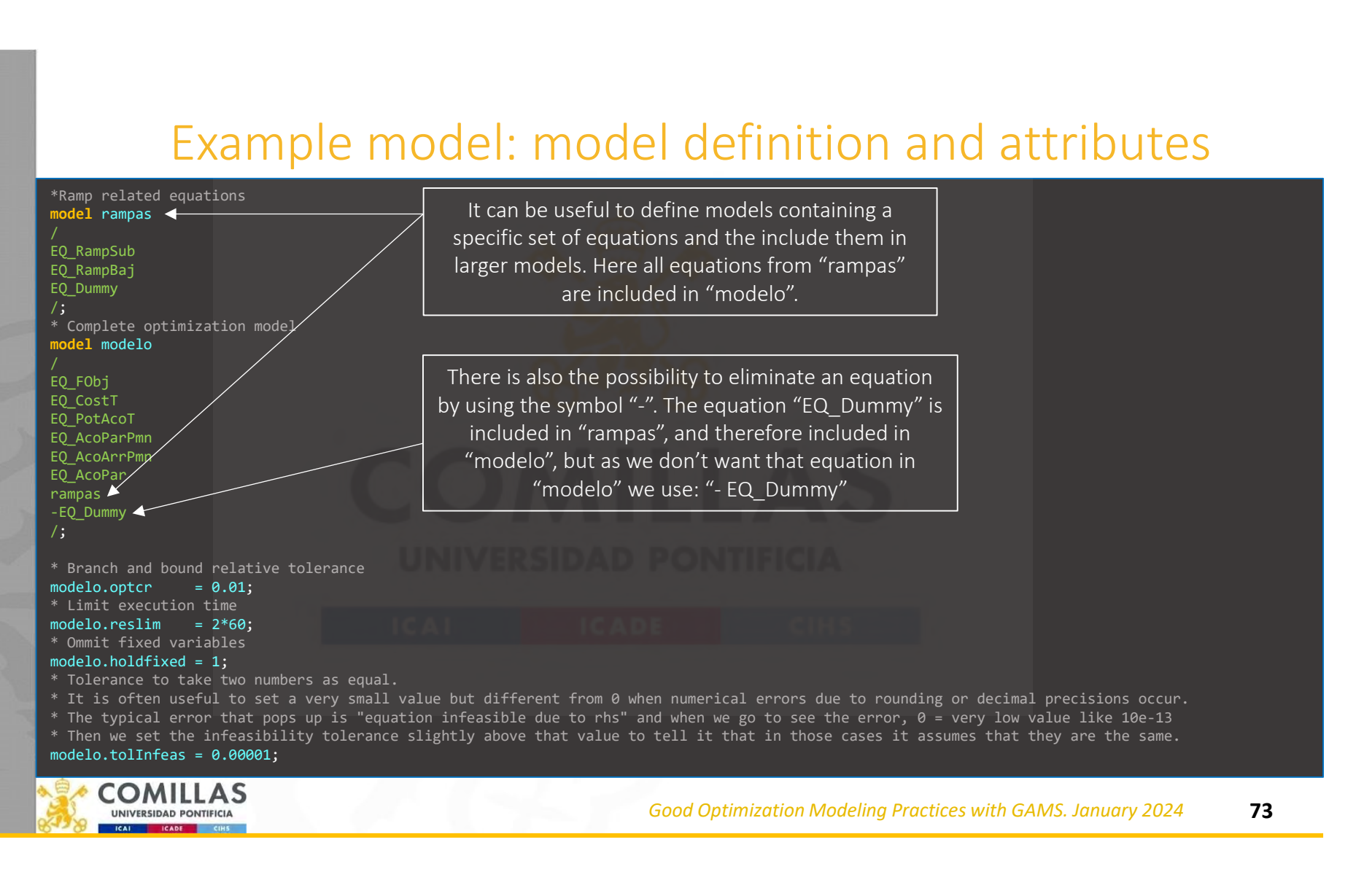

### Example model: solver option file

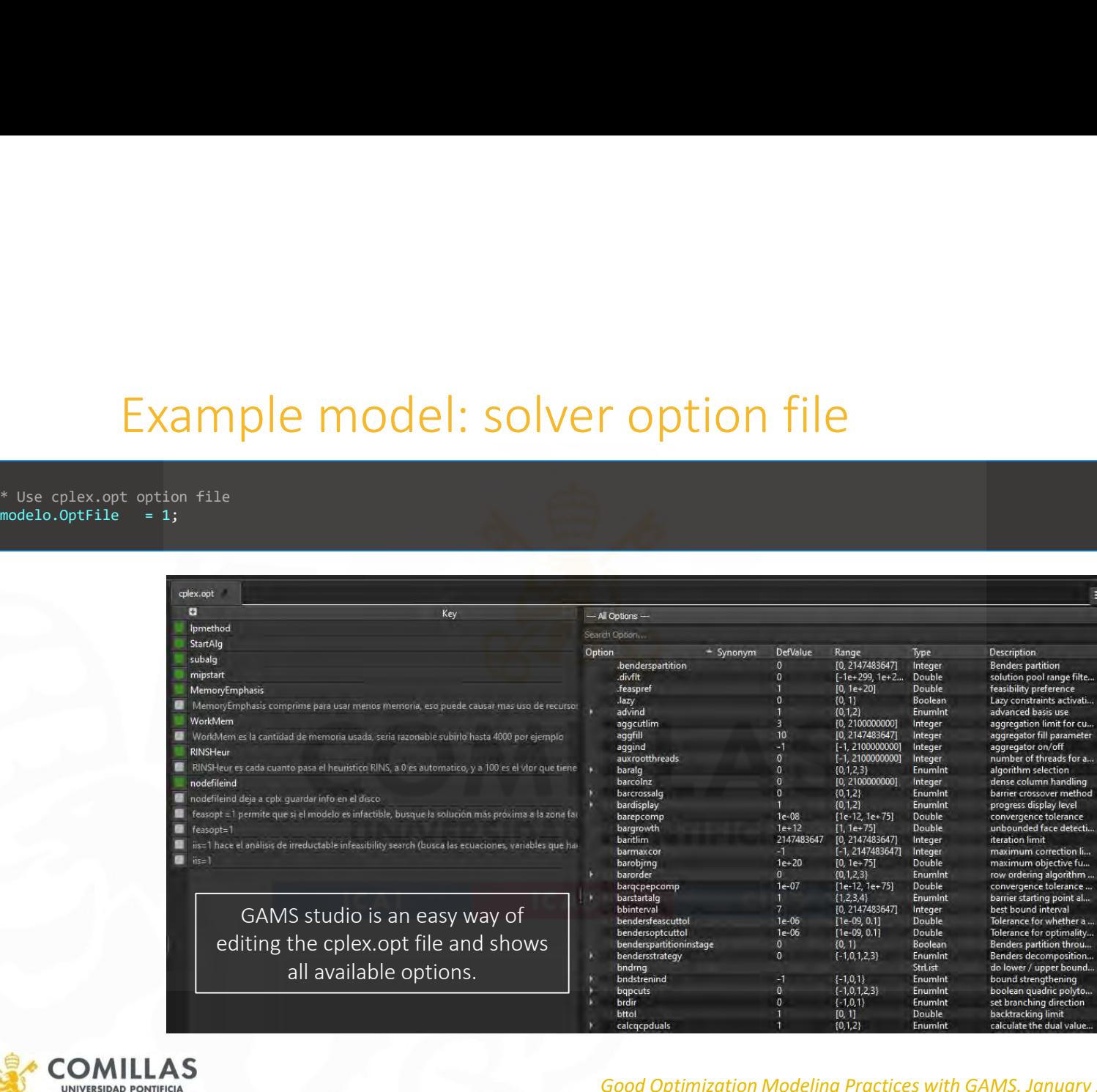

comillas.ec

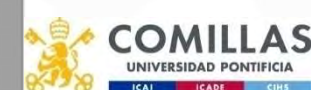

Good Optimization Modeling Practices with GAMS. January 2024 74

# Example model: data input, model solving and data output

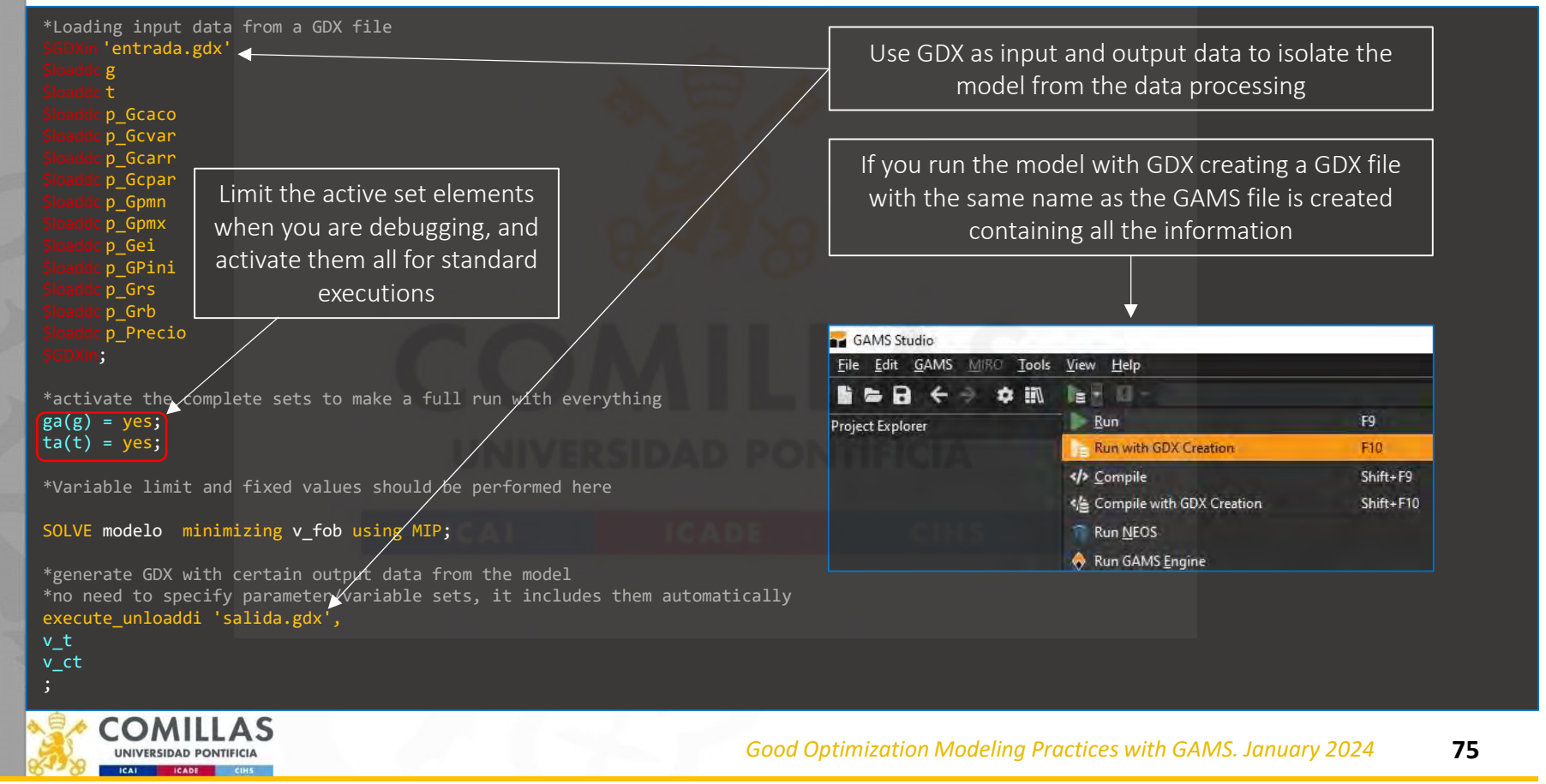
### Example model: solver related information

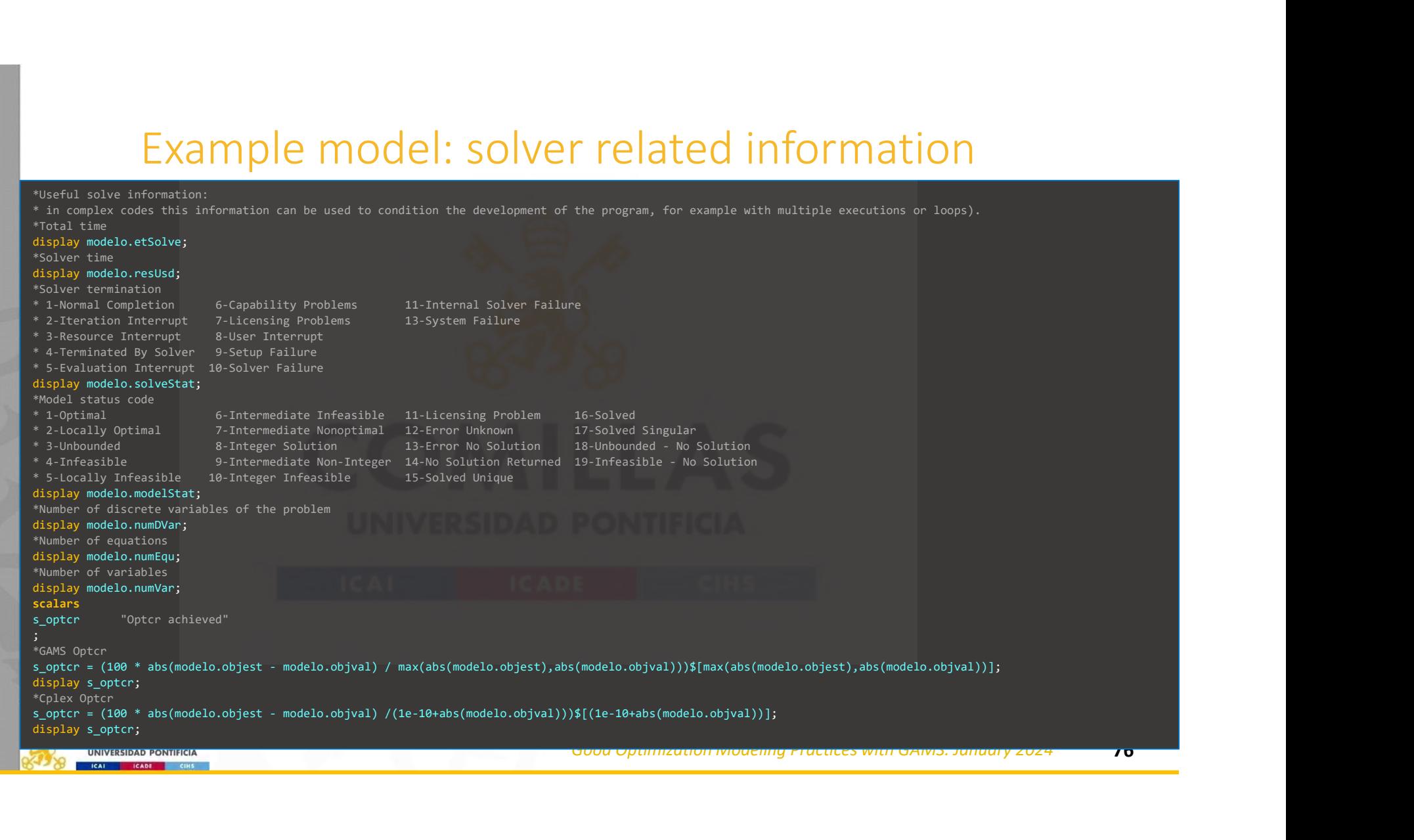

comillas.ed

## Example model: time considerations for equation definitions and performing partial executions Example model: time considerations for equation<br>definitions and performing partial executions<br> $\frac{1}{10}$ <br> $\frac{1}{2}$ <br> $\frac{1}{2}$ <br> $\frac{1}{2}$ <br> $\frac{1}{2}$ <br> $\frac{1}{2}$ <br> $\frac{1}{2}$ <br> $\frac{1}{2}$ <br> $\frac{1}{2}$ <br> $\frac{1}{2}$ <br> $\frac{1}{2}$ <br> $\frac{1}{2}$ <br> $\frac{1}{$ Example model: time considerations for equation<br>definitions and performing partial executions<br> $\frac{1}{2}$  definitions  $\frac{1}{2}$  definitions and performing partial executions<br> $\frac{1}{2}$  definitions  $\frac{1}{2}$  definitions  $\frac{1$ Example model: time considerations for equational definitions and performing partial executions for equation as equation has v\_p and v\_v of the mext, the straightforward definition would be:<br>
equation has v\_p and v\_v of o  $\frac{1}{2}$   $\frac{1}{2}$  Example model: time considerations for equation<br>definitions and performing partial executions<br>the value of the variable in the variable in the last period of the last period of the previous execution and the<br>state in the Example model: time consideration.<br>
definitions and performing partial effects are the equation has  $v_2$  of the subsequent execution with the equation  $v_2$  is  $\mathbf{u}_2$  is  $\mathbf{u}_2$  is  $\mathbf{u}_2$  is  $\mathbf{u}_2$  is a better

EQ\_AcoParPmn(g,ta(t))\$[t.ord < card(t)]....

\*However, it may be a better idea to use past time indices instead of future time indices and write the equation as follows: EQ  $AcoParPmn{ga{g},ta{t}}$ 

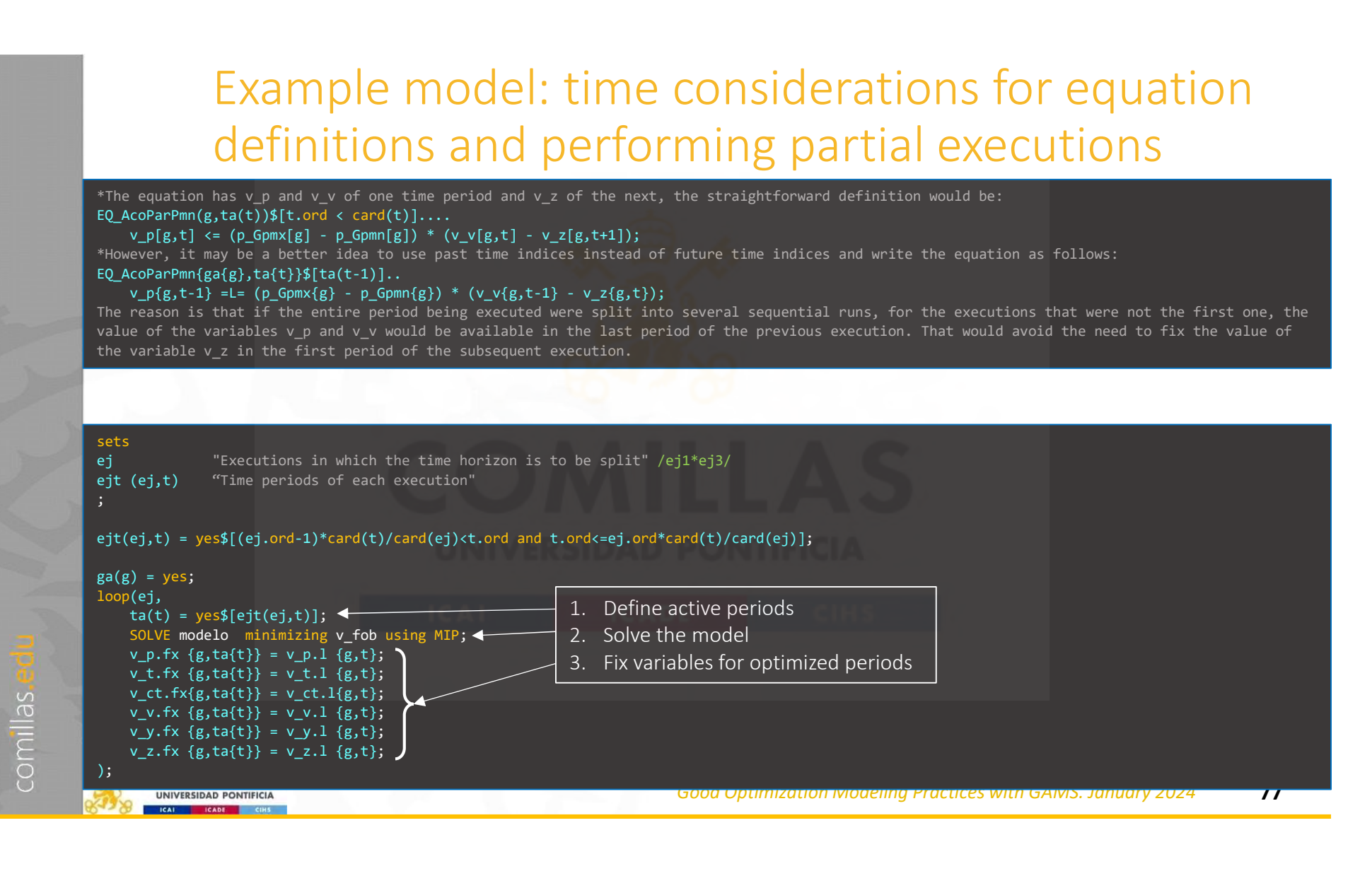

#### Data in and out of the model

- Data is one of the primary sources of problems. During development, an excellent practice isolates the model from the data processing.
- Data processing outside the model
	- Construct parameters from other parameters
	- Scaling parameters to standardize units. All parameters should be in the same units, and all scaling should be performed previously. Never hardcode scaling in equations!!
- Data processing inside model
	- Scaling parameter for the execution particularities. For example, the associated cost of a monthly decision can be scaled to 7/30 if the model executes just a week horizon.
- If you are forced to perform data processing in the model, do it together and in a separate file (use an include).

Personal recommendation: if you need data processing in GAMS, do it in a separate file and a separate process (using \$call) that builds a GDX to be read from the main file. This way, you write the input data to disk and reread it. There are more efficient ways. However, having a single file that is easy to consult with all the input data is convenient for debugging.

A good option is parametrizing the process so that when you are debugging, that GDX file is created, and in standard executions, a more direct data input method is used.

comillas

Good Optimization Modeling Practices with GAMS. January 2024 78

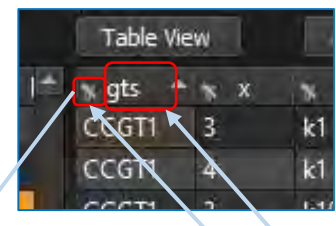

#### GAMS GDX viewer

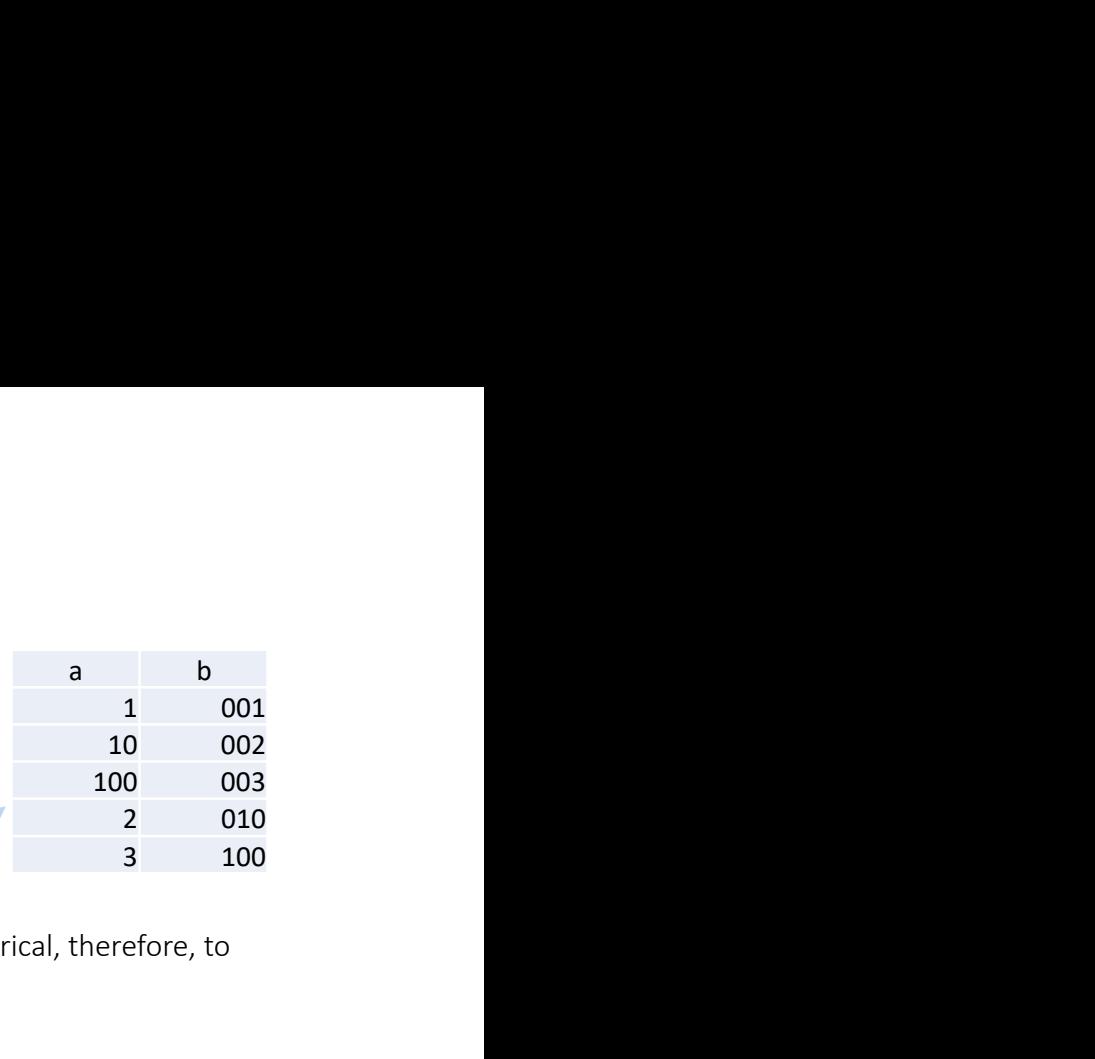

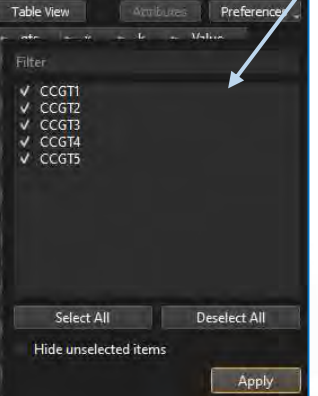

**ICAL** 

Figure 1.1 In list view, you can order by different sets (be aware that all order is alphabetical and not numerical, therefore, to the proper numerical order, your can order by different sets (be aware that all order is a Table Wew are proper numerical order, your sets need to be defined with zeros on the left)  $\frac{10}{2}$  and  $\frac{100}{3}$  and  $\frac{100}{3}$  and  $\frac{100}{3}$  and  $\frac{100}{3}$  and  $\frac{100}{3}$  and  $\frac{100}{3}$  and  $\frac{100}{3}$  and  $\frac$ For the view, you can click and drag the rows and columns to change the display order  $\frac{10}{200}$ <br>  $\frac{100}{200}$ <br>
• In this view, you can <u>order</u> by different sets (be aware that all order is alphabetical and not numeric

- 
- When looking at variables, you can use the attributes option to display or hide the levels, limits, and marginal.

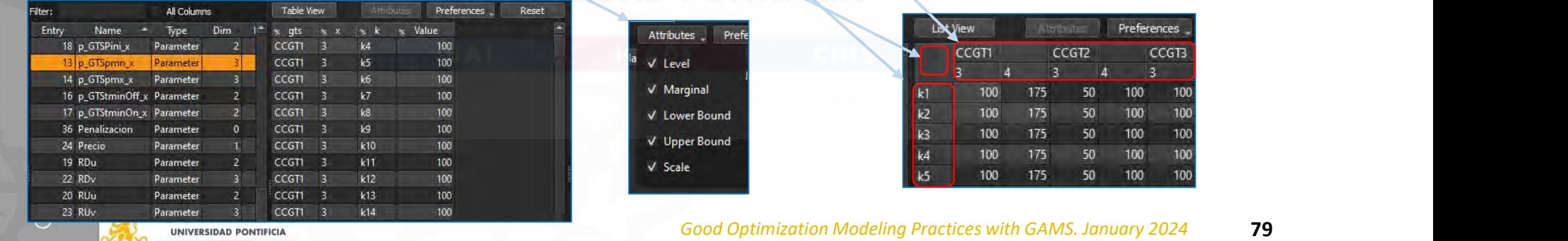

Rule of thumb for selecting an LP optimization algorithm

- Simplex (or dual simplex) method can be the best choice for moderate size (up to 100000 x 100000)
- Interior point method is usually the most efficient for huge and difficult problems
	- It is the most *numerically sensitive* algorithm. Numerical issues can cause crossover to stall
	- It can be *threaded* quite efficiently (compared to simplex)
- Difference in solution time can reach The Best one order of magnitude

comillas.

Good Optimization Modeling Practices with GAMS. January 2024

Select

#### Algorithm improvements

Algorithm improvements<br>• For solving LP/MILP, computer hardware got about 20<br>times faster, and the algorithms improved by a factor of<br>about 9 for LP and around 50 for MILP, which gives a total<br>speed-up of about 180 and 1,0 lgorithm improvements<br>For solving LP/MILP, computer hardware got about 20<br>times faster, and the algorithms improved by a factor of<br>about 9 for LP and around 50 for MILP, which gives a total<br>speed-up of about 180 and 1,000 lgorithm improvements<br>For solving LP/MILP, computer hardware got about 20<br>times faster, and the algorithms improved by a factor of<br>about 9 for LP and around 50 for MILP, which gives a total<br>speed-up of about 180 and 1,000 specified improvements<br>specified-up of about 20<br>stimes faster, and the algorithms improved by a factor of<br>about 9 for LP and around 50 for MILP, which gives a total<br>speed-up of about 180 and 1,000 times, respectively SOWING LI / WILLI , COMPUTER TRITURNATE BOT ADOUT ZO<br>
EXERCISE TO THE AND A CONTROL TO THE AND A CONTROLLED AND A CONTROL TO THE AND A CONTROLLED AND A CONTROLLED A<br>
UNIVERSIDAD PONTIFICIAL<br>
Th. Koch, T. Berthold, J. Peder EURO Journal on Computational Optimization 10 (2022) 100031 https://doi.org/10.1016/j.ejco.2022.100031 https://doi.org/10.1016/j.ejco.2022.100031 https://doi.org/10.1016/j.ejco.2022.100031 https://doi.org/10.1016/j.ejco.20

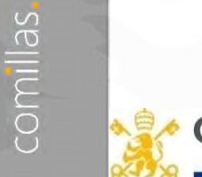

Good Optimization Modeling Practices with GAMS. January 2024 91

#### Debugging an optimization model

- Grammar error
	- Read the error and click on the red line of the log file

#### • Infeasibility detection

- Soft (elastic) constraints
- Introduce a deficit or surplus variables in each equation and penalize it in the objective function. Be careful with the penalty parameter (FeasOpt in Gurobi/CPLEX) (option Irreducible Infeasible Subsets iis in solvers)<br>
The defection Soft (elastic) constraints<br>
• Introduce a deficit or surplus variables in each equation and penalize it in the<br>
objective function. Be careful with the
- Detect the smallest core of infeasible constraints by the LP solver
	-

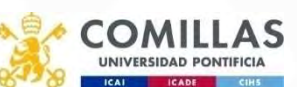

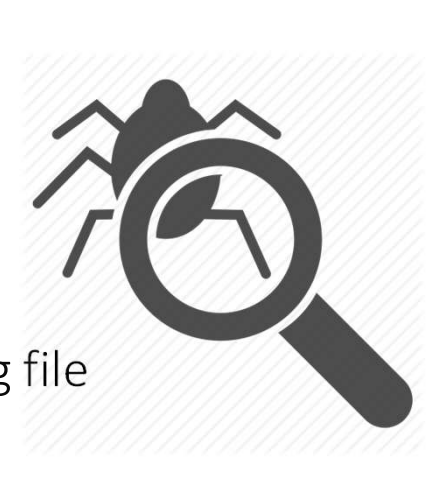

## Options

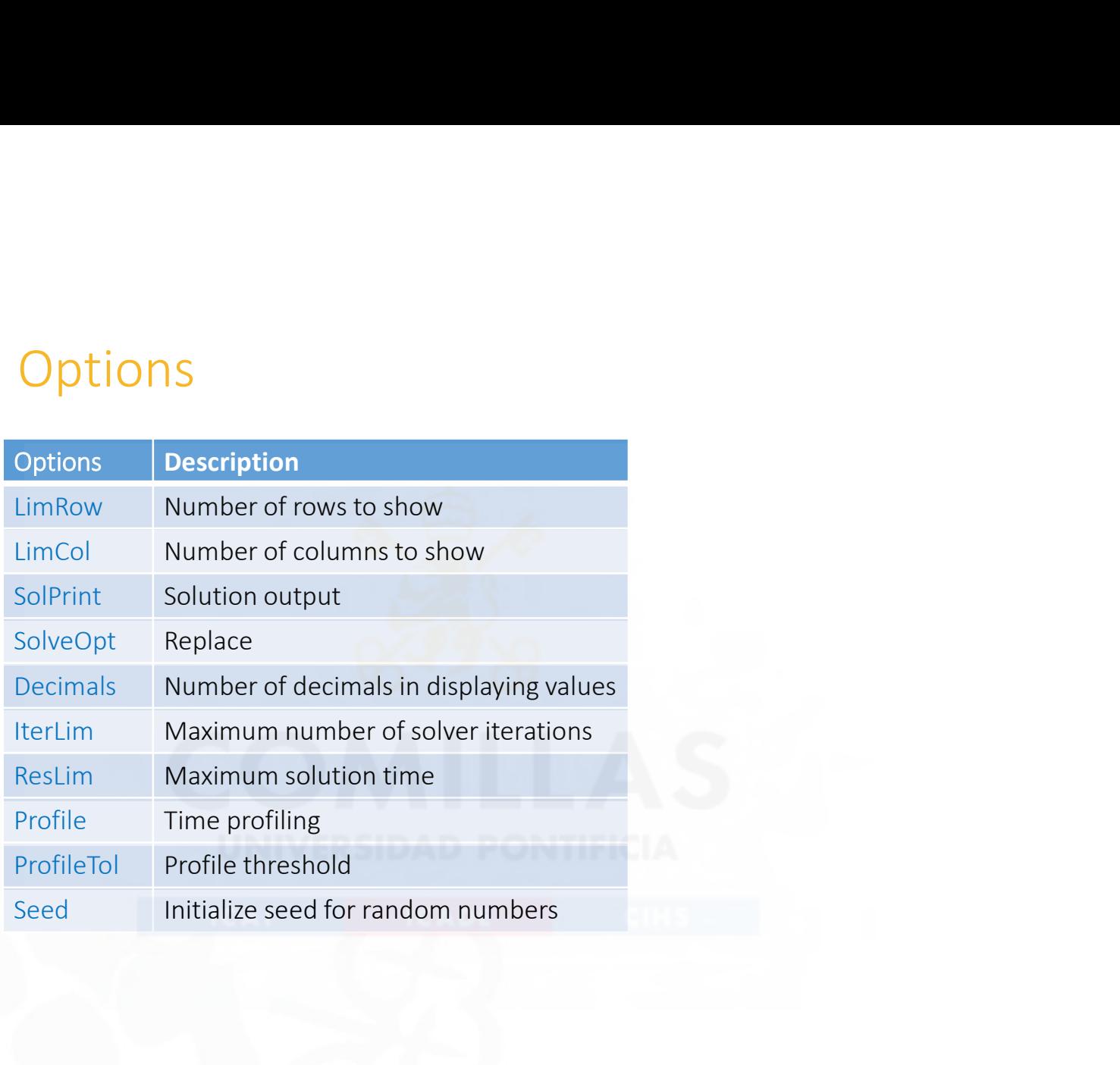

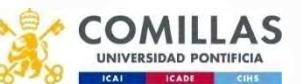

## \$ Directives

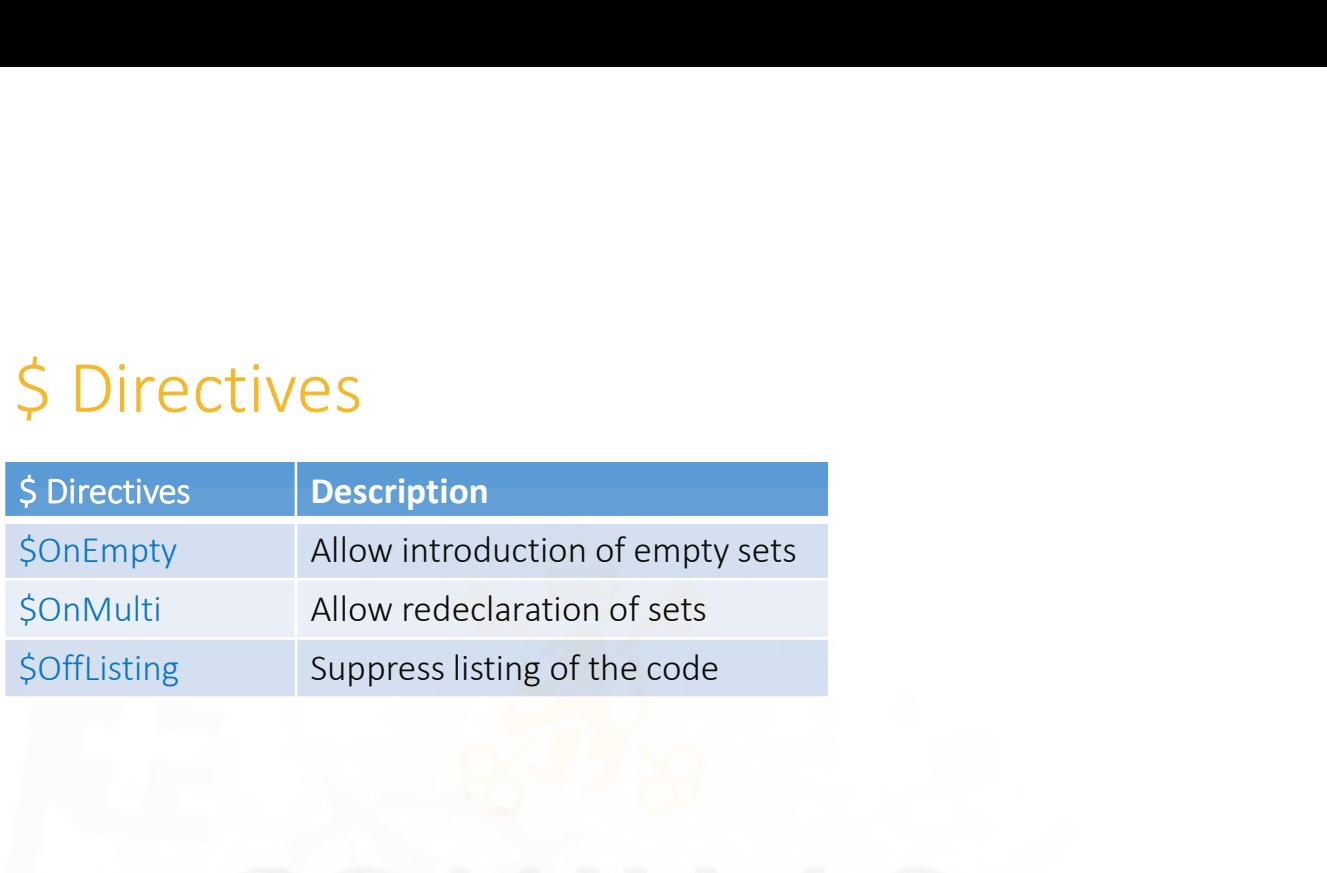

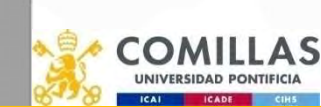

comillas.ed

#### Variable attributes (varName.Attribute)

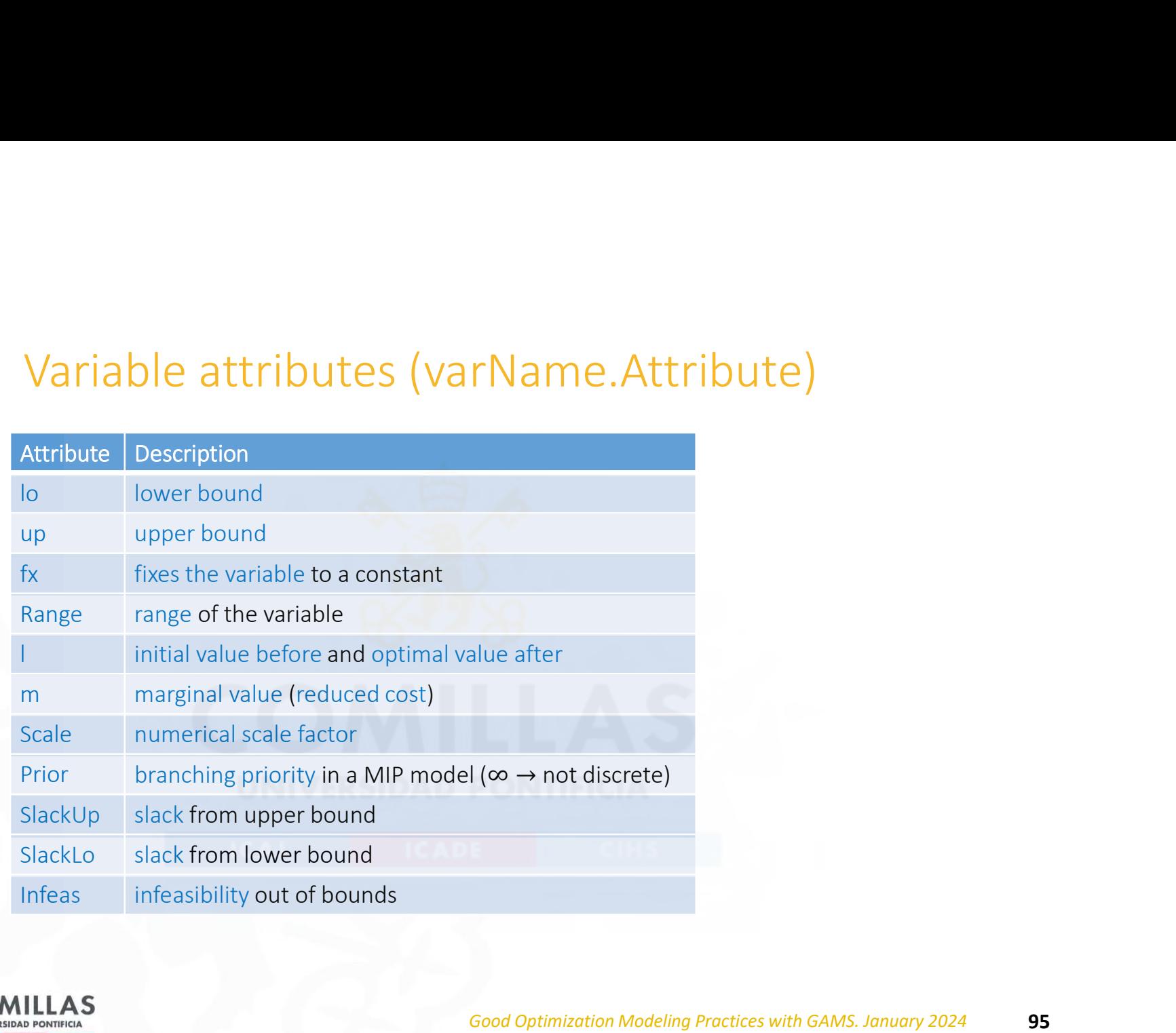

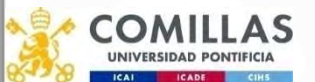

#### Equation attributes (equationName.Attribute)

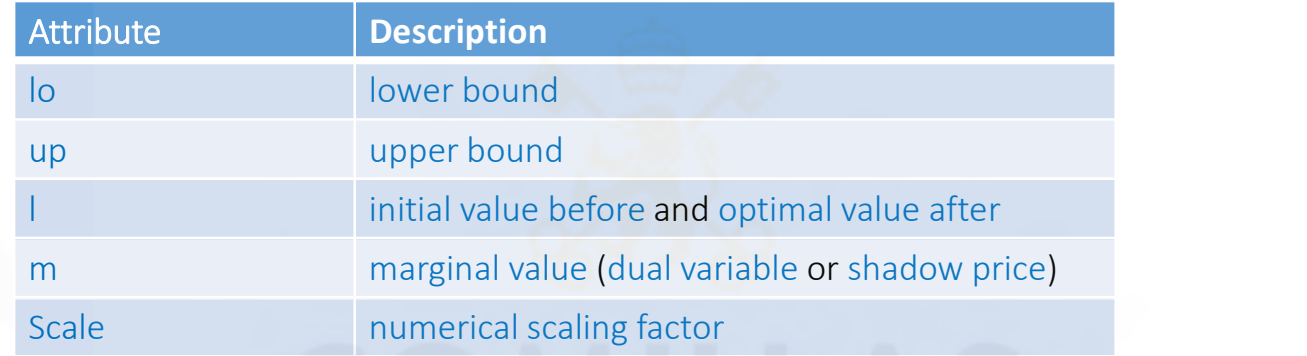

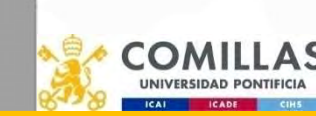

#### Model

Model<br>
model ModelName1 / Equation1 Equation3 Equation5 Equation7 /<br>
model ModelName2 / all /<br>
model ModelName3 / ModelName1 - Equation5 + Equation8 / Model<br>
model ModelName1 / Equation1 Equation3 Equation5 E<br>
model ModelName2 / all /<br>
model ModelName3 / ModelName1 – Equation5 + Equation<br>
ModelName3 / ModelName1 – Equation5 + Equation<br>
ModelName3 / ModelName1 – Equation5 Model<br>
model ModelName1 / Equation1 Equation3 Equation5 Equation7 /<br>
model ModelName3 / ModelName1 – Equation5 + Equation8 /<br>
ModelName3 / ModelName1 – Equation5 + Equation8 /

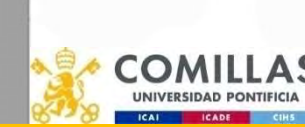

### Model attributes (modelName.Attribute)

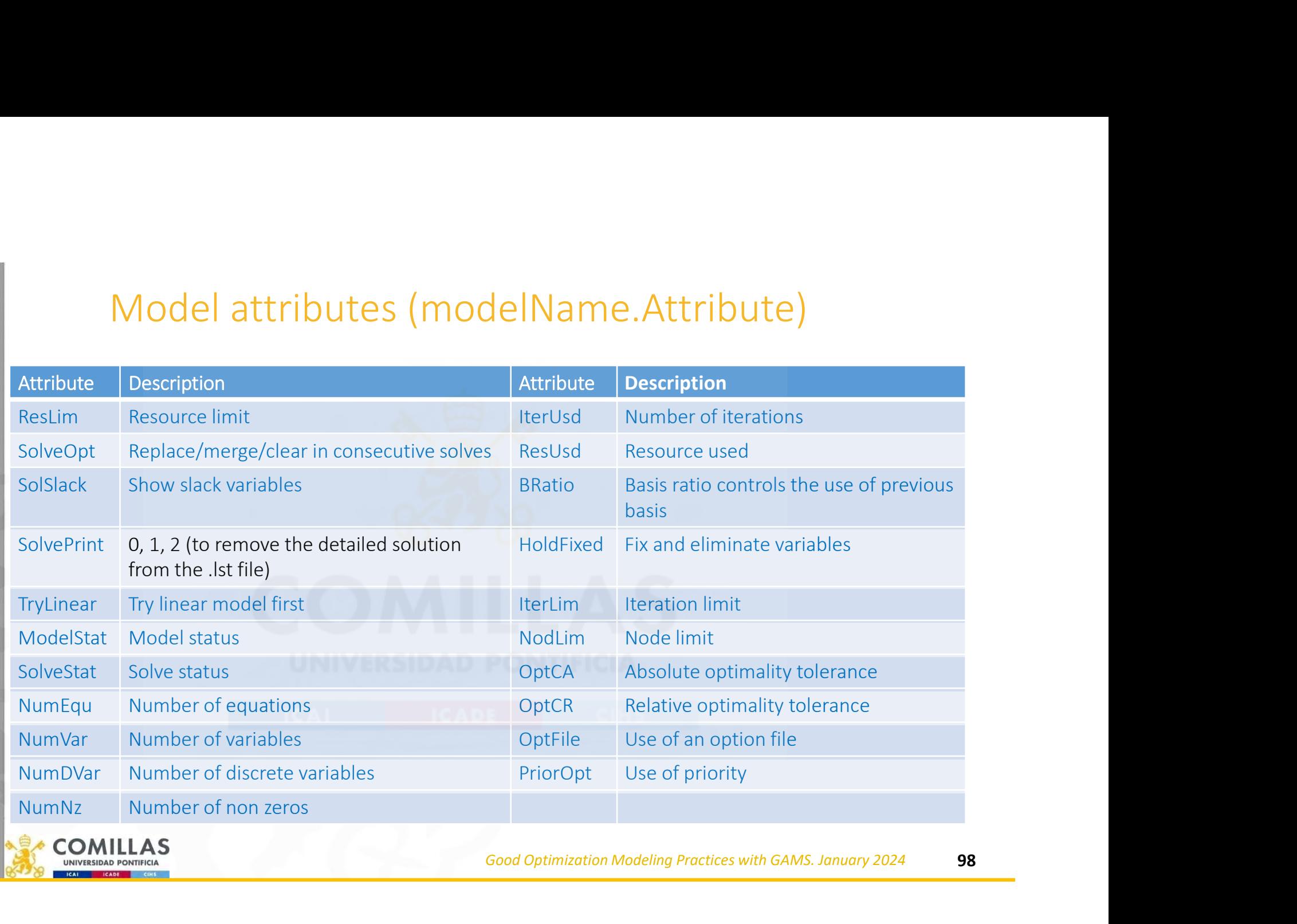

comillas.ed

#### GAMS Call Options

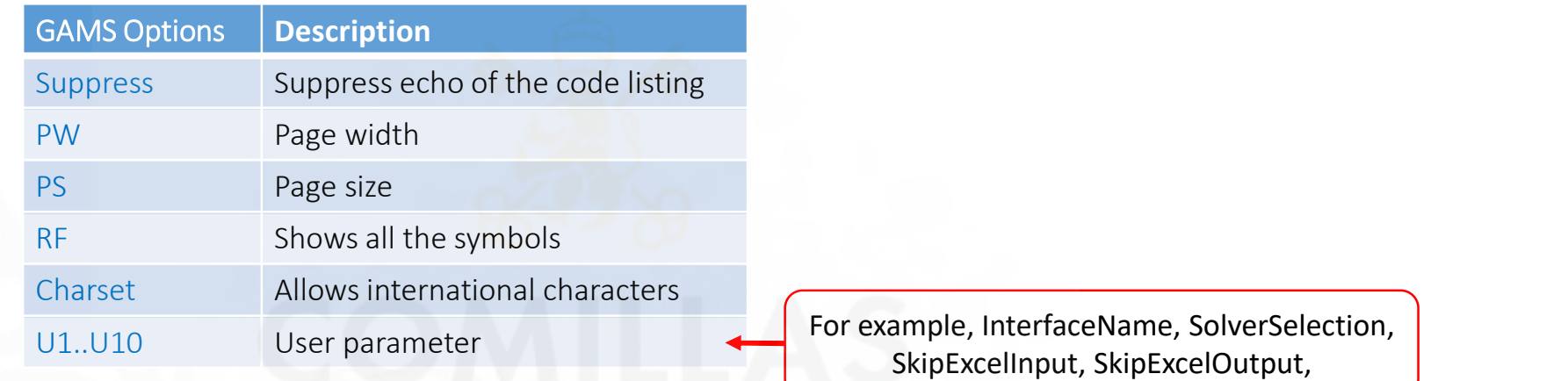

u1="Excel\_Interface\_Name" u2=0 u3=0 u4=1 --NumberCores=4

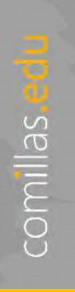

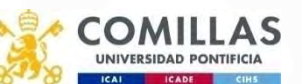

Good Optimization Modeling Practices with GAMS. January 2024 99

## Solvers

#### • All the solvers are hooked to GAMS

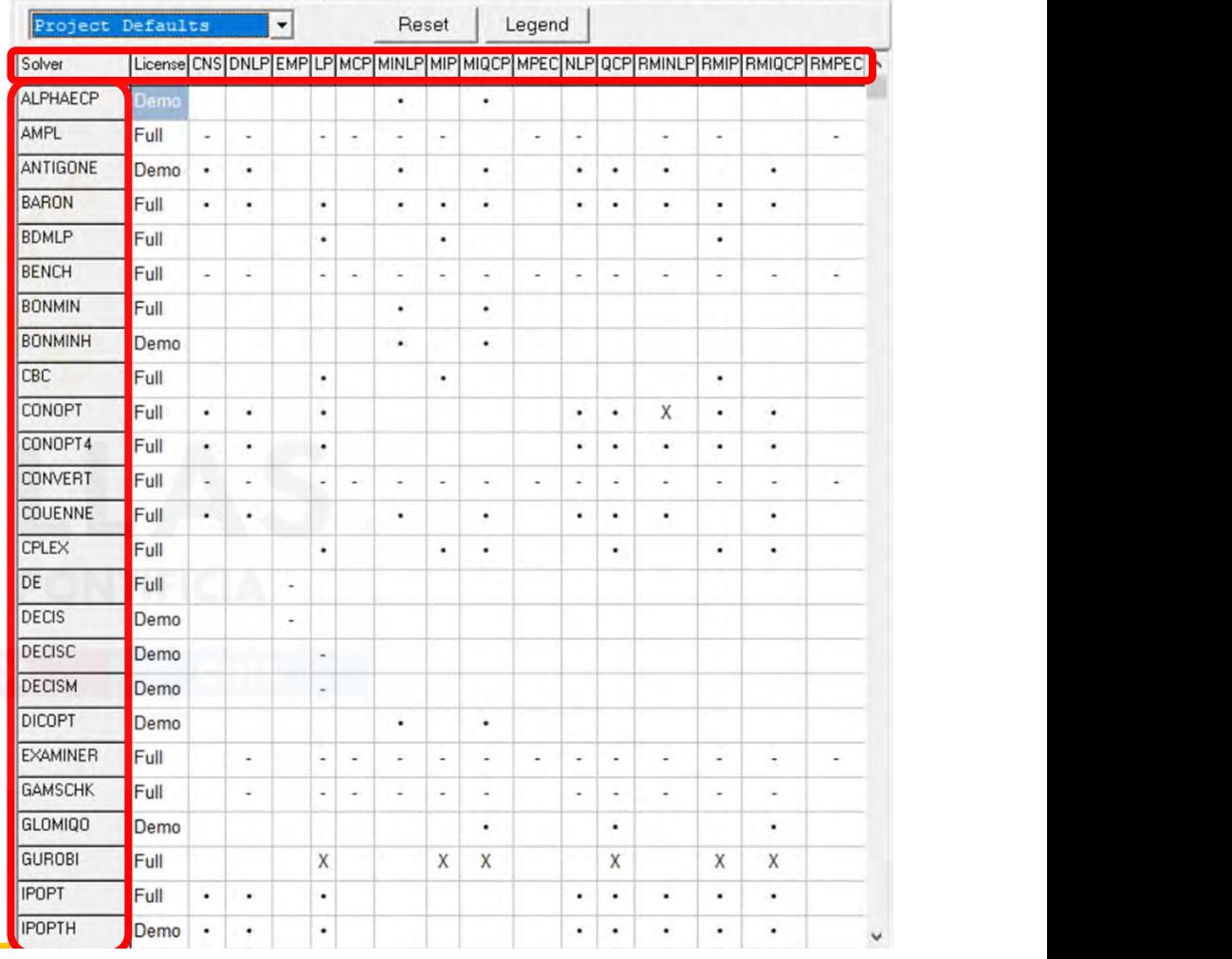

Editor | Execute | Output Solvers | Licenses | Colors | File Extensions | Charts/GDX | Execute2 |

Options

comillas.e

O UNIVERSIDAD

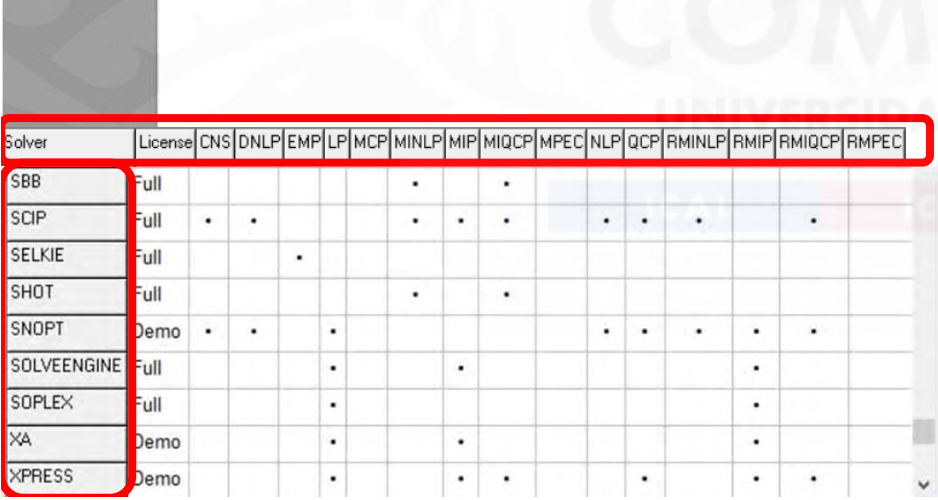

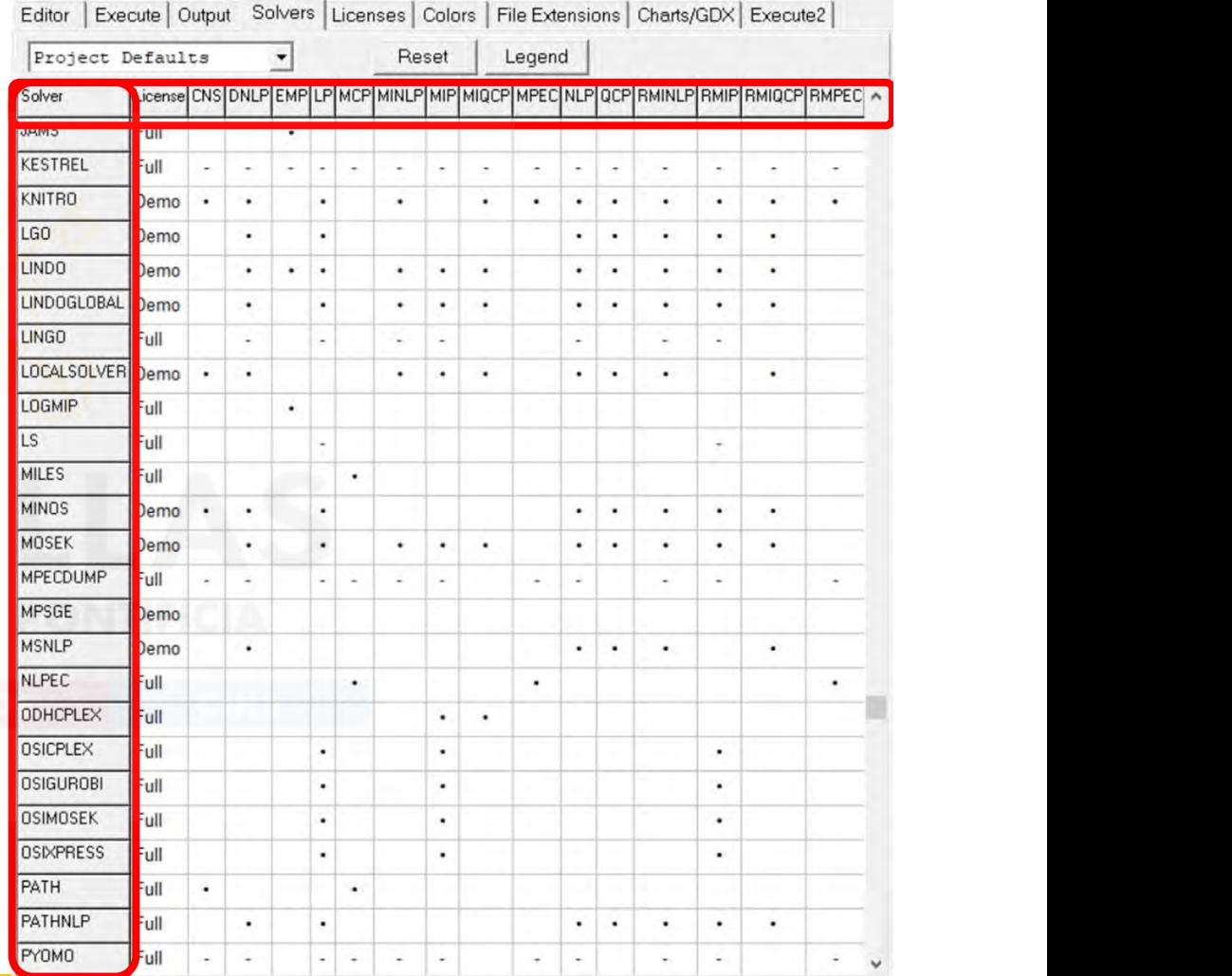

#### Options

### Solvers

#### Boosting performance

- Threads
- Use of multiple cores of a computer by the solver Face of performance<br>
• Threads<br>
• Use of multiple cores of a computer by the solver<br>
• GUSS (Gather-Update-Solve-Scatter)<br>
• Use of sensitivity analysis for solving many similar p<br>
• Grid and Multi-Threading Solve Facil
- - Use of sensitivity analysis for solving many similar problems

#### • Grid and Multi-Threading Solve Facility

- Send many problems to solve and collect them after solved
- You can launch several GAMS processes simultaneously, being careful with conflicting filenames

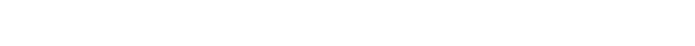

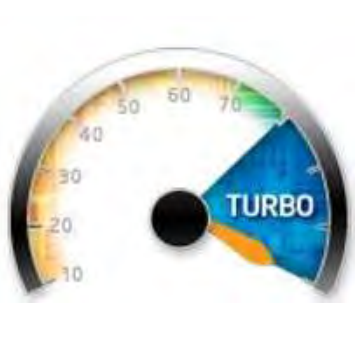

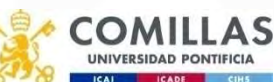

#### Scenario analysis of the transportation problem solved with GUSS

set scen\_dem stochastic demand scenario dictionary /

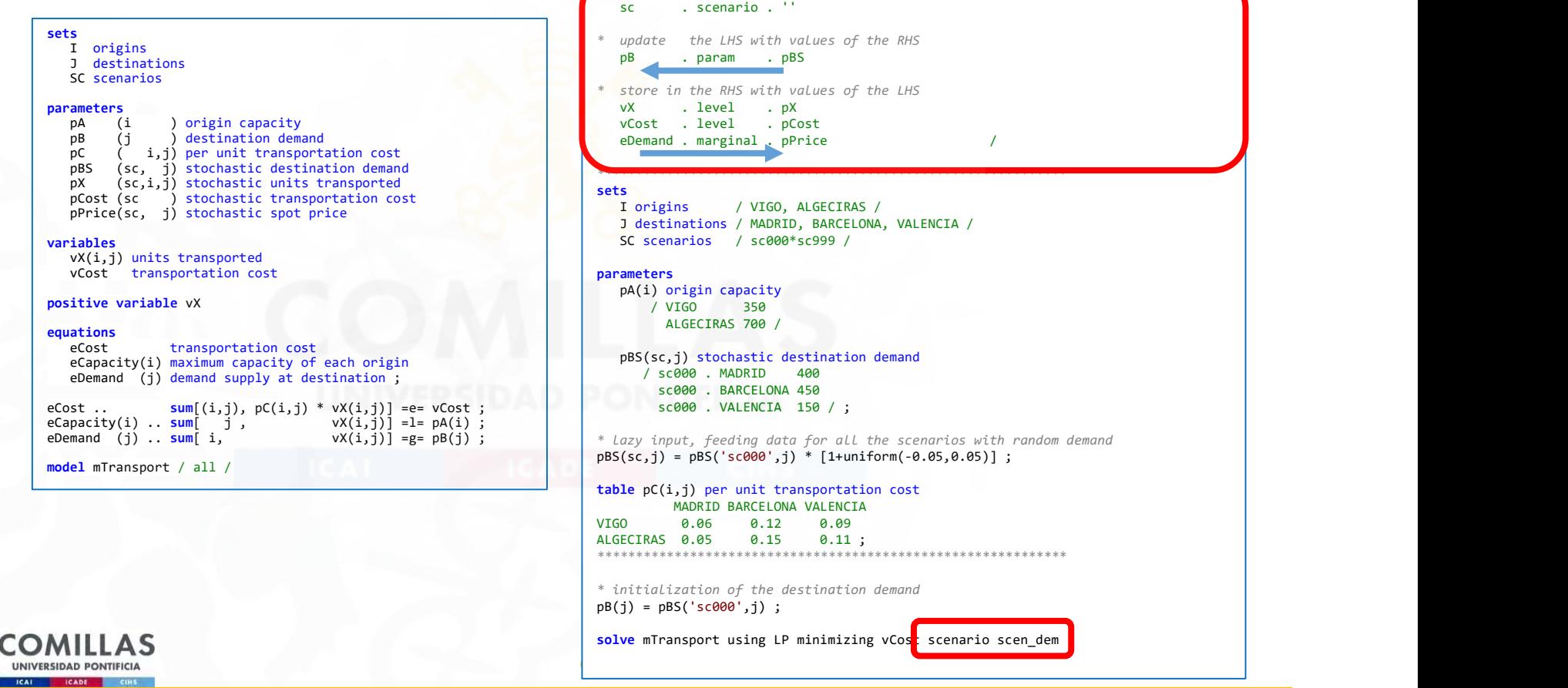

### Scenario analysis of the transportation problem solved with Grid computing and GUSS (i)

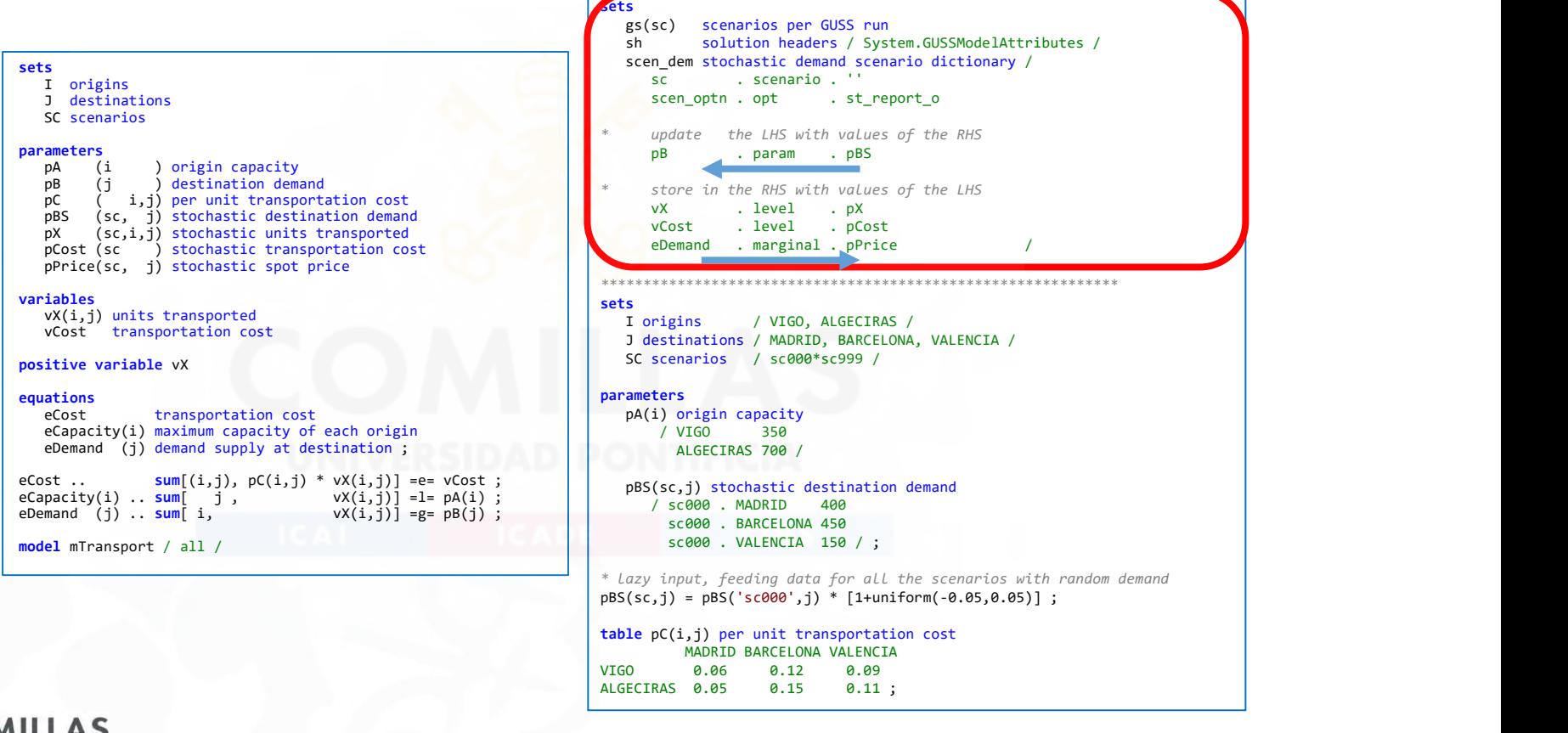

comillas.

Good Optimization Modeling Practices with GAMS. January 2024 104

#### Scenario analysis of the transportation problem solved with Grid computing and GUSS (ii)

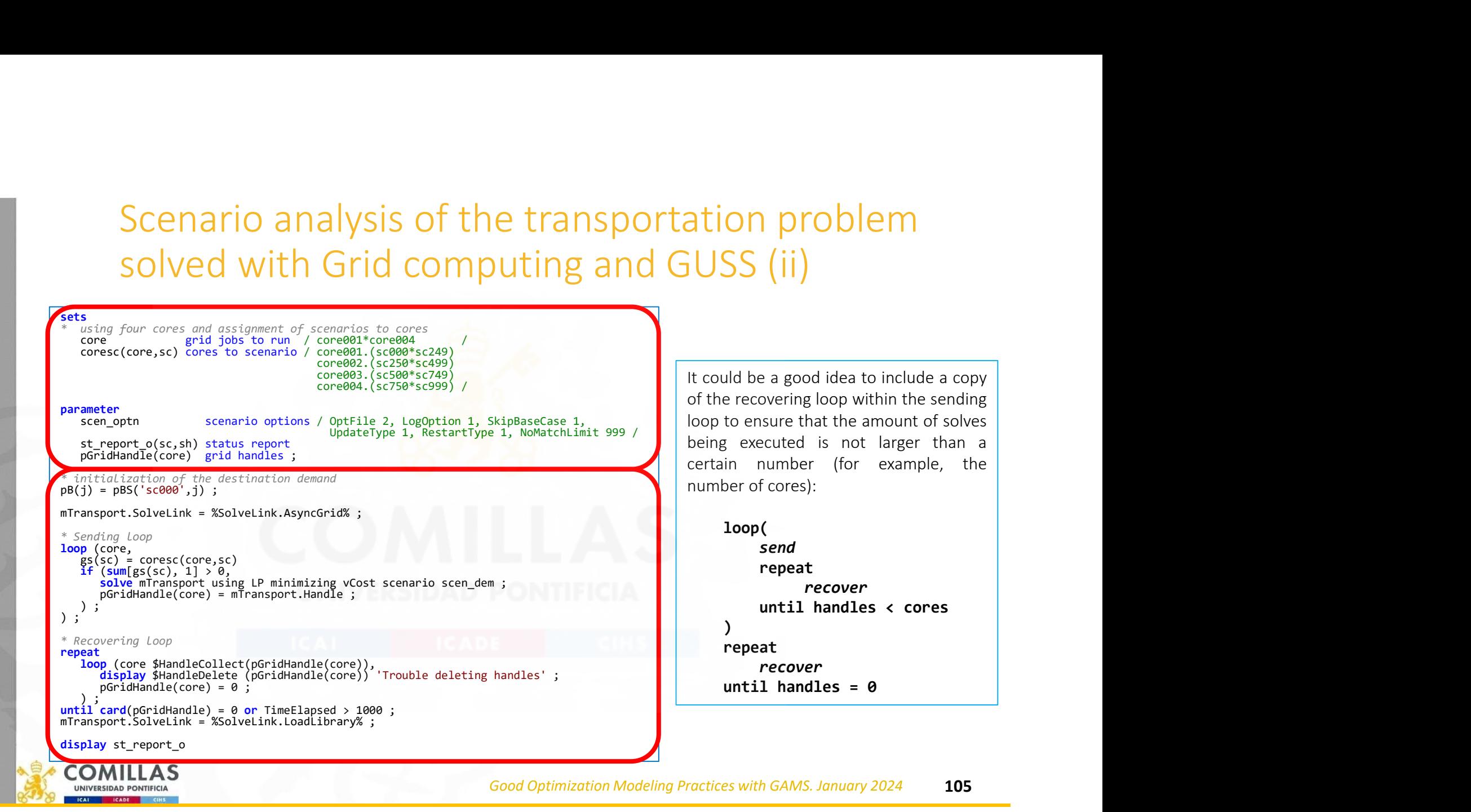

# How to write multiple language versions to Write multiple language Versic<br>
\* Language for Excel headings: Spanish 0 English 1 French 2<br>
\$set language %language% == 0<br>
\$ set iTitle MiModelo Versión 6.19 --- 21 Noviembre 2022<br>
\$ include ModelEs.gms<br>
\$ set iTitle

\* Language for Excel headings: Spanish 0 English 1 French 2 \$set language 1

- 
- \$ include ModelEs.gms
- 
- 
- \$ include ModelEn.gms
- 
- 
- \$ include ModelFr.gms
- \$endif.language

\* File ModelEs.gms

\* File ModelEn.gms

\* File ModelFr.gms

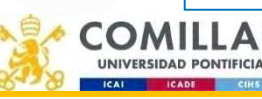

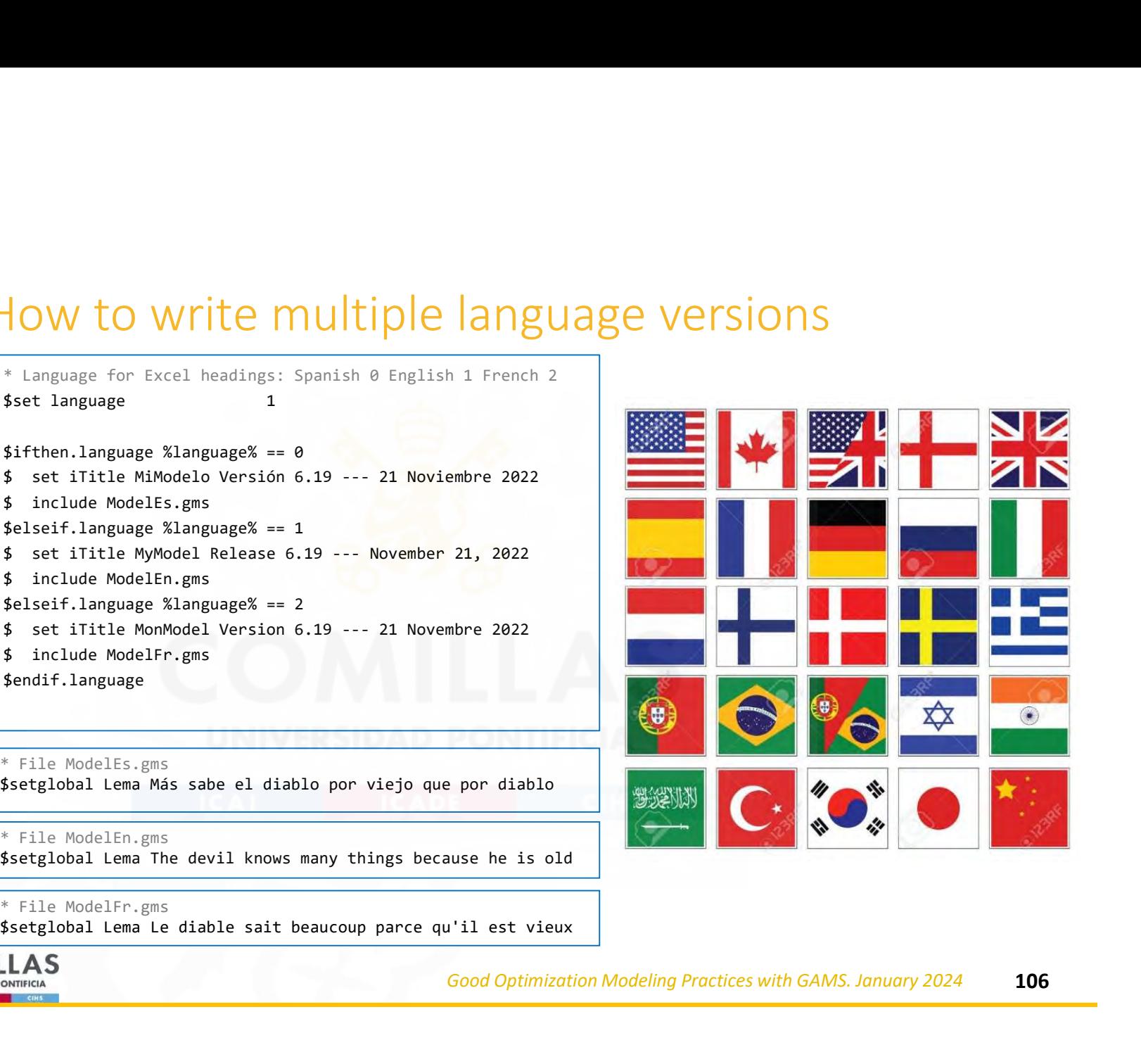

Good Optimization Modeling Practices with GAMS. January 2024 106

# Releasing memory Releasing memory<br>
a) Define a dummy solve<br>
b) Clear parameters<br>
c) Run dummy model

- 
- 

comillas.et

```
Releasing memory<br>
a) Define a dummy solve<br>
b) Clear parameters<br>
c) Run dummy model<br>
Pution profile-10
Releasing memory<br>
a) Define a dummy solve<br>
b) Clear parameters<br>
c) Run dummy model<br>
set i / 1 * 10000000 /<br>
parameter pp(i) ;
                 option profile=10
                  asing memory<br>
efine a dummy solve<br>
lear parameters<br>
un dummy model<br>
set i / 1 * 10000000 /<br>
parameter pp(i) ;<br>
pp(i) = 33 ;<br>
* dummy optimization problem used for releasing memory
                 parameter pp(i) ;
                 pp(i) = 33;
                 * dummy optimization problem used for releasing memory
                 variable vDummy
                  asing memory<br>
efine a dummy solve<br>
lear parameters<br>
un dummy model<br>
option profile=10<br>
set i / 1 * 10000000 /<br>
parameter pp(i) ;<br>
pp(i) = 33 ;<br>
* dummy optimization problem used for releasing memory<br>
variable Voummy ; eDum
                  Clear<br>
efine a dummny solve<br>
lear parameters<br>
Un dummny model<br>
set i / 1 * 10000000 /<br>
parameter pp(i) ;<br>
pp(i) = 33 ;<br>
* dummny optimization problem used for releasing memory<br>
variable VDummy : eDummy ... vDummy =e= 0 ;<br>

                 * only parameters that are no longer used can be cleared
                  undummy model<br>
set i / 1 * 10000000 /<br>
parameter pp(i) ;<br>
pp(i) = 33 ;<br>
* dummy optimization problem used for releasing memory<br>
variable vDummy<br>
equation eDummy ; eDummy ... vDummy =e= 0 ;<br>
model mDummy / eDummy / ;<br>
* onl
```
option Clear=pp

\* solve a dummy optimization problem to release memory usage<br>**solve mDummy using LP minimizing vDummy** 

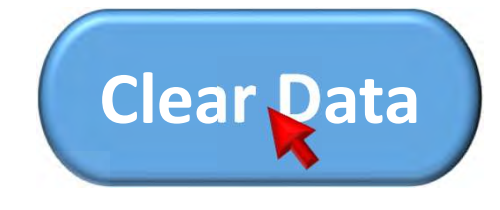

Good Optimization Modeling Practices with GAMS. January 2024 107

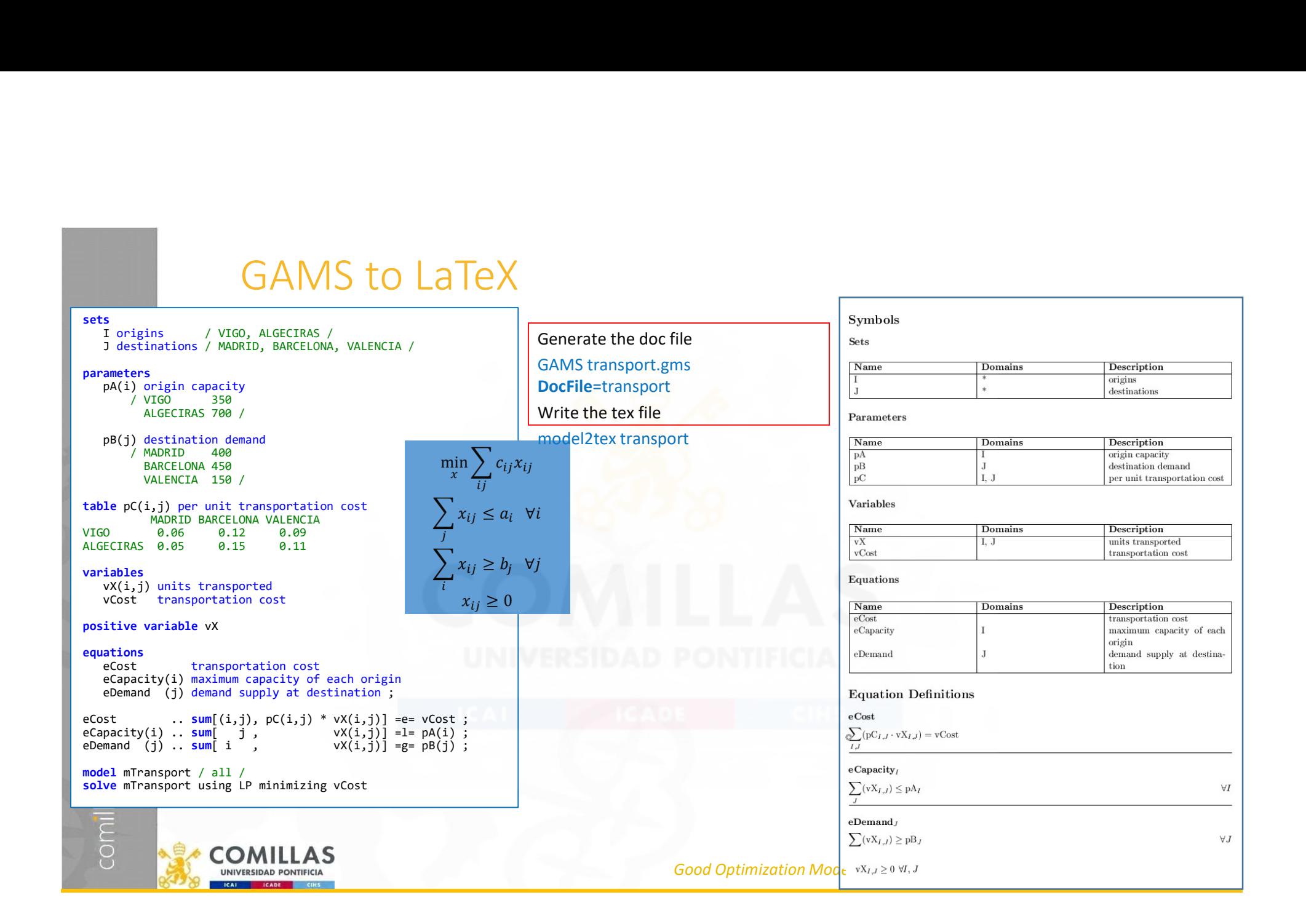

## Each tool has a specific purpose

- GDX (GAMS Data eXchange) utilities to interface with other applications
- Interfaces with other programs
	-
	- Microsoft Excel (GDX2xls, xls2gms)<br>• Microsoft Access (GDX2access, mdb2gms)
	-
	-
	-
- APIs

- .Net
- Java
- Python
- Input/output data and simple graphs (Microsoft Excel, Microsoft Access) • Java<br>• Python<br>• Input/output data and simple graphs (Microsoft Excel, Microsoft Access)<br>• Advanced graphs (GNUPlot, Matlab)
- 

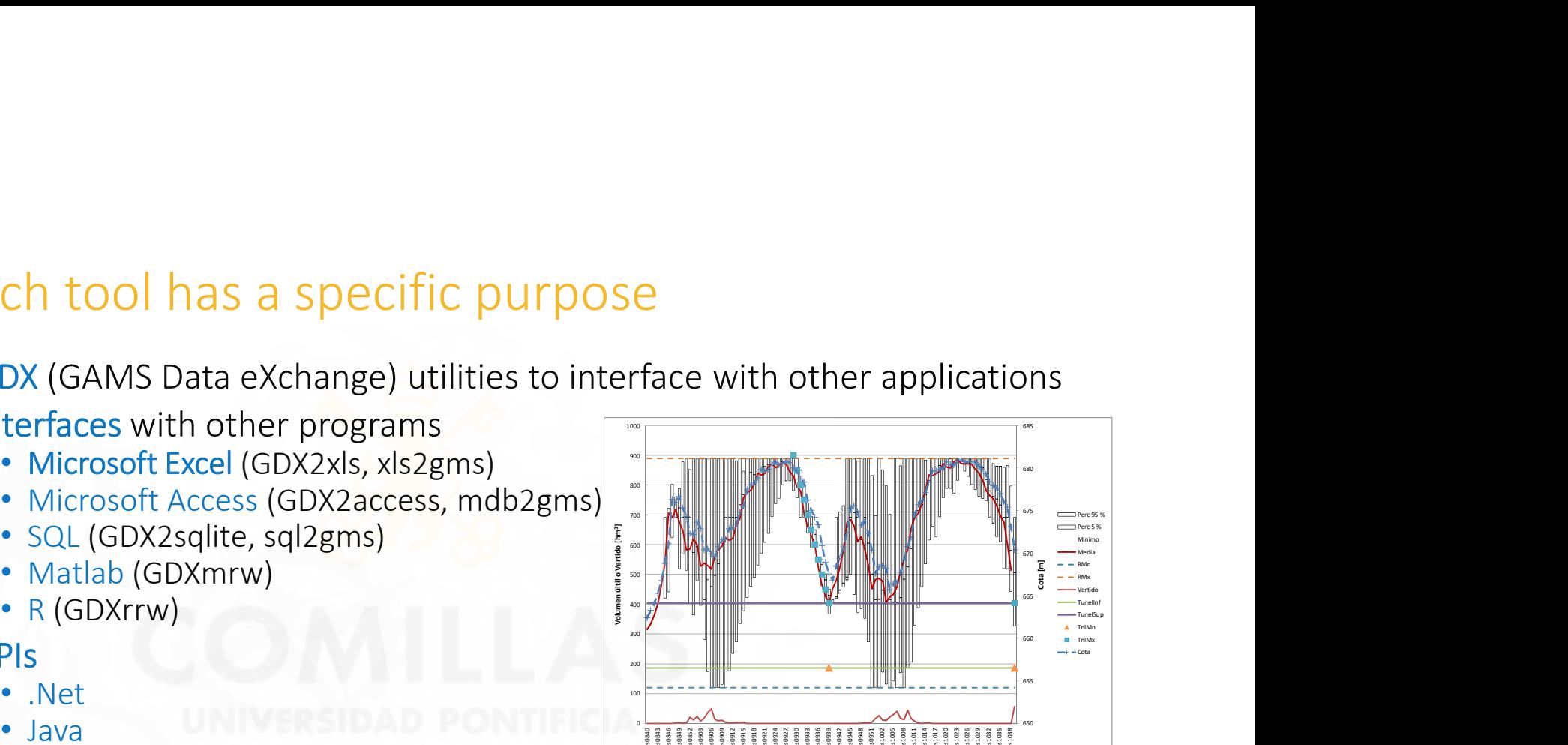

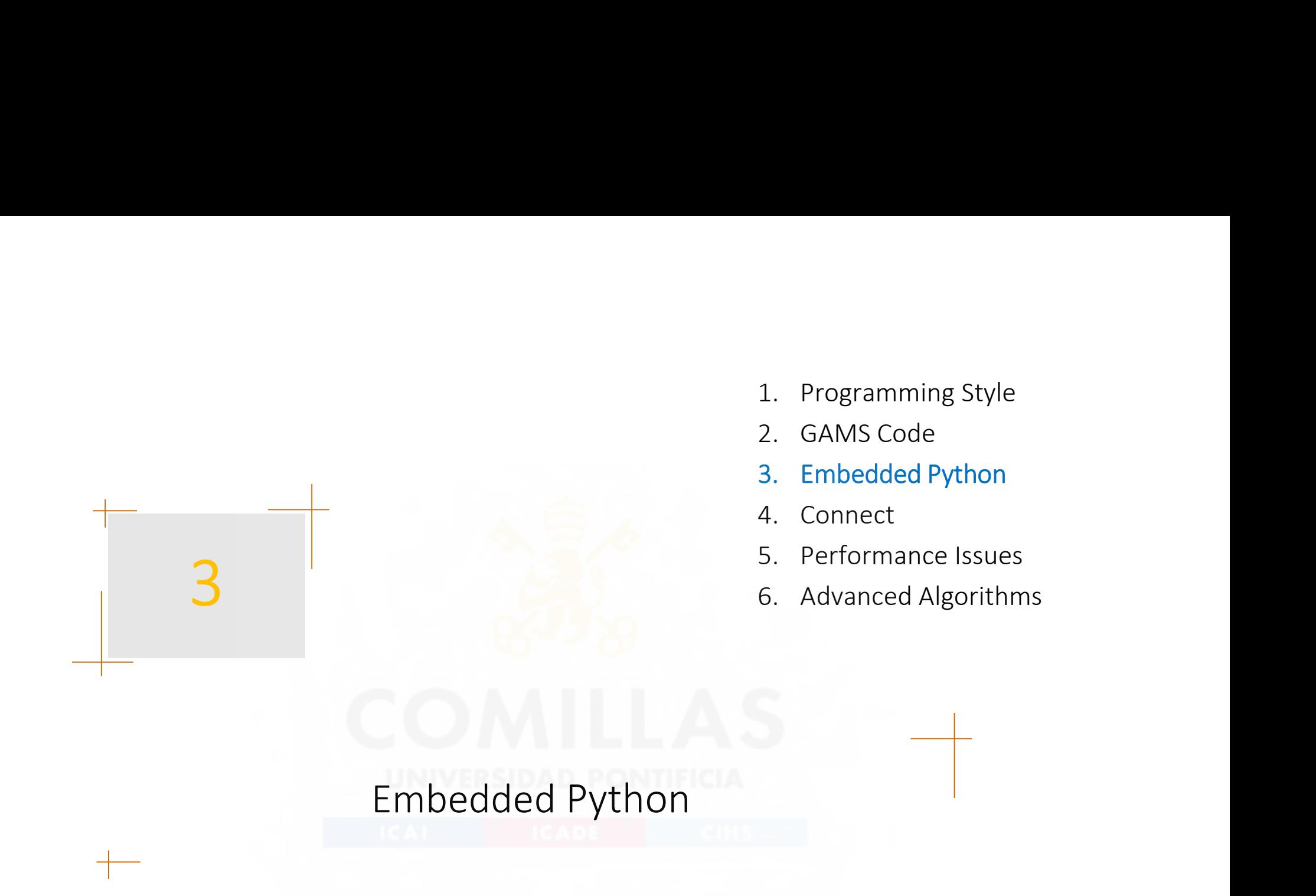

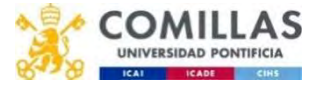

#### GAMS Embedded Code Facility: Python

- From GAMS, it is possible to execute external code in Python.
	- Can be useful to perform actions that GAMS cannot (print figures) or that are more complex (complex data processing with functions and loops)
	- Example: Print figures during an iterative process to keep track of it
- GAMS Studio is not an excellent debugging option for Python code. The proposed example provides a generic structure that allows the Python code to be executed during the GAMS execution. It also allows its standalone execution from a more convenient tool like VSCode.
	- GAMS execution from GAMS Studio: no additional concerns are needed, just to run the GAMS code
	- Standalone execution from VSCode: select as python interpreter the one included in the GAMS installation located in "GAMSdirectory"/GMSPython/python.exe
	- The example is prepared for a particular directory structure:

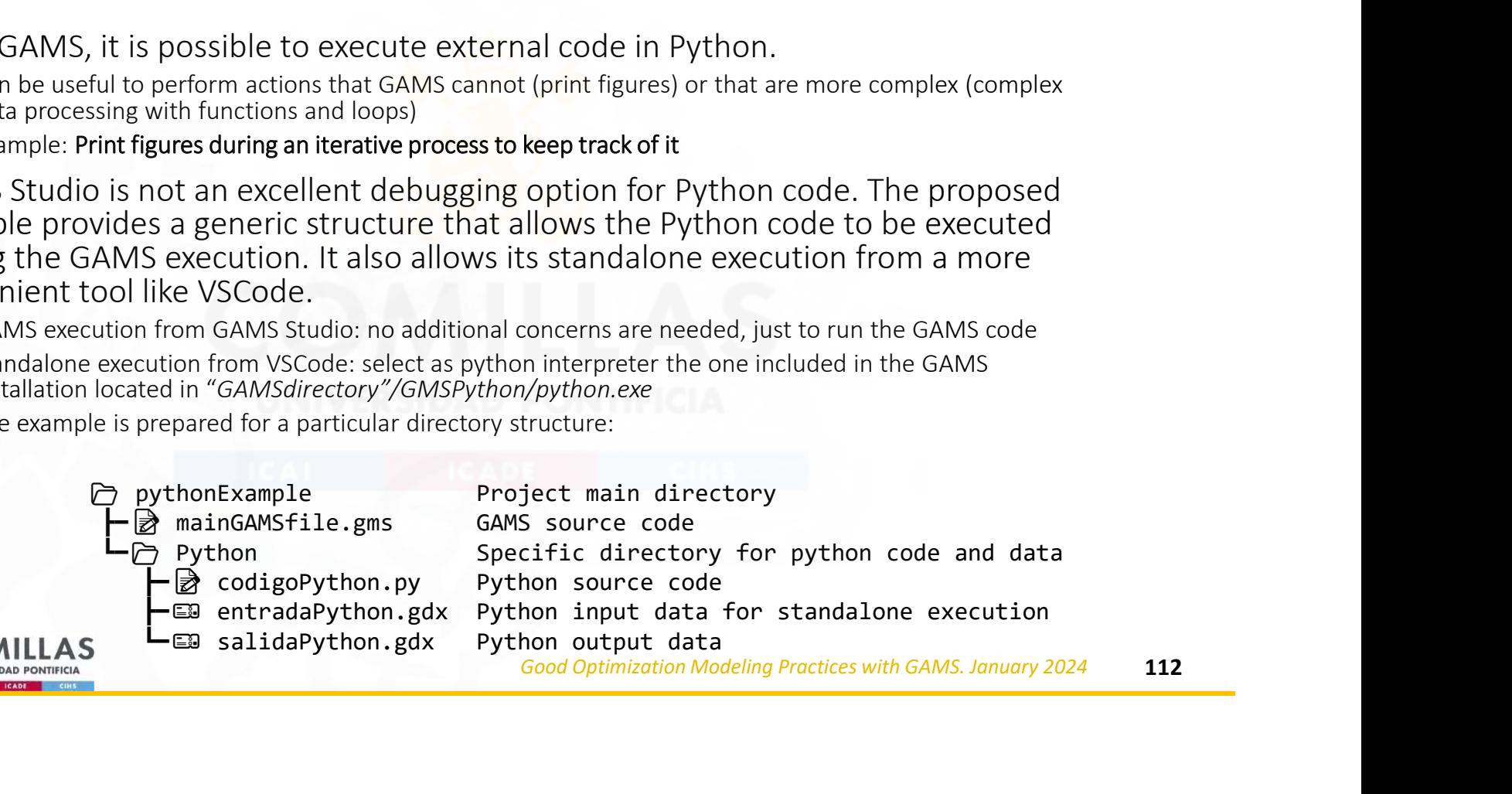

#### Python embedded code: GAMS code

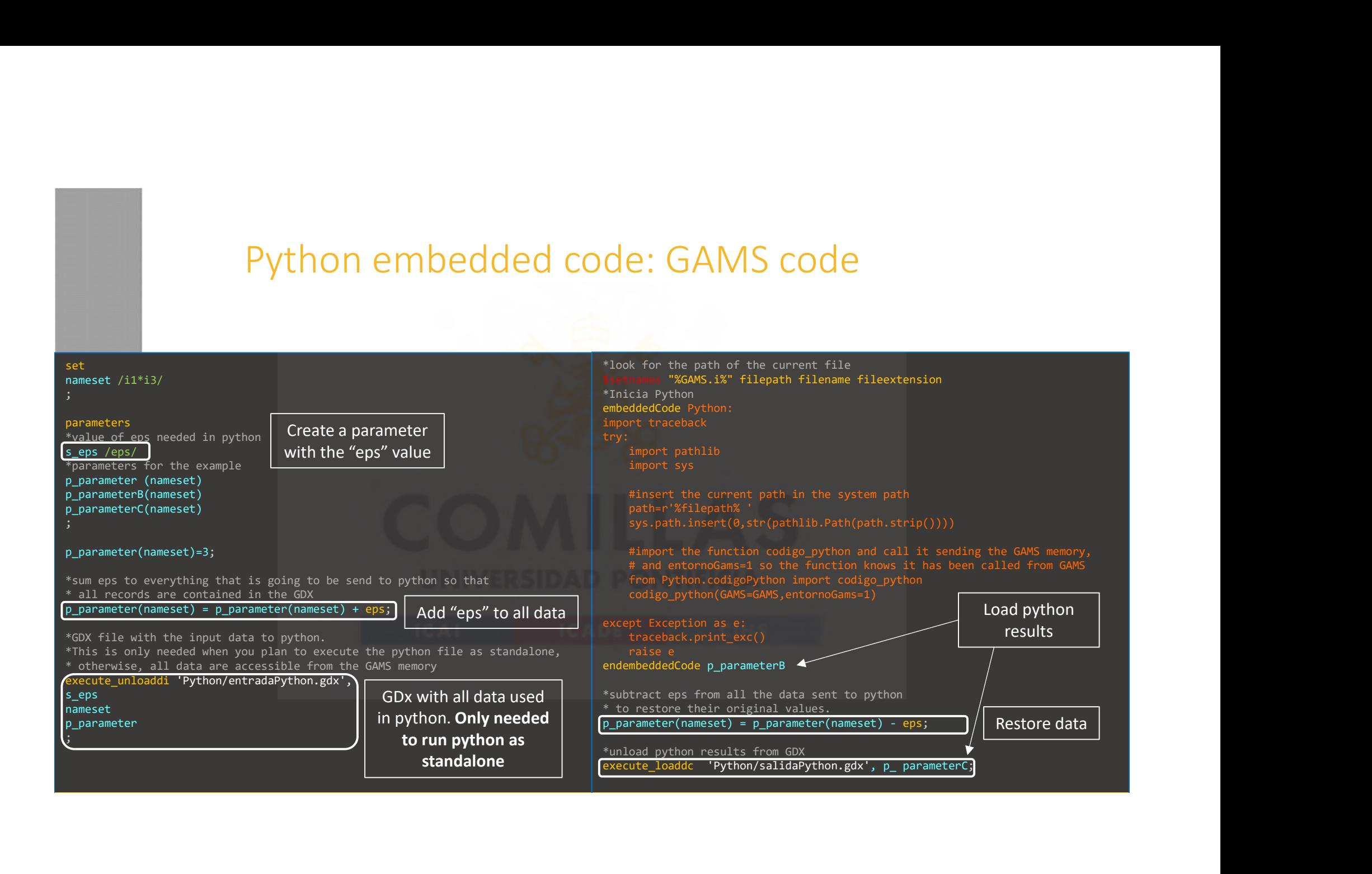

#### Python embedded code: Python code

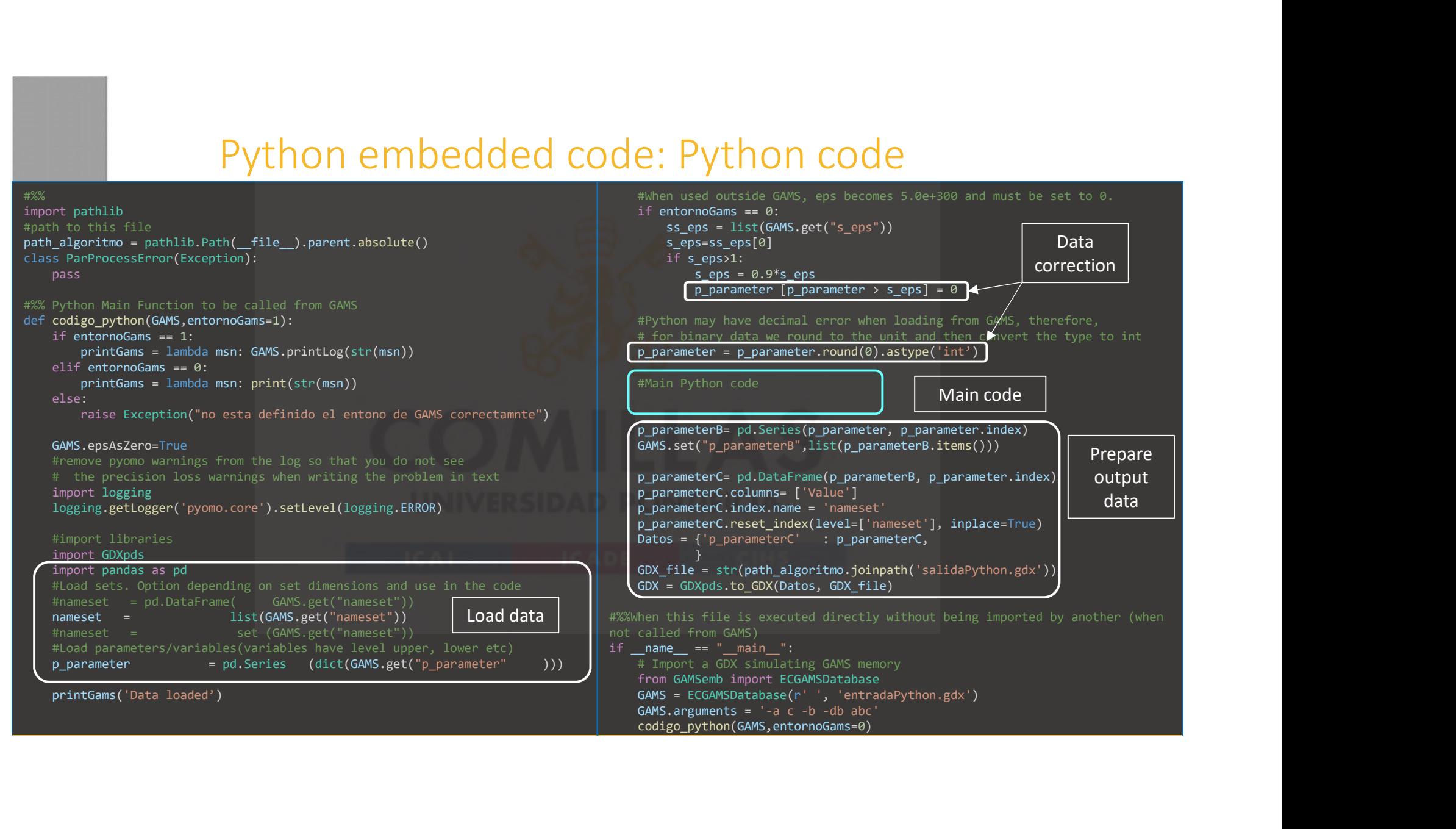

## Python/Pyomo

Python/Pyomo<br>Pyomo is a Python library that allows defining optimization models using an<br>algebraic language like the one used by GAMS.<br>• Open source algebraic language like the one used by GAMS.

- Pros:<br>• Open source
- Active development by a vast community
- Processing of data and results can benefit from Python libraries, graphical functions, etc.

- Cons:<br>• GAMS has been developed for a longer time. Some options that are easy to use in<br>GAMS are not so trivial with Pyomo (or may not exist yet)
- 

**Python/Pyomo**<br>Pyomo is a Python library that allows defining optimization models using an<br>algebraic language like the one used by GAMS.<br>Pros:<br>• Open source<br>• Active development by a vast community<br>• Coressing of data and A simple but detailed (following good practices) example that can be used as a base is available in the:

https://gitlab001.iit.comillas.edu/pdeotaola/Ejemplo\_Optimizacion\_Python-Pyomo

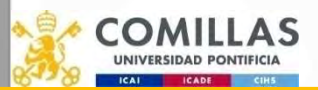

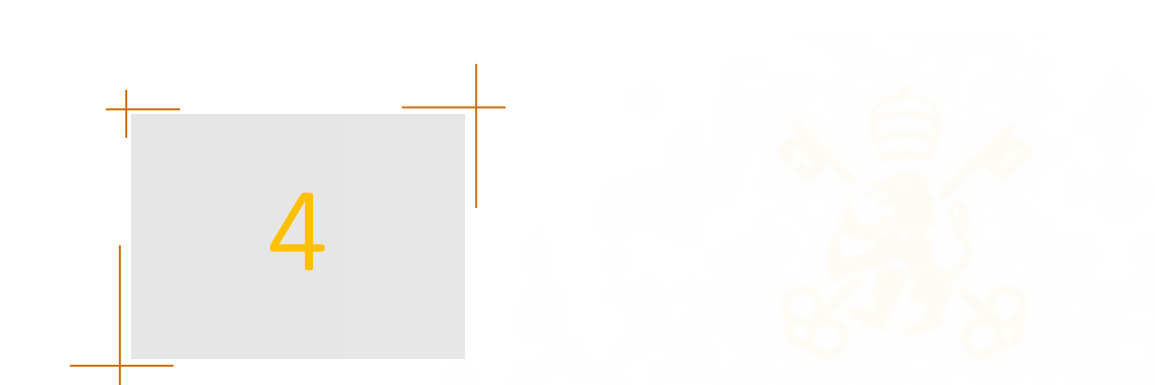

- 
- 
- 1. Programming Style<br>2. GAMS Code<br>3. Embedded Python<br>4. Connect 1. Programming Style<br>2. GAMS Code<br>3. Embedded Python<br>4. Connect<br>5. Perfermance Issues
- 
- 1. Programming Style<br>2. GAMS Code<br>3. Embedded Python<br>4. Connect<br>5. Performance Issues
- 1. Programming Style<br>2. GAMS Code<br>3. Embedded Python<br>4. Connect<br>5. Performance Issues<br>6. Advanced Algorithms 1. Programming Style<br>2. GAMS Code<br>3. Embedded Python<br>4. Connect<br>5. Performance Issues<br>6. Advanced Algorithms 1. Programming Style<br>
2. GAMS Code<br>
3. Embedded Python<br>
4. Connect<br>
5. Performance Issues<br>
6. Advanced Algorithms

## Connect (data input and output)

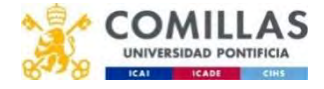

#### **Connect**

Connect<br>GAMS Connect allows reading and writing data directly from/to:<br>• Excel<br>• GDX<br>It uses yaml for a user-friendly programming code

- 
- 
- GDX

Connect<br>
Connect allows reading and writing data directly from/to:<br>
• CSV<br>
• CSV<br>
• CSV<br>
• Conectin='scriptifie': executes the instructions in 'file' at the beginning of<br>
• Connectin='scriptifie': executes the instructions

- Connect<br>
Connect allows reading and writing data directly from/to:<br>
 Excel<br>
 GDX<br>
It uses yaml for a user-friendly programming code<br>
The code can be run with the embedded code facility or with a command line<br>
parameter:<br> parameter: • ConnectIn='scriptfile': executes the instructions in 'file' at the beginning of the GAMS execution. As the sets and parameters are not defined, it can be used, for example, to build a single GDX from several input files that will be available for **Connect**<br>• **C**xcel<br>• CSV<br>• CSV<br>• CSV<br>• CSV<br>• GDX<br>**It uses yaml** for a user-friendly programming code<br>**The code can be run with the embedded code facility** or with a command line<br>**parameter:**<br>• Connectin='scriptfile': exe Connect allows reading and writing data directly from/to:<br>Excel<br>CSV<br>GDX<br>GDX<br>GDX<br>GDX<br>wees yaml for a user-friendly programming code<br>ne code can be run with the embedded code facility or with a command line<br>rameter:<br>cannecth GAMS Connect allows reading and writing data directly from/to:<br>
• CSV<br>
• CSV<br>
• GDX<br>
It uses yaml for a user-friendly programming code<br>
The code can be run with the embedded code facility or with a command line<br>
parameter
- 

https://www.GAMS.com/latest/docs/UG\_GAMSCONNECT.html

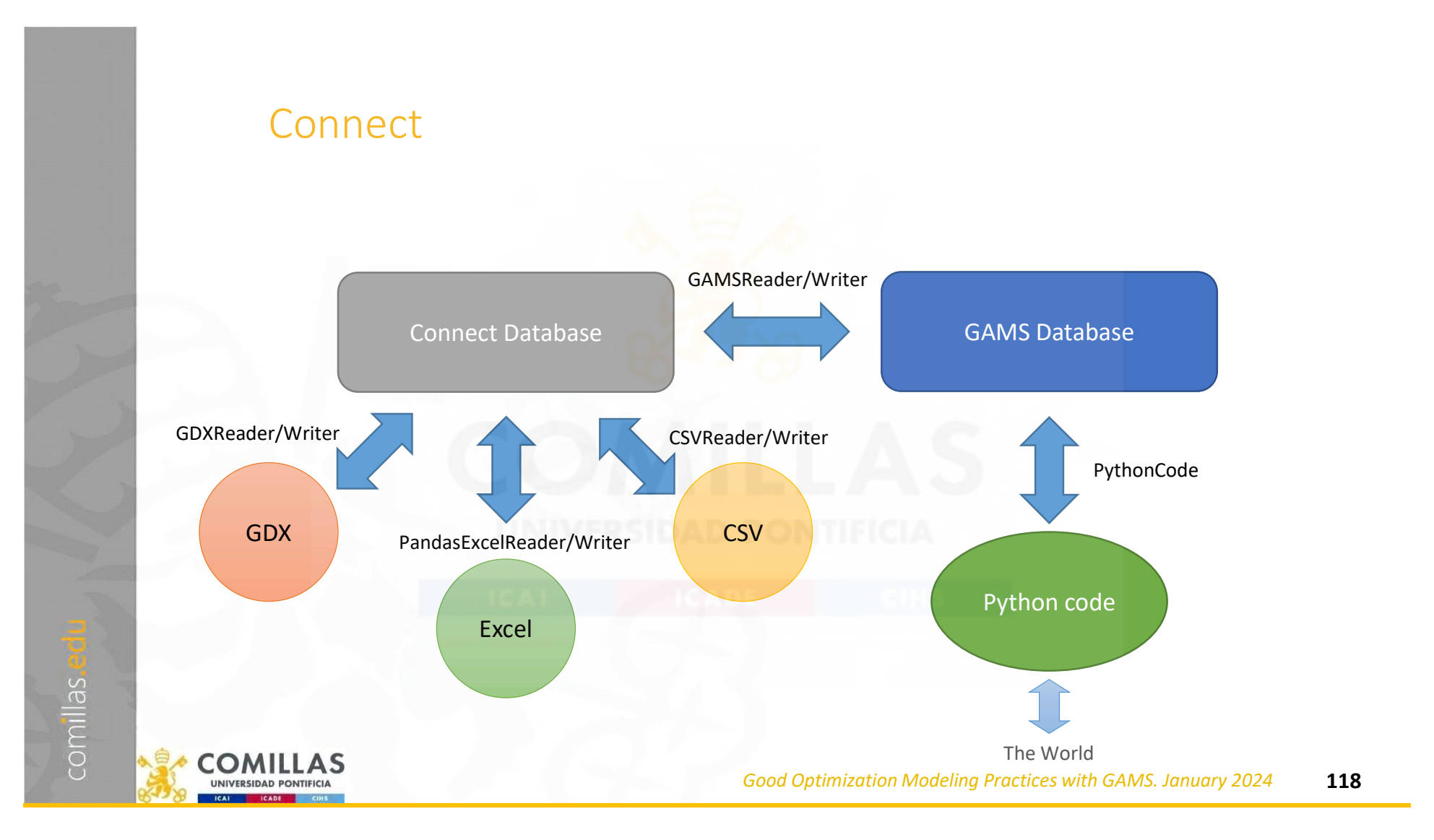

#### Connect

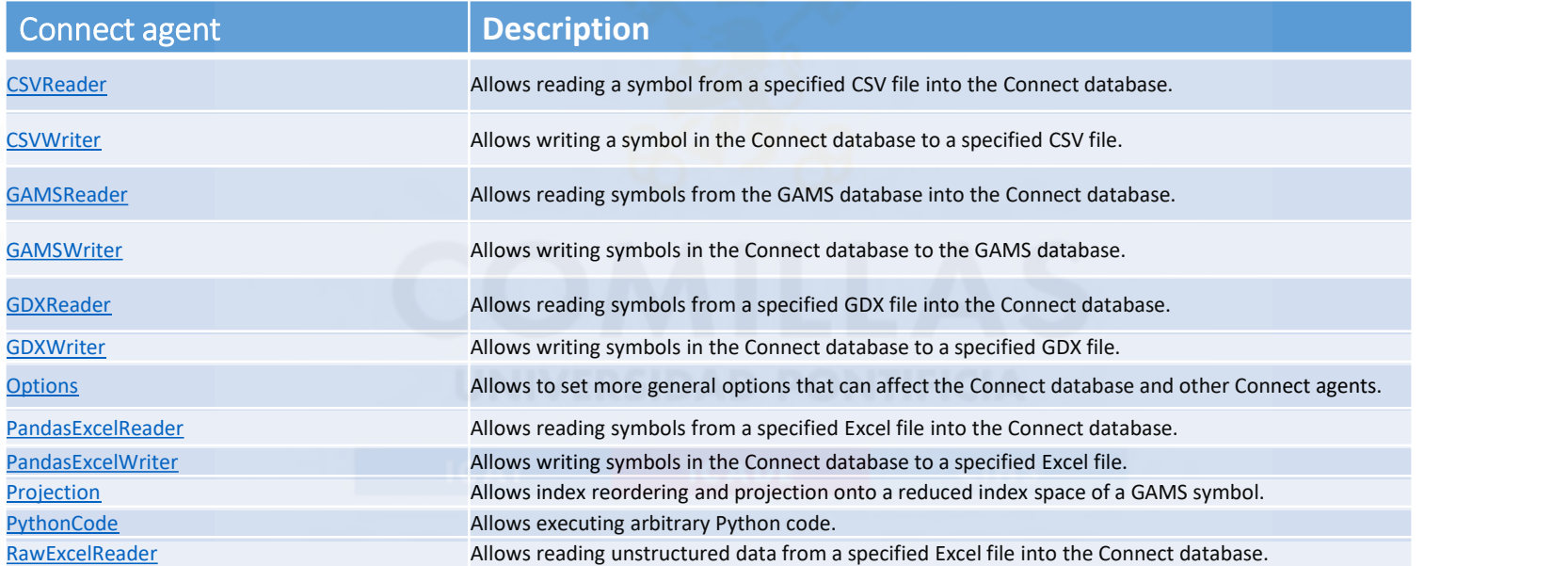

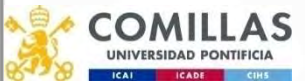

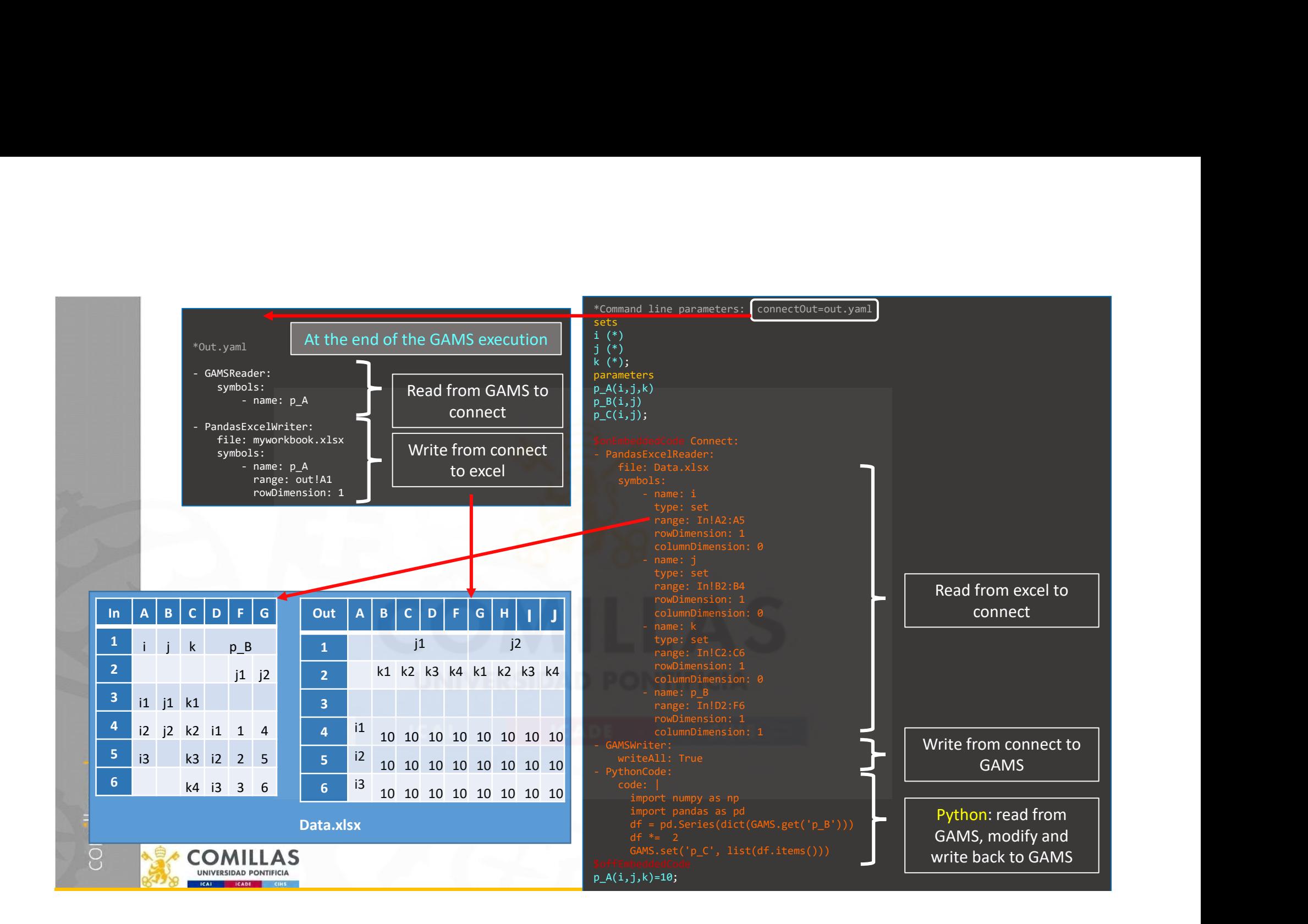

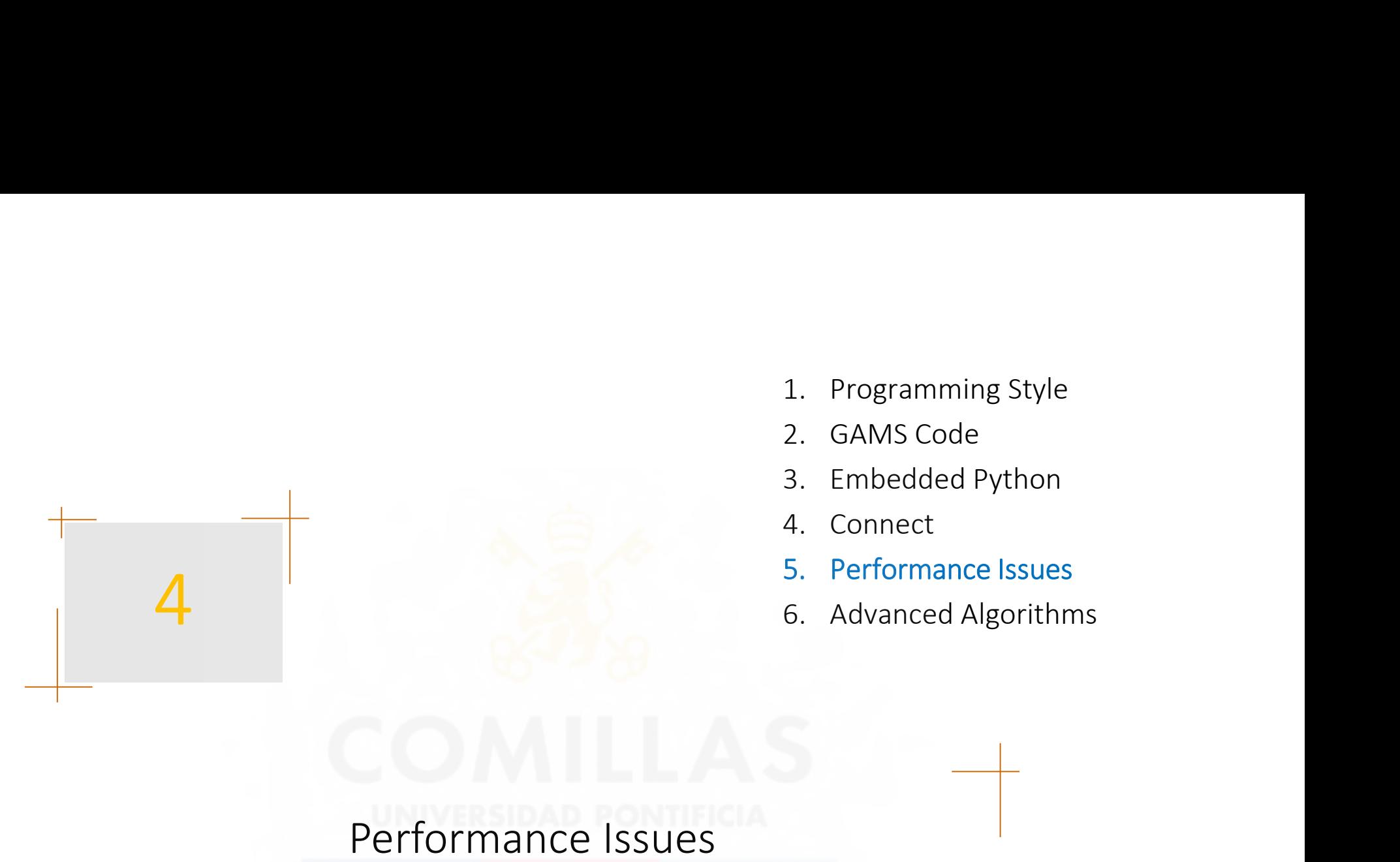

- 1. Programming Style<br>2. GAMS Code<br>3. Embedded Python<br>4. Connect
- 
- 
- 
- 

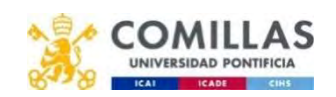

### Finding and Fixing Execution Errors and Performance Problems

• Resolving Execution Errors

comillas.

- Small to Large: Aid in Development and Debugging
- Increasing Efficiency: Reducing GAMS Execution Time
- Increasing Efficiency: Reducing Memory Use

https://www.gams.com/latest/docs/UG\_ExecErrPerformance.html

GAMS
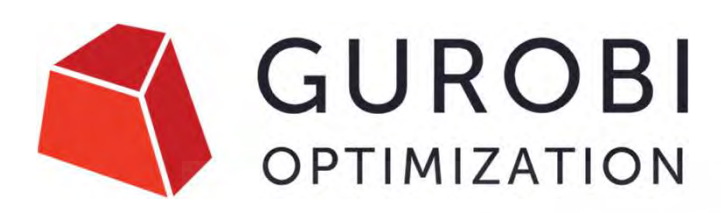

# Guidelines for Numerical Issues

I strongly recommend going through these web pages to improve the numerical properties of the optimization model.

- Avoid rounding of input
- Real numbers are not real
- Tolerances and user-scaling
	- **Models at the edge of infeasibility**
	- Gurobi tolerances and the limitations of double-precision arithmetic
	- **o** Why scaling and geometry is relevant
	- **Example 2** Recommended ranges for variables and constraints
	- **Improving ranges for variables and constraints**
	- Advanced user scaling
	- **Avoid hiding large coefficients**
	- **O Dealing with big-M constraints**
- Does my model have numerical issues?
- Solver parameters to manage numerical issues
	- **Presolve**
	- . Choosing the right algorithm
	- **o** Making the algorithm less sensitive
- Instability and the geometry of optimization problems
	- o The case of linear systems:
	- The geometry of linear optimization problems
	- **o** Multiple optimal solutions
	- **o** Dealing with epsilon-optimal solutions
	- **o** Thin feasible regions
	- **o** Optimizing over the circle:
	- **o** Optimizing over thin regions:
	- **Stability and convergence**

https://www.gurobi.com/documentation/current/refman/guidelines\_for\_numerical\_i.html

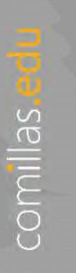

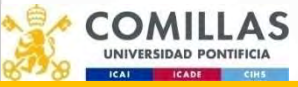

## LP Performance issues and their suggested resolution

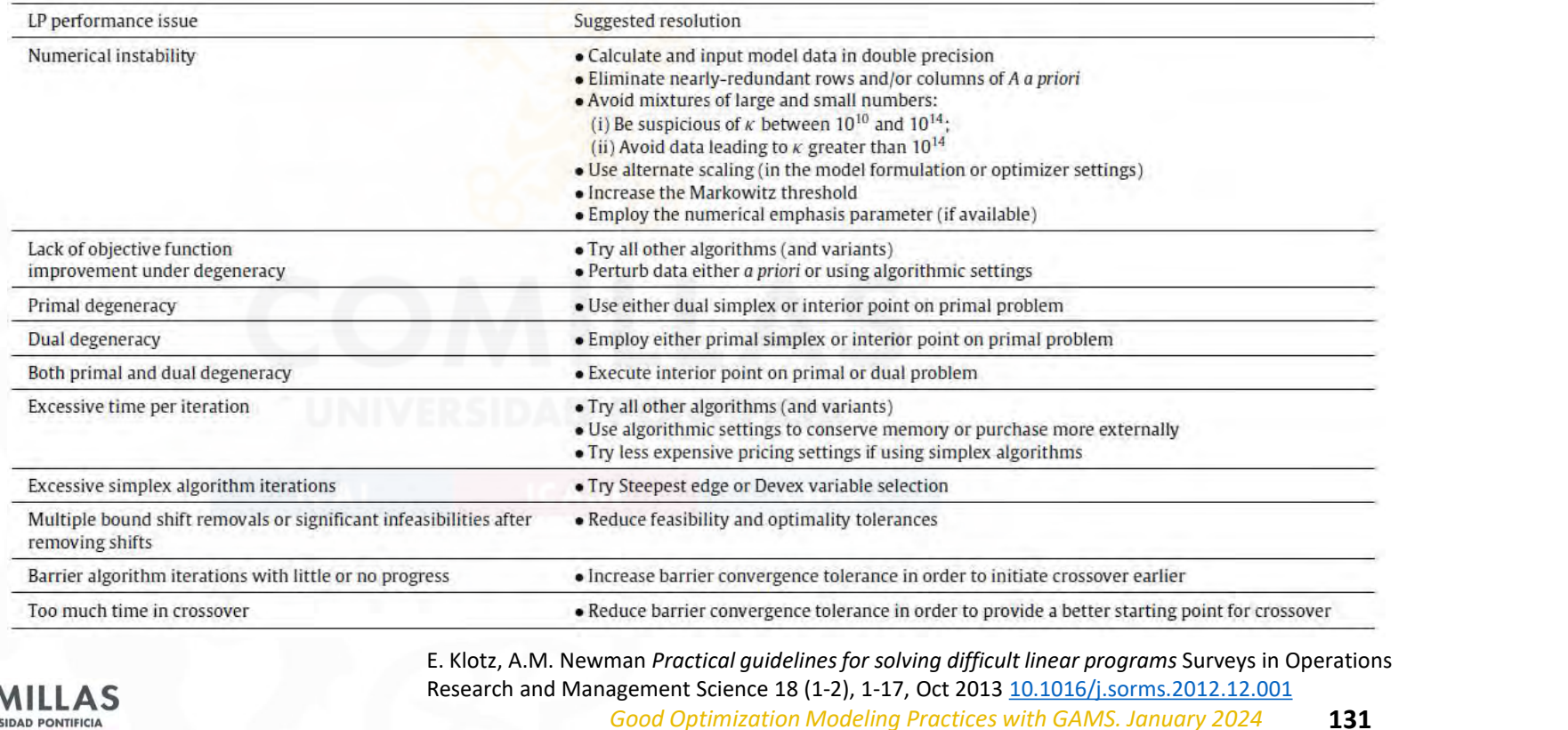

# Preprocessing by Gurobi Prepriet to the Star Control of the Control of the Control of the Control of the Control of the Control of the Control of the Control of the Control of the Control of the Control of the Control of the Control of the Contro **PEDFOCESSING DY GUITODI**<br>---- 5tarketLite TEPM Iceland, gens(15800) 986 Mb<br>---- 1,167,736 rows 2,004,441 columns 8,140,314 non-zeroes<br>--- 2 discrete-columns 8,140,141 non-zeroes<br>--- 5tarketLite\_TEPM\_ICeland.gens(15800) 98 **Prepier Constant Constant Constant Constant Constant Constant Constant Constant Constant Constant Constant Columns 8,140,314 non-zeroes<br>
--- 1,157,736 rows 2,000,441 columns 8,140,314 non-zeroes<br>
--- 2 discrete-columns WA** Preprocessing Dy Guropi<br>
--- StarNetLite\_TEPM\_Iceland.gms(15809) 986 Mb<br>
--- 1,167,736 rows 2,004,441 columns 8,140,314 non-zeroes<br>
-- 0 nl-code 0 nl-non-zeroes<br>
-- 2 discrete-columns<br>
-- StarNetLite\_TEPM\_Iceland.gms(15080

Gurobi 24.6.1 r55820 Released Jan 18, 2016 WEI x86 64bit/MS

- 
- 

comillas.ed

- \*\*\* 63,652 relaxed-columns WARNING
- 
- 
- 

40 % reduction in rows, 38 % in columns and 30 % in nonzeros

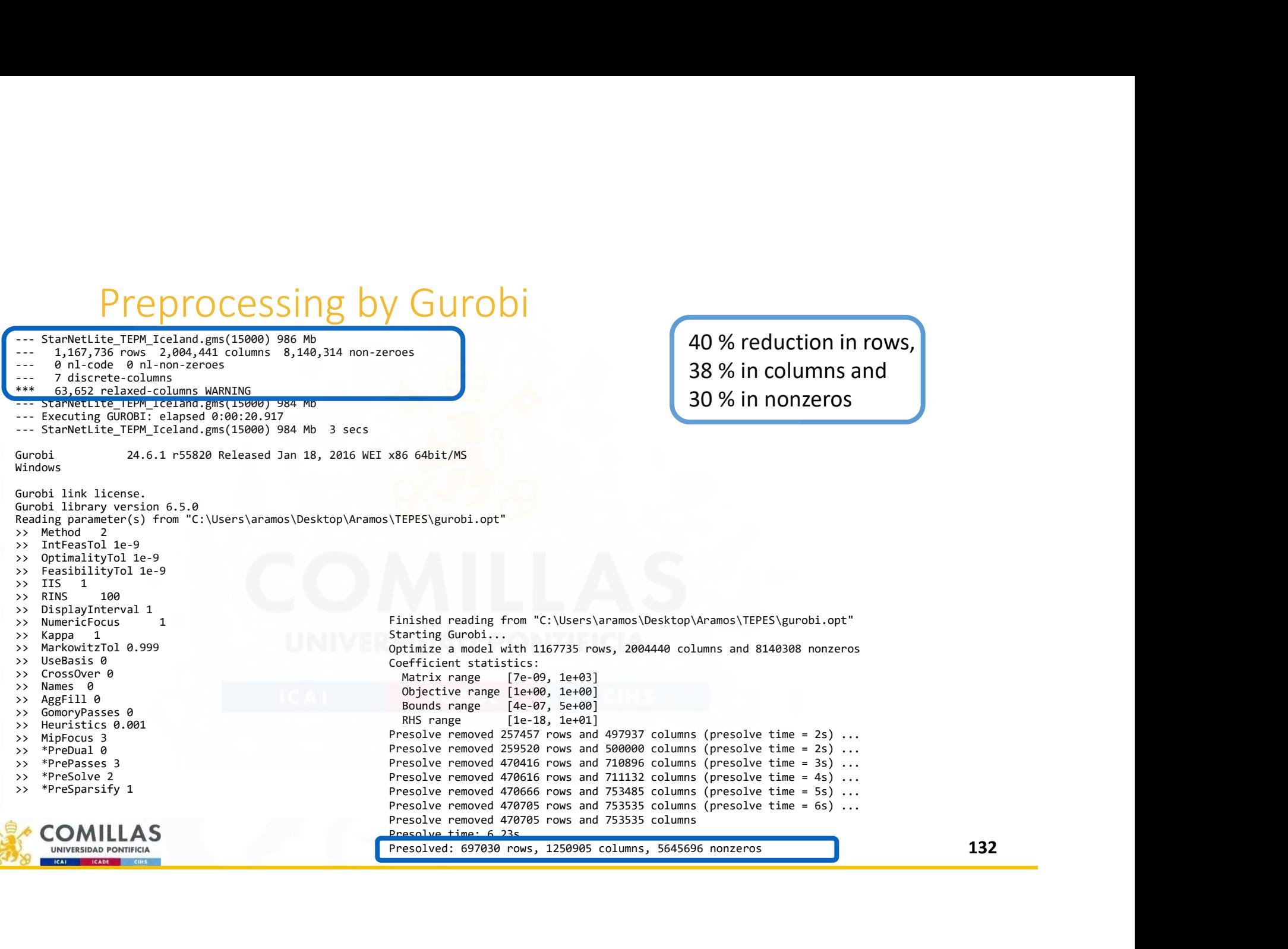

Presolved: 697030 rows, 1250905 columns, 5645696 nonzeros  $\blacksquare$   $\blacksquare$   $\blacksquare$   $\blacksquare$   $\blacksquare$   $\blacksquare$ 

### Preprocessing by Gurobi

### Case SEP2030

Read LP format model from file openTEPES\_SEP2030sto.lp Reading time = 106.19 seconds eTotalTCost: 2999548 rows, 3513436 columns, 11508142 nonzeros<br>Statistics for model eTotalTCost :  $\begin{tabular}{|c|c|c|c|} \hline \multicolumn{1}{|c|}{\textbf{C}} \multicolumn{1}{|c|}{\textbf{C}} \multicolumn{1}{|c|}{\textbf{C}} \multicolumn{1}{|c|}{\textbf{C}} \multicolumn{1}{|c|}{\textbf{C}} \multicolumn{1}{|c|}{\textbf{C}} \multicolumn{1}{|c|}{\textbf{C}} \multicolumn{1}{|c|}{\textbf{C}} \multicolumn{1}{|c|}{\textbf{C}} \multicolumn{1}{|c|}{\textbf{C}} \multicolumn{1}{|c|}{\textbf{C}} \multicolumn{1}{|c|}{\textbf$ Linear constraint matrix : 2999548 Constrs, 3513436 Vars, 11508142 NZs<br>Variable types : 2858236 Continuous, 655200 Integer (655200 E : 2858236 Continuous, 655200 Integer (655200 Binary) Matrix coefficient range : [ 0.00092, 5000 ] Objective coefficient range :  $[1, 1]$ <br>Variable bound range :  $[0.00126]$ Variable bound range : [ 0.00120252, 4307.64 ]<br>RHS coefficient range : [ 0.00120223, 2765.6 ]  $\vdots$  [ 0.00120223, 2765.6 ] Presolve removed 445826 rows and 519558 columns (presolve time =  $6s$ ) ... Presolve removed 728231 rows and 831354 columns (presolve time = 10s) ... Presolve removed 927371 rows and 840000 columns (presolve time = 15s) ... Presolve removed 932122 rows and 845683 columns (presolve time = 20s) ... Presolve removed 941267 rows and 858479 columns (presolve time = 25s) ... Presolve removed 952315 rows and 872117 columns (presolve time =  $30s$ ) ... Presolve removed 969568 rows and 892522 columns (presolve time =  $35s$ ) ... Presolve removed 974714 rows and 902410 columns (presolve time = 44s) ... Presolve removed 974731 rows and 902410 columns (presolve time = 53s) ... Presolve removed 974731 rows and 902410 columns Presolve time: 53.20s<br>Statistics for model eTotalTCost pre : Statistics for model eTotalTCost\_pre : Linear constraint matrix : 2024817 Constrs, 2611026 Vars, 8347459 NZs Variable types : 2392626 Continuous, 218400 Integer (218400 Binary) Matrix coefficient range : [ 0.0319163, 5000 ] Objective coefficient range :  $[0.00092, 2]$ <br>Variable bound range : [0.0002, 4307 Variable bound range : [ 0.0002, 4307.64 ]<br>RHS coefficient range : [ 0.000141, 3281.46  $\vdots$  [ 0.000141, 3281.46 ]

### Case ES2030

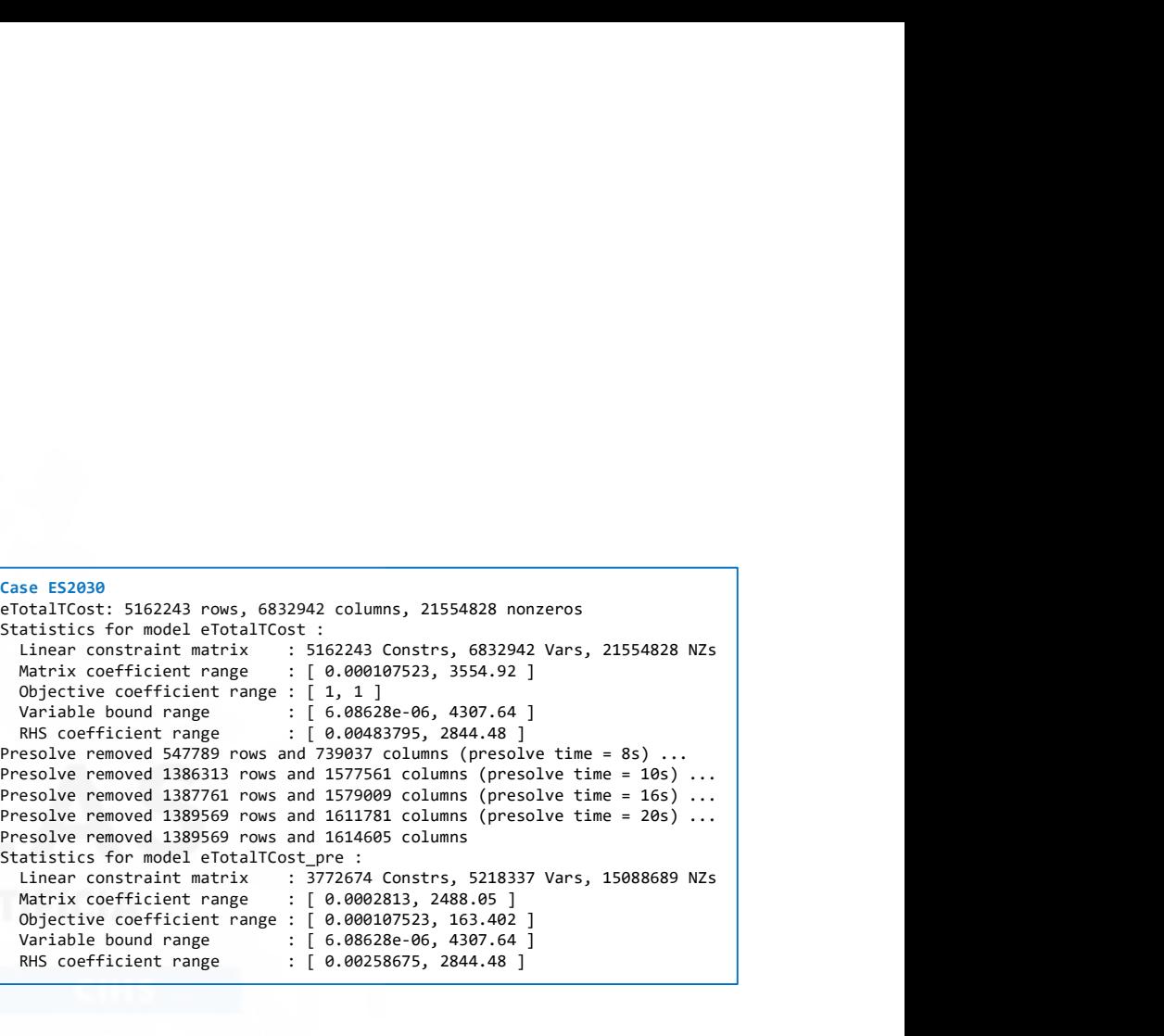

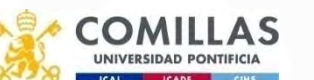

# Preprocessing by Gurobi Python shell

- Preprocessing by Gurobi Python shell<br>• Before and after presolve can help you in detecting<br>• Allows getting the optimization problem after the improvements in the formulation
- Allows getting the optimization problem after the presolve
- ModelName = read("OriginalProblem.lp") eprocessing by Gurobi Python shell<br>efore and after presolve can help you in detecting<br>mprovements in the formulation<br>llows getting the optimization problem after the<br>resolve<br>ModelName = = read("OriginalProblem.1p")<br>ModelNa ModelNamePresolved.write("PresolvedProblem.lp")
- Gurobi Model Analyzer (gurobi\_modelanalyzer) allows to detect numerical problems

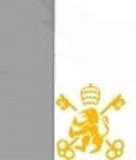

# Some tips for MIP

- Think about lazy constraints (only in GAMS/CPLEX/Gurobi)
- Avoid introducing symmetry (totally equal decision variables). GAMS/CPLEX has a symmetry-breaking cut parameter
	- Symmetry-breaking constraint  $x_i \geq x_{i+1}$
- Avoid the use of big  $M$  parameters or put tight (lowest upper bound) values for the big  $M$
- GAMS/CPLEX/Gurobi supports the use of an indicator constraint  $x \leq My$

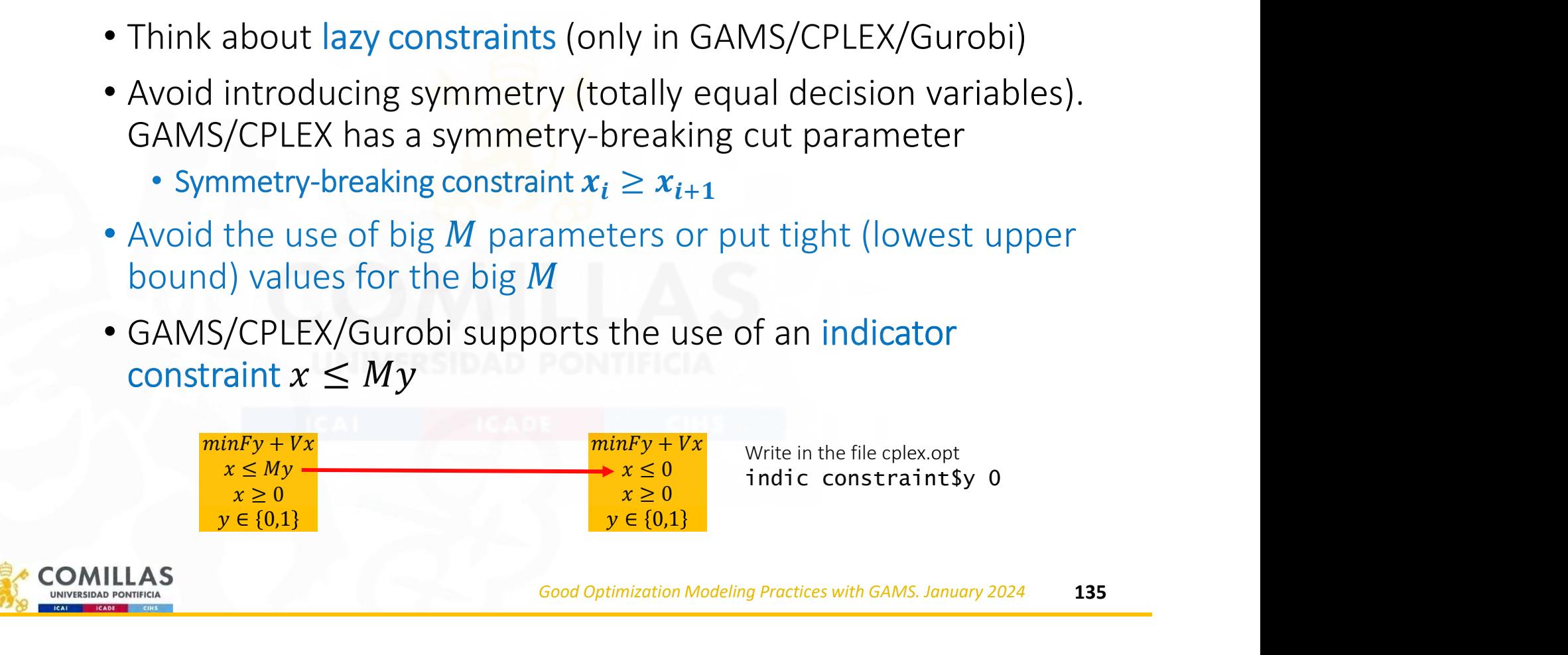

# Reformulation in MIP problems

- Most MIP problems can be formulated in different ways
- In MIP problems, a good formulation is crucial to solve the model
- How good is a MIP formulation?
- **Formulation in MIP problems**<br> **STRONGER**<br> **STRONGER**<br> **INTER**<br> **INTER**<br> **INTER**<br> **INTER**<br> **INTER**<br> **INTER**<br> **INTER**<br> **INTER**<br> **INTER**<br> **INTER**<br> **INTER**<br> **INTER**<br> **INTER**<br> **INTER**<br> **INTER**<br> **INTER**<br> **INTER**<br> **INTER**<br> **INTE** and LP relaxation solutions
- Given two equivalent MIP formulations, one is *stronger* (*tighter/better*) than the other if the feasible region of the linear relaxation is strictly contained in the feasible region of the other. The integrality gap is lower.

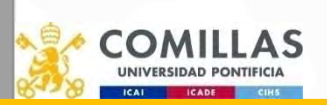

Good Optimization Modeling Practices with GAMS. January 2024 136 E. Klotz, A.M. Newman Practical guidelines for solving difficult mixed integer linear programs Surveys in Operations Research and Management Science 18 (1-2), 18-32, Oct 2013 10.1016/j.sorms.2012.12.001

# Warehouse location problem (no limits) (i)

• Choose where to locate warehouses among a set of locations and assign clients to the warehouses,<br>minimizing the total cost. No limits mean that there is no limit on the number of clients assigned to a warehouse.

### • Data

### *j* locations

 $i$  clients

 $c_j$  localization cost in j

 $h_{ij}$  cost of satisfying the demand of client *i* from *j* 

• Variables  $\int_1^2$  warehouse located in j

 $y_j = \begin{cases} 1 \\ 1 \end{cases}$ 

0 otherwise  $\overline{0}$ 

 $x_{ij}$  fraction of demand of client *i* met from *j* 

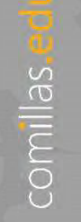

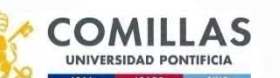

# Warehouse location problem (no limits) (ii)

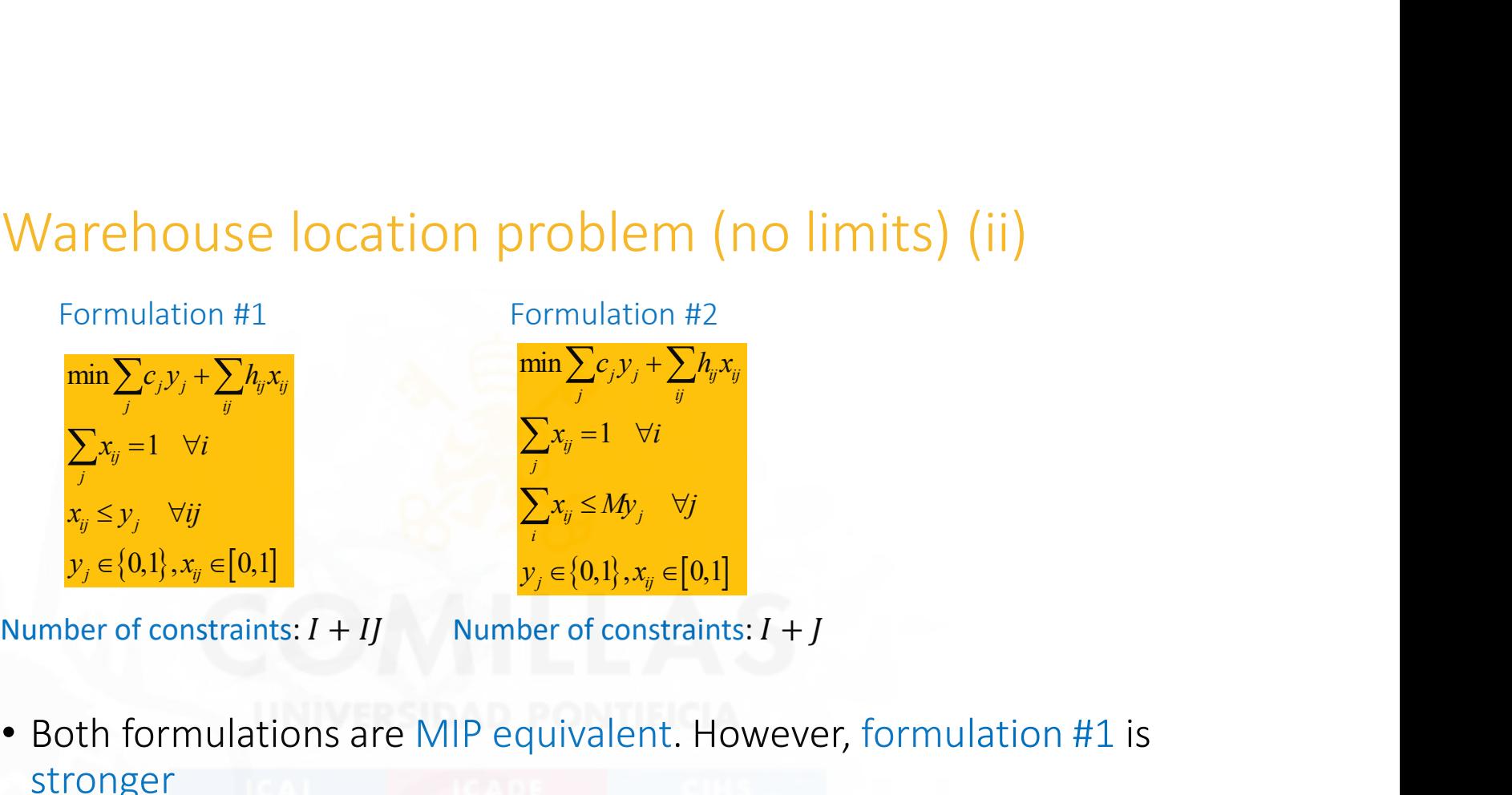

- Both formulations are MIP equivalent. However, formulation #1 is stronger
- Intuitively the fewer constraints the better. That's true in LP. However, in many MIP problems, the more constraints, the better.

# Production problem with fixed and inventory costs (i)

• Data

comillas.

 $t$  time period  $c_t$  fixed cost,  $p_t$  variable cost,  $h_t$  inventory cost

 $d_t$  demand

• Variables

 $\int$  1 to produce 0 not produce  $y_t = \begin{cases} 1 \end{cases}$ 

- $x_t$  amount produced
- $s_t$  inventory at the end of the period

• Formulation #1

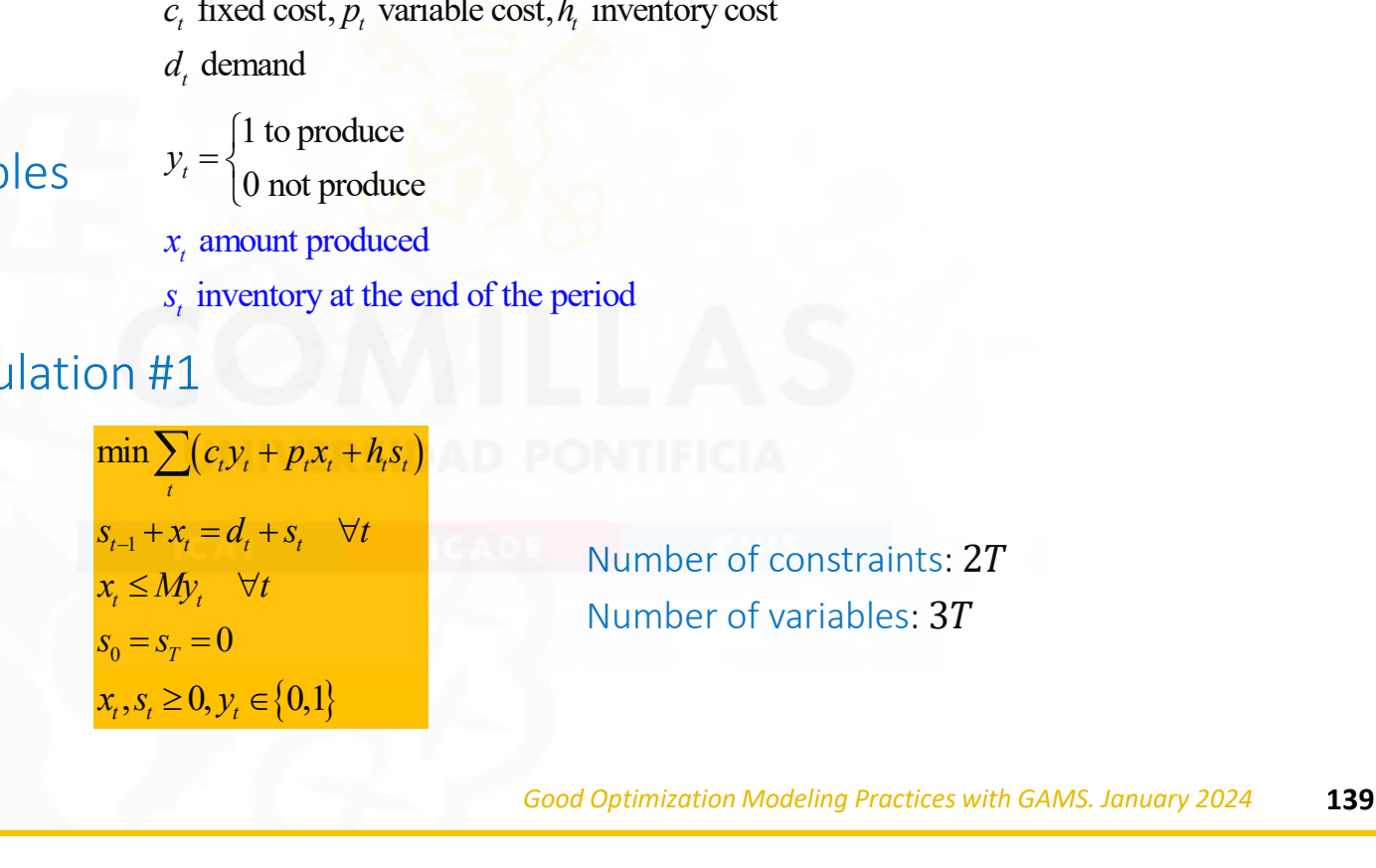

# Production problem with fixed and inventory costs (ii)

• Variables

comillas.

1 to prod uce 0 n ot produce  $y_t = \begin{cases} 1 \end{cases}$ 

 $q_i$  quantity produced in period *i* to meet the demand in period  $t \ge i$ 

• Formulation #2

\n 
$$
y_i =\n \begin{cases}\n \text{1 to produce} \\
 \text{0 not produce} \\
 \frac{q_u}{q_u} \text{ quantity produced in period } i \text{ to meet the demand in period } t \geq i\n \end{cases}
$$
\n

\n\n  $\text{rml} =\n \begin{cases}\n \sum_{i=1}^{r} (p_i + h_i + h_{i+1} + \cdots + h_{i-1}) q_u + \sum_{i=1}^{r} c_i y_i \\
 \text{tmm} =\n \end{cases}$ \n

\n\n  $\sum_{i=1}^{r} (p_i + h_i + h_{i+1} + \cdots + h_{i-1}) q_u + \sum_{i=1}^{r} c_i y_i$ \n

\n\n Number of constraints:  $T + T^2/2$  Number of variables:  $T + T^2/2$  Number of variables:  $T + T^2$ 

• Formulation #2 is better. However, it has a greater number of constraints and variables.

# Tight and compact unit commitment

- D.A. Tejada-Arango, S. Lumbreras, P. Sánchez-Martín, and A. Ramos Which Unit-Commitment Formulation is Best? A Systematic Comparison IEEE Transactions on Power Systems 35 (4): 2926- 2936 Jul 2020 10.1109/TPWRS.2019.2962024
- G. Gentile, G. Morales-España and A. Ramos A Tight MIP Formulation of the Unit Commitment Problem with Start-up and Shut-down Constraints EURO Journal on Computational Optimization 5 (1), 177–201 March 2017 10.1007/s13675-016-0066-y
- G. Morales-España, C.M. Correa-Posada, A. Ramos Tight and Compact MIP Formulation of Configuration-Based Combined-Cycle Units IEEE Transactions on Power Systems 31 (2), 1350- 1359, March 2016 10.1109/TPWRS.2015.2425833
- G. Morales-España, J.M. Latorre, and A. Ramos Tight and Compact MILP Formulation for the Thermal Unit Commitment Problem IEEE Transactions on Power Systems 28 (4): 4897–4908, Nov 2013 10.1109/TPWRS.2012.2222938
- G. Morales-España, J.M. Latorre, and A. Ramos Tight and Compact MILP Formulation of Start-Up and Shut-Down Ramping in Unit Commitment IEEE Transactions on Power Systems 28 (2): 1288- 1296, May 2013 10.1109/TPWRS.2012.2222938

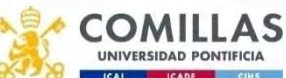

### Ramp constraints

$$
P_{nt} - P_{n-1,t} \le rwp_t
$$
  

$$
P_{n-1,t} - P_{nt} \le rdw_t
$$

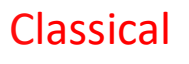

Range

\n
$$
P_{nt} - P_{n-1,t} \leq rup_t
$$
\n
$$
P_{n-1,t} - P_{nt} \leq rdw_t
$$
\n
$$
P_{n-1,t} - P_{n-1,t} \leq rup_t U C_{nt}
$$
\n
$$
P_{n-1,t} - P_{nt} \leq rdw_t (UC_{nt} + SD_{nt})
$$
\nExample 1.1

\nExample 2.1

\nExample 3.1

\nExample 4.1

\nExample 4.1

\nExample 5.1

\nExample 6.1

\nExample 7.1

\nExample 8.1

\nExample 1.1

\nExample 1.1

\nExample 1.1

\nExample 1.1

\nExample 1.1

\nExample 1.1

\nExample 1.1

\nExample 1.1

\nExample 1.1

\nExample 1.1

\nExample 1.1

\nExample 1.1

\nExample 1.1

\nExample 1.1

\nExample 2.1

\nExample 3.1

\nExample 4.1

\nExample 5.1

\nExample 6.1

\nExample 1.1

\nExample 1.1

\nExample 1.1

\nExample 1.1

\nExample 2.1

\nExample 3.1

\nExample 4.1

\nExample 5.1

\nExample 6.1

\nExample 1.1

\nExample 1.1

\nExample 1.1

\nExample 1.1

\nExample 2.1

\nExample 3.1

\nExample 4.1

\nExample 4.1

\nExample 5.1

\nExample 6.1

\nExample 1.1

\nExample 1.1

\nExample 1.1

\nExample 1.1

\nExample 2.1

\nExample 3.1

\nExample 4.1

\nExample 4.1

\nExample 5.1

\nExample 6.1

\n

**Tighter** 

connected

 $P_{nt}$  : output above the minimum load  $rup_t$ : upwards ramp limit for generator  $t$  $rdw_t$ : downwards ramp limit for generator  $t$  $UC_{nt}$ : 1 if generator t is connected in hour n, 0 otherwise  $SU_{nt}$ : 1 if generator t is started in hour n  $SD_{nt}$ : 1 if generator t is shutdown in hour n

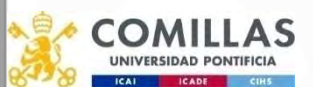

comillas.

Good Optimization Modeling Practices with GAMS. January 2024 142

### Why the constraint is tighter?

The same state of the state of the minimum<br>
applied when the unit is committed until<br>
the unit was committed.<br>  $\begin{array}{cccccccccccc}\nn & 1 & 2 & 3 & 4 & 5 & 6 & 7 & 8 & 9 & 10 \\
\hline\nF_n & 0 & 0 & 0 & 1 & 1 & 1 & 1 & 0 & 0 \\
F_n & 0 & 0 & 0 & 1 & 0 & 1 & 0 & 0 & 0 \\
F_n &$ hy the constraint is tighter?<br>Given that the constraint uses the output above the minimum<br>load, it can only be applied when the unit is committed until<br>the following period the unit was committed. hy the constraint is tighter?<br>
Given that the constraint uses the output above the minimum<br>
load, it can only be applied when the unit is committed until<br>
the following period the unit was committed.<br>  $\begin{array}{cccccccc}\n\end{array}$   $\begin{$ the constraint is tighter?<br>
Given that the constraint uses the output above the minimum<br>
load, it can only be applied when the unit is committed until<br>
the following period the unit was committed.<br>  $\begin{array}{cccccccc}\nn & 1 & 2 & 3 & 4 &$ 

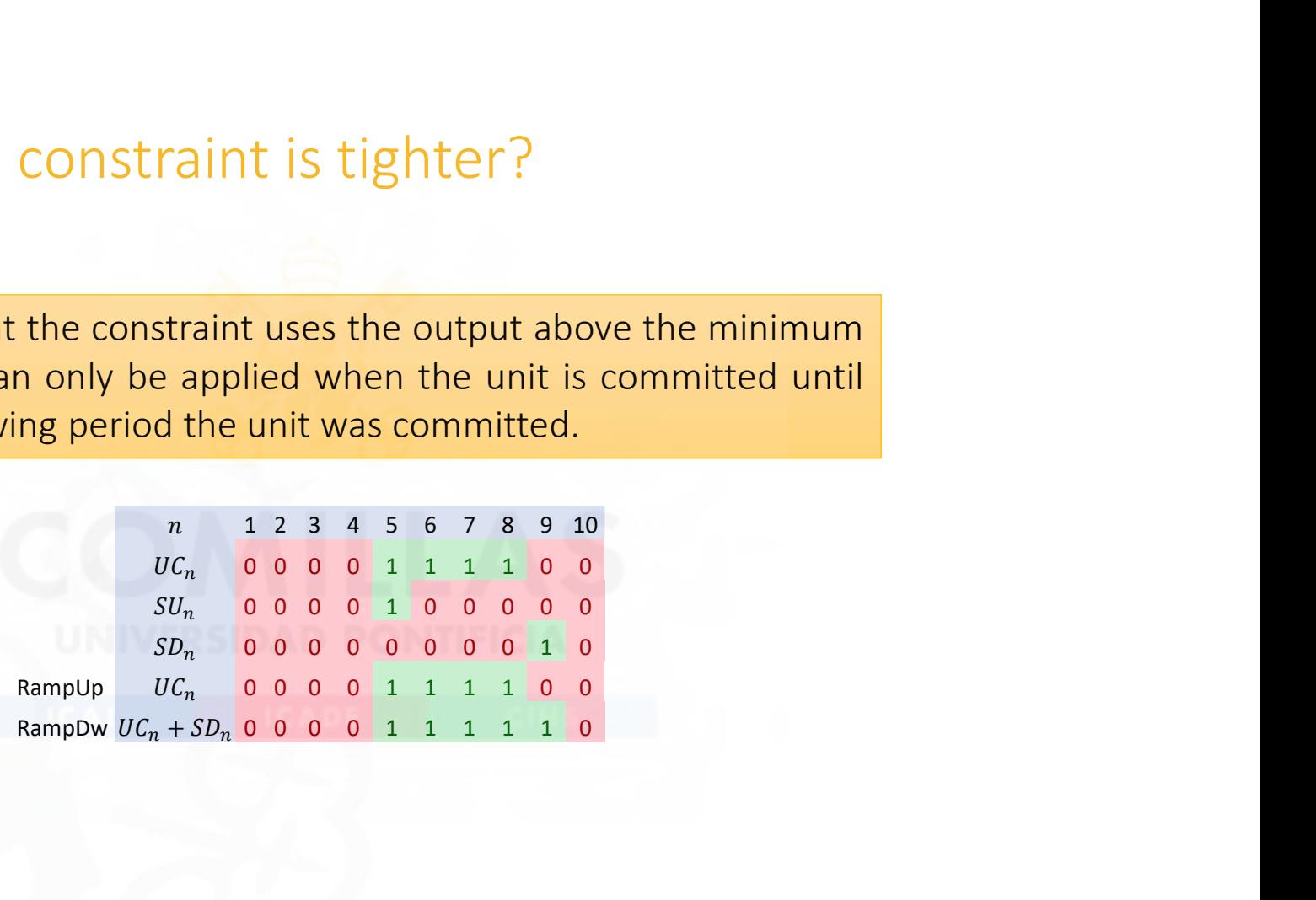

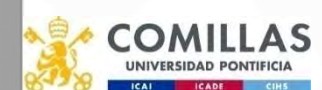

### Reformulation of an NLP problem

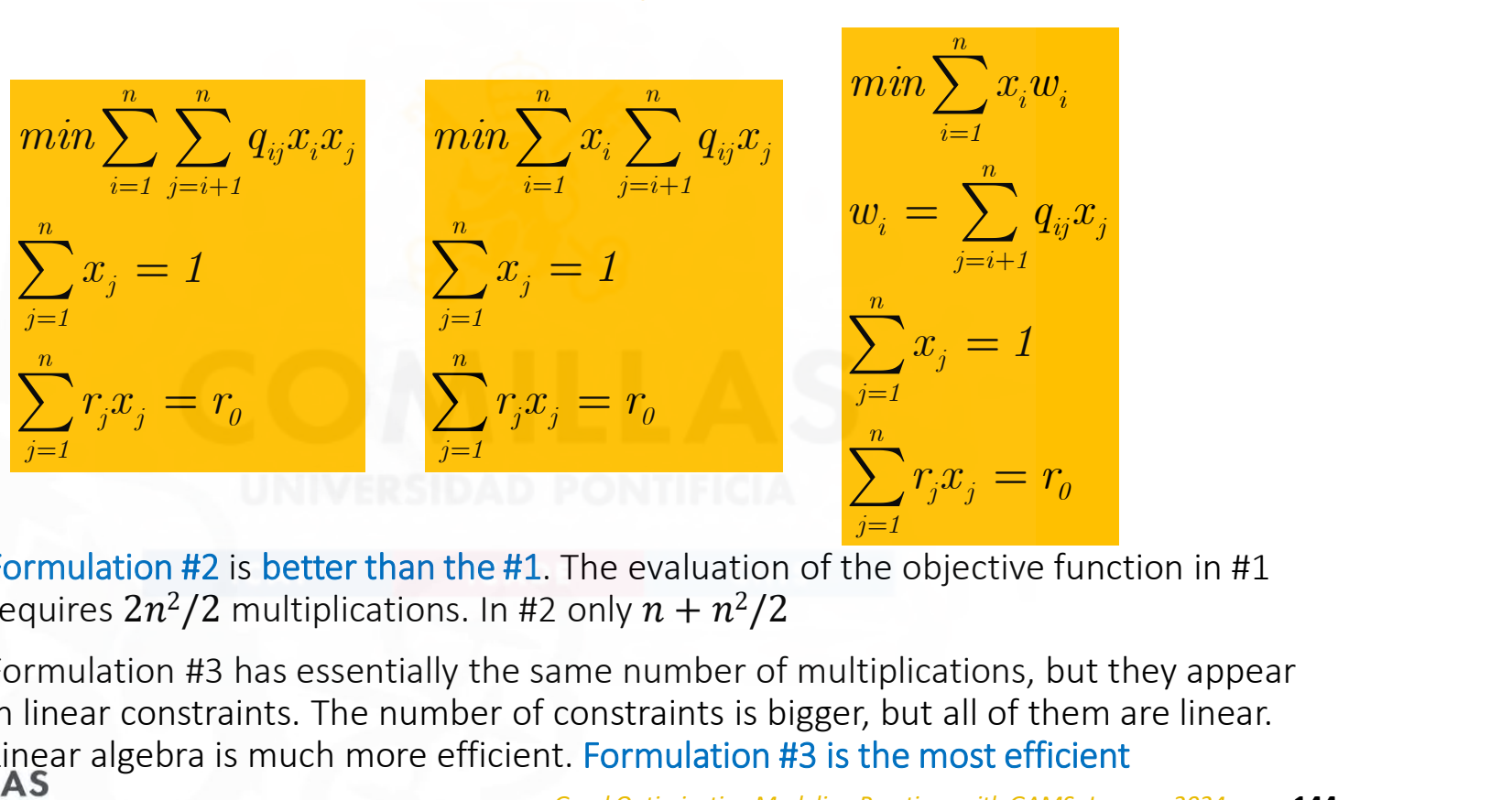

- Formulation #2 is better than the #1. The evaluation of the objective function in #1 requires  $2n^2/2$  multiplications. In #2 only  $n + n^2/2$ /2
- Formulation #3 has essentially the same number of multiplications, but they appear in linear constraints. The number of constraints is bigger, but all of them are linear. Linear algebra is much more efficient. Formulation #3 is the most efficient

### Reformulation of an NLP problem

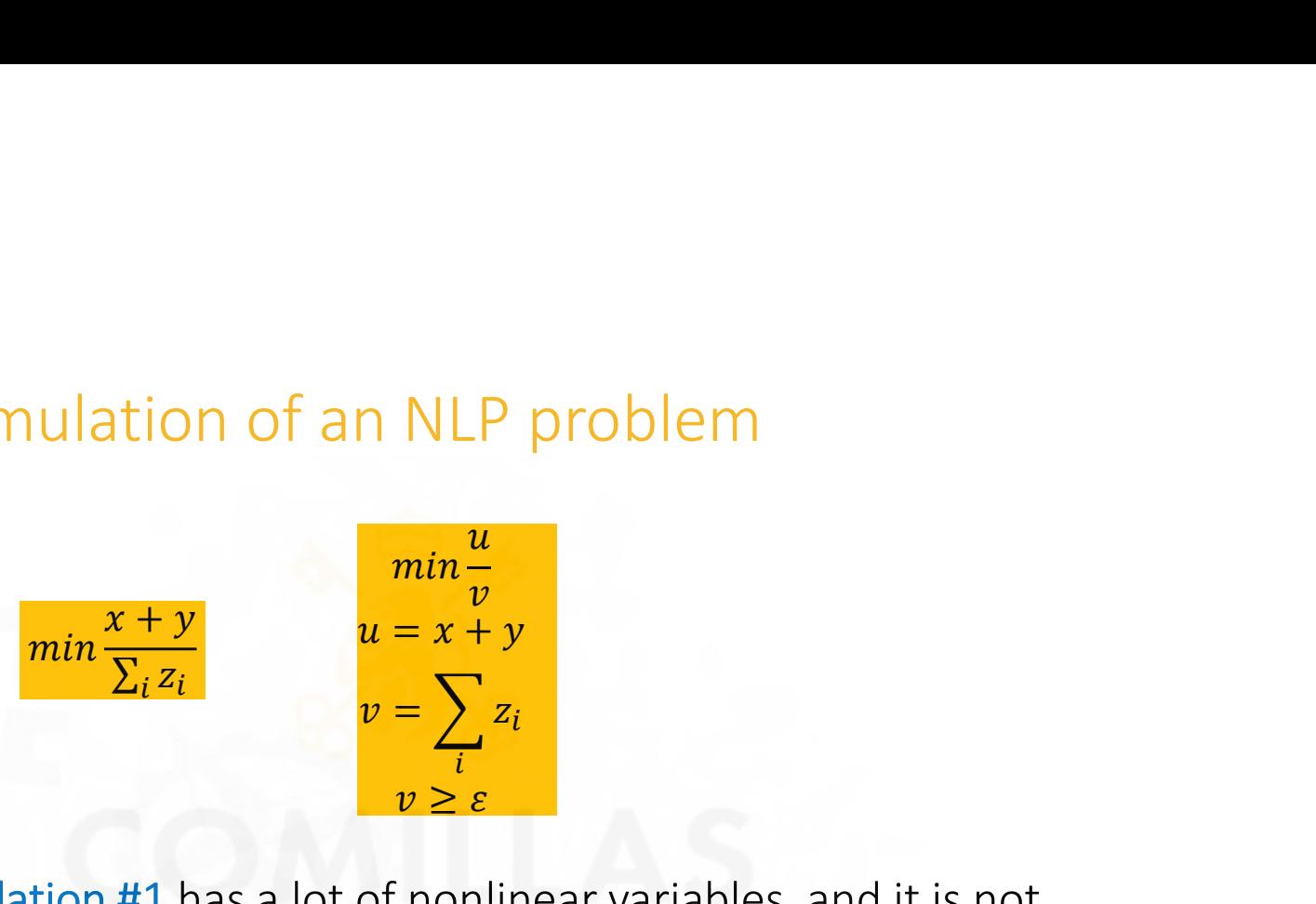

comillas.

- Formulation #1 has a lot of nonlinear variables, and it is not protected against division by zero NLP problem<br>  $min \frac{u}{v}$ <br>  $= x + y$ <br>  $= \sum_{i} z_i$ <br>
inonlinear variables, and it is not<br>
by zero
- Formulation #2 has only 2 nonlinear variables; the remaining ones appear in linear equations, and the denominator is lower bounded to avoid division by zero. The model is easier to solve and more robust

Good Optimization Modeling Practices with GAMS. January 2024 145

### Product of two variables  $x_1x_2$

$$
x_1 x_2 = y_1^2 - y_2^2
$$
 Quadratic ser

 $\frac{2}{3} - \frac{2}{3}$  Quadratic sep 2 2 Quadratic separable form

$$
y_1 = (x_1 + x_2)/2
$$
  
\n
$$
y_2 = (x_1 - x_2)/2
$$
  
\n
$$
l_1 \le x_1 \le u_1
$$
  
\n
$$
l_2 \le x_2 \le u_2
$$
  
\n
$$
\frac{1}{2}(l_1 + l_2) \le y_1 \le \frac{1}{2}(u_1 + u_2)
$$
  
\n
$$
\frac{1}{2}(l_1 - u_2) \le y_2 \le \frac{1}{2}(u_1 - l_2)
$$

comillas.e

Bradley, Hax, and Magnanti Applied Mathematical Programming Addison-Wesley, 1977

Good Optimization Modeling Practices with GAMS. January 2024 146

# Solving large-scale problems

- MIP
	- Solve with a sensible relative optimality tolerance
	- Provide an initial solution based on specific knowledge of the model or use the solution from a previous solve
- NLP
	- Introduce sensible bounds on variables AND
	- Provide a good enough starting point AND
	- Scale the problem

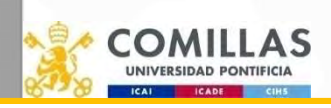

### MIP models. Gurobi parameters

- Most important parameters
	- Threads, MIPFocus
- Solution Improvement
	- ImproveStartTime, ImproveStartGap
- Termination
	- TimeLimit
	- MIPGap, MIPGapAbs<br>• Nedelimit Iteration imit v RINS 100
	- NodeLimit, IterationLimit, SolutionLimit
	- Cutoff
- Speeding Up The Root Relaxation
	- Method

comillas.

- $\Box$  Numerical issues
	- $\checkmark$  Presolve, PrePasses, Aggregate, AggFill, PreSparsify, PreDual, PreDepRow
	- $\checkmark$  NumericFocus
- $\Box$  Heuristics
- $\checkmark$  Heuristics, SubMIPNodes, MinRelNodes, PumpPasses, ZeroObjNodes s<br>
Mumerical issues<br>
√ Presolve, PrePasses, Aggregate, AggFill,<br>
PreSparsify, PreDual, PreDepRow<br>
√ NumericFocus<br>
leuristics<br>
√ Heuristics, SubMIPNodes,<br>
MinRelNodes, PumpPasses,<br>
ZeroObjNodes<br>
√ RINS 100<br>
utting Planes<br>
	-
- $\Box$  Cutting Planes
	- Cuts, GomoryPasses, FlowCoverCuts, **MIRCuts**

https://www.gurobi.com/documentation/current/refman/mip\_models.html

Good Optimization Modeling Practices with GAMS. January 2024 149

### CPLEX Performance Tuning for MIP

- $\Box$  Names no  $\Box$  **Pure branch and bound**  NodeFileInd 3  $\Box$  NodeSel 0  $\Box$  VarSel 3  $\Box$  StartAlg 4  $\begin{array}{ll}\n\text{\textbf{@}} \text{~Performance Tuning for MIP}\n\text{~Vanes no} & \text{~Pure branch and bound} \\\ \text{~V nodes} & \text{~Vaves 1}\n\text{~Vadesled 3}\n\text{~Varsel 3}\n\text{~Varsel 3}\n\text{~Varsel 3}\n\text{~Varsel 4}\n\text{~Vensel 5}\n\text{~Varsel 5}\n\text{~Varsel 6}\n\text{~Varsel 7}\n\text{~Varsel 8}\n\text{~Varsel 7}\n\text{~Varsel 8}\n\text{~Vensel 7}\n\text{~Vensel$  WorkMem 1000 MIPEmphasis 2  $\begin{array}{lllllllllll} \textbf{ \textsf{C}} & \textbf{ \textsf{Performance} } \textbf{T} \textbf{ \textsf{uning for MIP}} & \textbf{ \textsf{Our} } \textbf{ \textsf{or} } \textbf{ \textsf{Our} } \textbf{ \textsf{or} } \textbf{ \textsf{or} } \textbf{ \textsf{In}} \\ \textbf{ \textsf{Q}} & \textbf{ \textsf{Node} } \textbf{ \textsf{I}} & \textbf{ \textsf{O} } \textbf{ \textsf{and} } \textbf{ \textsf{or} } \textbf{ \textsf{or} } \textbf{ \textsf{or} } \textbf{ \textsf{or} }$  $\begin{tabular}{lllllllllll} \textbf{ \textsf{C}} & \textbf{Performance} & \textbf{Yuning} & \textbf{for MIP} & \textbf{S} & \textbf{N} & \textbf{M} & \textbf{S} & \textbf{N} & \textbf{S} & \textbf{S} & \textbf{N} & \textbf{S} & \textbf{S} & \textbf{S} & \textbf{S} & \textbf{S} & \textbf{S} & \textbf{S} & \textbf{S} & \textbf{S} & \textbf{S} & \textbf{S} & \textbf{S} & \textbf{S} & \textbf{S} & \textbf{S} & \textbf{S} & \textbf$ C Names no<br>
C Names no<br>
C NodeFileInd 3<br>
C Outs -1<br>
C VarSel 3<br>
C StartAlg 4<br>
C Presolve<br>
C Presolve<br>
C Presolve<br>
C Presolve<br>
C Presolve<br>
C Presolve<br>
C Presolve<br>
C Presolve<br>
C Presolve<br>
C Presolve<br>
C Presolve<br>
C Solution  $\n**□** Names no  
\n**□** Nodeselo  
\n**□** States10  
\n**□** States13  
\n**□** StartAlg4  
\n**□** HerurFreq-1  
\n**□** WorkMem 1000  
\n**□** MIPEmphasis1  
\n**□** Problem, PrePass  
\n**□** WorkMem 1000  
\n**□** MIPEmphasis2  
\n**□** Solution method of LP problem  
\n**□** MIPSearch 2  
\n**□** SolveFinal 0  
\n**□** MIPSearch 2  
\n**□** Solution problems  
\n$ CONTINUES CONTINUES CONTINUES CONTINUES CONTINUES CONTINUES CONTINUES CONTINUES CONTINUES CONTINUES CONTINUES CONTINUES CONTINUES CONTINUES CONTINUES CONTINUES CONTINUES CONTINUES CONTINUES CONTINUES CONTINUES CONTINUES FpHeur 2 uning for MIP<br>Pure branch and bound<br>a Cuts -1<br>a HeurFreq -1<br>Presolve<br>Prelnd, PrePass Presolve
- 
- 
- 
- 
- 
- 
- $\Box$  tuning cplex.opt
- 
- 

 $\Box$  Cuts -1

- 
- **Q** PreInd, PrePass

### $\Box$  Solution method of LP problem

- $\checkmark$  First iteration (interior point or simplex method)
- $\checkmark$  Successive iterations (primal or dual simplex)
- **Q** Solution Polishing **Q** Priority for variable selection
- $\Box$  Solution pool  $\checkmark$  Select variables that impact the most in the o.f. (e.g., **a** FlowCovers **investment vs. operation variables**)
	- $\Box$  Initial cutoff or incumbent
		- $\checkmark$  Initial valid bound of the o.f. estimated by the user

Good Optimization Modeling Practices with GAMS. January 2024 151 https://www.ibm.com/support/pages/cplex-performance-tuning-mixed-integer-programs

### How to Tune CPLEX Options for TIMES models

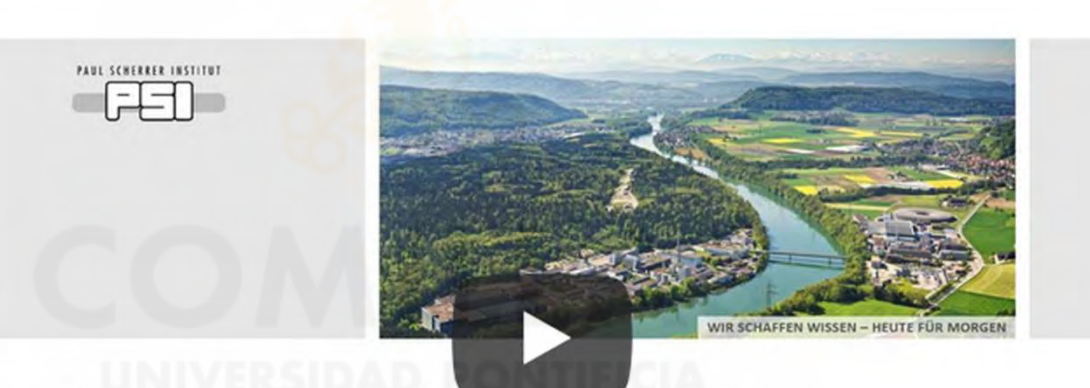

Evangelos Panos :: Energy Economics Group :: Paul Scherrer Institute

comillas.

CPLEX\Barrier options for TIMES models

https://iea-etsap.org/webinar/CPLEX%20options%20for%20running%20TIMES%20models.pdf

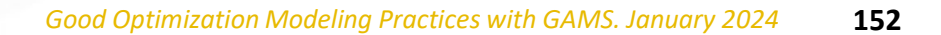

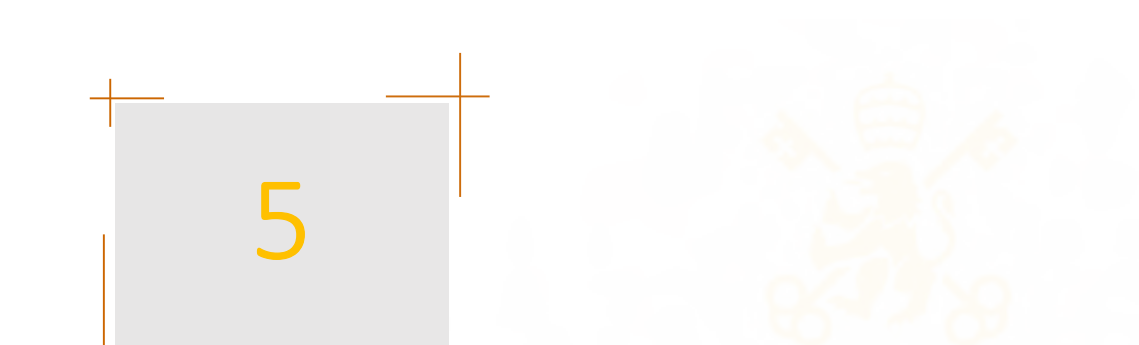

- 
- 
- 1. Programming Style<br>2. GAMS Code<br>3. Embedded Python<br>4. Connect 1. Programming Style<br>2. GAMS Code<br>3. Embedded Python<br>4. Connect<br>5. Perfermance Issues
- 
- 1. Programming Style<br>2. GAMS Code<br>3. Embedded Python<br>4. Connect<br>5. Performance Issues
- 1. Programming Style<br>2. GAMS Code<br>3. Embedded Python<br>4. Connect<br>5. Performance Issues<br>6. Advanced Algorithms 1. Programming Style<br>2. GAMS Code<br>3. Embedded Python<br>4. Connect<br>5. Performance Issues<br>6. Advanced Algorithms 1. Programming Style<br>2. GAMS Code<br>3. Embedded Python<br>4. Connect<br>5. Performance Issues<br>6. Advanced Algorithms

# Advanced Algorithms

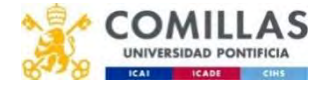

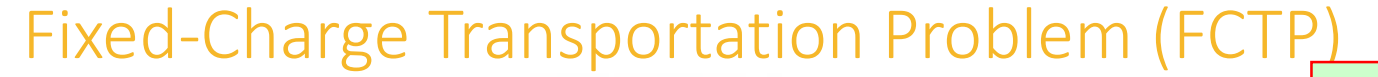

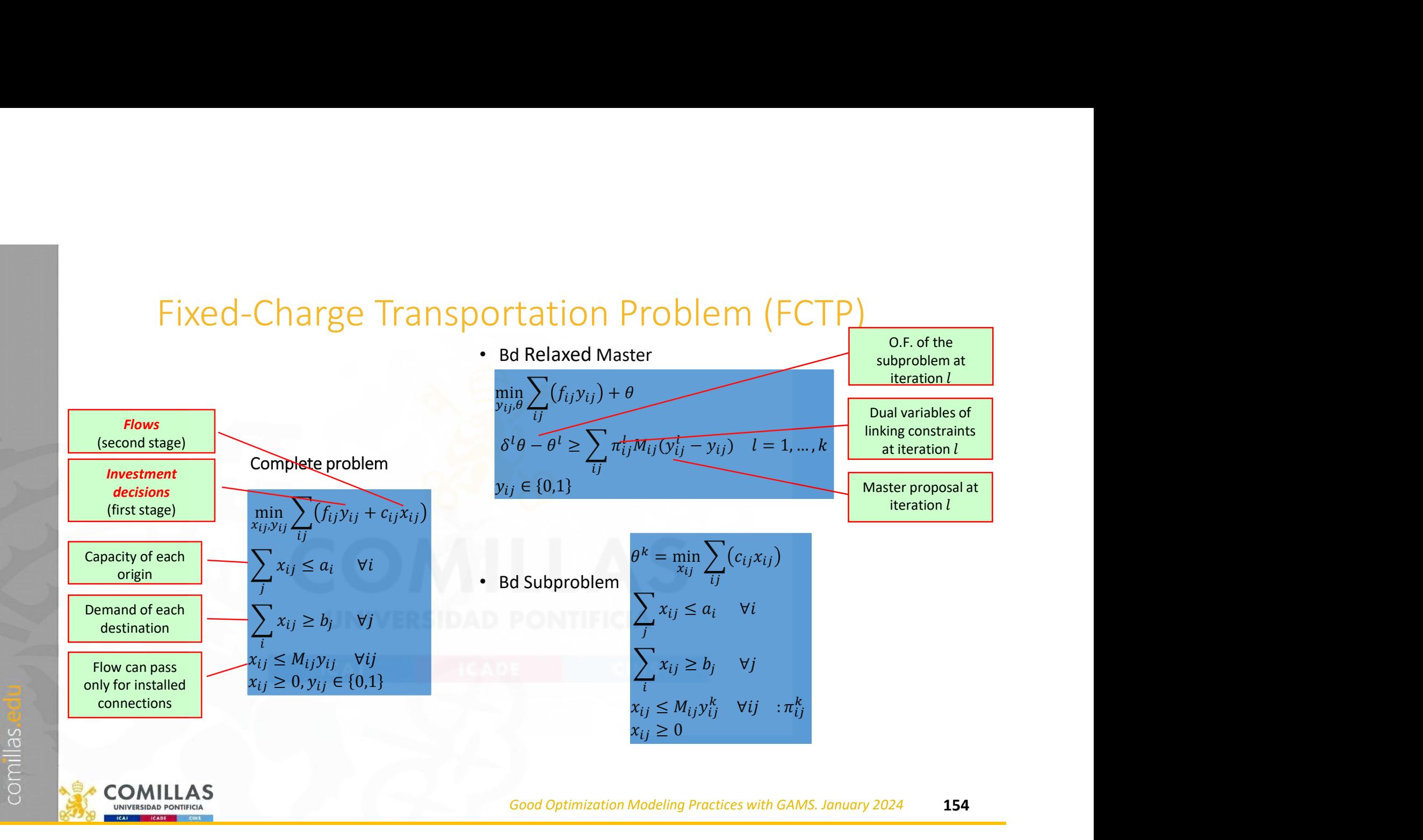

# Fixed-Charge Transportation Problem. Bd Solution<br>• Possible arcs

• Possible arcs

comillas.

 $\Omega$ 

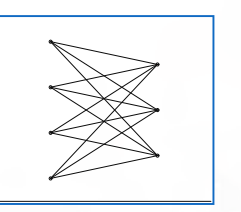

• Solutions along Benders  $\bigotimes_{\sigma}$  decomposition iterations

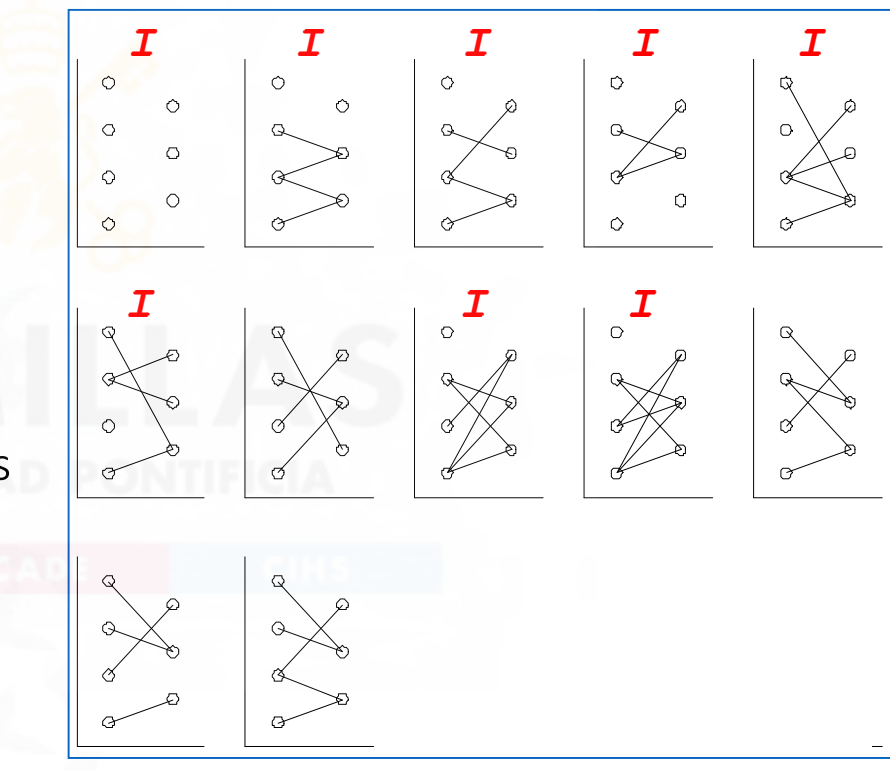

# Fixed-Charge Transportation Problem. Bd Convergence

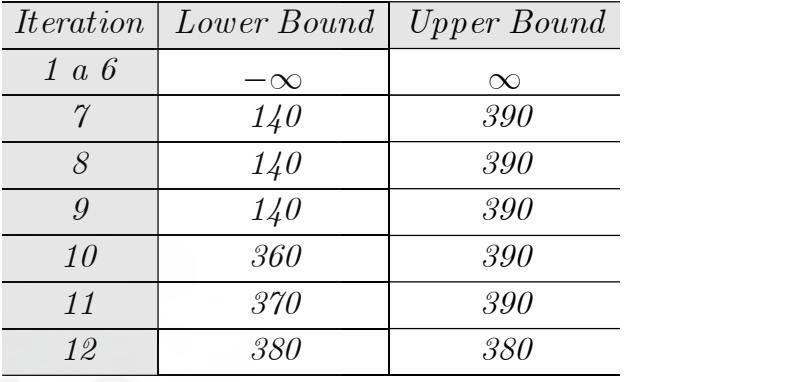

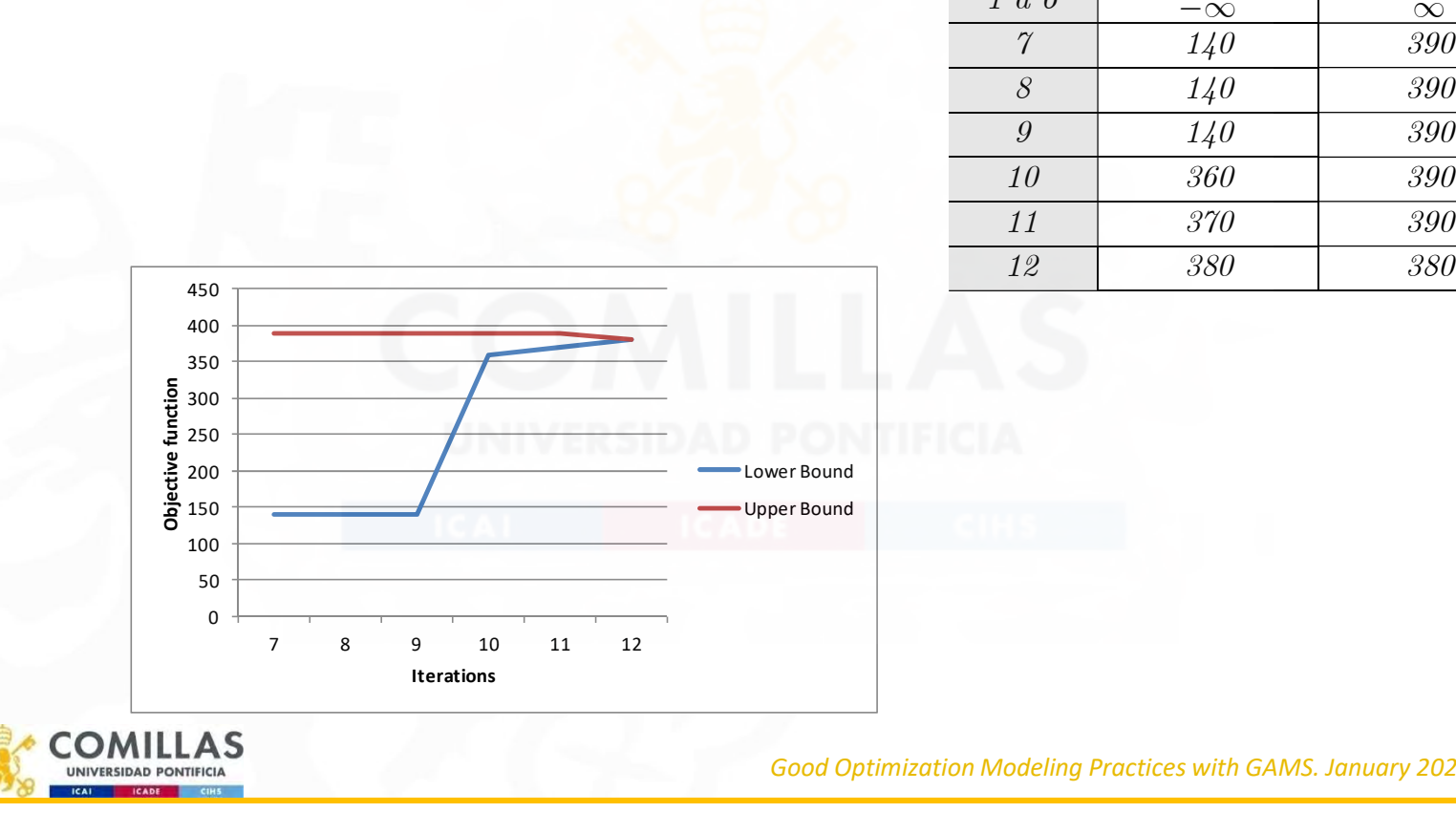

comillas.

Good Optimization Modeling Practices with GAMS. January 2024 156

```
FCTP solved by Benders decomposition (i)
                                    $Title Fixed-charge transportation problem (FCTP) solved by Benders decomposition
                                     * relative optimality tolerance in solving MIP problems
                                     \frac{1}{\text{option}} Opt\frac{1}{\text{opt}} = \thetasets
                                      L iterations / l1 * l20 /
 LL(l) iterations subset
                                       I origins <br>
I origins / i1 * i4 /<br>
J destinations / j1 * j3 /
                                                     J. 161113<br>destinations
                                     * Begin problem data
                                     parameters<br>A(i)
                                                     product offer
                                        / i1 10, i2 30, i3 40, i4 20 /<br>B(j) product demand
                                       B(j) product demand
 / j1 20, j2 50, j3 30 /
                                     table C(i,j) per unit variable transportation cost
                                       j1 j2 j3
 i1 1 2 3
                                       \overline{12} \overline{3} \overline{2} \overline{1}\begin{array}{cccc} i3 & 2 & 3 & 4 \\ i4 & 4 & 3 & 2 \end{array}\frac{1}{4} \frac{3}{2}table F(i,j) fixed transportation cost
                                       j1 j2 j3
 i1 10 20 30
                                         i2 20 30 40
                                         i3 30 40 50
                                         i4 40 50 60
                                     * End problem data
                                     abort $(sum[i, A(i)] < sum[j, B(j)]) 'Infeasible problem'
                                     parameters
                                        exameters<br>BdTol relative Benders tolerance / 1e-6 /<br>Z Lower lower bound / -inf /
                                        z_Lower lower bound / -inf /<br>Z_Lower lower bound / -inf /<br>Z Upper upper bound / inf /
                                       Z_Upper upper bound / inf /
 Y_L (l,i,j) first stage variables values in iteration l
                                        PI_L (1,i,j) dual variables of second stage constraints in iteration l<br>P1_L (1,i,j) dual variables of second stage constraints in iteration l<br>Delta(1) cut type (feasibility 0 optimality 1) in iteration l
                                        Delta(l) cut type (feasibility 0 optimality 1) in iteration l<br>Z2 \perp (1) subproblem objective function value in iteration l
                                                       zac cype (icasionincy o opermancy<br>subproblem objective function value
                                     positive variable<br>X(i,j) are
                                                        \overline{\text{arc}} flow
                                     binary variable<br>Y(i,j) and
                                                        arc investment decision
                                     variables<br>Z1
                                        Z1 first stage objective function<br>Z2 second stage objective function
                                         Z2 second stage objective function
                                                         recourse function
COM
                                                                                                                              Good Optimization Modeling Practices with GAMS. January 2024 157
 UNIVERSIDAD PONTIFICIA
  ICAL CADE
```
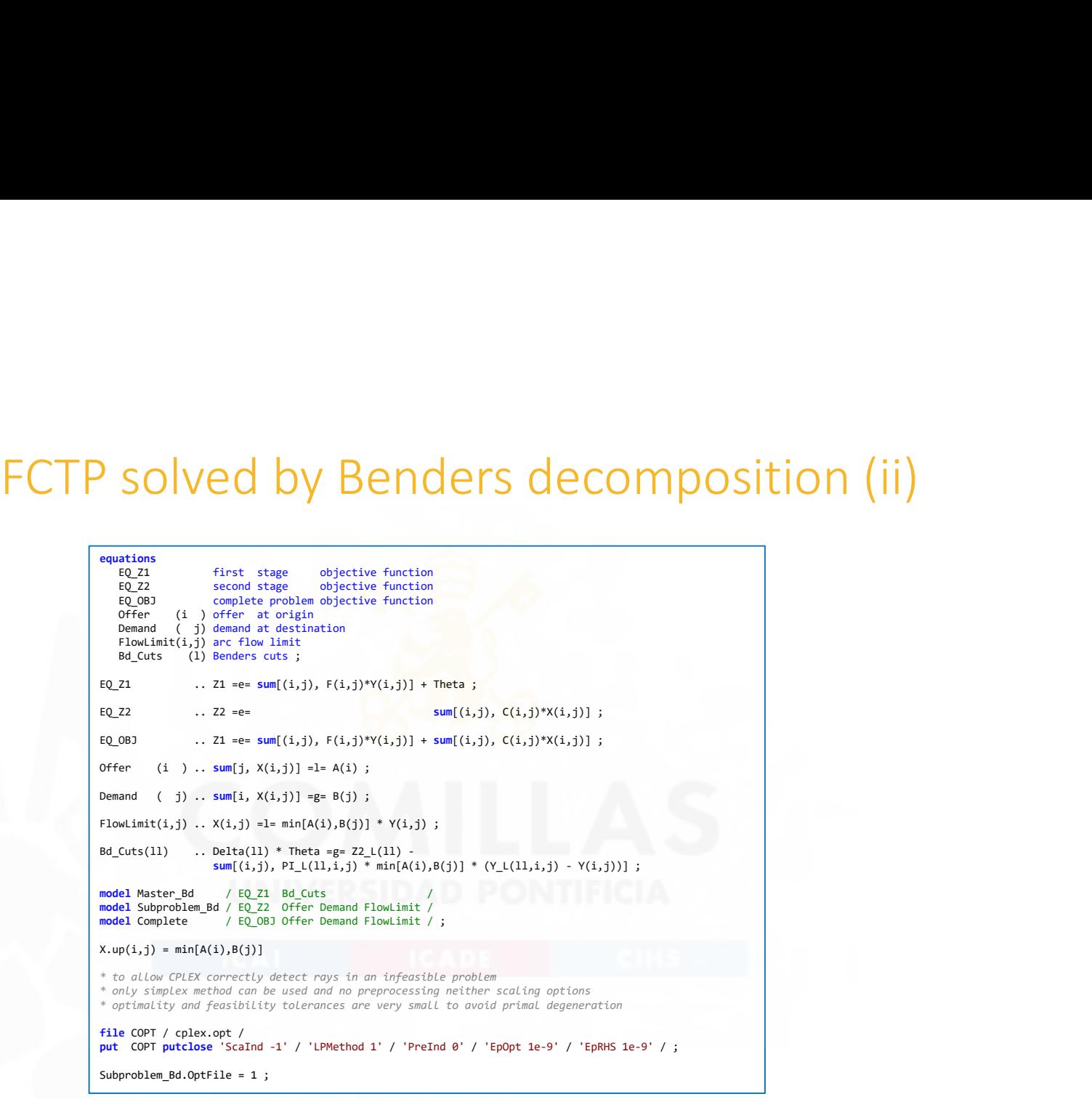

comillas.

Good Optimization Modeling Practices with GAMS. January 2024 158

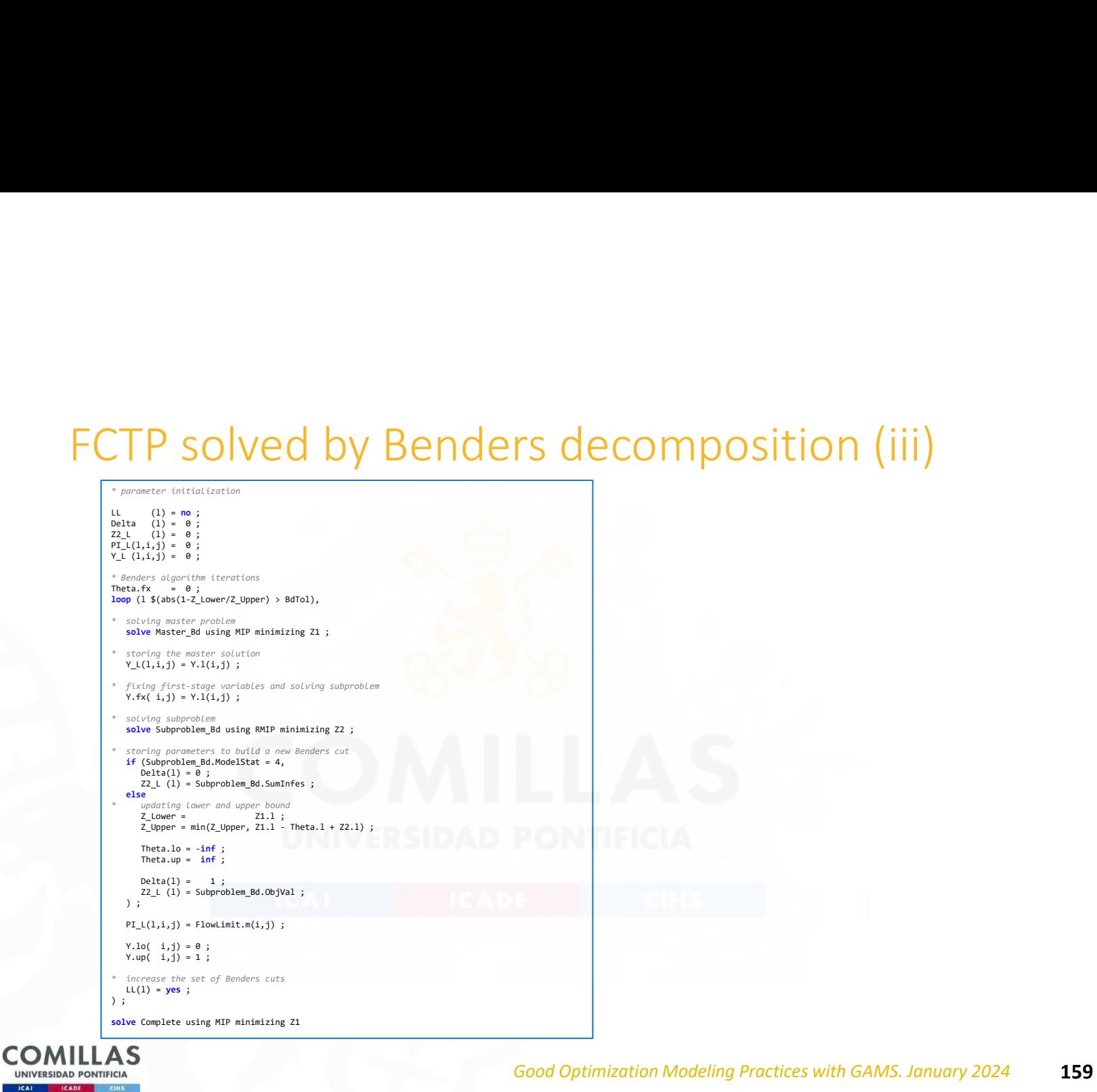

comillas.

**ICAL** 

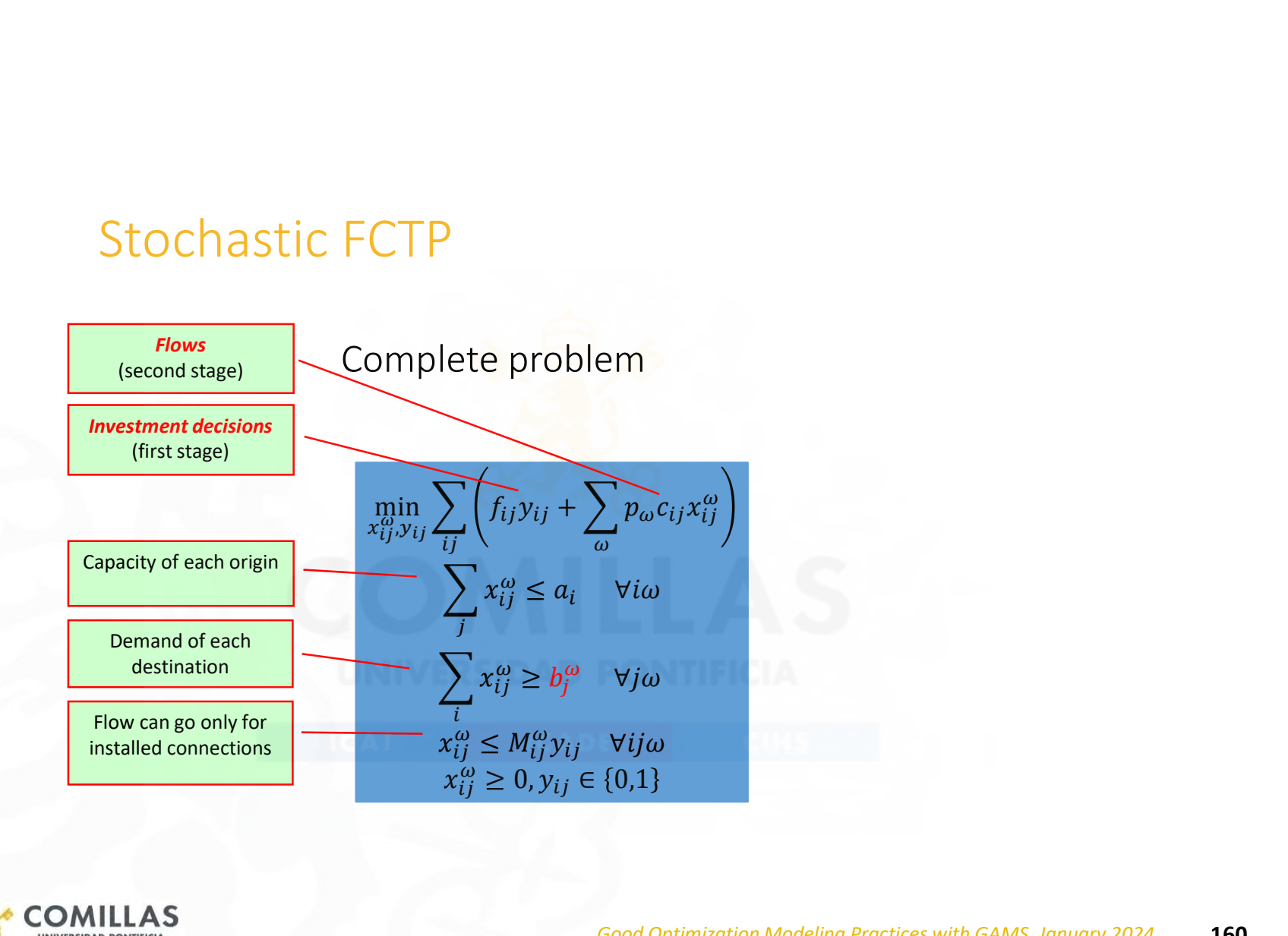

### Deterministic & Stochastic FCTP

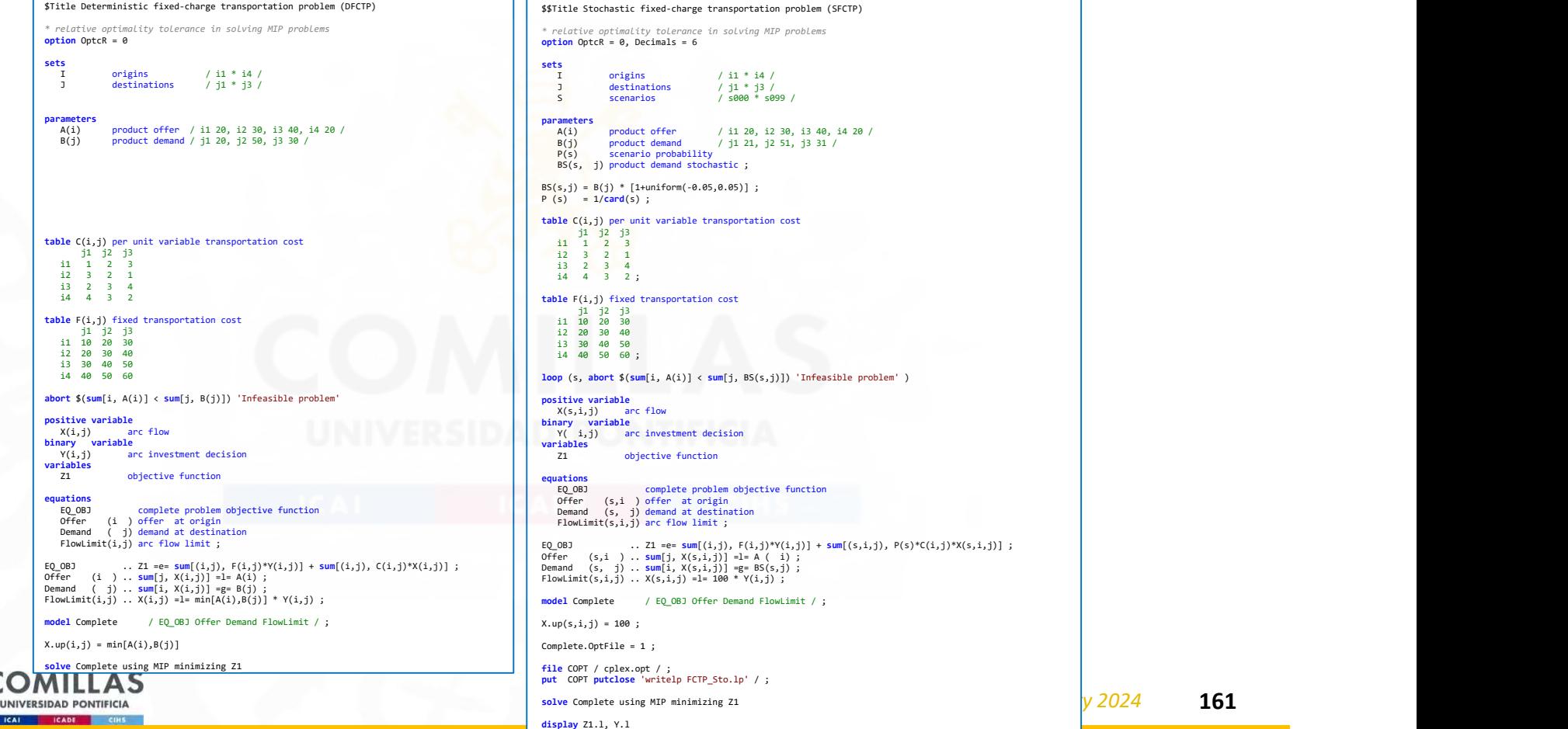

### Stochastic FCTP with EMP (Extended Mathematical

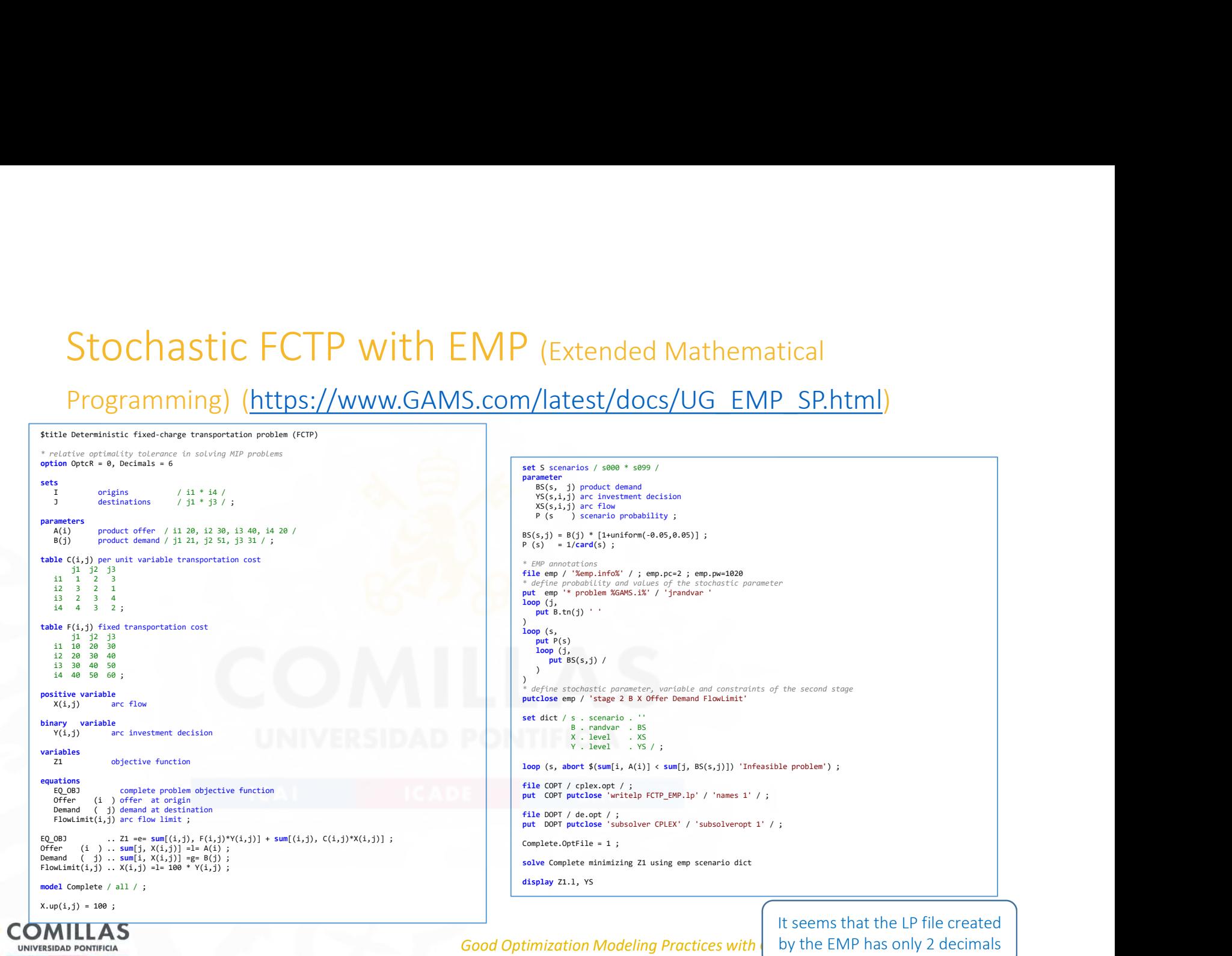

### Stochastic FCTP solved with Benders using EMP

uations<br>EQ\_Z1<br>EO\_Z2 \$Title Fixed-charge transportation problem (FCTP) solved by Benders decomposition EQ\_Z1 first stage objective function EQ\_Z2 second stage objective function \* relative optimality tolerance in solving MIP problems retative optimatity toterance<br>option OptcR = 0, Decimals = 6 EQ\_OBJ complete problem objective function Offer (i ) offer at origin \* parameter initialization sets Demand ( j) demand at destination FlowLimit(i,j) arc flow limit Bd\_Cuts (l) Benders cuts ; LL  $(1)$  = no ; L iterations / 1001 \* 1200 /<br>LL(1) iterations subset LL(l) iterations subset I origins / i1 \* i4 / Delta(l) = 0 ; Z2\_L (l) = 0 ; PI\_L (l,s,i,j) = 0 ; J destinations / j1 \* j3 / S scenarios / s000 \* s099 /  $EQ_{22}$  .. Z1 =e= sum[(i,j),  $F(i,j)Y(i,j)] + \text{Beta}(j)$ <br> $EQ_{22}$  .. Z2 =e= sum[(i,j),  $F(i,j)Y(i,j)] + \text{Sum}[j, F(i,j)Y(i,j)] + \text{Sum}[j, F(Y^*N(j))]$ ;<br> $EQ_{22}$  .. Z1 =e= sum[(i,j),  $F(i,j)Y(i,j)] + \text{Sum}[i, j)Y(i,j)] + \text{Sum}[j, F(Y^*N(j)]$ ;<br>Offer (i ).. sum[j, X(i,  $Y_L$   $(1, 1, j) = 0$ ; parameters<br> $A(i)$ <br> $B(j)$ <br> $P(s)$ \* Benders algorithm iterations A(i) product offer / i1 20, i2 30, i3 40, i4 20 / B(j) product demand / j1 21, j2 51, j3 31 / P(s) scenario probability Theta.fx = 0 ;<br><mark>loop</mark> (l \$(abs(1-Z\_Lower/Z\_Upper) > BdTol),  $Bd_{cuts}(11)$  ..  $Delta(11)$  \* Theta =g= Z2\_L(11) + sum[(s,i,j), (Y(i,j)-Y\_L(11,i,j)) \* 100 \* PI\_L(11,s,i,j)] ; YS(s,i,j) arc investment decision XS(s,i,j) arc flow solving master problem solve Master\_Bd using MIP minimizing Z1 ; NS(s, j) demand not served PI(s,i,j) dual variables of second stage constraints PTY penalty for demand not served / 1000 / ; model Master\_Bd / EQ\_Z1 Bd\_Cuts / ; model Subproblem\_Bd / EQ\_Z2 Offer Demand FlowLimit / ; model Complete / EQ\_OBJ Offer Demand FlowLimit / ; \* storing the master solution  $Y_L(1,i,j) = Y.L(i,j)$  ; table C(i,j) per unit variable transportation cost  $X.un(i, i) = 100$ : j1 j2 j3 i1 1 2 3 i2 3 2 1 i3 2 3 4 i4 4 3 2 ; *\** fixing first-stage variables and solving subproblem **Y.fx( i,j) = Y.l(i,j) ;** \* EMP annotations file emp / '%emp.info%' / ; emp.pc=2 ; emp.pw=1020 \* solving subproblem \* define probability and values of the stochastic parameter put emp '\* problem %GAMS.i%' / 'jrandvar ' loop (j, solve Subproblem\_Bd minimizing Z2 using emp scenario dict **table** F(**i**,**j**) fixed transportation cost<br>  $j1$   $j2$   $j3$ <br>  $i2$   $i2$   $j30$ <br>  $i2$   $i2$   $j30$ put  $B.tn(i)$  ' ' \* storing parameters to build a new Benders cut )<br><mark>loop</mark> (s,  $if$  (Subproblem Bd.ModelStat = 4, i3 30 40 50 i4 40 50 60 ; put P(s) loop (j, Delta(l) = 0 ; Z2\_L (l) = Subproblem\_Bd.SumInfes ; put  $BS(s, j)$  / else parameter BS(s, j) product demand ; <mark>.se</mark><br>updating lower and upper bound ) )<br>\* define stochastic parameter, variable and constraints of the second stage<br>**putclose emp / 'stage 2 B X Offer Demand FlowLimit'**  Z\_Lower = Z1.l ; Z\_Upper = min(Z\_Upper, Z1.l - Theta.l + Z2.l) ; BS(s,j) = B(j) \* [1+uniform(-0.05,0.05)] ;<br>P (s) = 1/<mark>card</mark>(s) ;  $Then 10 = -10f$ ; abort \$(sum[i, A(i)] < sum[j, B(j)]) 'Infeasible problem'  $\text{set } \text{dict } / \leq \text{separation }$ .  $'$ Theta.up =  $\inf$ ; . randvar . BS<br>. level . XS<br>. level . NS parameters  $D = 1 + \frac{1}{2}$ X . level . XS<br>N . level . NS BdTollary realistive Benders tolerance / in-6 /<br>Z\_Lower lower bound<br> $\chi^2$  Lower bound<br> $\chi^2$  Lower bound<br> $\chi^2$  Lower bound<br> $\chi^2$  Let (1, i,j) first variables of excond stage constraints in iteration 1<br>Dalta (1),<br> $\chi^2$  $Z2_L (1) = Z2.1$ ; ) ; Y . level . YS FlowLimit . marginal . PI / ; PI  $L(1,s,i,j) = PL(s,i,j)$  ; loop (s, abort \$(sum[i, A(i)] < sum[j, BS(s,j)]) 'Infeasible problem' ) ; Y.lo( i,j) = 0 ; Y.up( i,j) = 1 ; \* to allow CPLEX correctly detect rays in an infeasible problem **positive variable**<br> $X(i, j)$  and<br> $N(i, j)$  de only simplex method can be used and no preprocessing neither scaling options X(i,j) arc flow N( j) demand not served \* optimality and feasibility tolerances are very small to avoid primal degeneration \* increase the set of Benders cuts LL(1) =  $yes$ ; Subproblem\_Bd.OptFile = 1 ; binary variable<br> $Y(i,j)$  a ) ; It<br>arc investment decision file COPT / cplex.opt / ; display Z Lower, Z Upper, Y.l. variables<br>71 put COPT putclose 'writelp DEP.lp' / 'names 1' / ; z1<br>
Z1 first stage objective function<br>
Z2 second stage objective function<br>
Theta recourse function file DOPT / de.opt / ; Z2 second stage objective function Theta recourse function put DOPT putclose 'subsolver CPLEX' / 'subsolveropt 1' / ; **COMILLAS** Good Optimization Modeling Practices with GAMS. January 2024 163 **UNIVERSIDAD PONTIFICIA CALCADE CHE** 

### Stochastic FCTP solved with Benders using Guss

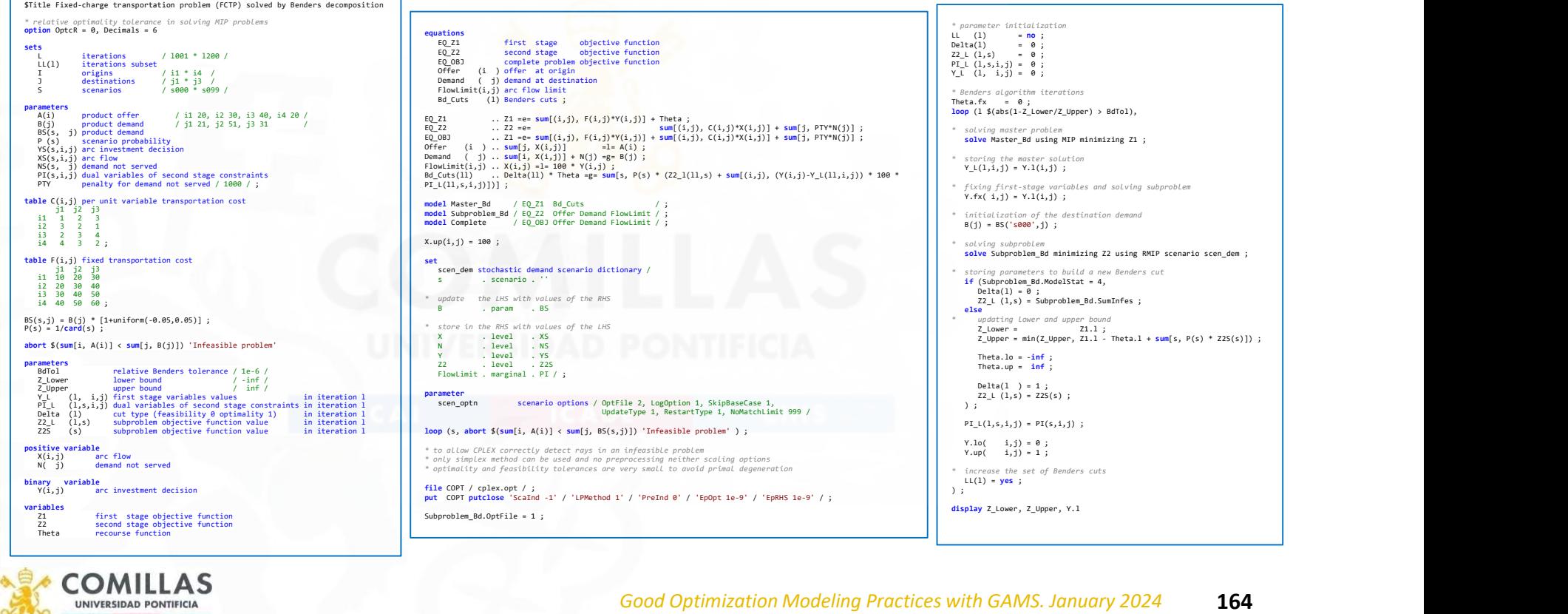

### Stochastic FCTP solved with Benders using Guss&Grid Subproblem\_Bd.OptFile = 1 ; \* parameter initialization LL (l) = no ; Delta(l) = 0 ; Z2\_L (l,s) = 0 ;

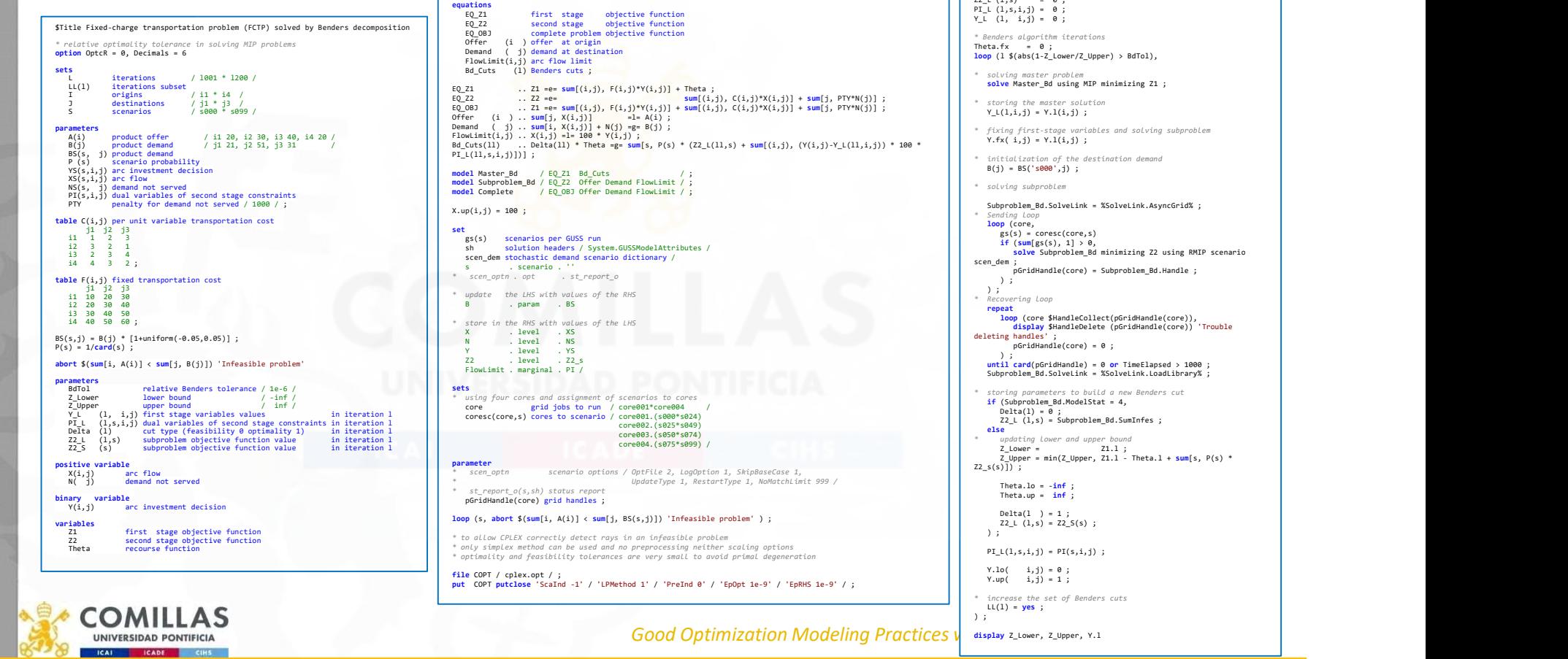

### Transportation problem solved as MCP (KKT conditions)

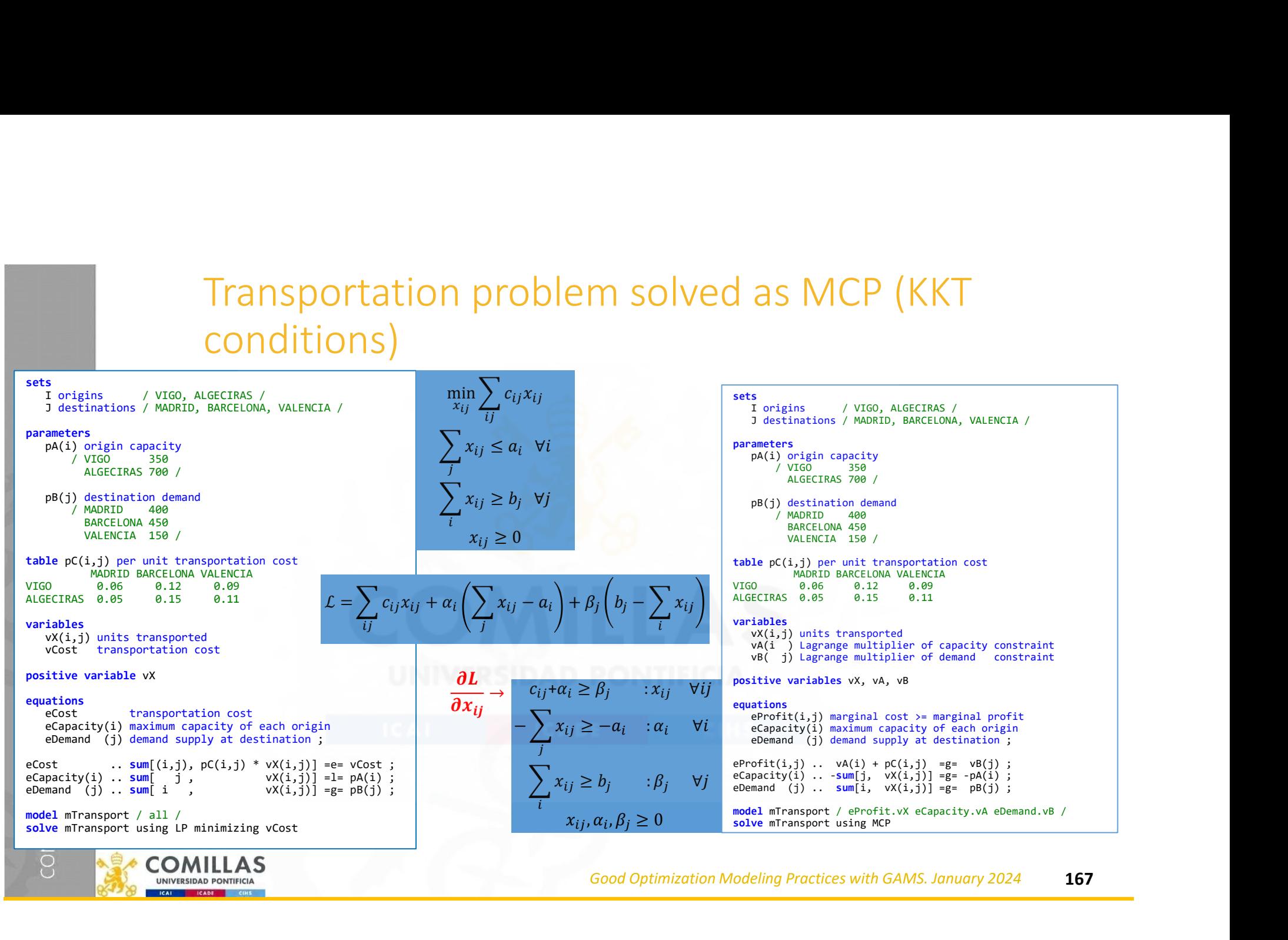

### Antonio Machado. Cantares

"Todo pasa y todo queda, pero lo nuestro es pasar,<br>pasar haciendo caminos, Antonio Machado. Cantares<br>
"Todo pasa y todo queda, "Everything pas<br>
pero lo nuestro es pasar, but our fate is to<br>
pasar haciendo caminos, path<br>
caminos sobre el mar." caminos sobre el mar."

"Everything passes and everything stays, but our fate is to pass, to pass making paths, paths on the sea."

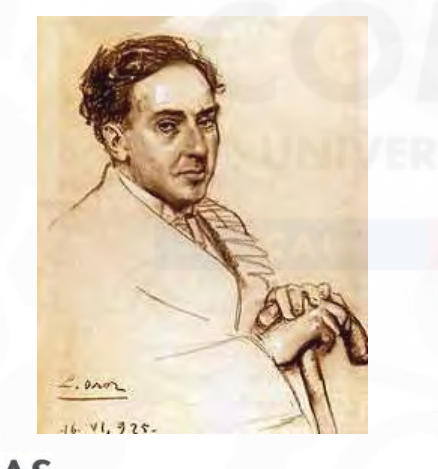

comillas.

"All things pass and stay forever, yet we pass eternally, drawing footpaths in our passing, footpaths on the restless sea."
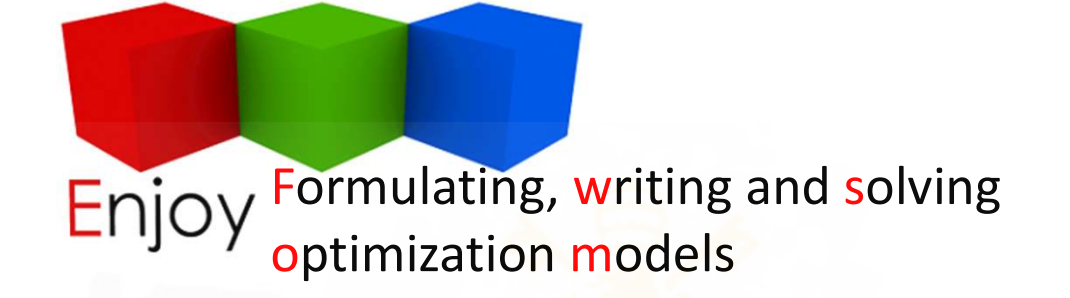

## Thank you for your attention

Prof. Andres Ramos

https://www.iit.comillas.edu/aramos/

Andres.Ramos@comillas.edu

Pedro de Otaola

Pedro.Otaola@comillas.edu

Good Optimization Modeling Practices with GAMS. January 2024 176

comillas.